ESD-TR-69-273

**PS** 

**<sup>I</sup> M**

**Q E-<** ESD-T

MTR-839

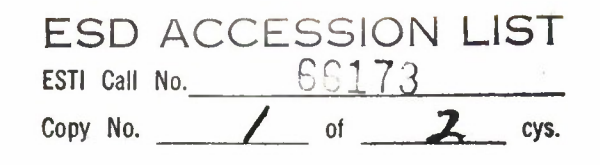

# **ESD RECORD COPY**

RETURN TO SCIENTIFIC & TECHNICAL INFORMATION DIVISION (ESTI), BUILDING 1211

TRACE-D USERS' MANUAL

JULY 1969

S. G. Santarelli

Prepared for

DIRECTORATE OF PLANNING AND TECHNOLOGY ELECTRONIC SYSTEMS DIVISION AIR FORCE SYSTEMS COMMAND UNITED STATES AIR FORCE L. G. Hanscom Field, Bedford, Massachusetts

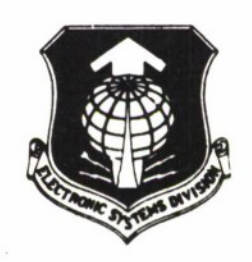

This document has been approved for public release **and** sale; its distribution is unlimi **ted.**

Project 7070 Prepared by THE MITRE CORPORATION Bedford, Massachusetts **Contract F19628-68-C-0365**

 $400692112$ 

When U.S. Government drawings, specificotions, or other data are used for any purpose other than a definitely reloted government procurement operation, the government thereby incurs no responsibility nor any obligation whatsoever; and the fact that the government may have formulated, furnished, or in any way supplied the said drawings, specifications, or other data is not to be regarded by implication or otherwise, os in any manner licensing the holder or any other person or corporation, or conveying any rights or permission to manufacture, use, or sell any patented invention that may in any way be reloted thereto.

Do not return this copy. Retoin or destroy.

# TRACE-D USERS' MANUAL

# JULY 1969

#### S. G. Santarelli

Prepared for

# DIRECTORATE OF PLANNING AND TECHNOLOGY ELECTRONIC SYSTEMS DIVISION AIR FORCE SYSTEMS COMMAND UNITED STATES AIR FORCE L. G. Hanscom Field, Bedford, Massachusetts

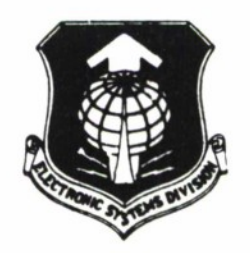

This document has been approved for public release and sale; its distribution is unlimited.

Project 7070 Prepared by THE MITRE CORPORATION Bedford, Massachusetts Contract F19628-68-C-0365

#### FOREWORD

This report was prepared by The MITRE Corporation for the Directorate of Planning and Technology, Electronic Systems Division, Air Force Systems Command, L.G. Hanscom Field, Bedford, Massachusetts, under Contract F19628-68-C-0365.

# REVIEW AND APPROVAL

Publication of this technical report does not constitute Air Force approval of the report's findings or conclusions. It is published only for the exchange and stimulation of ideas.

ANTHONY P. TRUNFIO Technical Advisor Development Engineering Division Directorate of Planning and Technology

#### ABSTRACT

This report describes the MITRE version of the TRACE-D program now in operation. While the primary function of TRACE-D is orbit determination, options are also available in the program for trajectory prediction and observational data generation. A functional description of these features is contained in this report along with a complete user's manual and a brief program description.

#### PREFACE

The program described herein is a modified version of the TRACE-D program originally developed by the Aerospace Corporation in Los Angeles. Although the modifications made were many and included conversion of the program to FORTRAN IV and STRAP, restructuring of the program logic, and the addition of minor options and features, tne basic functions (i.e., orbit determination, trajectory prediction, and observational data generation) remain intact.

The people involved in various aspects of the effort, in addition to the uthor, were Dr. K. K. Maitra, G. M. Hyder, P. E. Shifres, and S. Schwartz. A great deal of appreciation is due to K. W. Hubbard, C. C. Tonies, and other members of the Flight Mechanic's Department of the Aerospace Corporation whose cooperation in obtaining the program and unlimited assistance throughout the task were invaluable.

This report is intended solely as a user's guide to the TRACE-D program, and therefore contains only a brief functional description of the analytics. For the reader seeking the mathematical details and arguments the ideal reference is the original document<sup>1</sup> issued by the Aerospace Corporation (see [1]).

<sup>&</sup>lt;sup>1</sup> Material from this Aerospace document has been freely incorporated into this report wherever pertinent and is not to be taken as original.

# TABLE OF CONTENTS

 $\ddot{\phantom{1}}$ 

 $\bullet$ 

٠

Ĭ.

Page

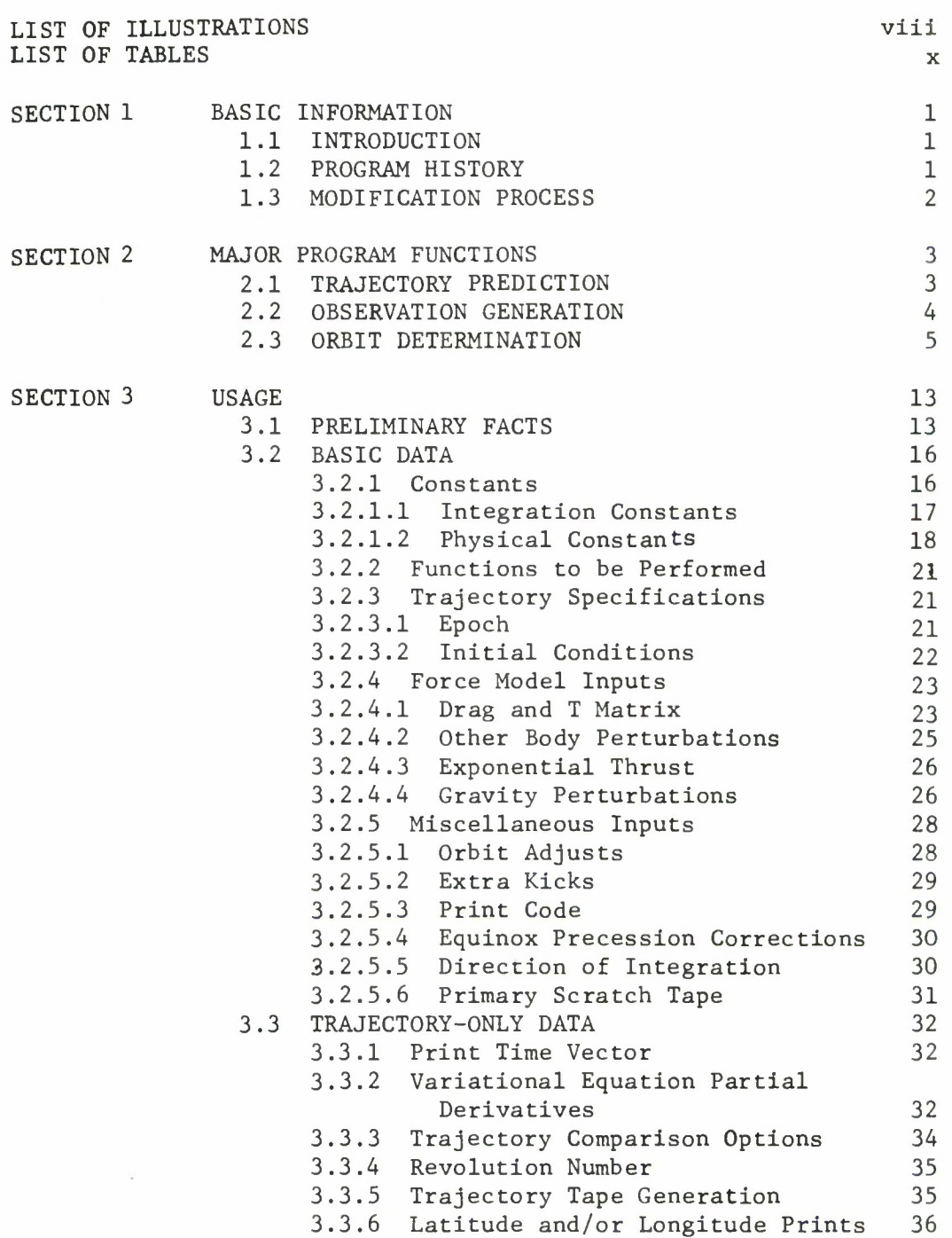

TABLE OF CONTENTS (continued)

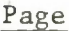

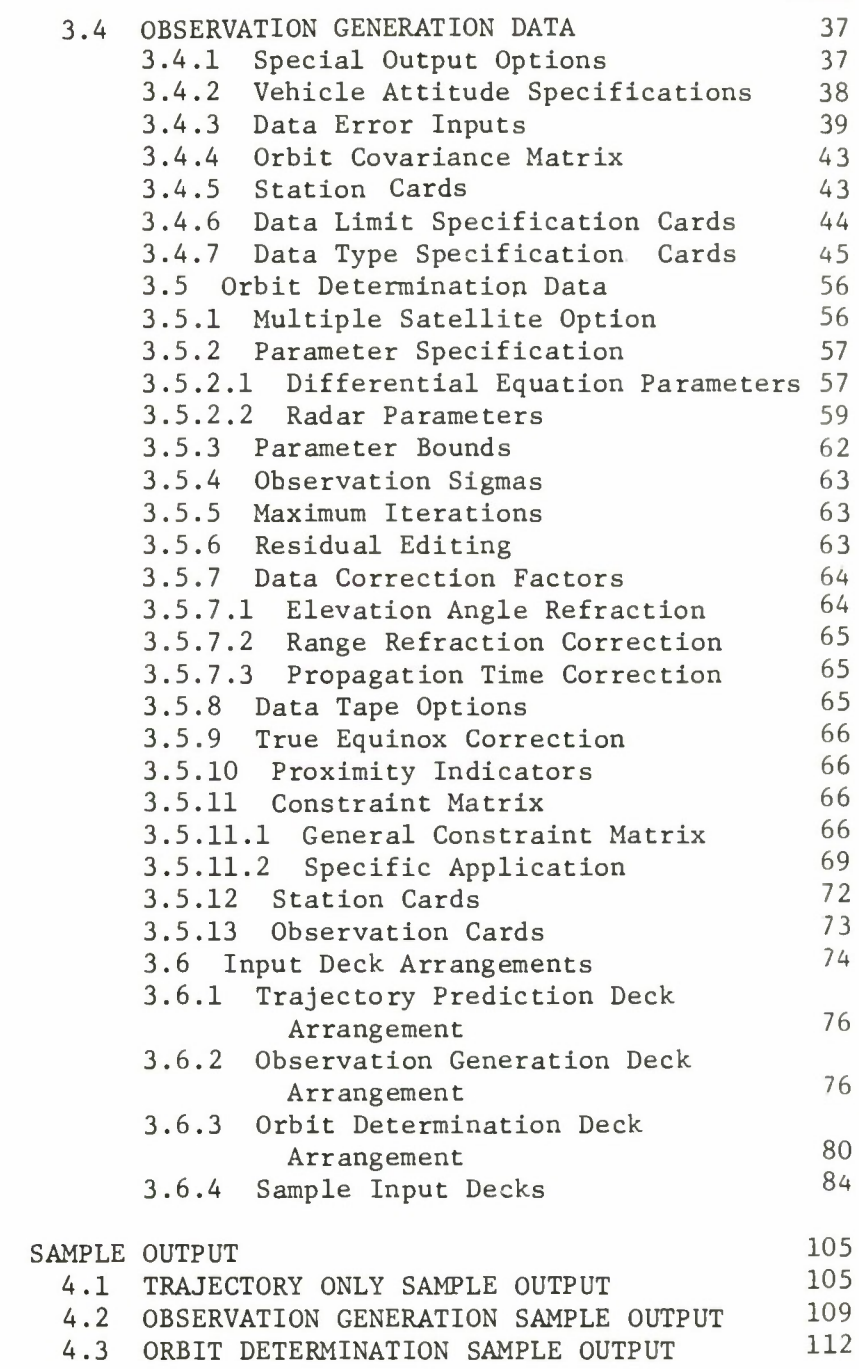

SECTION 4

# TABLE OF CONTENTS (concluded)

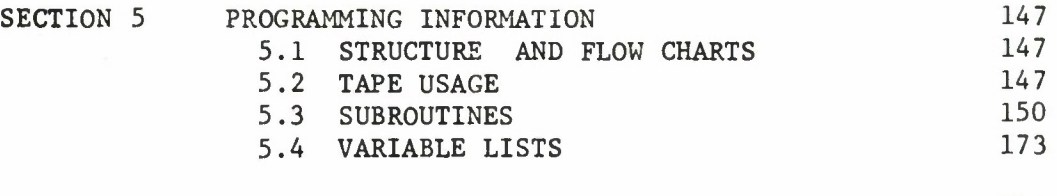

# REFERENCES

۰

.

.

i.

 $\ddot{\phantom{0}}$ 

191

Page

# LIST OF ILLUSTRATIONS

×

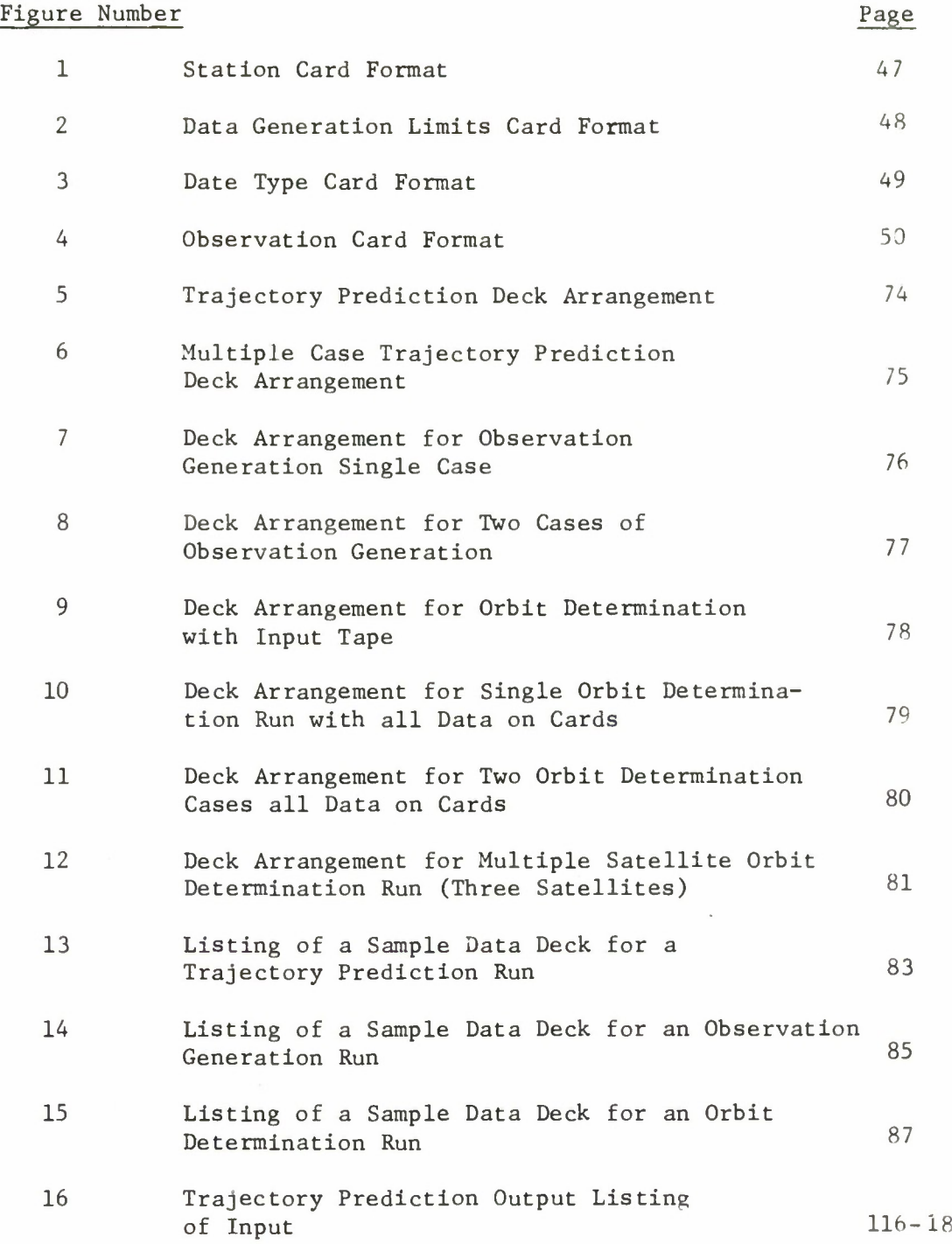

 $\hat{\mathbf{v}}$ 

# LIST OF ILLUSTRATION

 $\overline{a}$ 

 $\bullet$ 

 $\bullet$ 

p.

l,

 $\pmb{\epsilon}$ 

 $\tilde{\lambda}$ 

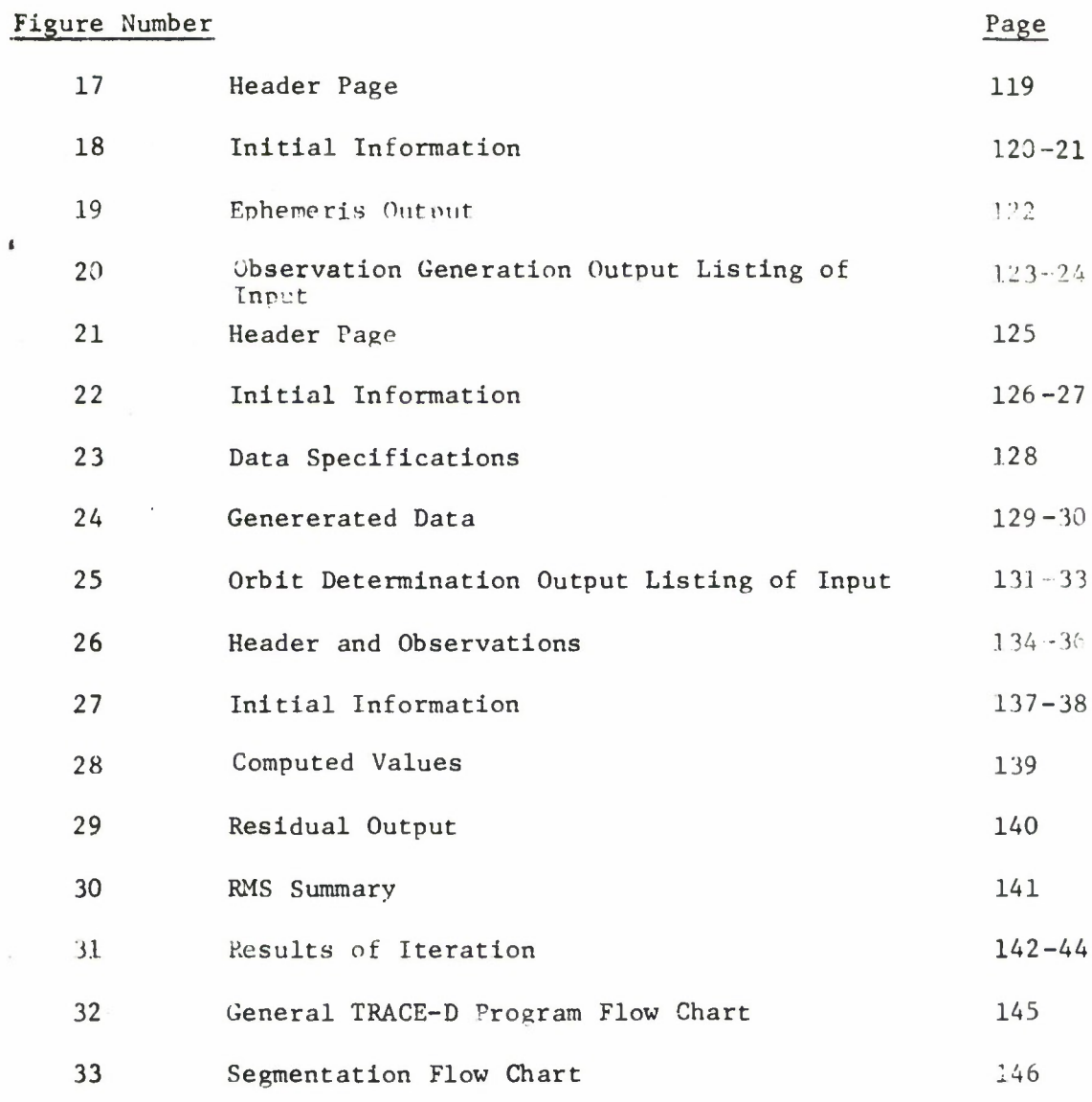

# LIST OF TABLES

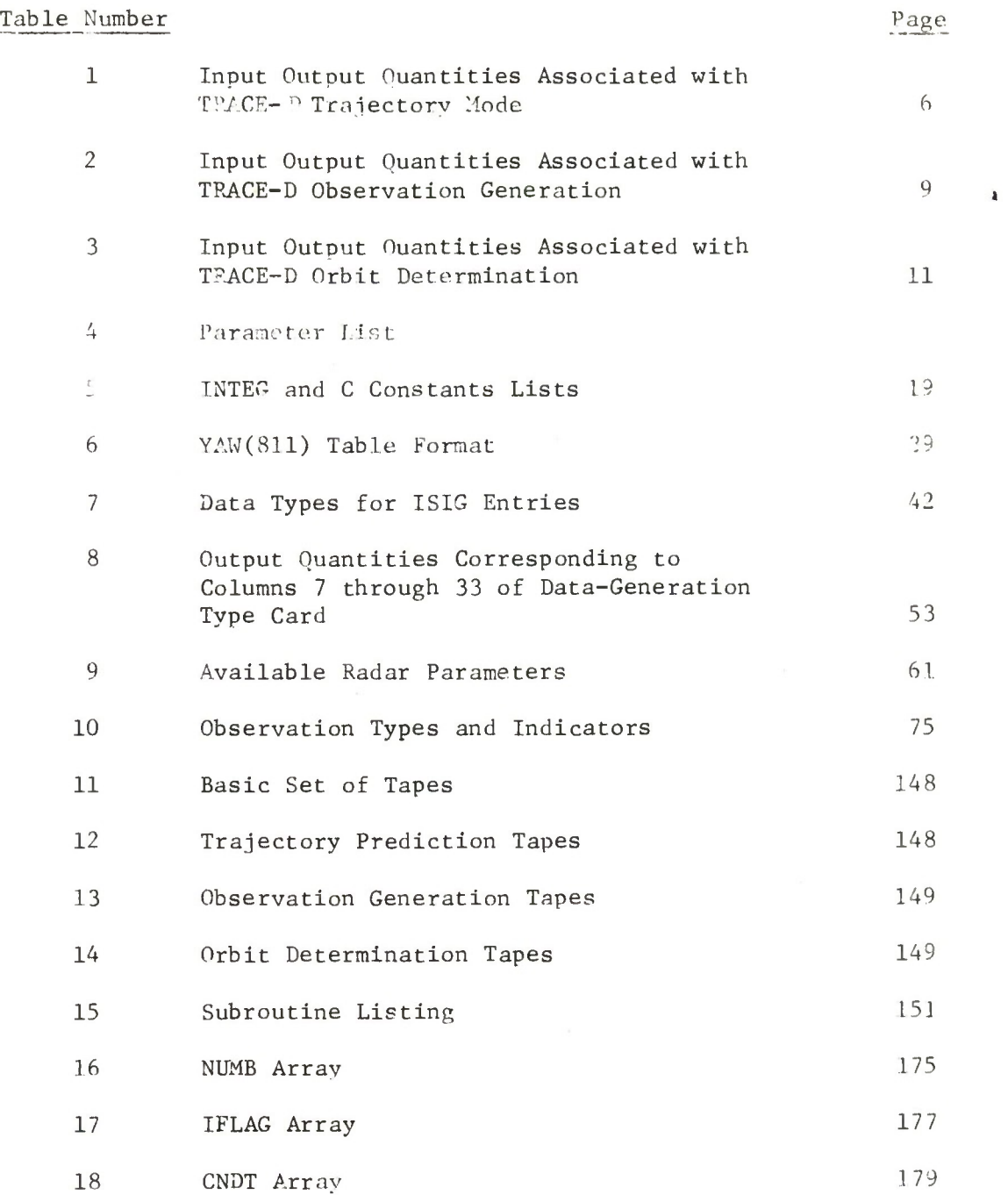

 $\mathbf x$ 

# LIST OF TABLES (contd.)

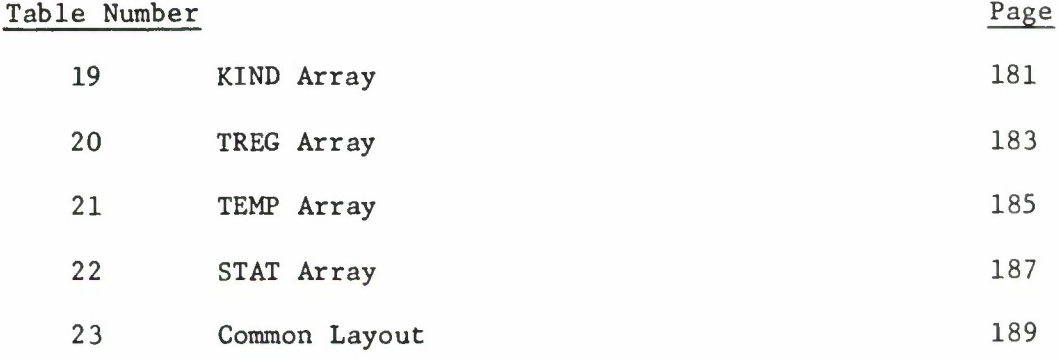

 $\ddot{\phantom{0}}$ 

 $\overline{a}$ 

 $\cdot$ 

l,

#### Section 1.

#### BASIC INFORMATION

#### 1.1 Introduction

This document is intended as a user's manual and therefore does not discuss the theory and mathematical details of TRACE-D except in a functional context. Section <sup>1</sup> of this report presents some program history, a brief summary of the modification process, and a statement of the program's present status. Section <sup>2</sup> specifies the functional capabilities of TRACE-D while Sections 3 and 4 describe input and output (patterned after the original TRACE-D document) and Section <sup>5</sup> contains programming information. Wherever pertinent, throughout the report, material from the Aerospace documentation has been freely incorporated.

#### 1.2 Program History

The TRACE-D orbit determination program was developed by the Aerospace Corporation as a multipurpose, flexible computational tool for application to problems in orbit analysis. A major design objective was that the program be able to provide answers to a wide range of problems relating to orbit and system design, space vehicle performance, and force model analysis. It was not and is not a "real time" program and therefore it is most effective for post-flight analvsis and also for research and investigative purposes. The program has been used extensively and successfully by the staff at Aerospace in just such an environment.

TRACE-D was originally written in FORTRAN II and FAP for use on the IBM 7094 computer in the "CHAIN" multi-coreload mode of operation. About thirty-percent of the program consisted of machine language (FAP) subroutines including the numerical integration package. The status of the program at the time of its release to us was reported to be operational for all functions.

 $\mathbf{1}$ 

#### 1.3 Modification Process

The primary objective of this effort was to produce a version of TRACE-D operable on the IBM 7030 computer here at MITRE. To accomplish this, two separate yet simultaneous endeavors were carried out; one being to get the original TRACE-D program to run successiully on a nearby 7094 installation, and the other the actual conversion of routines to FORTRAN IV and STRAP and the reconstruction of the program. Upon completion of this phase, the next step was the checkout and "debugging" of the 7030 version of the program. This task was greatly facilitated and accelerated by running test cases for all options with both versions (7094 and 7030) of TRACE-D and checking all results.

<sup>I</sup> zing accomplished the primary objective satisfactorily, work began on minor adjustments and additions to the program. Such features as observation residual plotting, an expanded earth geopotential capability, and a dynamic constraint matrix capability for site location adjustments were implemented. At the present time the program is operational on the 7030 computer and has produced meaningful and significant results for many MITRE orbit-related problems.

# Section 2.

#### MAJOR PROGRAM FUNCTIONS

#### <sup>2</sup> .1 Trajectory Prediction

Basic to all the functions of the TRACE-D program is the generation of a time history (either in a forward or backward direction; see Section 3) of the position and velocity of a space vehicle in an inertial frame of reference. However, this inertial ephemeris as well as its associated ground track and altitude history are, in many instances, of interest in themselves. Thus, these computations are performed and printed out in the trajectory prediction mode of TRACE-D.

The motion of a space vehicle is generated by numerical integration of the appropriate differential equations of motion. Using a Cowell formulation (i.e., expressing the total acceleration vector as three components in a cartesian system  $[\ddot{x}, \ddot{y}, \ddot{z}]$ ) three non-linear second-order differential equations are derived. A predictorcorrector numerical integration procedure based on "eighth-order differences" is used to obtain position  $(x, y, z)$  and velocity  $(\dot{x}, \dot{y}, \dot{z})$ at any time t based on the known position and velocity at some initial time  $t_0$ .

The total acceleration vector, mentioned above, is actually a sum of the effects of the perturbing forces that comprise the TRACE-D dynamic model. The earth geopotential effects (gravity) are included in the form of a spherical harmonic expansion with provision for zonal harmonics  $J_2$  through  $J_{15}$  and all tesseral and sectorial terms through  $J_{15}$ , 15. Effects due to other bodies in the solar system (Sun, Moon, Venus, Mars, Jupiter) are computed from inversesquare law formulas and positions of the other bodies are obtained from tabulated coordinates stored on magnetic tape (planetary tape). Acceleration due to atmospheric drag is assumed to be directly proportional to the square of the velocity of the vehicle relative to the air. The atmospheric density is obtained from one of two different

model atmospheres that are incorporated into the program according to the user's choice. Instantaneous changes in the inertial velocity vector may be applied at specific times to simulate maneuvers such as orbit adjust or vehicle separation. Also, an included low-thrust acceleration term may be used to simulate thrust tailoff in cases involving large engines, long-term constant thrust, or, in some instances, leaking tanks or valves.

Although all of the above effects are programmed into the TRACE-D equations of motion, the actual model that is employed may include some, all, or none of these perturbations. The user has the option to choose the model by setting a series of indicators. The comparative isting of associated input and output quantities given in Table 1 suggests the range of potential application. Complete instructions for preparation of trajectory mode input data and a sample of a typical trajectory mode output listing are given in Sections 3 and 4.

#### 2.2 Observation Generation

The object of the data generation function is to generate various forms of simulated measurements from a given definition of the ephemeris of a vehicle and the location of observing stations on the earth's surface. These measurements may be any of twenty different types from up to one hundred different sites and may be generated at userspecified frequencies. Both "clean" and "noisy" data are available, the latter being generated by adding noise of specified variances and biases to the "clean" measurements. Upon user request, the visibility function (i.e., the rise and set times) of a vehicle with respect to one or more stations may be obtained without printout of any intermediate data. When data is generated, it may be written on magnetic tape or punched on cards and is formatted such that it is readily available as input to the orbit determination process.

This option lends itself well to many applications, two of which are the following: studies of the effects of specific data imperfections

on orbit determination convergence behavior and the fitting of data using a different force model than that used to generate the data giving insight into the real-world problem of fitting live data with programmed (and always less than perfect) dynamic models.

Since the calculations performed for this option encompass all the calculations of the trajectory prediction mode, the input quantities include all those listed in Table 1 plus the additional information in Table 2. Available output quantities are listed in Table 2 also, but a more specific list of available data types with definitions is included in Sections 3 and 4.

#### 2.3 Orbit Determination

Orbit determination is the primary function of the TRACE-D program and encompasses both the trajectory prediction and observation generation modes. Stated in simplest form the orbit determination problem consists of extracting information from observations (possible 20 types) of a space vehicle. The data is generally collected by a network of tracking stations on the surface of the earth. Nearly always, the information to be extracted includes the orbital elements but may include many other parameters of the dynamic model and of the tracking system.

The process of extraction in TRACE-D takes the form of a generalized least-squares differential correction procedure. More specifically, the goal is to determine values for a set of parameters (from the dynamic and/or observational model) such that the differences between the actual input measurements and corresponding values computed from the model (usually termed observation residuals) will be minimized in a least-squares sense. The solution set may be comprised of not more than one hundred parameters, of which not more than sixty may be trajectory-related parameters (i.e., initial conditions, geopotential coefficients, etc.). The amount of data that may be fitted is restricted only by the nature of the problem and not by the program.

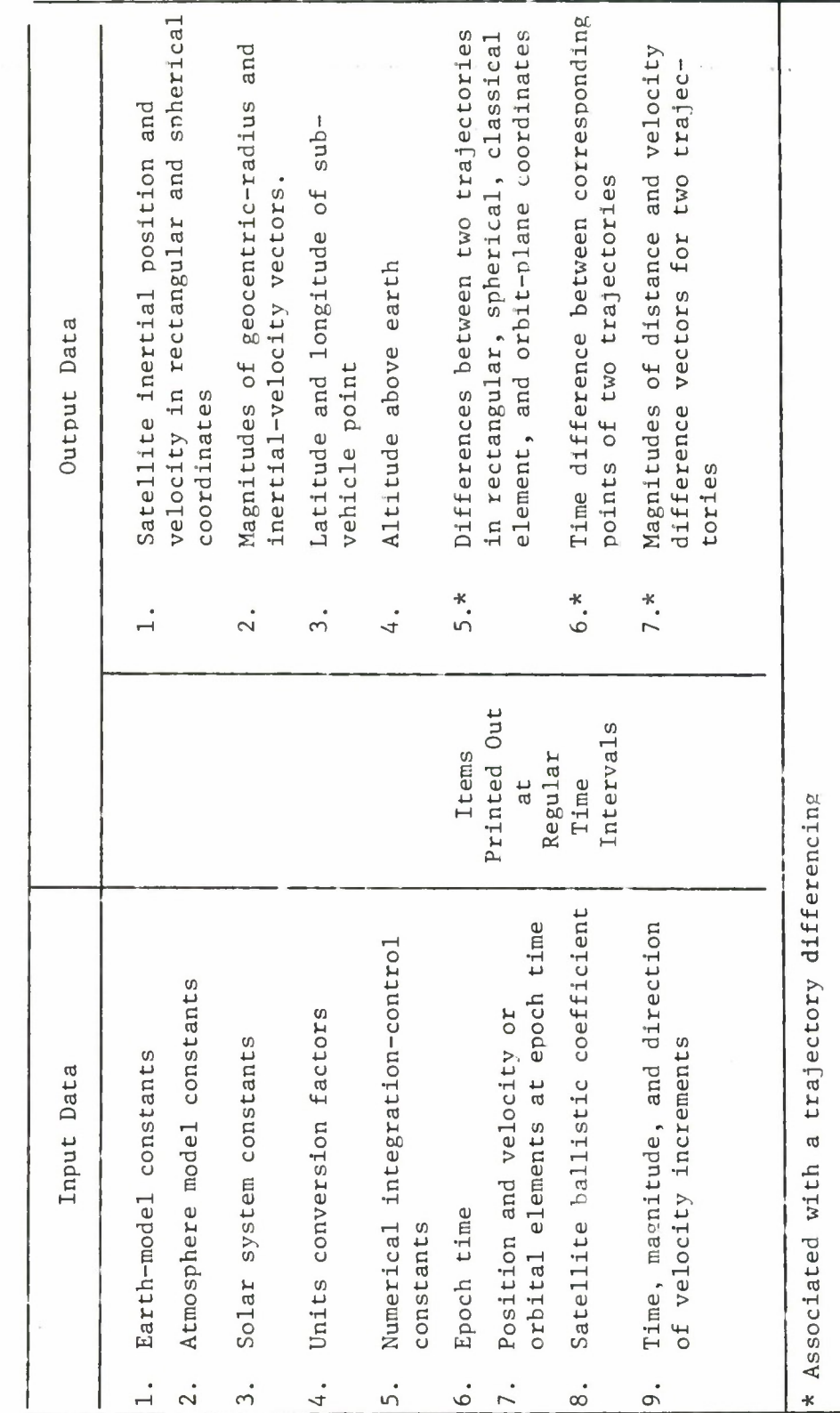

.

ų

 $\overline{a}$ 

Table 1.

 $\overline{\phantom{a}}$ 

**CU X>O***X***CE-D** Trajector  $\cong$ ociate to**< co** 0) 4-1**c re**3**c3P 4-13O3aa**

 $\overline{6}$ 

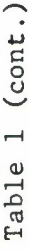

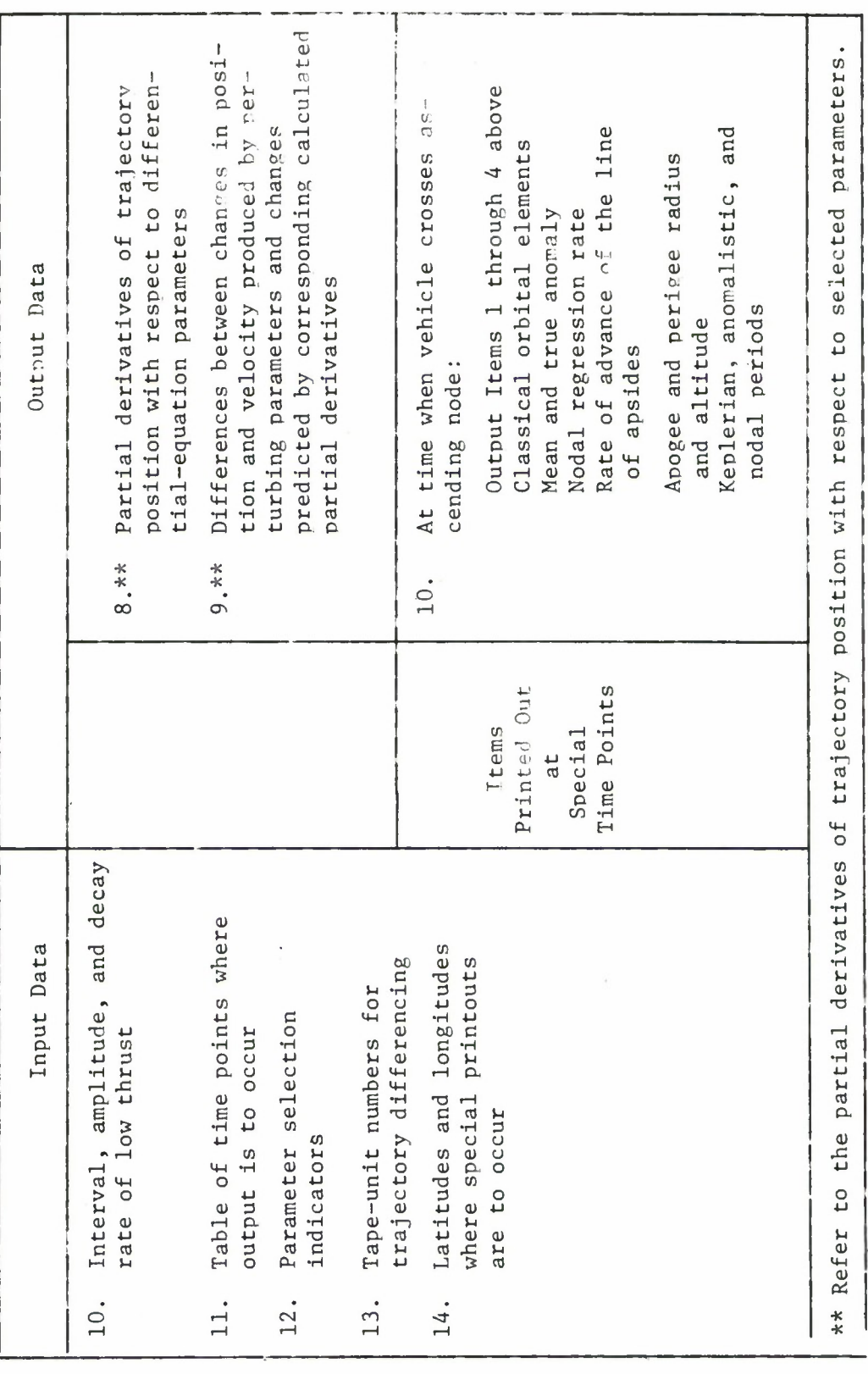

 $\overline{7}$ 

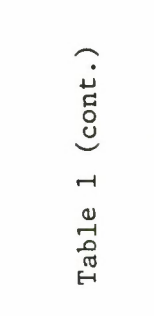

 $\mathbf{r}_1$  , and  $\mathbf{r}_2$  , and  $\mathbf{r}_3$ 

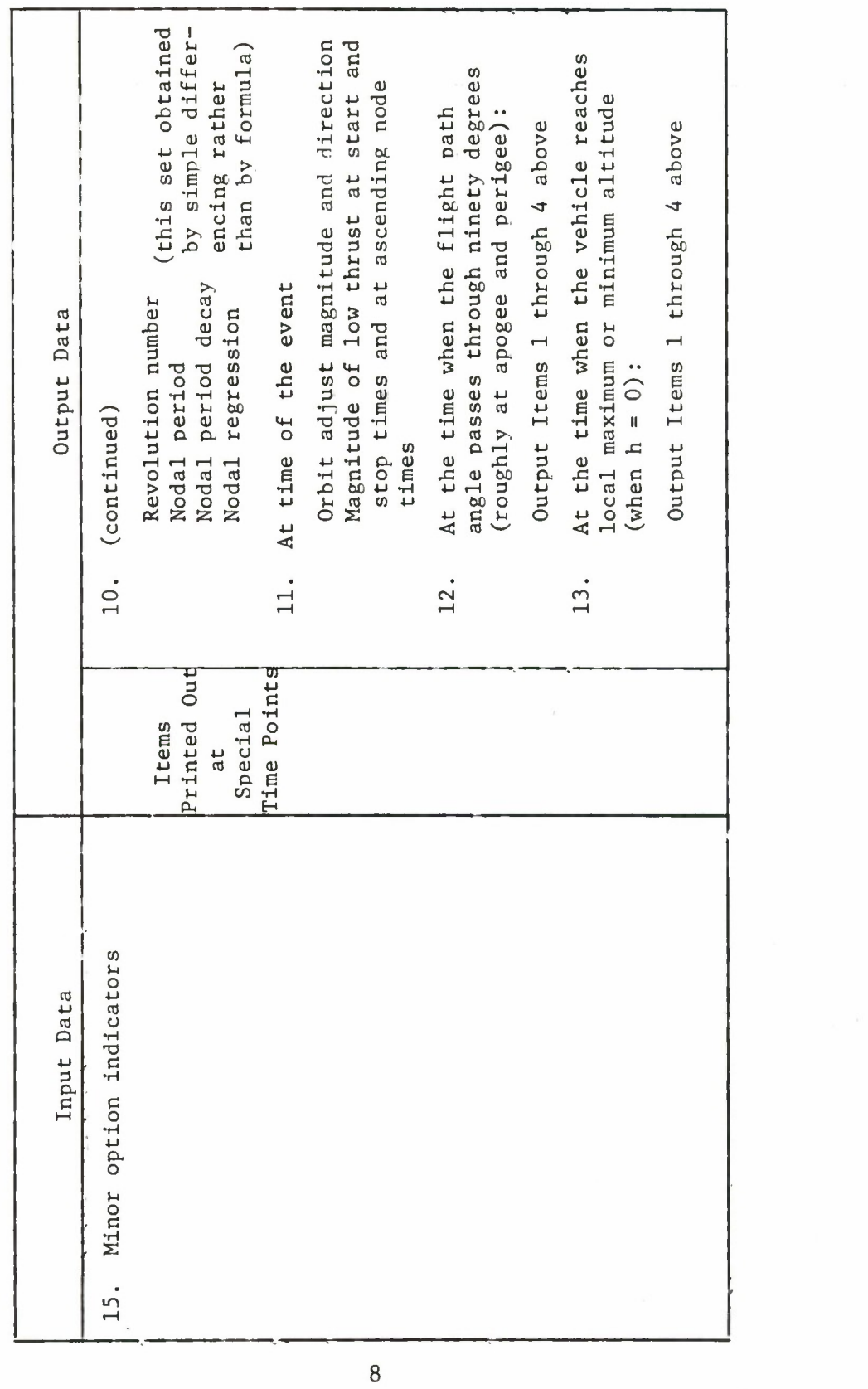

# Table 2.

Input/Output Quantities Associated with TRACE-D Observation Generation Mode

# INPUT DATA

- 1. All input listed in Table 1.
- 2. Site location coordinates
- 3. Visibility function indicator
- 4. Observation types

ä

٠

 $\ddot{\phantom{a}}$ 

i.

 $\bullet$ 

- 5. Observation frequencies
- 6. Noise information
- 7. Output mode (card, tape)
- 8. Refraction specifications
- 9. Uncertainty matrix for adBARV at epoch
- $\star$ Is the propagation and effect of input 9 above.

# OUTPUT DATA

- 1. Computed observations
- 2. Rise-set times (per station)
- \*3. Observation uncertainties

In fact, TRACE-D is capable of fitting observational data from six vehicles in a single orbit determination procedure. It allows for estimation of the trajectory initial conditions and drag coefficients associated with five satellites in addition to the usual parameters in a single satellite run.

The list of all possible input for the orbit determination mode is quite extensive as can be seen from Table 3. This is, of course, due to the comprehensive model programmed into TRACE-D for the purpose of wider and more varied applications. However, flexibility has not been sacrificed for completeness, so that the program is easily adaptable to either a non-real or more-real environment by simple input adjustment. The input and output capabilities of orbit determination are listed in Table 3 and described in detail in Sections 3 and 4. Table 4, which follows, is a complete list of all possible parameters that may be differentially corrected in TRACE-D.

# Table 3.

# Input/Output Associated with Orbit Determination Mode

### INPUT

 $\ddot{\phantom{0}}$ 

 $\ddot{\phantom{a}}$ 

- 1. All input in Table 1.
- 2. Parameters in solution set
- 3. Initial conditions for satellites 2-6
- 4. Bounds for parameter correction
- 5. Stntion locations
- 6. Data errors and biases
- 7. Data editing criterion
- 8. Refraction correction indicators
- 9. Iteration count
- 10. Constraint matrix for parameters
- 11. Observations from all vehicles
- 12. Tape specifications

#### OUTPUT

- 1. Chronological list of all observations by satellite
- 2. Variational equation solutions
- 3. Trajectory printouts
- 4. Observation partial derivatives
- 5. Residuals
- 6. Station and observation type RMS summary
- 7. Computed and predicted RMS
- 8. Corrections
- 9. Covariance matrix
- 10. Correlation matrix
- 11. Solution set
- 12. Tape of residuals

#### Table 4.

#### Parameter List\*

- 1. Initial position and velocity components in either spherical, rectangular, or classical element form for up to six independent space vehicles.
- 2. Reciprocal of ballistic coefficients for up to six different satellites.
- 3. Up to six velocity increments (KICKS) for one satellite.
- 4. Amplitude and time constant for an exponentially decaying low thrust.
- 5. Zonal harmonic coefficients  $J_2$  through  $J_{10}$  and all te seral harmonics  $J_{2,1}$  through  $J_{6,6}$ .
- 6. Constant biases on all types of observations.
- 7. Scale factors for range and range-rate observations.
- 8. Time biases (i.e., biases in reported times at which observations were made).
- 9. Latitudes, longitudes and altitudes above sea level of observing stations.
- $\star$ On any one run up to 100 of listed quantities may comprise the solution set with not more than 60 from types 1-5.

# Section 3. Usage

# 3.1 Preliminary Facts

In order to run the TRACE-D program the user need not concern himself with the internal elements of the program<sup>l</sup> nor worry about handling a cumbersome deck of cards. The entire program is stored on tape and can be used simplv bv attaching an appropriate data deck to the small basic running deck supplied by MITRE and submitting the job for execution. The basic running deck contains only tape usage information and the necessary instructions to trigger execution, therefore it is never necessary for the user to alter it in anv way. Due to the varied tape requirements for each of the major functions, there are three versions of the basic running deck and the appropriate one must be used for each option exercised.

The input to the TRACE-D program falls into two categories: one which follows the normal FORTRAN IV rules of input and the other which is interpreted by a snecial routine in the program. The former method is used for all observing-station data (only a fraction of total input) and needs no description, while the latter method *it* used for all remaining input and requires a brief explanation .

The input routine accepts each piece of data from a data card in a field of eighteen columns in length with four distinct subfields as shown on the following page.

 $<sup>1</sup>$  The user who is curious or interested in the actual programming</sup> facts will find these concisely presented in Section 5.

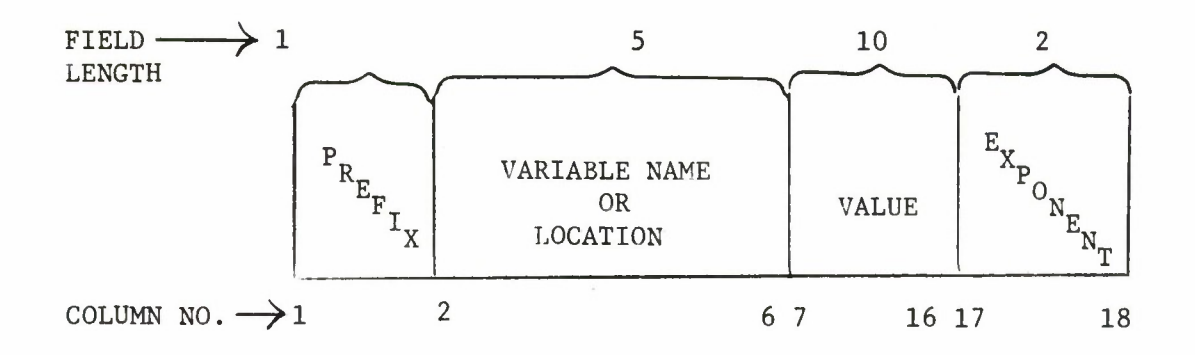

1. Prefix Field - The prefix field is one column in length and can occupy columns 1, 19, 37, or 55. The mode of the input that follows is dictated by what is punched (or not punched) in the prefix field. The following are the permissible prefixes.

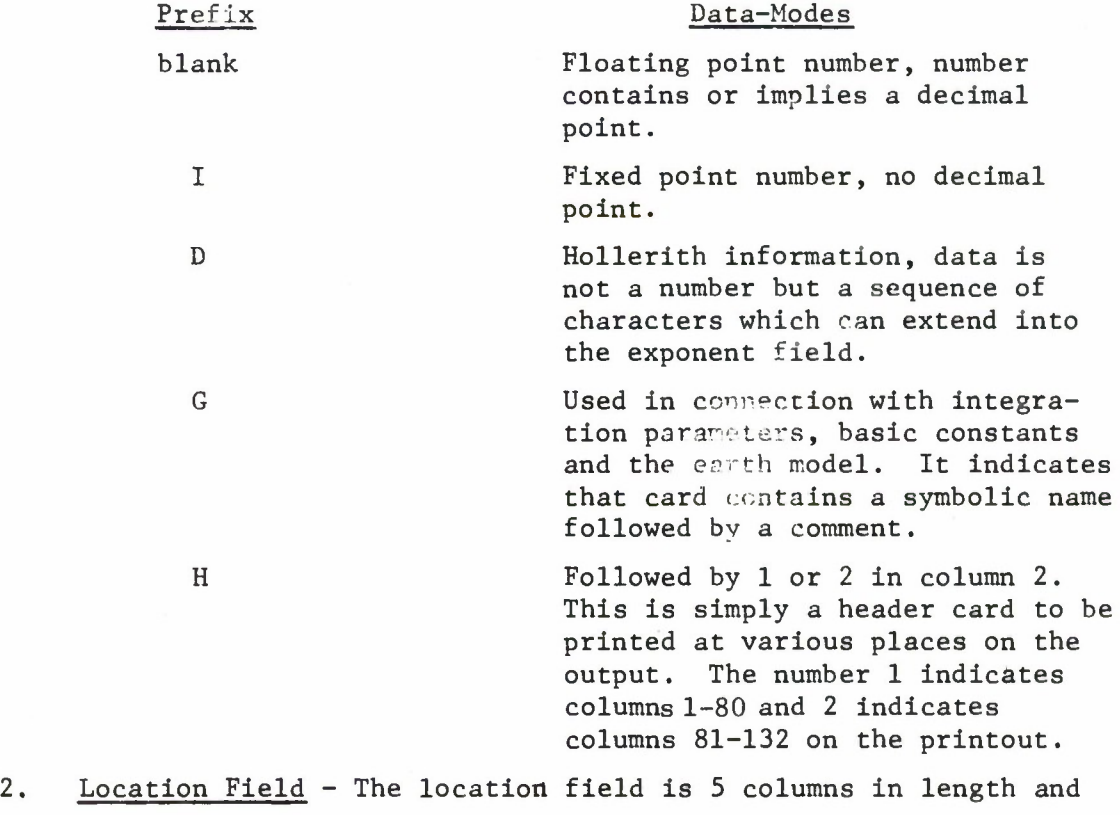

starts in columns 2, 20, 35 and 56. The information punched in the location field is either a symbolic name or a subscript. A symbolic name defines a location in core where the data is stored. In the case of a subscript, it is used with respect to the immediately preceding symbolic name. Therefore, whenever a symbolic name is the name of a table, a subscript of 1 is attached to that name and those subscripts greater than 1 indicate storage relative to the start of the table. All names and subscripts should be left-adjusted within the field. 3. Value Field - The value field, 10 columns in length, starts in columns 7, 25, A3, or 61. This field together with the exponent field contains the numerical or hollerith data which is to be input. In the event the data is an integer ( $prefix = I$ ) the exponent field is ignored. If the data is a floating point number (prefix column is blank, not punched) the decimal point, whenever it is not punched within the value field, is assumed to be after the last digit. Whenever hollerith data is input (prefix = D) the exponent field becomes an extension of the value field thus allowing for a total of twelve characters in the hollerith quantity. All data in the value field must be left-adjusted. 4. Exponent field - The exponent field, two columns in length, starts in columns 17, 35, 53, and 71. This field allows for a range of floating point numbers from  $10^{-19}$  to  $10^{-99}$ . An exponent of -  $10$  or smaller must start with the letter J (i.e.,  $J\phi = -10$ ,  $J5 = -15$ , etc.). As in the value field the characters in the exponent field must be left-adjusted.

Although the input routine will accept four input fields per card, it is not necessary to use all four. One field used per card is just as correct since the rest of the card is ignored.

In addition to the precise field format there are a few other rules of input preparation.

1. The actual order of the data cards is almost immaterial, the only restriction being that all values with subscripts in the location field are placed in the input deck relative to the last previous symbolic name.

2. Any input which does not apply to the immediate run or is to have

a value of zero need not be specified.

3. In the case of two appearances of the same location symbol, the last one to appear defines the effective input.

4. The basic input units are feet, degrees, and seconds. Therefore, whenever the units are not stated then they are a combination of the basic set.

With the preceding basic description and the details on input preparation that follow, the user should have sufficient knowledge to use the TRACE-D program successfully.

#### 3.2 Basic Data

The erm "basic data" is defined as the data that is common to all the principal TRACE-D functions. This includes the constants for the integration procedure, the necessary physical constants, function indicator, trajectory specifications (like epoch time, initial conditions) and force model inputs.

#### 3.2.1 Constants

The constants constitute two lengthy lists of input and involve quite a bit of keypunching. Because of this, there is available a standard set, in card deck form, which may be used as is, or altered for specific entries. This facility reduces the user's card preparation time and eliminates possibility of error.

In the event that the constants must be punched they must be formatted as shown on the following page.

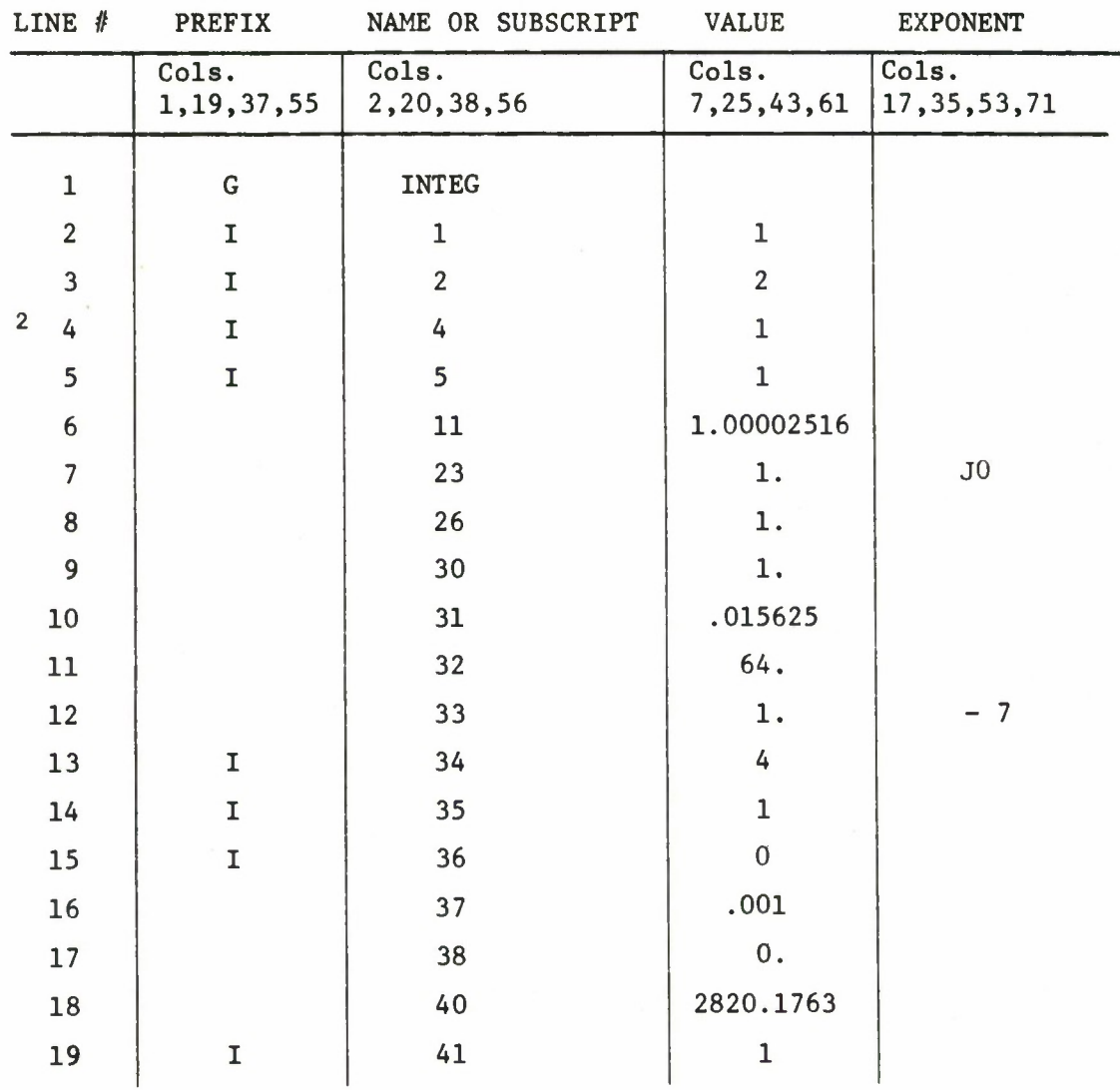

# **3.2.1.1 Lines 1-19 Standard** Set **of Integration Constants<sup>1</sup>**

<sup>1</sup> For definitions of the constants consult Table 5.

 Notice that there are entries missing in the INTEG **list, like the 3rd one, for instance.** This is because these entries **are either not necessary for all options or are used by the program and not available to the user. This is true in both constants lists.**

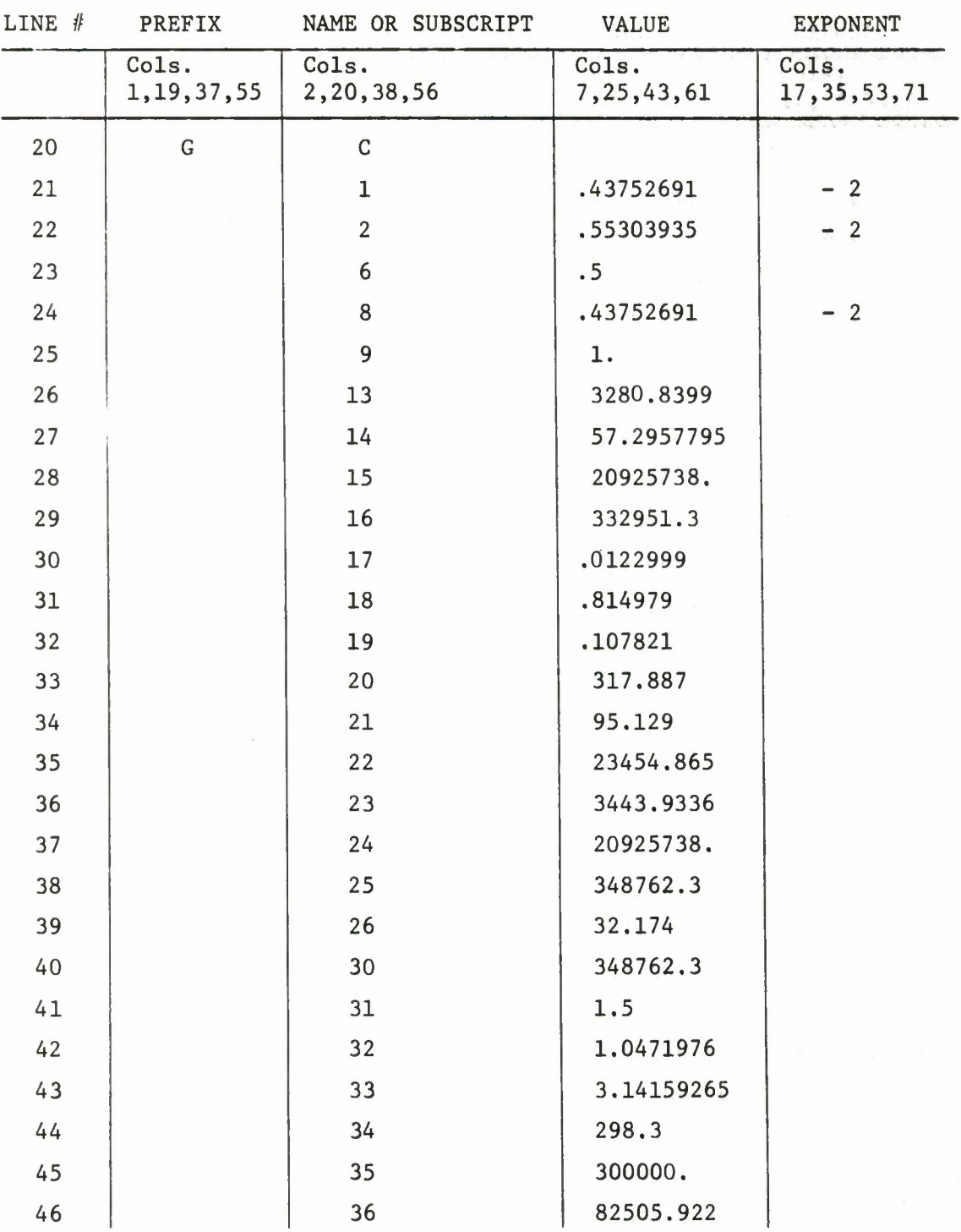

 $3.2.1.2$  Lines  $20 - 46$  Standard Set Physical Constants<sup>1</sup>

<sup>1</sup> For definitions of constants consult Table 5.

# Table 5.

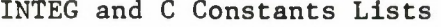

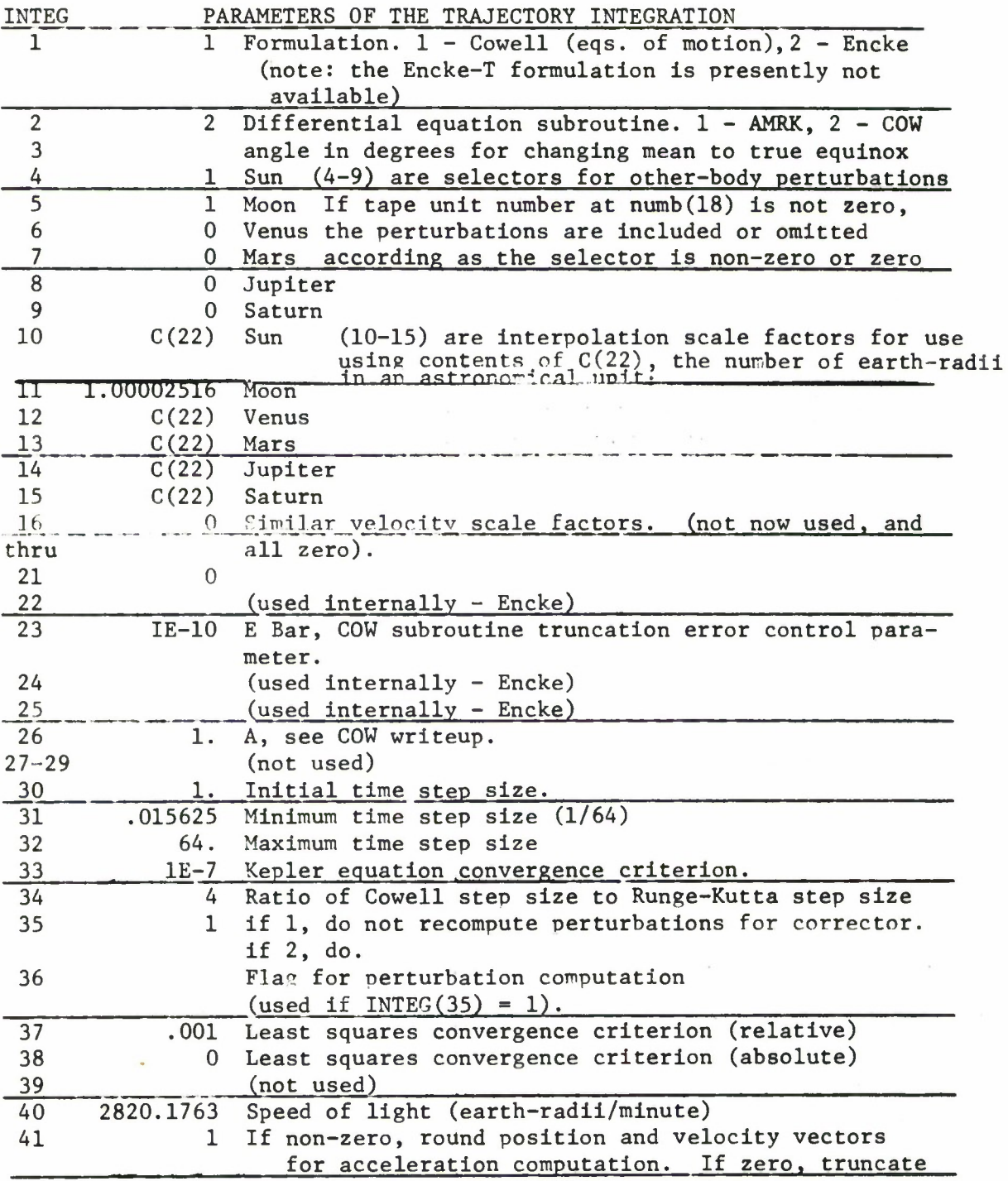

Table 5 (cont.)

| <b>INTEG</b>   |                        | PARAMETERS OF THE TRAJECTORY INTEGRATION       |
|----------------|------------------------|------------------------------------------------|
| 42             | Reserved for later use |                                                |
|                | C CONSTANTS            |                                                |
| 1              | .0043752691            | Earth rotation rate (rad/min)                  |
| $\overline{2}$ | .0055303935            | Gm, earth gravitation constant (ER**3/min**2)  |
| 3              |                        | Option for speed of light correction           |
| 4              |                        | B=1-E, relative semi-minor axis of ellipsoid   |
|                |                        | (computed in CSET)                             |
| 5              |                        | $B**2/A**2 = (1-E)**2$ (computed in CSET)      |
| 6              | .5                     | Factor for decreasing bounds in L. S. solution |
| $\overline{7}$ |                        | 2*E-E**2 (computed in CSET)                    |
| 8              | .0043752691            | Atmosphere rotation rate (rad/min)             |
| 9              | ı.                     | Earth radius                                   |
| 10             |                        | Input N for N-sigma residual editor            |
| 11             |                        | Input scale factor for N-sigma residual editor |
| 12             |                        | If input non-zero, go thru 1st iteration twice |
|                |                        | for sums                                       |
| 13             | 3280.8399              | Feet/kilometer                                 |
| 14             | 57.2957795             | Angle conversion factor                        |
| 15             | 20925738.              | A, earth radius in feet                        |
| 16             | 332951.3               | Relative mass of sun                           |
| 17             | .0122999               | Moon                                           |
|                |                        |                                                |
| 18<br>19       | .814979<br>.107821     | Venus                                          |
|                |                        | Mars                                           |
| 20             | 317.887                | Jupiter                                        |
| 21             | 95.129                 | Saturn                                         |
| 22             | 23454.865              | Earth-radii/astronomical unit                  |
| 23             | 3443.9336              | Nautical miles (6076.1155 ft)/earth radius     |
| 24             | 20925738.              | I/0 distance conversion factor                 |
| 25             | 348762.3               | I/0 velocity conversion factor                 |
| 26             | 32.174                 | Go (used for CDA/W and thrust/W)               |
| 27             |                        | Input parameter difference for trajectory      |
|                |                        | differencing                                   |
| 28             |                        | Input threshold for percent difference for     |
|                |                        | trajectory differencing                        |
| 29             |                        | Constant for doppler rate                      |
| 30             | 348762.3               | Ft/sec per Er/min -                            |
| 31             | 1, 5                   | Factor for increasing bounds in L. S. solution |
| 32             | 1.0471976              | Rad/min per deg/sec                            |
| 33             | 3.14159265             | PI                                             |
| 34             | 298.3                  | Reciprocal of $E =$ ellipticity                |
| 35             | 300000.                | Critical altitude (ft)                         |
| 36             | 82505.922              | Deg/day per rad/min                            |
| $37 - 39$      |                        | Direction cosines of body axis for look angle  |

# 3.2.2 Functions to be Performed

LINE #

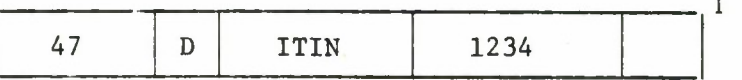

Line 47 contains the ordered list of all functions to be performed during a single run. Selection of functions is governed in accordance with the following code numbers.

> Code numbers Functions  $12 \longrightarrow$  Orbit Determination 3  $\longrightarrow$  Trajectory Prediction 4 > Data Generation

Up to twelve functions may be selected in any one run, i.e., the program will perform twelve specified functions in one continuous machine job. The example above specifies that an orbit determination be carried out first followed by a trajectory prediction and then a data generation.

### 3.2.3 Trajectory Specifications

3.2.3.1 Lines 48-54 Epoch

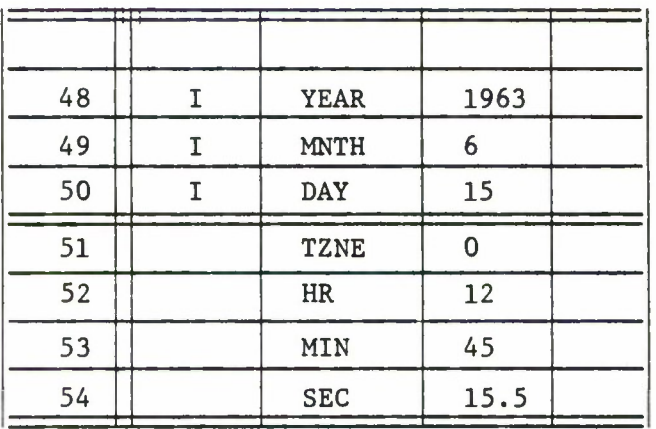

<sup>1</sup> Please notice that the field labels are no longer specified (i.e., Prefix, Value, etc.) but they are, of course, implied by the divisions.

In the usual case, wherein the year, month, and day are input with the year positive, the X-axis is directed to the vernal equinox. Alternatively, if the year is input negative, the X-axis would be directed to the longitude of Greenwich. The hour, minute, and second entries refer to midnight of zone time. Greenwich Mean Time is Time Zone 0.

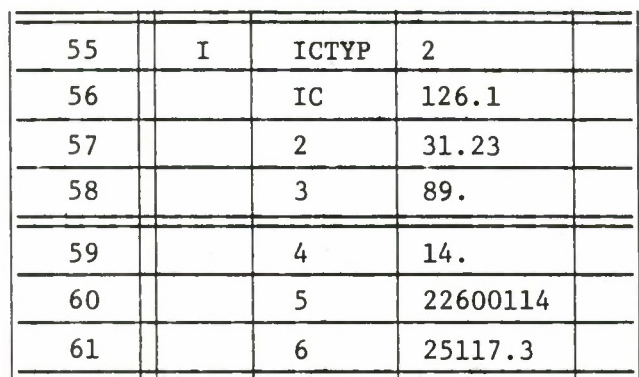

3.2.3.2 Lines 55-61 Initial Conditions

Line 55 indicates which of the ten IC types  $(1, 2, \ldots, 9, 0)$  are entered in Lines 56 through 61. The alternative ICTYP entries are characterized as follows:

- a. IC Type 1 Earth-centered inertial cartesian coordinates  $(x, y, z, \dot{x}, \dot{y}, \dot{z}$  in units of feet and feet per second) (see Section 3.1.1.1).
- b. IC Type 2 Spherical coordinates  $(\alpha, \delta, \beta, A, R, v)$  in units of **degrees,** feet, and feet per second (see Section 3.1.1.2). In Line 14, negative r is interpreted as height above the earth's surface in feet. In Line 15, if v is negative, cifcular velocity is computed and used.
- c. IC Type 3 Orbital elements (a, e, i, Q, u, T) in **units** of feet, degrees, and minutes (see Section 3.1.1.3).
- d. IC Type 4 Same as Item b above, with longitude *X* replacing right ascension a.
- e. IC Type 5 No IC's input. The last trajectory point of the immediately preceding case is used.
- f. IC Type 6 No IC's input. The corrected initial conditions from the last previous tracking run are used.
- g. IC Type 8 Either Type 1 or 2 above, but in units of earth radii, minutes, and radians. Type number is entered at CPRAM (see Section 5.1.2.2).
- h. IC Type 9 Same as Type 1 above, but in units of earth radii and earth radii per minute.
- i. IC Type 0 No IC's input. For a tracking run, two R, A, E sets are used from the data to calculate a set of initial conditions (see Section 3.6.6).

3.2.4 Force Model Inputs

3.2.4.1 Lines 62-68 Drag and T Matrix

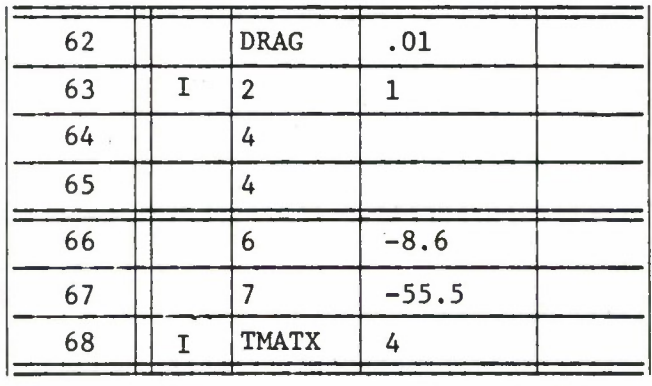

Line 62 contains the drag parameter  $C<sub>D</sub>A/W$  in square feet per pound and Line 63 contains the atmosphere model specification (ARDC 59 or Lockheed/ Jacchia). The ARDC model will be used when DRAG(2) is 0 and the Lockheed/Jacchia model when DRAG (2) is 1. If line 63 is a 1, Lines 64 and 65 contain quantities used in the Lockheed/Jacchia model.

Lines 64 and 65 contain  $d_1$  and  $d_2$ , respectively. These are values of certain constants in the Lockheed-Jacchia atmospheric density expressions. (Consult reference 1 for details).

An entry in Line 68, TMATX, will cause the T matrix (the  $3 \times 3$  matrix describing the dependence of drag force upon vehicle position) to be used in the variational equations in accordance with the following options:
$a.$  TMATX =  $0$ T matrix is not used.

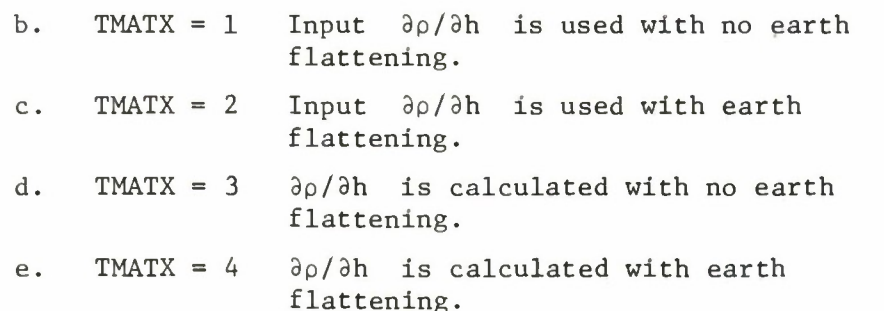

Also, with TMATX non-zero, Lines 66 and 67 should contain input values for 3p/3h. Lines 66 and 67 contain 3p/3h for altitudes between 76 and 108 n. mi. and between 108 and 376, respectively-

It sho, d be noted that input values for  $\partial \rho / \partial h$  must be used with the ARDC 1959 model. If a variable  $C_p$  term is desired, the drag table option may be utilized. In this case, the drag parameter may be considered to consist of the product of two terms,  $(C<sub>D</sub>A/W) \times C<sub>n</sub>$ , wherein  $C<sub>D</sub>A/W$  is a constant which can be differentially corrected by the use of the variational equation and  $C_D^{\dagger}$  may be considered a function of Mach number below a certain altitude and as a function of altitude at points above that altitude. Alternatively,  $C_D^{\dagger}$  may be considered a function of time. In either case, use of the drag table is necessary.

When the drag table is not used, input of  $C<sub>D</sub>A/W$  into the DRAG location does not change usual TRACE operation. In this case,  $C_{D}$  is automatically set equal to 1. If the drag table is used, the following additional inputs are required:

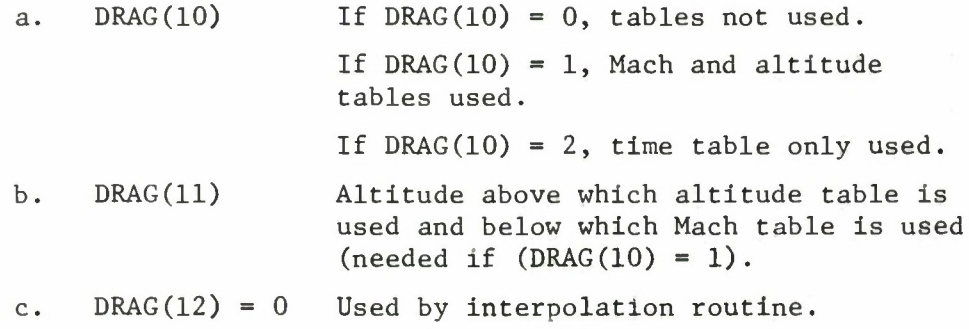

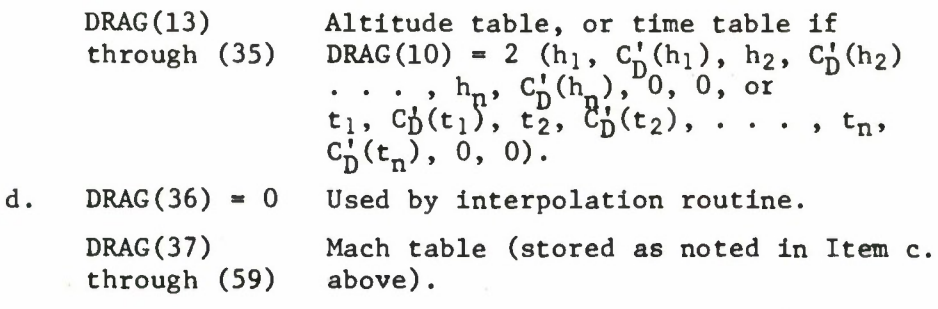

3.2.4.2 Lines 69-75 Other Body Perturbations

**68 I CTAPE <sup>7</sup>**

If perturbations due to other bodies in the solar system are to be included in the trajectory calculations, a planetary coordinate tape must be mounted and the logical-tape unit number <sup>7</sup> must be entered at CTAPE.

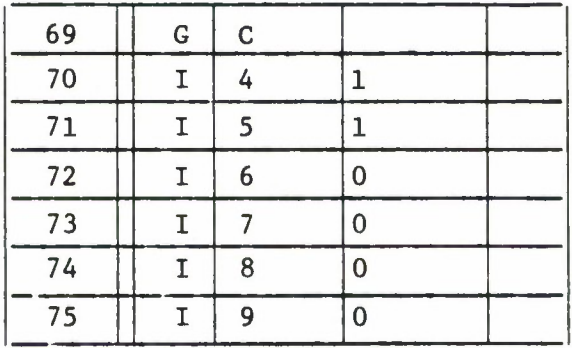

Lines 69-75 contain the C constants that indicate which bodies are being considered. The six bodies corresponding to C(4) through C(9) are the Sun, Moon, Venus, Mars, Jupiter, and Saturn. Entering a  $1$  in  $C(4)$  implies that the Sun is to be considered, while entering a 0 in C(9) implies that Saturn is ignored. Therefore, in the example above only the Sun and Moon are used in the other-body perturbation computation.

## 3.2.4.3 Lines 76-79 Exponential Thrust

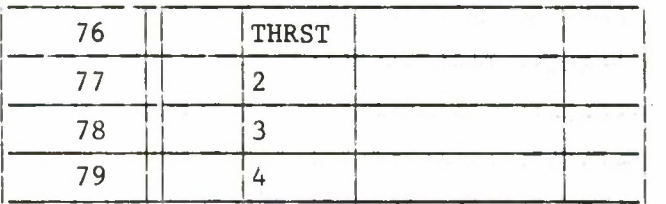

If an exponential thrust is to be used, the quantities  $T_1$  in units of force/mass =  $\text{ft/sec}^2$ ,  $\text{T}_2$  in units of min<sup>-1</sup>, and  $\text{t}_\text{s}$  and  $\text{t}_\text{f}$  in seconds from midnight of epoch date must be input at THRST, THRST(2), THRST(3), and THRST(4) locations, respectively.

3. .4.4 Lines 80-96 Gravity Perturbations

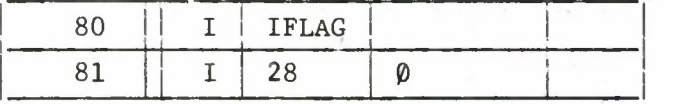

Lines 80 and 81 above contain the input quantity IFLAG(28) =  $\varphi$ . This is an indicator that must be set in order to clear storage for the earth model that is to be specified.

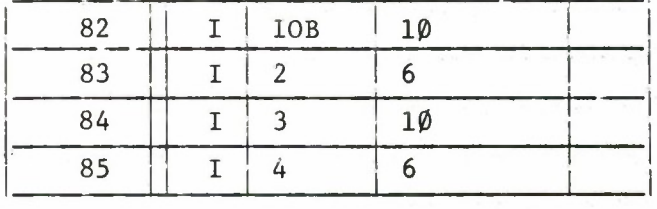

Lines 82-85 define the number of terms to be used in the earth geopotential expansion. I0B(1) is the number of zonals and I0B(2) is the index of tesserals. Therefore, in the example above,  $1\rlap{/}0$  zonals will be used and tesseral terms up to and including the 6,6 term. Lines 84 and 85 specify I0B(3) and (4) which are the number of terms to be used in the V-matrix. The V-matrix is a measure of the dependence of the gravitational force upon vehicle position and is included as one of the many necessary calculations for the observation

**partial derivatives (for differential correction).**

 $\ddot{\phantom{0}}$ 

**If these two values are set to zero the V-matrix calculations are ignored. For a derivation of the V-matrix and its implications Appendix B of Reference 1 is recommended.**

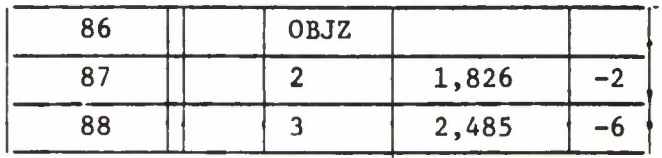

**lowing order: Lines 86-88 specify the zonal coefficients in the fol-**

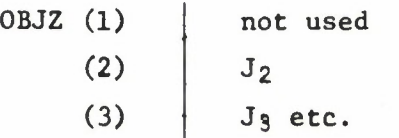

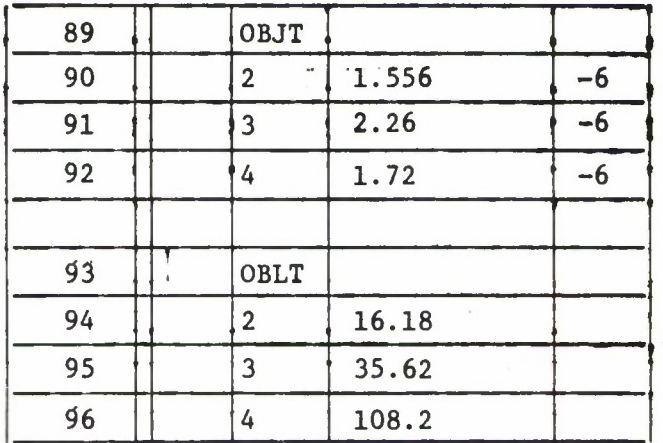

**Lines 89-96 specify the tesseral coefficients and the lambdas to be used, in the following order:**

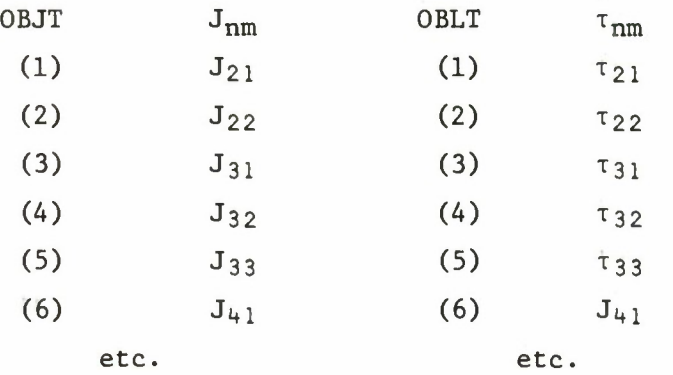

3.2.5 Miscellaneous Inputs

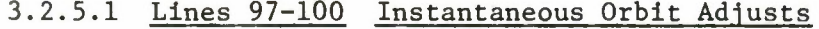

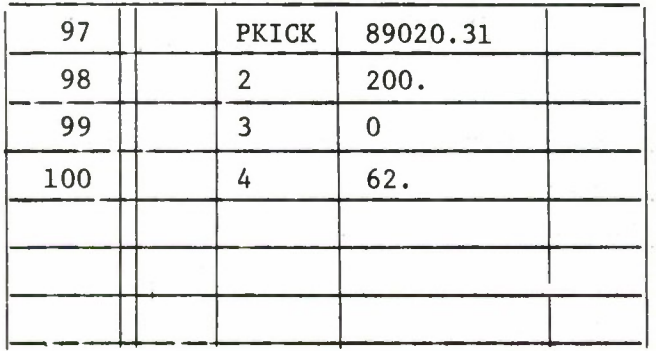

Instantaneous orbit adjusts are input at PKICK. Line 97 contains  $t_1$ (time of first orbit adjust,  $OA<sub>1</sub>$ ) in seconds from midnight of epoch; Line 98 contains  $K$  (magnitude of velocity change of  $OA<sub>1</sub>$ ) in feet per second; Line 99 contains  $\theta$  (yaw angle for  $OA<sub>1</sub>$ ) in degrees, and Line 100 contains  $\theta_p$  (pitch angle for  $OA_1$ ) in degrees.

The TRACE-D program will accommodate up to six orbit adjusts. Additional cards may be added as necessary for  $0A_2$ through OAg.

# 3.2.5.2 Lines 101-107 Extra Kicks

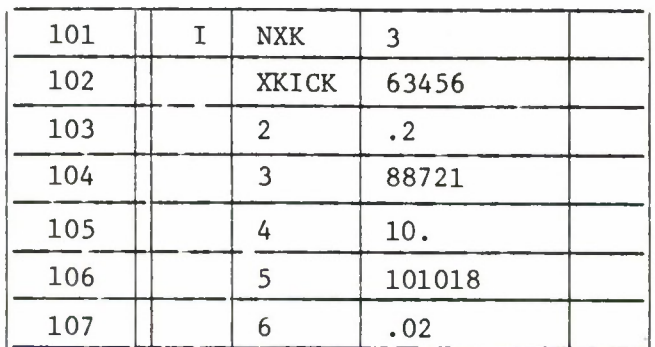

Up to fifty fixed orbit adjusts (i.e., instantaneous changes of the in-track velocity component) may be input at XKICK. It should be noted that these orbit adjusts are not parameters for differential correction, but are applied in the equations of motion only and are independent of the PKICK inputs. The number of extra kicks  $($  50) is input at NXK, and the table of times and  $\Delta V$  values is input beginning at XKICK. The format is time,  $\Delta V$ , time,  $\Delta V$ , etc., in units of seconds from midnight of epoch day and feet per second, respectively.

3.2.5.3 Line 108 Print Code

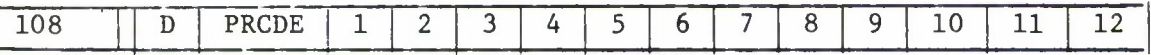

The print-code entry consists of two BCD words accommodating six character positions each. Entry of an X at any of these twelve positions will initiate corresponding outputs in accordance with the following:

a. (1) Trajectory (trajectory only option).

b. (2) Residuals (tracking only option).

c. (3) Partials (tracking only option).

d. (4)  $A<sup>T</sup>A$  after each iteration (tracking only option).

e. (5) Variational equations (trajectory only option).

- f. (6) Orbital elements (trajectory only option).
- g. (7) Do not print station locations (tracking and data generation).
- h. (8) Not used.
- i. (9) Special trajectory prints<sup>1</sup>
- j. (10) Orbital elements at ascending nodes only (trajectory only option).
- k. (11) Not used.
- 1. (12) Suppress all trajectory print except ascending nodes (trajectory only option)<sup>2</sup>
- 3.2.5.4 Line 109 Equinox Precession Corrections

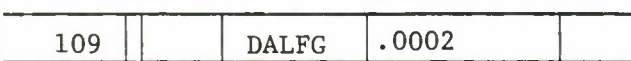

The rotational position of the earth with respect to the inertial system is characterized by the right ascension of Greenwich at midnight on the day of epoch  $(\alpha_g)$  and is computed with respect to the mean equinox of epoch date. An additional factor for correcting to true equinox of epoch date optionally may be input at DALFG in units of degrees.

3.2.5.5 Lines 110-113 Direction of Integration

The TRACE-D program is capable of generating a time history of position and velocity in a forward or backward direction in any one run.

The inputs which determine this direction are INTEG(30), INTEG(31), INTEG(32). If these inputs are negative then backward integration from epoch time is assumed by the program. If positive,

Prints will occur at times of maximum and minimum altitude above the oblate earth, at times when the flight-path angle equals 90 degrees and at special latitudes and longitudes if values are entered (see Section 3.3.6).

 $<sup>2</sup>$  If the option to write a binary trajectory tape (B7) has been</sup> selected, the writing of that tape is controlled by the PRTIM entries (see Section 3.3.1).

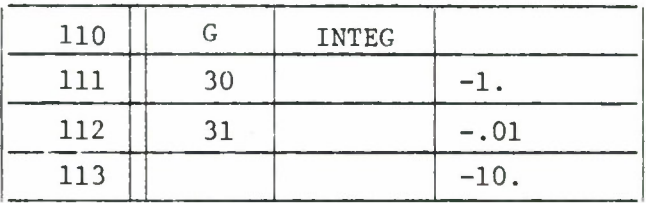

as in the standard case, forward integration from epoch is performed.

The example shown above indicates to the program that backward integration must be performed starting at epoch with an initial time step of -1. minute (see Table 5 for the explanation of INTEG constants), a minimum time step of  $-.01$  minutes and a maximum time step of -10. minutes.

When performing any of the three basic options, these inputs may be set negative. In trajectory generation a time history back from epoch will be produced. In the observation generation mode, observations previous to epoch may be generated. In the orbit determination mode, data previous to epoch may be fit. Generally this makes TRACE-D a more flexible program by making the position of epoch and the known initial conditions less rigid.

It should be noted that both backward and forward integration can not be performed in the same run but two runs would have to be made, each with a different direction of integration.

3.2.5.6 Line 114 Primary Scratch Tape

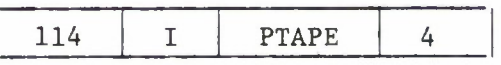

PTAPE is the number of the primary scratch tape that the program requires and 4 is its only permissible value. This card must be included in every data deck.

### 3.3 Trajectory-Only Data

In addition to the basic data previously described, the following data is relevant to the trajectory generation.

3.3.1 Lines 1-7 Print Time Vector Option

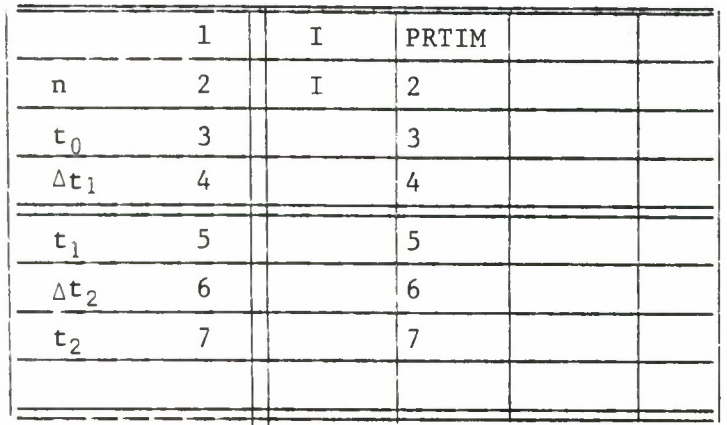

The above sequence of print times is for outputs selected by **PRCDE** entries (Line 108, Section 3.2.5.3). As many as **nine sets of print** intervals may exist (Line 2). In the case of the  $\boldsymbol{\mathrm{i}}^{\text{th}}$  set, output is from  $t_{i-1}$  to  $t_i$  at intervals of  $\Delta t_i$ , with all times in minutes from midnight of epoch date if PRTIM = 1 or from epoch **if PRTIM** = 0. Additional cards may be inserted if  $3 \le n \le 9$ . It should be noted that a normal print at epoch is automatic.

# 3.3.2 Lines 8-15 Variational Equation Partial Derivatives

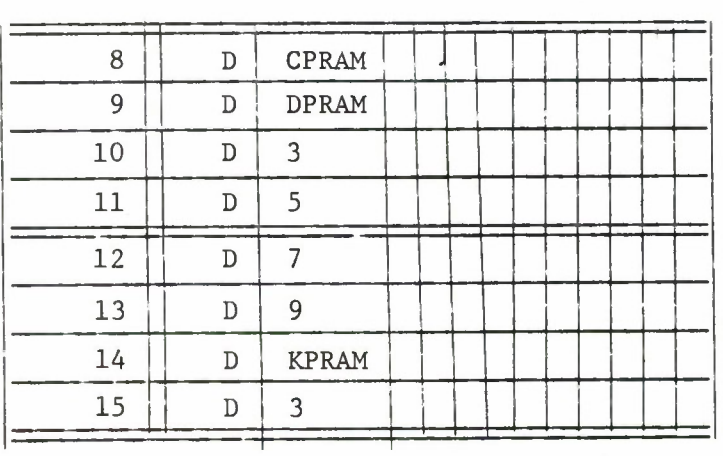

An X entered in any CPRAM, DPRAM, or KPRAM character position causes the corresponding variational equation to be solved. Printout of the partial derivatives will occur only if an X is entered at Character Position 5 in the PRCDE print code entry location. The ordering of entries in the CPRAM, DPRAM, and KPRAM character position boxes is as follows:

### a. CPRAM (Initial Condition Parameters) (Line 8)

The first position specifies which one of three types of initial conditions is applicable, and succeeding positions indicate the particular parameters that are desired in each case. Ordering of CPRAM parameter entries for initial condition (IC) Types 1, 2, and 3 as shown below. (IC

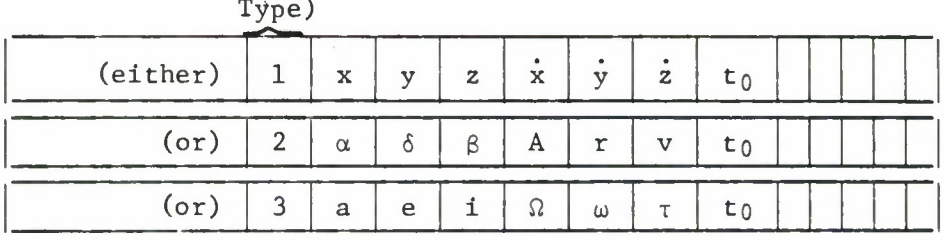

Ordering of CPRAM IC Parameter Entries

#### $b.$ DPRAM and KPRAM (Differential Equation Parameters) (Lines 9 through 15)

The ordering of DPRAM and KPRAM parameter entries is shown below, wherein  $\texttt{T}_1$  and  $\texttt{T}_2$  are the exponential thrust parameters and  $a_{\texttt{i}},$   $K_{\texttt{i}}$   $\theta_{\texttt{y}_{\texttt{i}}},$  and  $\theta_{\texttt{p}_{\texttt{i}}}$  are the OA number (1, 2, ..., 6), AV magnitude, yaw angle, and pitch angle, respectively.

Sixty differential equation parameters is the maximum number which may be selected for any one run.

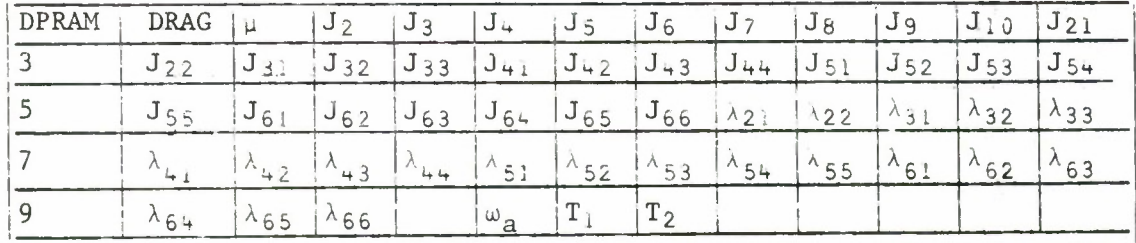

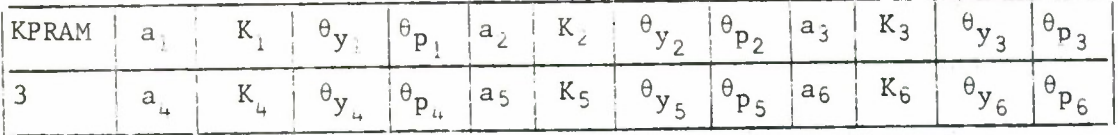

# Ordering of DPRAM and KPRAM Differential Equation Parameter Entries

3.3.3 Lines 16-18 Trajectory Comparison Options

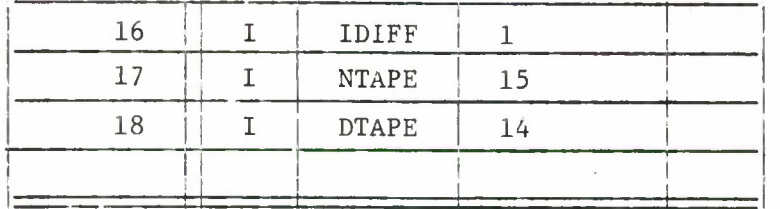

Tape units and case indicators required for the trajectory differencing function are as follows:

- a. IDIFF = 0 A regular trajectory run is indicated.
- b. IDIFF =  $1$  The reference trajectory will be written on the logical tape specified by NTAPE. If no entry is input at NTAPE, Logical Tape 15 will be used.
- IDIFF = <sup>2</sup> The differences between the present and  $\mathsf{c}$ . reference cases are computed and written on the logical tape specified by DTAPE. If no entry is input at DTAPE, Logical Tape 14 will be used. The difference tape specified by DTAPE is rewound at the beginning of the case.
- d. IDIFF =  $3$  Conditions are the same as when IDIFF =  $2$ except that the tape specified by DTAPE is not rewound.
- e. IDIFF = 4 The tape specified by DTAPE is rewound at the beginning of the case and unloaded upon completion.
- f. IDIFF 5 The tape specified by DTAPE is unloaded upon completion of the case.

The significance of the foregoing options is that if a single-comparison case is to be processed, IDIFF  $= 1$  is used for the reference case and IDIFF = 4 for the perturbed case. If a series of perturbed cases are to be processed, IDIFF = 1 is used for the reference case, IDIFF = <sup>2</sup> for the first perturbed case, IDIFF = 3 for all intermediate cases, and IDIFF  $= 5$  for the last perturbed case.

When this option is used, a special running deck must be obtained which defines the necessary tapes specified above.

3.3.4 Line 19 Revolution Number

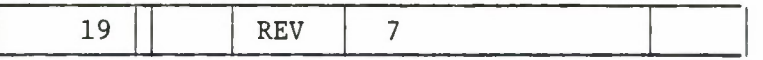

If an initial value other than zero is desired for the revolution number, it may be input at the REV location. This value must be reinitialized for each individual case.

3.3.5 Line 20 Trajectory Tape Generation

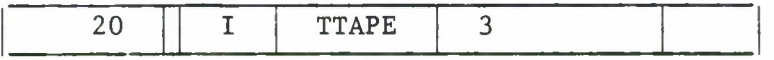

If TTAPE is non-zero, a binary trajectory tape will be generated on Logical Tape 19 in accordance with the following input options:

a. TTAPE = 0 Tape will not be generated.

- b. TTAPE =  $1$  Tape will be rewound before generating but not unloaded after completion. This entry should be used for the first case when more than one case is involved.
- c. TTAPE = 2 Tape will not be rewound before generating and not unloaded after completion. This entry should be used for all intermediate cases.
- d. TTAPE = 3 Tape will be rewound before generating and unloaded after completion. This entry should be used when only one case is involved.
- e. TTAPE = 4 Tape will not be rewound before generating but will be unloaded after completion. This entry should be used for the last case.

This tape is not suitable for the trajectory-comparison option of the trajectory-only function.

For this option also, a special running deck containing the proper tape definitions must be used.

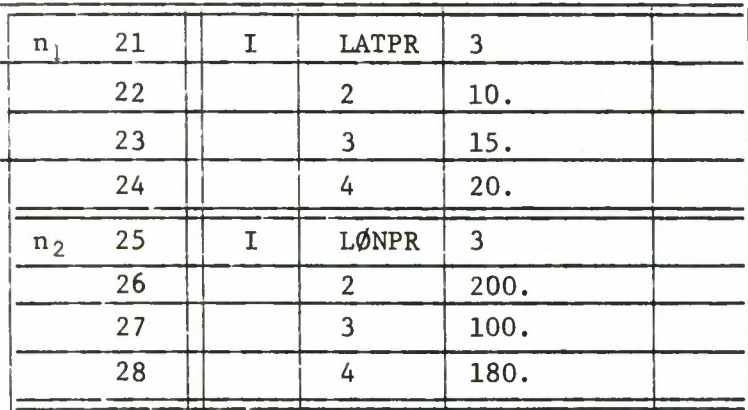

3.3.6 Lines 21-28 Latitude and/or Longitude Prints

Line 21 contains  $n_1$  ( $n_1 \le 10$ ), or the number of special latitudes at which trajectory prints are requested, and Lines 22 through 24 contain the special latitudes. Additional cards may be added if  $4 \leq n_i \leq 10$ .

Line 25 contains  $\mathfrak{n}_2$  ( $\mathfrak{n}_2$  < 10). or the number of special longitudes at which trajectory prints are requested, and Lines 26 through 28 contain the special longitudes. Additional cards may be added if  $4 \leq n_2 \leq 10$ .

Note that an X must be entered in Character Position 9 of the PRCDE entry if either of the foregoing options are selected.

This concludes the description of trajectory related data. For data deck samples and running deck setups see Section 3.6.

3.4 Observation Generation Data

The following data is pertinent only to the data generation option and is used in conjunction with the basic data (described in Section 3.3).

# 3.4.1 Lines 1-4 Special Output Option

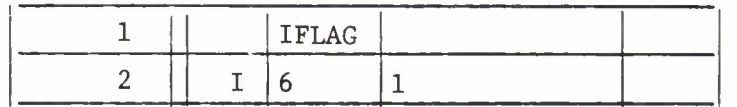

If IFLAG(6) = 0, all generated data are printed. If IFLAG(6) = 1, rise, maximum elevation, and set times only are printed and the Data-Generation Specification Load Sheet II is not necessary except for listing of a card carrying TR in Columns 1 and 2 (see Section 3.4.5 and 3.4.6).

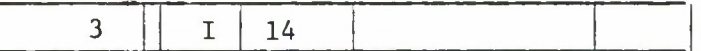

If IFLAG(14) = 0, data are generated in time sequence until the available core space (bucket) is full. This output is then separated and printed by station in the same sequence as that of the input station cards. Further data are then generated until the bucket is again full, and the sort/print cycle is repeated. If  $IFLAG(14) = 1$ , data are printed as they are generated (i.e., in time sequence).

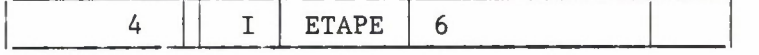

If ETAPE is non-zero, a BCD radar observation tape will be generated on the logical tape unit entered at ETAPE. The tape format will be the same as that of the tracking input data, including station locations and TF and TR cards.

# 3.4.2 Lines 5-23 Vehicle Attitude Specifications

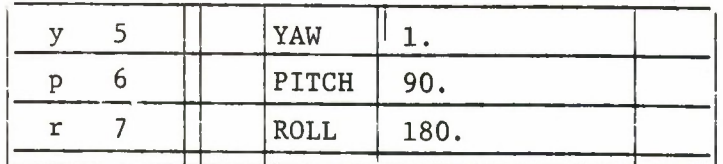

Vehicle attitude may be specified by inputting yaw, pitch, and roll angles in degrees in the manner shown above. These entries normally are introduced in conjunction with aspect angle computations.

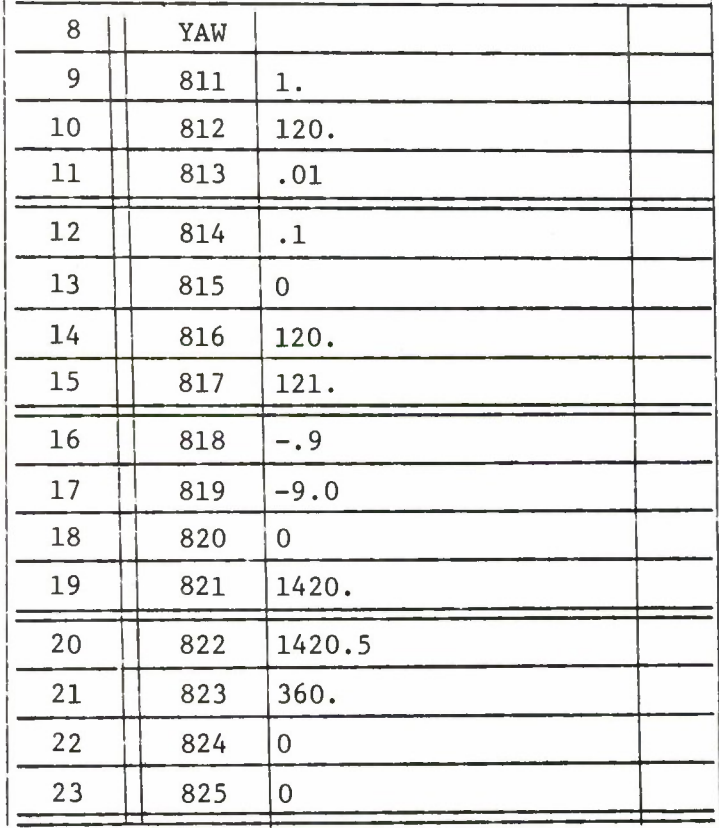

The time history of vehicle attitude maneuvers may be specified by means of a table entered at YAW(811). The format **of this table,** which is used in connection with generation of radar aspect angles and may consist of up to three sets of five entries each, is itemized in Table 6.

The yaw-, pitch-, and roll-angle values that make up these input sets of angular rates are assumed to change at the rate given over the time interval defined by the start and stop times. Nominal orientation is zero yaw, pitch and roll which corresponds to the condition where the vehicle body axis is normal to the geocentric radius vector, the nose of the vehicle is in the in-track direction, and the top of the vehicle is in the direction of the extended radius vector.

Vehicle attitude at time of epoch and for the case where the entries in Table 6 are all zero (i.e., when nothing is input) is assumed to be the attitude specified at YAW, PITCH, and ROLL. If gaps in the time entries of the table are present, the angles are held constant at **the** last computed values.

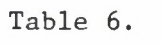

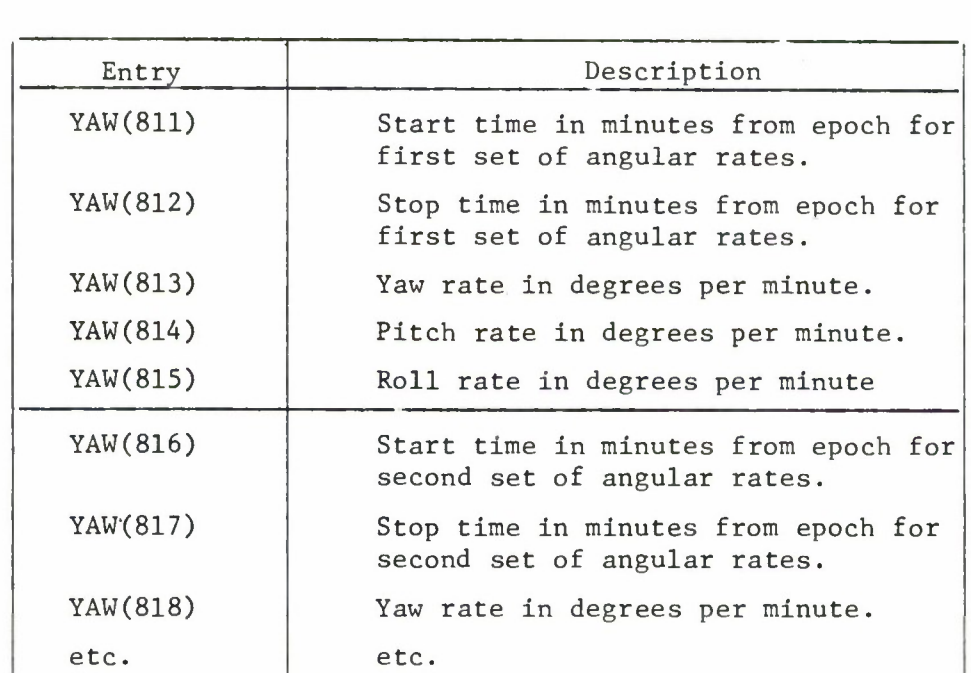

YAW(811) TABLE FORMAT

3.4.3 Lines 24-38 Data Error Inputs

**<sup>24</sup>** <sup>B</sup> NOISE 377777777 77

If NOISE is non-zero (a positive octal number), normally distributed random noise with standard deviation and mean value specified by input at RAPAR is added to the generated data. The entry at NOISE is used to start the random-number generator.

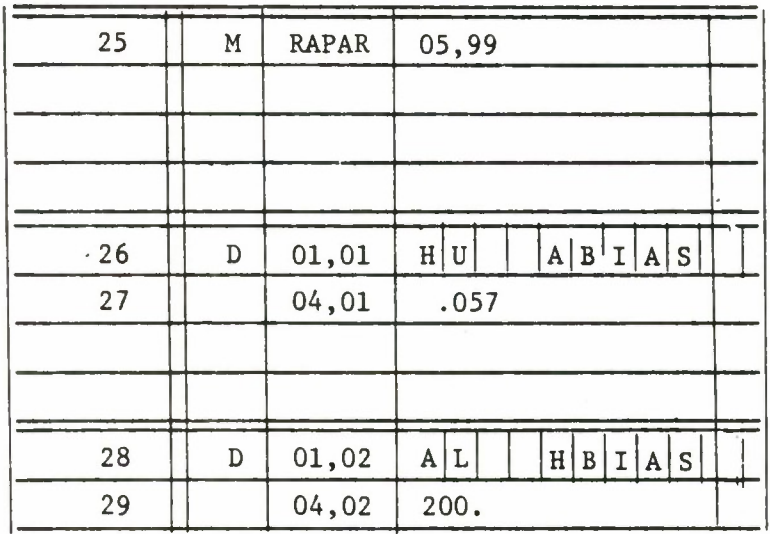

The RAPAR array is used to indicate bias values for measurements to be generated. Line 25 merely indicates to the program that the array is of maximum size 05,99, Lines 26 and 27 specify that for station HU and the azimuth measurements the bias value to be added is .057 degrees. Lines 28 and 29 indicate that for station AL and the height measurement computed from AL the bias value to be added is 200 feet. For additional entries the same two cards are repeated with increased subscripts.

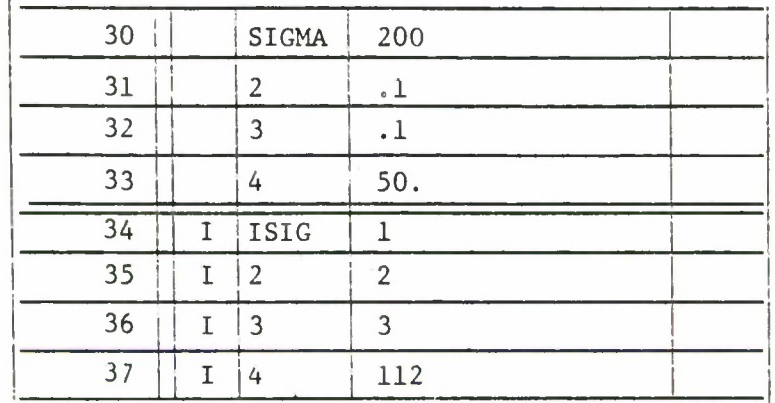

Lines 30-37 contain the observation data weighting factors. For each SIGMA entry, a corresponding entry defining the sigma set and data type appears in ISIG Lines 34-37. The ISIG entries are of the form 1001 + K, where I is the observation set number and K is the data type. Ten sets, corresponding to  $I = 0, 1, 2, ..., 9$ , may be entered. This selected value of <sup>I</sup> is the same as the entry in Column 5 of the station location card. (See Section  $3,4,5$ .) The data type, K, must be one of those listed in Table 7.

In the above example, range, azimuth and elevation data would contain noise with a sigma of 200 feet, ,1 degree and .1 degree respectively, while height would contain noise with a sigma of 5 feet.

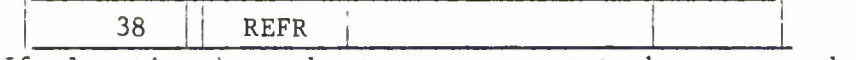

If elevation is a chosen measurement to be generated, then REFR is the input quantity that allows tor elevation refraction correction, The computed elevation, E, is altered to account for refraction, using either

 $E' = E + n_{s1} \cot E$ 

if  $E \geq 0.1$  radian, or

$$
E' = E + \frac{1}{1000} \frac{n_{s1} \times 10^{6}}{12 + 1000E} - \frac{80}{6 + 1000E}
$$

if  $E \leq 0.1$  radian and  $\eta_{\text{si}} \neq 0$ .

REFR contains the  $n_{s_i}$  term, wherein i = 0, 1, 2, ..., 9. The appropriate value of i is entered on the station card in Column 6 (see Section 3.4.5). Nominally  $n_{SO} = 3.12 \times 10^{-6}$ . Rise, set, and maximum elevation values are determined from the geometric E which represents the elevation before refraction correction is applied. Additional cards may be inserted at this location if necessary.

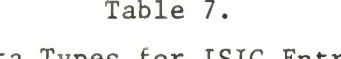

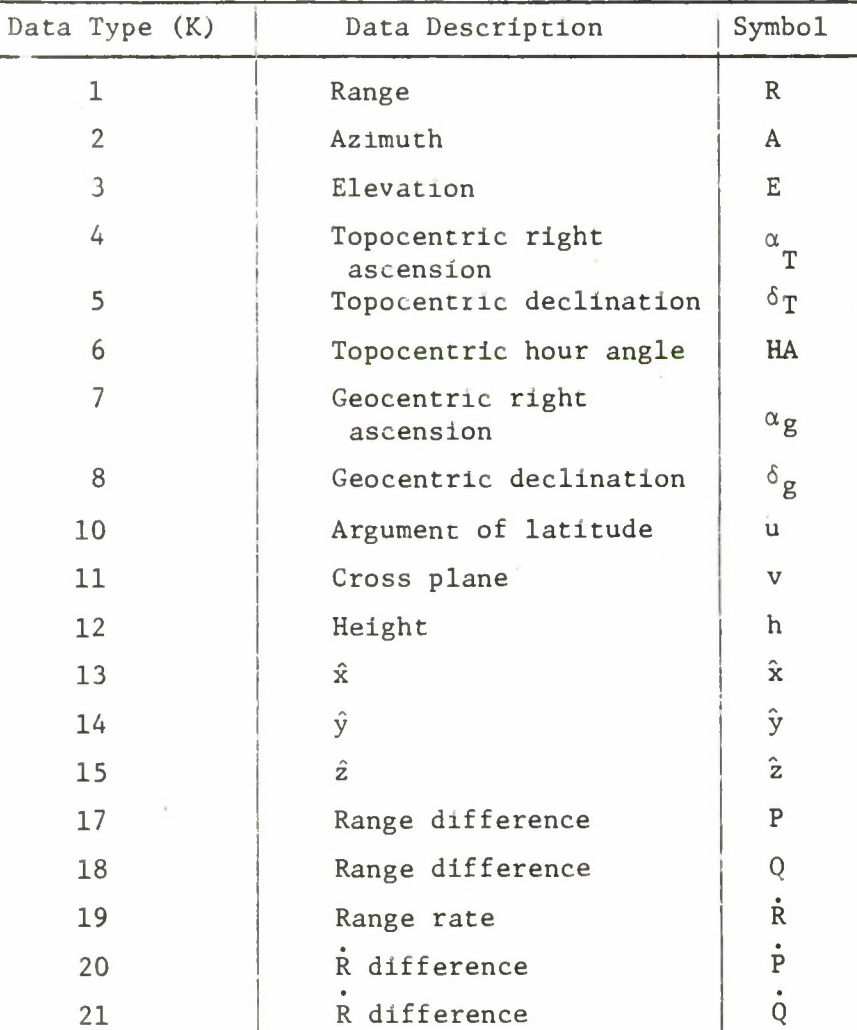

Data Types for ISIG Entries

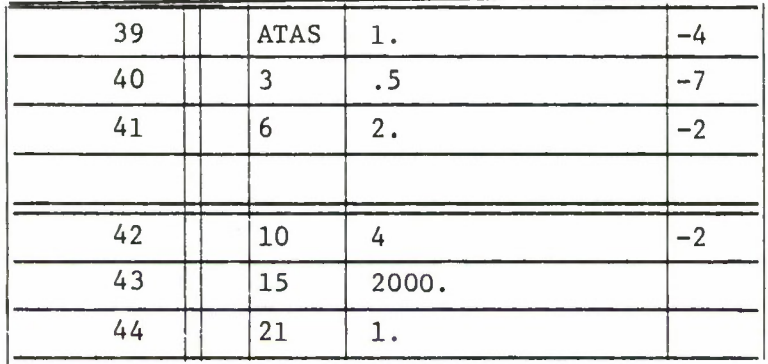

#### 3.4.4 Lines 39-45 Orbit Covariance Matrix

If observation uncertainties are to be calculated, a covariance matrix for the ADBARV elements at epoch **must** be input in lower triangular form at ATAS. The order of the elements is Row 1/Column 1 at  $ATAS(2)$ , Row  $2/Column 2$  at  $ATAS(3)$ .

In addition, the following input is needed.

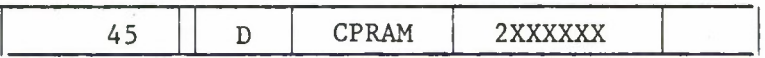

The CPRAM variable indicates to the program that the covariance matrix has been input and in the ADBARV notation. (For a more complete explanation of the CPRAM variable see Section 3.3.2).

3.4 5 Station Cards

The locations of tracking stations which are associated with **the** observations to be generated must be input by means of station cards carrying appropriate descriptive information.

Figure 1 on the next page shows the proper fields for the input that is described below:

a. Station ID Columns 1 and 2 (ST).

No two stations may be identified by the same symbol. The three codes that are not permissible as station ID's are TS, TR, TF.

b. Sigma Index Column 5

The sigma index identifies the set of observation sigmas

to be applied to data that is generated from this station (see Section 3.4.3).

c. Type of Refractivity Correction Column 6

This indicator selects the type of refractivity correction which is to be applied to elevation readings. (This input depends on previous input. See Section 3.4.3).

d. Latitude Columns 9-17

The latitude of the station is entered in degrees.

e. Longitude Columns 19-27

The east longitude of the station is entered in degrees also.

f. Altitude Columns 29-36

The altitude of the station is entered in feet.

g. P, Q Indicators Columns 38-39 and 41-42

If P, Q,  $\dot{P}$ ,  $\dot{Q}$  data (i.e., range difference and range rate difference between a master station and two slave stations) is to be generated these columns must contain the station ID's of the slave stations. Also, it is necessary to enter a station card for each slave station but columns 38-39 and 41-42 are to be left blank.

The station cards must be preceded by two cards with END in columns 1-3, and must be followed by a card with TS in columns 1-2.

- 3.4.6 Data Limit Specification Cards
	- a. Station ID (ST) Columns 1-2
	- b. Data Rate Columns 9-16

Time interval in seconds at which data for a given station are to be generated and testing interval for rise set option.

c. Minimum Elevation Columns 18-23

The minimum elevation at which the vehicle is visible to this station.

d. Maximum Elevation Columns 25-30

The maximum elevation at which the vehicle is visible to this station. Zero value implies a 90 degree limit.

e. Maximum Range Columns 32-40

The maximum range in nautical miles to which the vehicle is visible. Zero value causes this test to be ignored.

f. Start Time Columns 51-58

Start time from midnight of start date in days, hours, and minutes. Zero value implies that epoch is start time.

g. Stop Time Columns 60-67

Stop time from midnight of start date in days, hours, and minutes.

The set of cards must follow the TS card in the deck and themselves be followed by a card with TR in the first two columns.

3.4.7 Data Type Cards

The following set of cards (which are the last in the card deck) specify the exact type of measurements to be generated from each station.

Figure 3 is a card image.

a. Station ID Columns 1-2

b. Observation Types Columns 7-33

An X in the appropriate column will produce specific measurements according to Table 8.

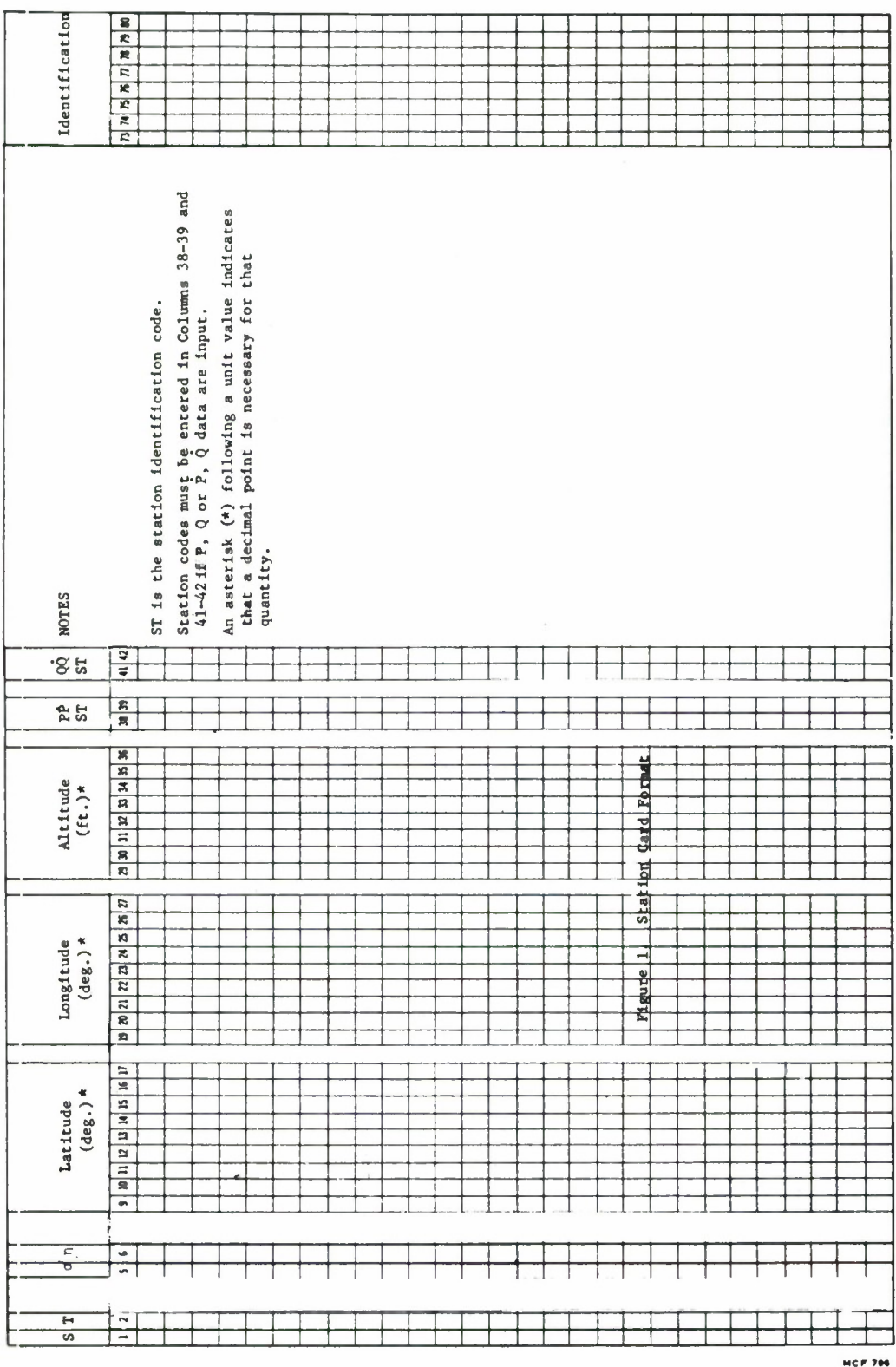

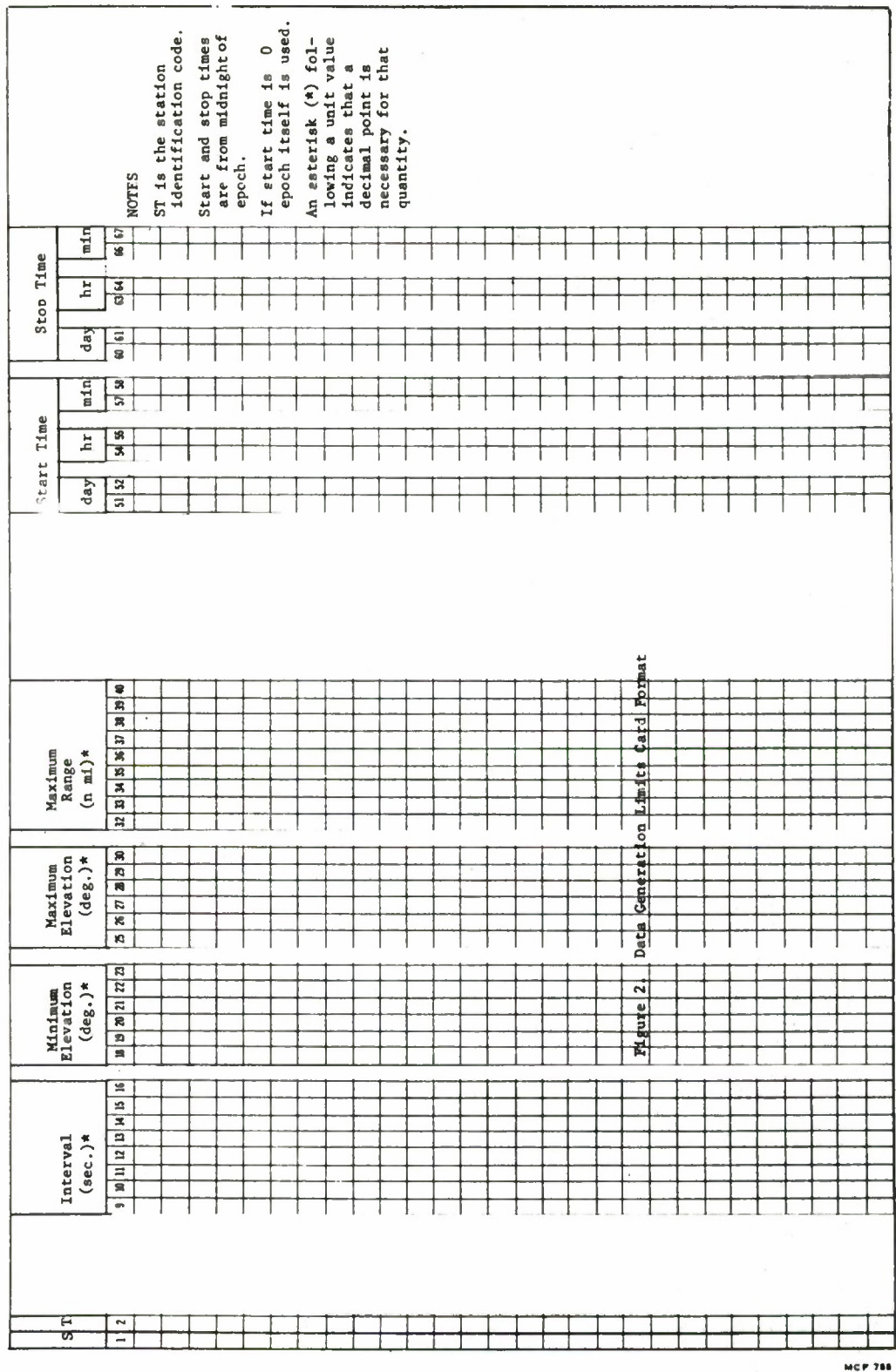

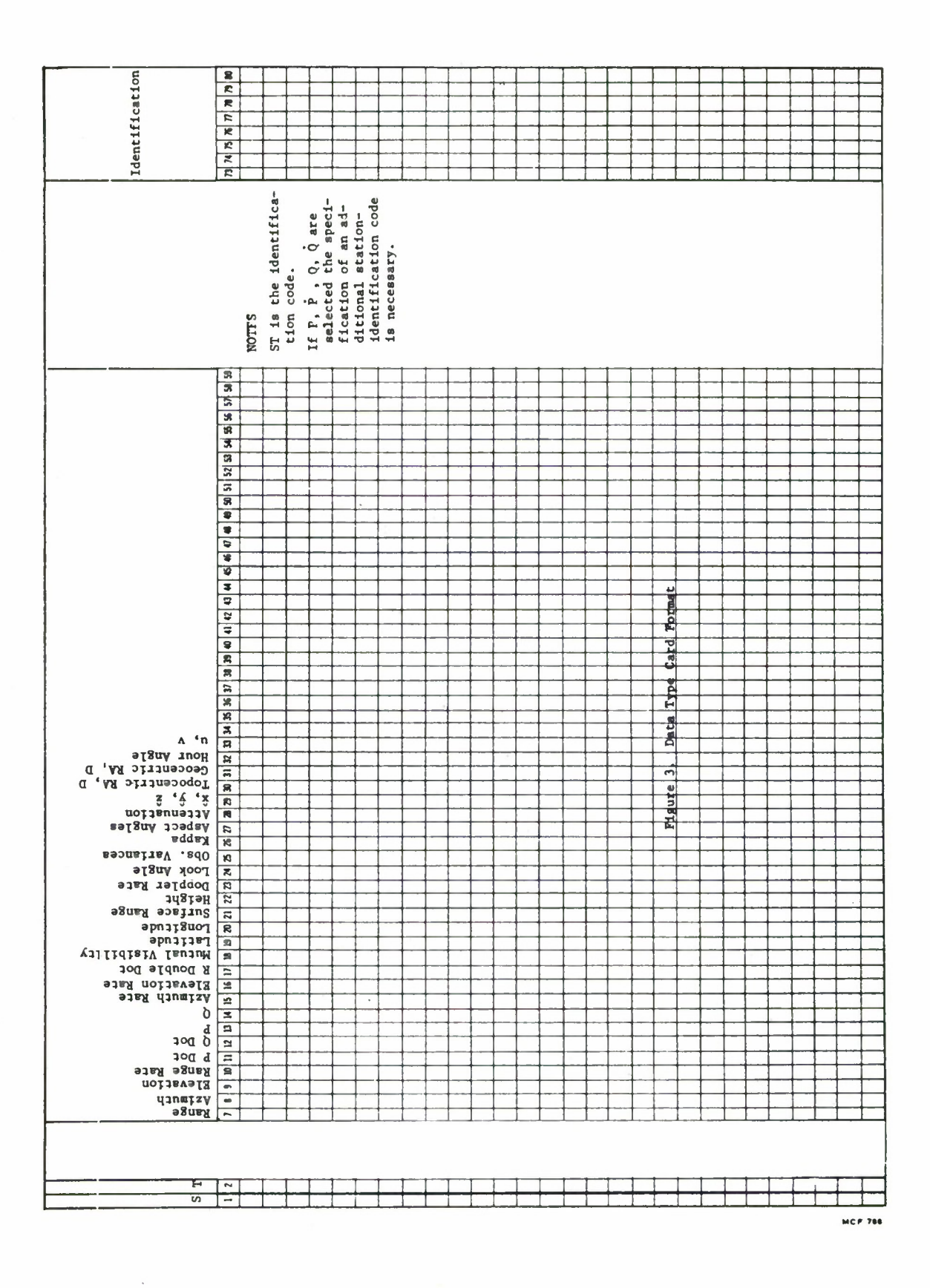

.

.

.

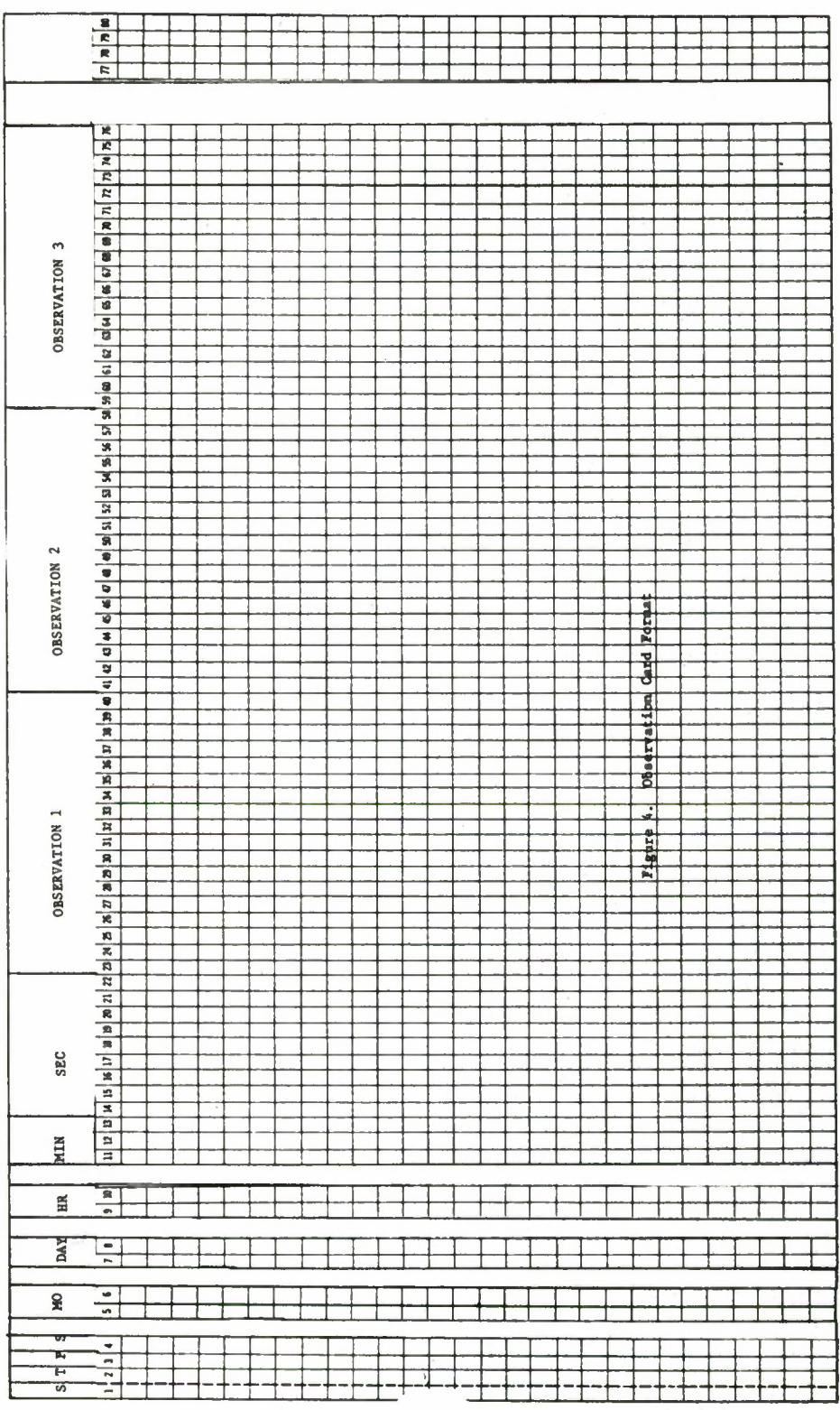

**MCP 786** 

# Table 8.

Output Quantities Corresponding to

Columns <sup>7</sup> through 33 of Data-Generation Type Card

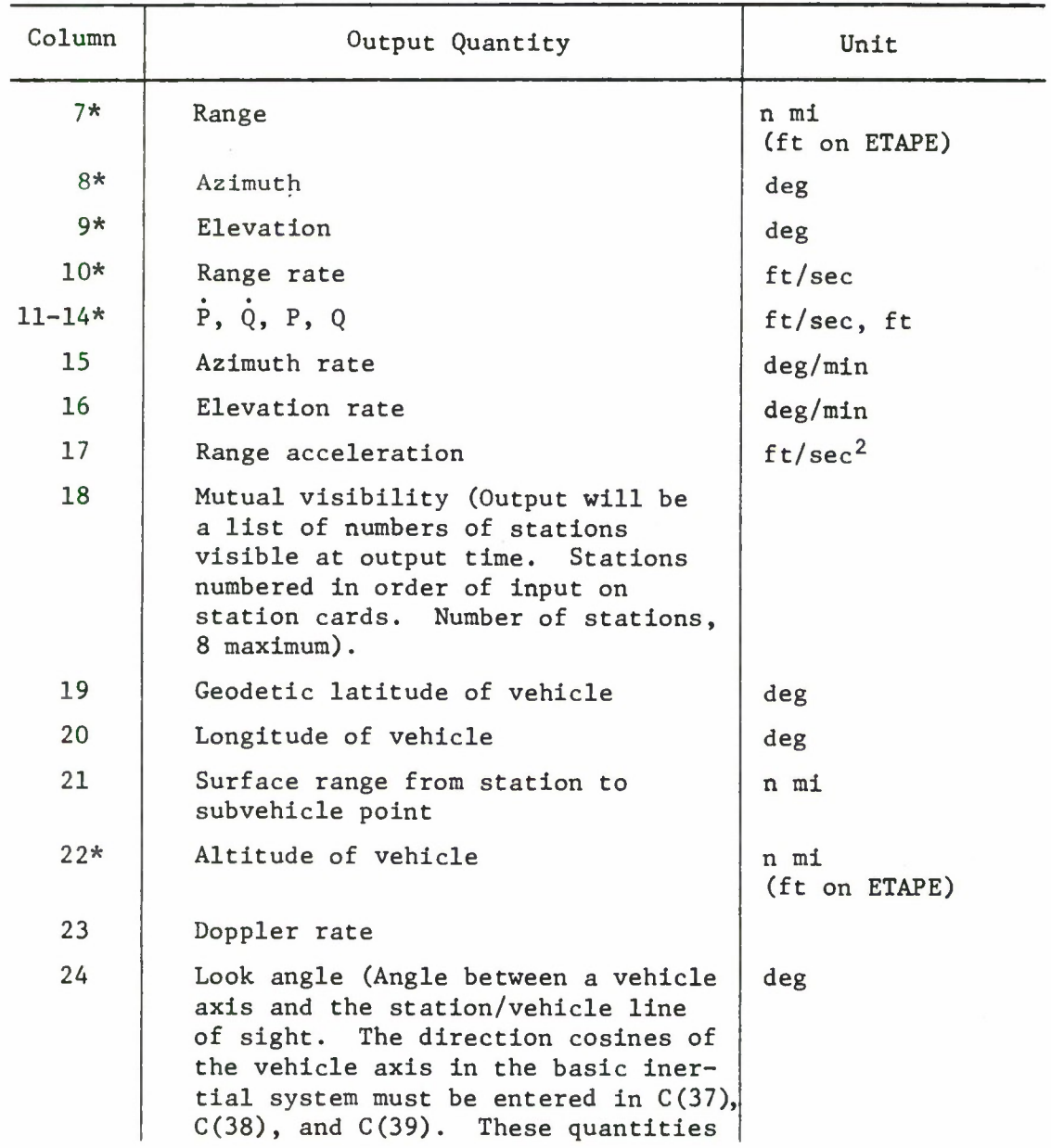

\* These quantities are output on ETAPE

 $\alpha$ 

# Table 8 (cont.)

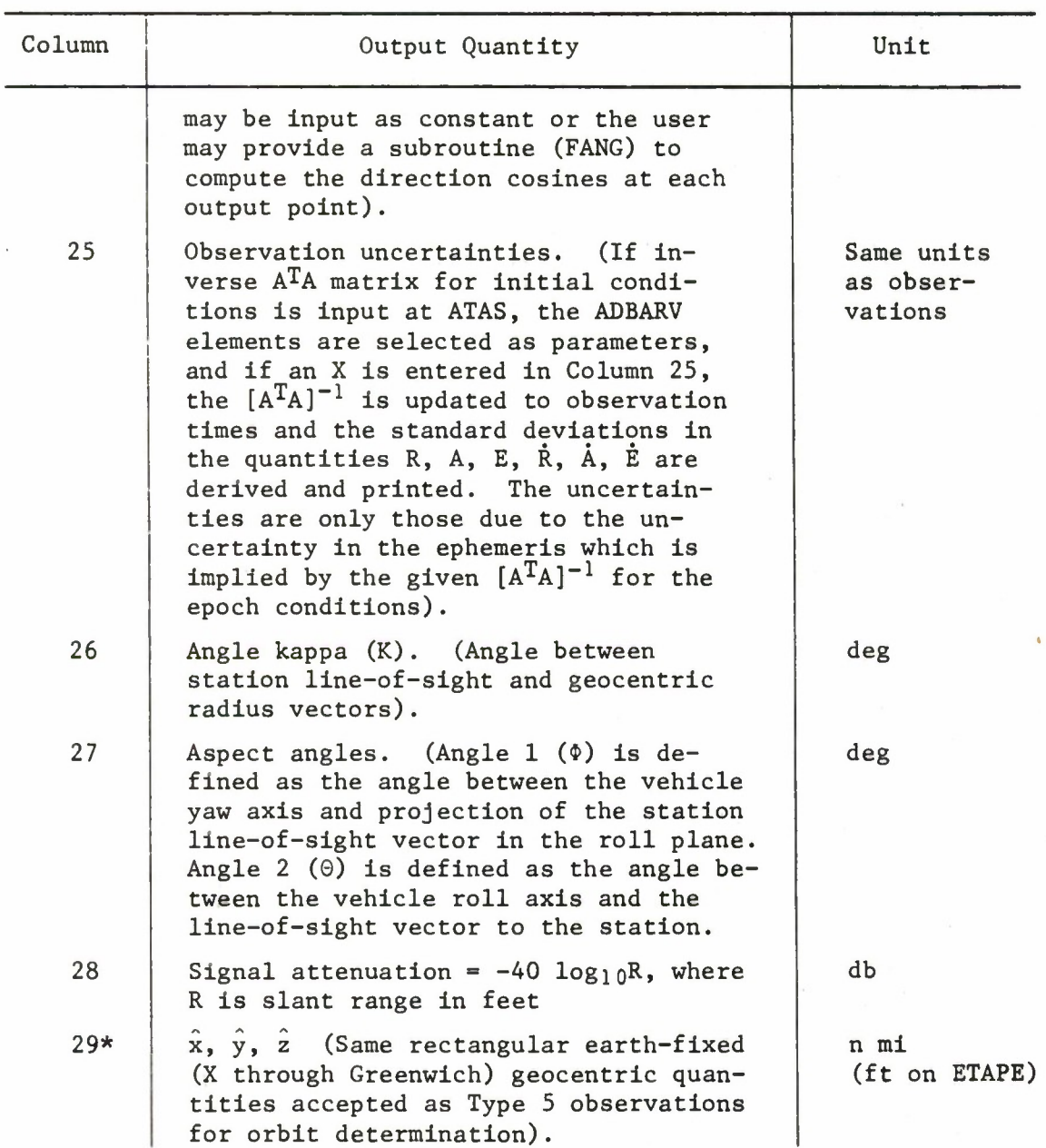

\* These quantities are output on ETAPE

 $\bar{\nu}$ 

Table 8 (cont.)

 $\ddot{\phantom{0}}$ 

.

 $\blacksquare$ 

.

.

 $\alpha$ 

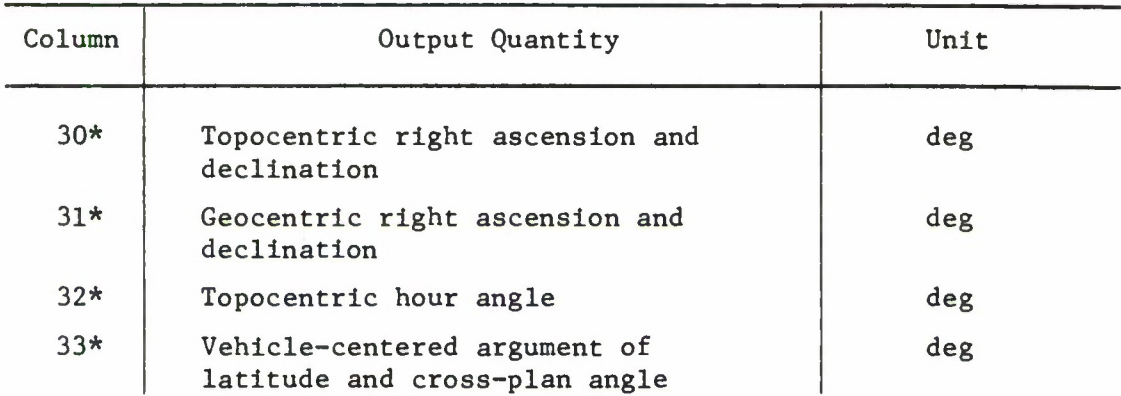

\* These quantities are output on ETAPE

### 3.5 Orbit Determination Data

This section gives a description of all the pertinent data for a differential correction run to be used in conjunction with the previously described basic data.

#### 3.5.1 Lines 1-14 Multiple Satellite Option

As was mentioned in Section 2, TRACE-D will accept measurements for up to six satellites on any one run. The method of specifying the input for these vehicles is shown below.

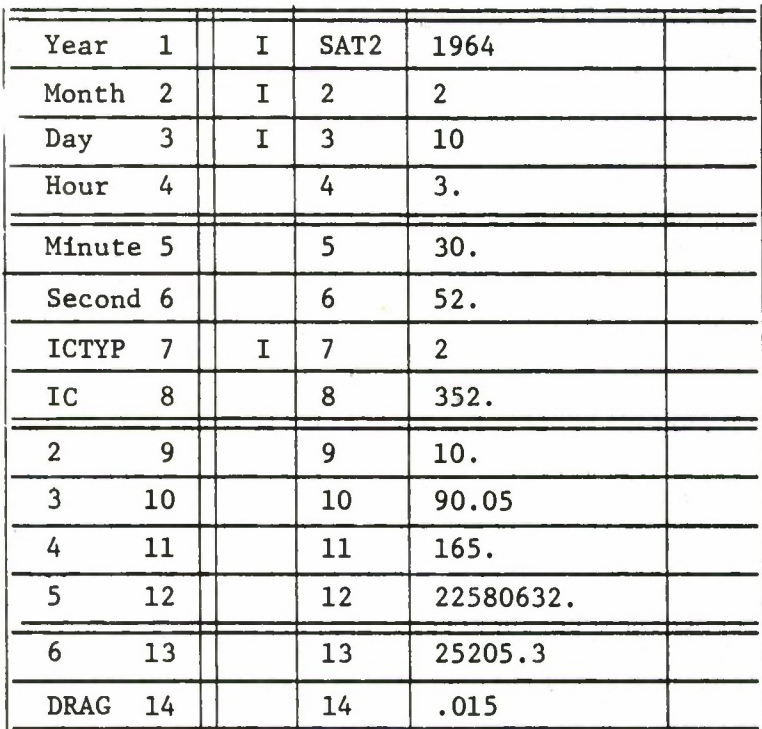

If observations for a second satellite are to be input, Lines 1 through 14 are used for entry of epoch, initial conditions, and drag coefficient for Satellite 2. Lines 1 through 3 contain the year, month, and day, and Lines 4 through 6 contain the hour, minutes, and seconds, Greenwich time. Line <sup>7</sup> indicates the type of initial conditions that may be entered in Lines 8 through 13 (Type 1, 2, 3, 4, 8, or 9). Line 14 contains the drag coefficient  $(CDA/W)$ . The input initial conditions

(IC) for satellites 3 to 6 are the same as those noted above except that the symbol SAT2 is replaced by SAT3, SAT4, SAT5, and SAT6, as appropriate.

### 3.5.2 Lines 15-31 Parameter Specification

The method of selecting the parameter set for the differential correction process is described below.

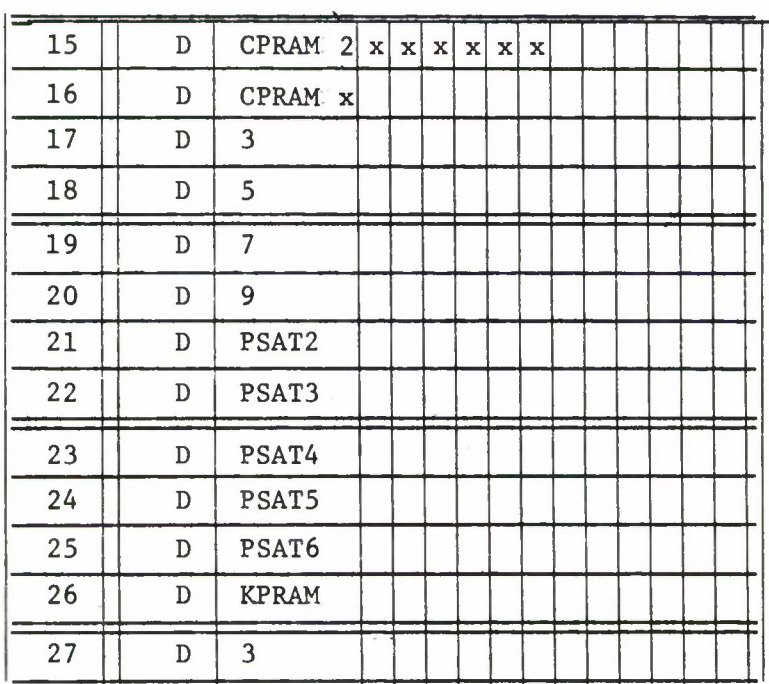

#### 3.5.2.1 Differential Equation Parameters

An X entered in any CPRAM, DPRAM, PSAT, or KPRAM character position causes the corresponding parameter to be differentially corrected. The ordering of entries in the CPRAM, DPRAM, PSAT, and KPRAM character position boxes is as follows:

a. CPRAM (Initial Condition Parameters for Satellite 1) (Line 15)

The first position specifies which one of these types of initial conditions is applicable, and succeeding positions indicate the particular parameters that **are** desired in each case. Ordering of parameter entries

for IC Types 1, 2, and 3 is as shown in Section 3.3.2.

b. DPRAM (Differential Equation Parameters) (Lines 16 through 20)

> The ordering of DPRAM differential equation parameter entries is as shown in Section 3.3.2. However, in this application the  $T_1$  and  $T_2$  parameters are associated with Satellite 1 only.

c. PSAT2 through PSAT6 (Initial Condition and Drag Coefficient Parameters for Satellites 2-6) (Lines 21 through 25)

The ordering of PSAT IC and drag parameter entries for Satellites 2 through 6 is shown below.

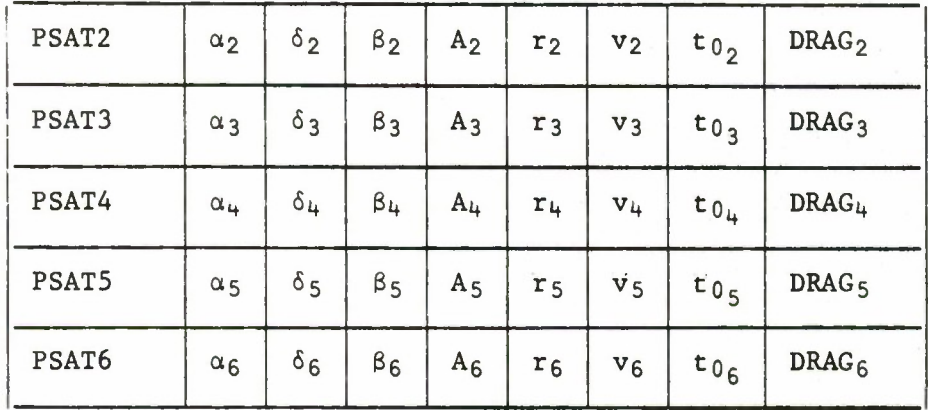

It is important to note that only IC Type 2 may be specified for Satellites 2 through 6.

# d. KPRAM (Orbit Parameters for Satellite 1) (Lines 26 and 27)

Ordering of KPRAM orbit adjust parameters is as previously shown in Section 3.3.2. It should be noted that the orbit adjusts are for Satellite 1 only.

Sixty trajectory parameters is the maximum number which may be selected for simultaneous solution.

# 3.5.2.2 Radar Parameters

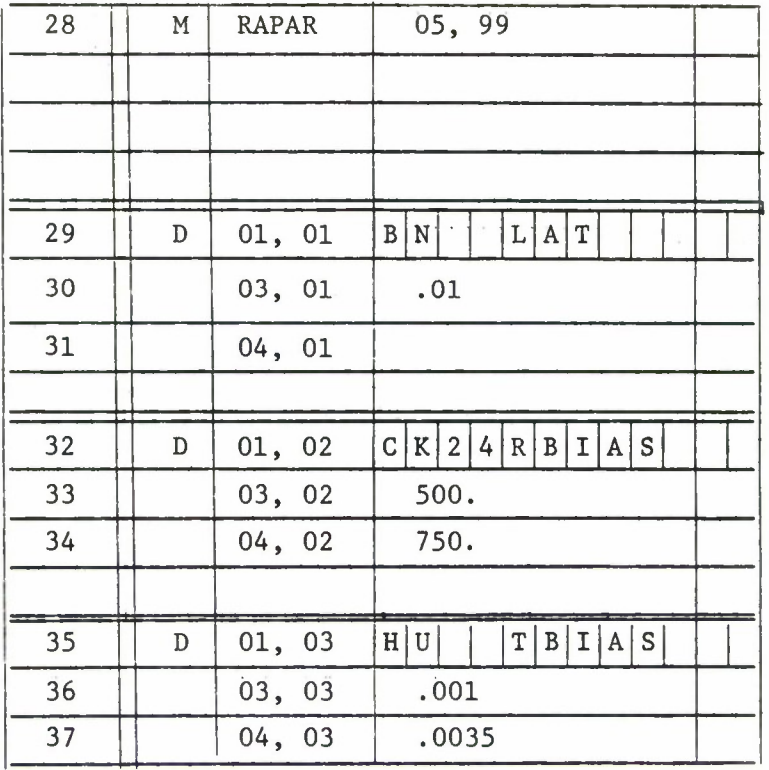

Line 28 indicates that the data listed subsequent to RAPAR on the load sheet will be input into a  $5 \times 99$  matrix array which has been preset to zero. The columns of this array correspond to parameters, and the rows correspond to parameter identification (Positions 1 and 2), bounds (Position 3), and bias estimates (Position 4) respectively. Row 5 is currently not used.

Lines 29 through 31 specify the first applicable radar parameter. Line 29 contains the station name (Positions 1 and 2), pass identification (Positions 3 and 4), and parameter name (Positions 5 through 10). Lines 30 and 31 contain the bound and initial value, respectively, in feet, degrees, and minutes except for  $R$ ,  $\dot{P}$ , and  $\dot{Q}$ , which are in feet per second. If the parameter is station latitude, longitude, or altitude, the initial value is taken from the station location card.

If the pass identification character position is left blank, all data with the indicated station name will be used to correct the parameter. If the pass identification is not omitted, only data that are identified by both the indicated station name and indicated pass identification will be used to correct the parameter. If the radar parameter specified is station latitude, longitude, or altitude, the pass identification is ignored and all data with the station name are used for the parameter correction.

Lines 32 through 34 and Lines 35 through 37 specify the second and third radar parameters respectively. Station names, pass identifications, parameter names, bounds, and initial values are treated in the same manner as the inputs in Lines 29 through 31 described above. Additional cards may be added in cases where more than three radar parameters are involved. Available radar parameters are listed in Table 9.

Note that the total number of parameters which may be selected for simultaneous solution must be less than one hundred.

Table 9.

| PARAMETER                        | SYMBOL        |
|----------------------------------|---------------|
| Station latitude                 | LAT           |
| Station longitude                | LONG          |
| Station altitude                 | ALT           |
| Time bias                        | <b>TBIAS</b>  |
| Range bias                       | <b>RBIAS</b>  |
| Azimuth bias                     | <b>ABIAS</b>  |
| Elevation bias                   | <b>EBIAS</b>  |
| Topocentric right ascension bias | <b>RTBIAS</b> |
| Topocentric declination bias     | <b>DTBIAS</b> |
| Topocentric hour angle bias      | <b>HABIAS</b> |
| Geocentric right ascension bias  | <b>RGBIAS</b> |
| Geocentric declination bias      | <b>DGBIAS</b> |
| Argument of latitude (u) bias    | <b>UBIAS</b>  |
| Cross plane (v) bias             | <b>VBIAS</b>  |
| Height bias                      | <b>HBIAS</b>  |
| $\hat{x}$ bias                   | <b>XBIAS</b>  |
| y bias                           | <b>YBIAS</b>  |
| $\hat{z}$ bias                   | <b>ZBIAS</b>  |
| P bias                           | <b>PBIAS</b>  |
| Q bias                           | QBIAS         |
| Range-rate bias                  | <b>RDBIAS</b> |
| P bias                           | <b>PDBIAS</b> |
| Q bias                           | QDBIAS        |
| Range scale factor (KR)          | KR            |
| Range-rate scale factor (KD)     | KD            |

L.

 $\bullet$ 

 $\overline{a}$ 

 $\ddot{\phantom{0}}$ 

# 3.5.3 Lines 38-50 Parameter Bounds

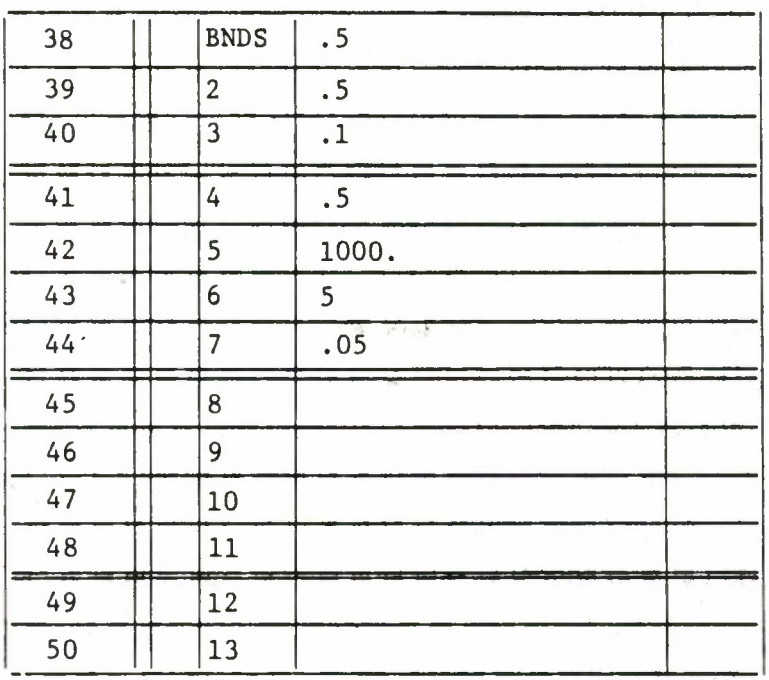

A bound must be entered for each parameter selected. These bound entries must be in the same sequence as the parameters. For each iteration of the differential correction process, the change in each parameter is less in absolute value than the corresponding bound if that bound is positive, zero if the corresponding bound is zero, or unrestricted if the corresponding bound is negative.
## 3.5.4 Lines 51-62 Observation Sigmas

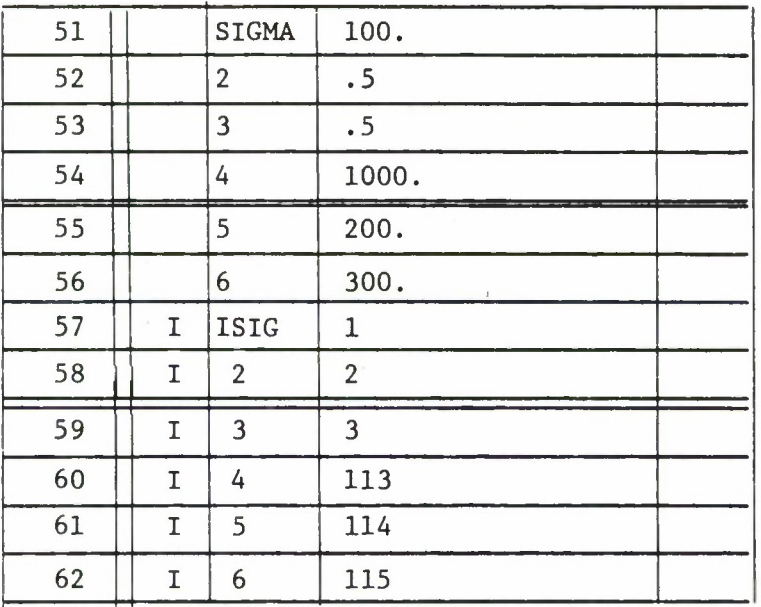

The observation sigmas for each observation type must be input in the same manner as was previously well described in Section 3.4.3. 3.5.5 Line 63 Maximum Iterations

63 | I MAXIT  $\overline{4}$  $\overline{\phantom{0}}$ 

The symbol MAXIT must be input with an integer value to specify a stopping point to the run. If the differential correction process has not converged at the end of MAXIT iterations, the process will be terminated.

3.5.6 Lines 64-66 Residual Editing

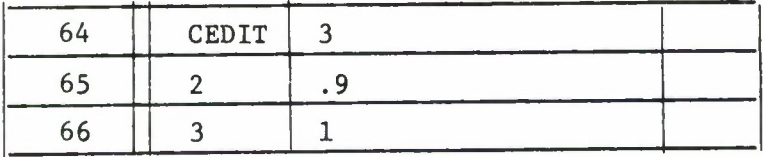

If CEDIT is zero, no editing is done. If CED1T is non-zero, residuals will be edited in accordance with the following:

- a. CEDIT <sup>&</sup>lt; 0 Residuals greater than (input sigma  $\times$  (CEDIT) will be discarded.
- b, CEDIT *'* 0 Residuals greater than (statistical sigma from the previous iteration  $\times$  CEDIT) will be discarded. No editing is done on Iteration 1. Sigmas are computed for the first five data types encountered for each station.

Line 65 represents a scale factor such that if CEDIT(2) is nonzero, CEDIT is replaced by (CEDIT  $\times$  CEDIT(2)) at the end of each iteration. If CEDIT(2) is zero, CEDIT is not modified.

Line 66 is a special option wherein if CEDIT(3) is non-zero, Iteration 1 will be repeated with editing performed with the sigmas computed during the first pass through Iteration 1. This will allow editing to be done on all iterations with computed sigmas.

Sigmas (rms) for the first five data types for each station are computed and printed at the end of each iteration regardless of the residual-editing option selected.

#### 3.5.7 Data Correction Factors

3.5.7.1 Lines 67 and 68 Elevation Angle Refraction

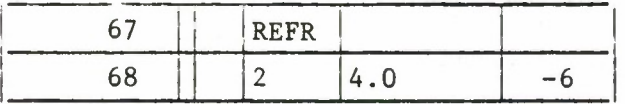

A table of refraction indices  $n_i$ , which may contain up to ten values, may be input starting at REFR. The entry used to compute refraction corrections for radar elevation observations is determined by the type number contained in Column 6 of the corresponding station location card. A zero in Column 6 causes the entry at REFR to be used, a  $1$  in Column 6 causes the entry at REFER  $+1$  to be used, etc.

If the table contains no entries, the value  $312.0 \times 10^{-6}$ , which is built in at location REFR, will be used to compute refraction corrections for all data whose station location cards contain zero in Column 6. All other positions of the table are assembled as zeros.

3.5.7.2 Range Refraction Correction

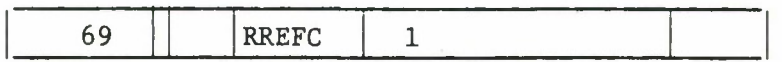

Refraction corrections to all range observations will be computed and applied if RREFC is non-zero.

3.5.7.3 Line 70 Propagation Time Correction

70 || |SLT | -2820.1763

The velocity to be used in calculating the observation time correction due to propagation time is entered at SLT in units of earth radii per minute. In the absence of an entry, no correction will be applied. If an entry is present the correction will be applied to times associated with R, A, E, R, h, P, Q, P and Q data only.

3.5.8 Lines 71, 72 Data Tape Options

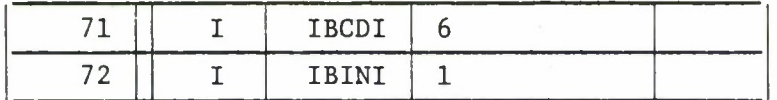

If the radar observation and station location information is to be input via a BCD tape other than the normal FORTRAN system input tape, the tape number must be specified at IBCDI as 11. If a binary tape containing compacted radar data produced by a previous run is to be input, IBINI must be specified.

## 3.5.9 Lines 73. 74 True Equinox Correction

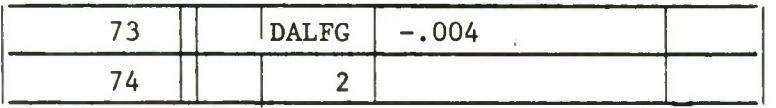

An additive factor may be applied to the computed right ascension of Greenwich at midnight of epoch day by entering the appropriate value in units of degrees at DALFG for Vehicle 1, at DAFLG(2) for Vehicle 2, etc. This entry usually is used to correct from mean to true equinox reference coordinates.

3.5.10 Lines 75-78 Proximity Indicator

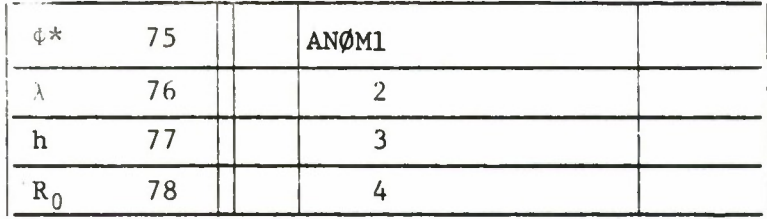

During an orbit determination run, an indicator may be obtained whenever the trajectory passes within a given distance (range) of a point on the surface of the earth by input of geodetic latitude (deg), east longitude (deg), and altitude (n mi) of the point at AN0M1 and the succeeding two positions and of the testing distance (the range from the point to the vehicle) at AM0N1(4). Testing and printing is done for up to three such sets of input at AM0N1, AN0M2, and AN0M3.

## 3.5.11 Lines 79 on Parameter Constraint Options

There are two different parameter constraint options available in TRACE-D. Both are described below in detail.

## 3.5.11.1 General Constraint Matrix

Option 1 allows the user to apply linear constraints to any of the variables in the parameter set, and to specify these constraints by means of an input matrix set up as shown below.

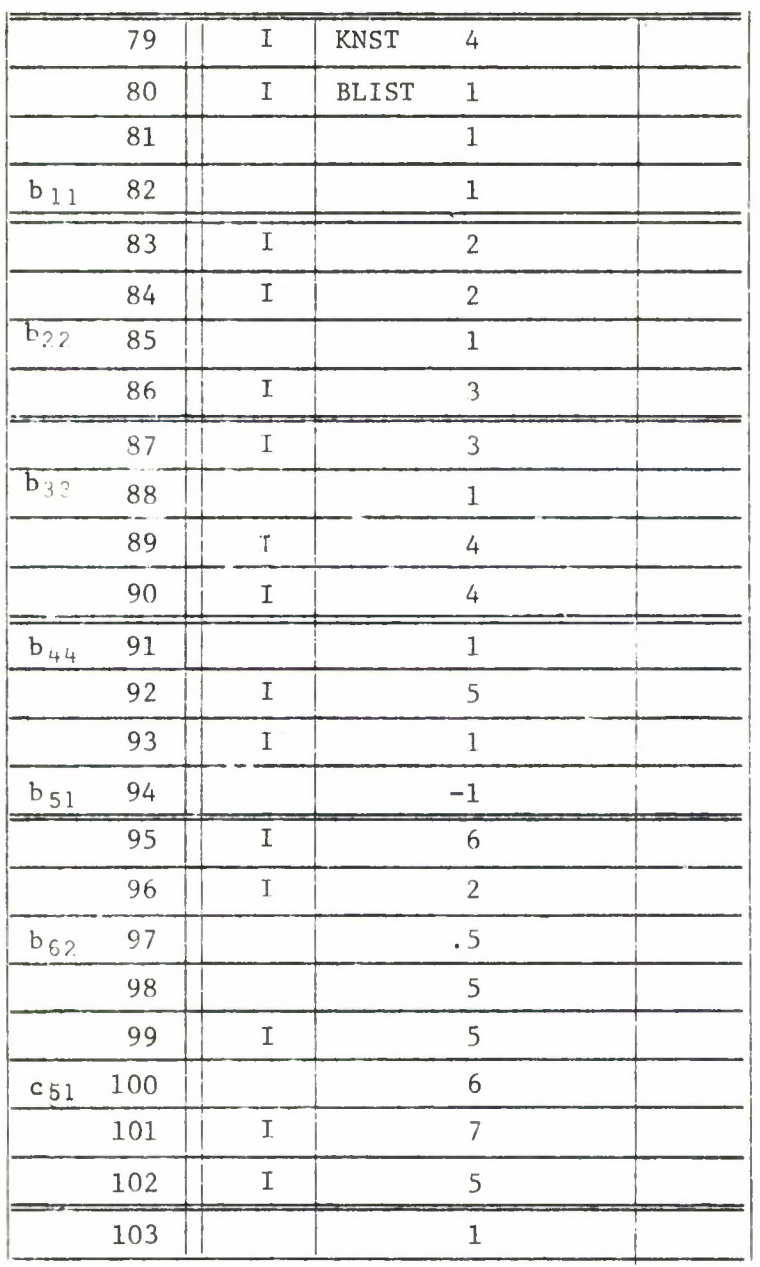

The clearest explanation of how this constraint matrix works is an example. Therefore, in the case shown above it is assumed that n parameters are to be solved for where  $(p_1, p_2, ..., p^n) = P$ . The ordering of the  $P_i$  corresponds to the order of the X's for the CPRAM, DPRAM, and KPRAM and the RAPAR arrays, respectively. Further assuming that these parameters are to be subjected to  $m$  linear constraints, which, for example for  $n = 6$ and  $m = 2$  might be  $p_1 + p_5 = 6$ ,  $p_2 - 2p_6 = 0$ , KNST above would be equal to  $(n - m) = 4$ , or the number of effective (unconstrained) parameters.

The BLIST constraint matrix is represented by the factor B in the expression  $p = \overline{Bp} + c$ , where the p are the effective parameters. In connection with the foregoing example, this expression would assume the form

$$
\begin{bmatrix} p_1 \\ p_2 \\ p_3 \\ p_4 \\ p_5 \\ p_6 \end{bmatrix} = \begin{bmatrix} 1 & 0 & 0 & 0 \\ 0 & 1 & 0 & 0 \\ 0 & 0 & 1 & 0 \\ 0 & 0 & 0 & 1 \\ -1 & 0 & 0 & 0 \\ 0 & .5 & 0 & 0 \end{bmatrix} \times \begin{bmatrix} \frac{1}{p_1} \\ \frac{1}{p_2} \\ \frac{1}{p_3} \\ \frac{1}{p_4} \\ 0 \\ 0 \\ 0 \\ 0 \end{bmatrix} + \begin{bmatrix} 0 \\ 0 \\ 0 \\ 0 \\ 0 \\ 0 \\ 0 \end{bmatrix}
$$

Pertinent constraints are applied by input of the augmented  $(n + 1)$ by  $(n - m + 1)$  matrix

 $\begin{bmatrix} B & c \\ 0 & 1 \end{bmatrix}$ 

in the BLIST array. If a<sub>ij</sub> is an element of this augmented matrix, then i, j, and  $a_{1j}$  would be input. The inputs for the example given above would be as indicated in Lines 79-103. KNST (line 70) is input as 4 and then the BLIST matrix follows. Lines 80, 81, and 82 specify that BLIST  $(1, 1)$  is a 1 and lines 83, 84, and 85 that BLIST (2, 2) is a 1, etc. Elements of the matrix not input are assumed to be zero. In this way any subset of the set of parameters may be linearly constrained and the constraint matrix may be inout to the program in the exact same manner.

### 3.5.11.2 Special Application to Station Location

The other option available is a specific case of the general constraint matrix which is applicable in the following type of problem. Consider a differential correction run with data from a tristatic system and a set of parameters including the latitudes, longitudes and altitudes of the three stations. In such a case, by choosing this constraint option the correction of the station coordinates can be performed such that the baseline distances are held constant.

Mathematically, this implies that three constraining equations $^{\rm l}$  are applied to the nine station locations; more specifically they are of the following form.

 $\Delta\phi_1 = a_1 \Delta\theta_1 + a_2 \Delta H_1 + a_3 \Delta\theta_2 + a_4 \Delta H_2 + a_5 \Delta\phi_3 + a_6 \Delta H_3$  $\Delta\phi_2$  = b<sub>1</sub>  $\Delta\theta_1$  + b<sub>2</sub>  $\Delta H_1$  + b<sub>3</sub>  $\Delta\theta_2$  + b<sub>4</sub>  $\Delta H_2$  + b<sub>5</sub>  $\Delta\phi_3$  + b<sub>6</sub>  $\Delta H_3$  $\Delta\theta_3 = c_1 \Delta\theta_1 + c_2 \Delta H_1 + c_3 \Delta\theta_2 + c_4 \Delta H_2 + c_5 \Delta\phi_3 + c_6 \Delta H_3$ 

where

1

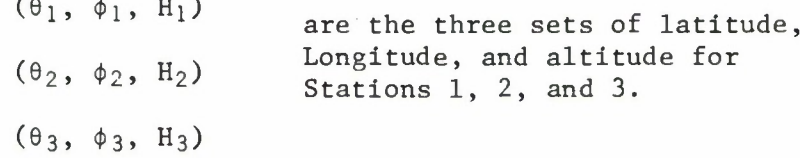

and  $a_i$ ,  $b_i$ ,  $c_i$  i = 1, ..., 6 are the 18 coefficients of the three equations.

With the equations in this particular form, it seems that the general constraint option could be applied easily. However, there are two reasons for the separate treatment of this application that are not immediately apparent. First, the constants  $a_1$ ,  $b_1$ ,  $c_1$ i = 1, ..., 6 are functions of the current station location<sup>2</sup> and are not easily and accurately calculable by the user. Second, since

The detailed derivation of this particular form of the constraining equations is not given here but may be found in Reference 3. 2

The exact expressions for the coefficients can be found in Reference 3.

the constants are functions of the current station locations, they must be reevaluated every time the station locations change (i.e., after every iteration of the correction process the constants must be reset since **the** station locations have been adjusted). In other words, the type of constraint matrix needed here is a dynamic one that is adaptable to change throughout the estimation procedure. It is now obvious that the general constraint matrix of Section 3.5.11.1 is **too** rigid for this purpose.

Thus, added to the TRACE-D program is the capability to compute these necessary constants from input information, insert them into the appropriate location of the constraint matrix, recompute **the** constants as a function of the new station locations after each iteration and adjust the constraint matrix accordingly. Once the user has set up the appropriate input the rest is performed by the program.

The input necessary is best described with an example. Consider a differential correction run with data from three stations and a parameter set consisting of the ADBARV elements, drag, and station locations. To employ the fixed baseline distance constraints on the station locations consider B in the following expression.

#### $\Delta \rho'$  = B  $\Delta P$  + c

There are 16 parameters to be estimated but there are 3 constraint equations, therefore there are 13 effective or unconstrainted parameters. B is then of dimension  $16 \times 13$  and looks like this:

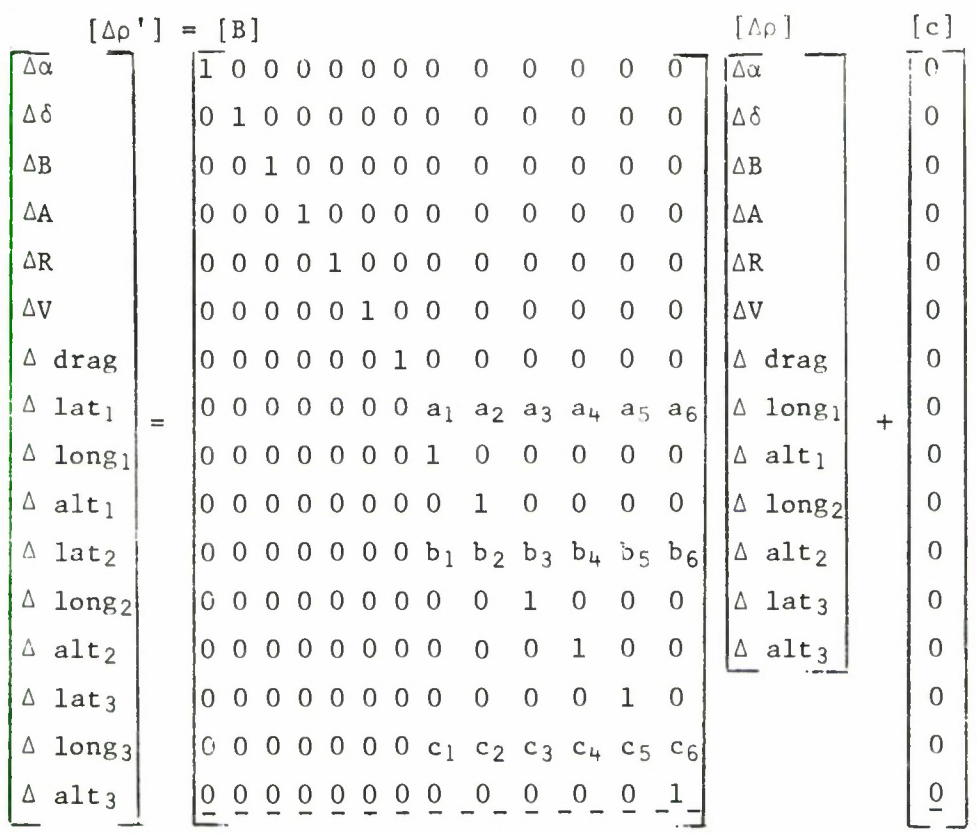

The quantities  $a_j$ ,  $b_j$ ,  $c_j$ ,  $i = 1, ..., 6$  are, of course, the coefficients in the constraint equations which are unknown to the user.

This B matrix is input in exactly the same manner as the general constraint matrix except that each element that is a coefficient (either  $a_i$ ,  $b_i$ ,  $c_i$ ) must be input with a value of - 10,000. This is merely to indicate to the program the position in the matrix of these terms.

Lines 104 on show the appropriate format for the necessary input of this case.

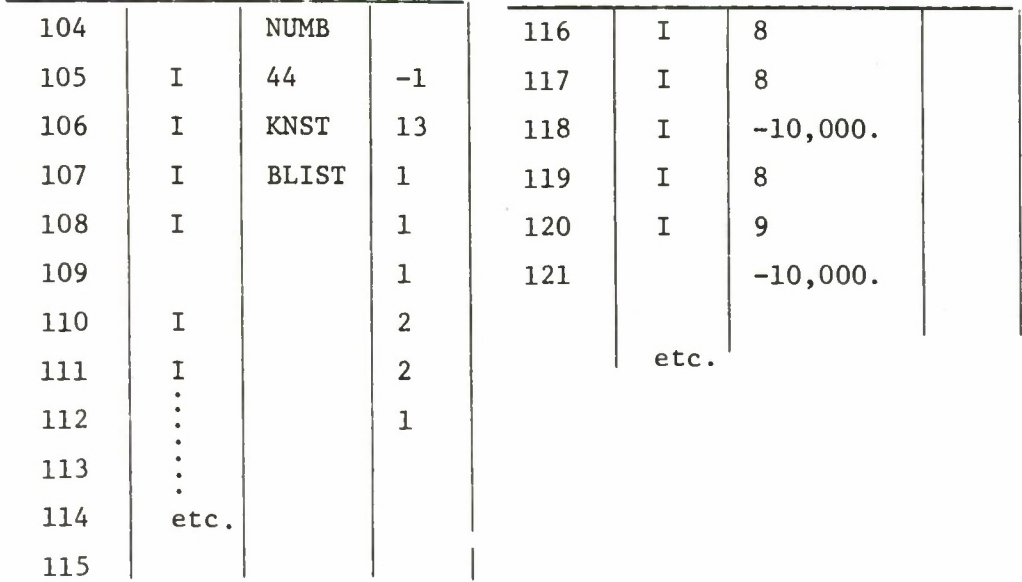

Lines J.04 and 105 specify the quantity NUMB(44) which must be input as  $a - 1$  to choose this constraint option. Line 106 is the number of unconstrained parameters in the parameter set. Lines 107 on are the non-zero elements of the B matrix entered in order.

## 3.5.12 Station Identification Cards

The locations of tracking stations or of points on the surface of the earth which are associated with observations must be input by means of station cards carrying appropriate information indicating the manner in which the corresponding observations are to be processed, These cards were previously discussed in Section 3.4.5 and shown in Figure 1, but the format is included again here for completeness.

- a. Columns 1 and 2 (ST): Station identification symbol. No two stations may be identified by the same symbol or any one station by the symbol TS.
- b. Column 5: Sigma index identifying observation-sigma set to be applied to data from corresponding station. The sets of sigmas are input with the base data.
- c. Column 6: Type of refractivity correction to be used for elevation readings from this station. Refractivities are numbered in their input order within the base data (see Line 67, REFR).
- d. Columns 9 through 17: North latitude of station in degrees.
- e. Columns 19 through 27: East longitude of station in degrees.
- f. Columns 29 through 36: Altitude of station in feet.
- g. Columns 38/39 and 41/42: If a station reports P, 0, or  $\overrightarrow{P}$ ,  $\overrightarrow{Q}$  data, Columns 38/39 and 41/42 contain the two letter symbols for the associated station(s) of the tracking configuration. Each such associated station must be represented by a separate station card, but it is not necessary for Columns 38/39 and 41/42 to be filled out on the latter.

These cards must be preceded by a card with END in Columns 1-3 and followed by a card with TS in Columns 1 and 2.

#### 3.5.13 Observation Data Cards

The observations to be processed must be the last set of cards in the deck and must follow the station location cards.

Since the number of observations that may be input to TRACE-D is unlimited, there is a flocking procedure that must be followed. A flock of data consists of 200 or less observation cards for a single satellite. There is no limit to the number of flocks that can be stacked; however, each flock must be followed by a card with TF in Columns 1 and <sup>2</sup> and the times associated with the observations of a flock can never be earlier than the latest time of the previous flock. This means that the data is not time sorted within a flock but the flocks are sorted according to earliest and latest times therein contained.

The contents of an observation card is formatted in the following way, as shown in Figure 4.

- a. Columns 1 and <sup>2</sup> (ST): Station Identification, symbol which must correspond to a station location card.
- b. Columns 3 and 4: Pass identification (optional).
- c. Columns 5 through 21: month (columns 5 and 6), day (columns <sup>7</sup> and 8), hours (columns 9 and 10)

minutes (columns 11 and 12), and seconds (columns 13-21), of the corresponding observations relative to Greenwich Mean Time.

- d. Column 22: Observation set number.
- e. Columns 23-76: Observation 1 (columns 23-40), Observation 2 (columns 41-58), Observation 3 (columns 59-76).
- f. Column 77: .Card number indicating observations, variances, or covariances.

The observation set (d) number and the card number (f) are the two indicators that define exactly what type of observations are contained on each card. Table 10 gives a complete listing of all types according to observation set number and card number.

After the last observation card in the deck, a TF card is not necessary, however a card with TR in Columns 1 and 2 plus an END card must be attached as the last two cards of the deck. If data from more than one satellite are to be used, the Satellite 1 data are set up in the same manner except that the TR card must be replaced by a TT card. The data for Satellite 2 are then similarly arranged. If Satellite 2 is the last vehicle, corresponding data are followed by a TR card and an END card: if it is not the last satellite, data are followed by a TT card. Data for Satellites 3 through 6, as applicable, are added in the same manner. A TR card rather than a TT card must follow the data corresponding to the last satellite, and an END card must follow the TR card. See Section 3.6 for a picture of the correct setup.

### 3.6 Input Deck Arrangements

Since the basic running deck to be used for each function to be performed can be obtained, the user need not concern himself with its contents. Therefore in each of the Figures the separate parts of this deck are ignored and it is labeled totally as the basic running deck. The categories of data used are described in detail in previous sections (for instance, Basic Data is explained in Section  $3.2, etc.$ ).

Observation Observation

Covariance(6T, HA)  $(HA)$ Covariance(v,h) Covariance(P,Q) Covariance (A, E) Covariance  $(\hat{y}, \hat{z})$ Covariance $(P, Q)$ differences(0)  $d$ ifference $(Q)$ hour angle Variance (HA) Elevation(E) Topocentric Variance(h) Variance(2) Altitude(h) Variance(0) Variance (Q) Variance (E) Field 3 Range rate Range declination( $\delta_T$ )  $declimation(\delta_{\tilde{g}})$ Covariance(R,E) Covariance (u,r) Covariance(R,Q)  $\texttt{Covartance}(\vec{\textbf{k}},\dot{\textbf{Q}})$ Covariance  $(\hat{x}, \hat{z})$ Cross plane(v) difference(P) difference (P) Variance ( $\delta_{\text{T}}$ ) Variance  $(\delta_{\bf g})$ Topocentric Field 2 Variance(v) Variance(y) Azimuth (A) Variance(A) Variance(P) Variance (P) Geocentric Range rate Range Topocentric right Covariance $(a_{g}, \delta_{g})$ Covariance  $(\alpha_T, \delta_T)$ Geocentric right Covariance(R,A) Covariance (u, v) Covariance  $(\hat{x}, \hat{y})$  $\texttt{Covariance}(R, P)$ Covariance (R, P) Slant range(R) ascension $(\alpha_T)$  $\texttt{ascension}(\alpha_g)$ Slant range(R) Range rate(R) latitude(u) Variance (a<sub>T</sub>)  $Variance(\alpha_g)$ Argument of Variance(u) Variance(R)  $\texttt{Variable}(\hat{\mathbf{x}})$ Variance(R) Variance (R) Field 1  $(Colum 77)$ Card Type  $\circ$  $\overline{1}$   $\overline{2}$  $O$   $\rightarrow$   $\sim$  $\frac{1}{2}$  $\circ$  $\overline{\phantom{0}}$  $\circ$  $\circ$  $\overline{a}$  $\circ$  $\overline{\phantom{0}}$  $\circ$  $\overline{\phantom{0}}$  $(Co1um22)$ Set Number  $m, m$  $n m$  $\circ$ Ć  $\circ$  $\rightarrow$  $\sim$  $\sim$   $\sim$  $\infty$  $\mathbf{d}$ させ  $\rightarrow$ 

Observation Types and Indicators Table 10.

# 3.6.1 Trajectory Prediction Deck Arrangement

When the function to be performed is a single trajectory prediction (function code ITIN = 3), the arrangement is as in Figure 5.

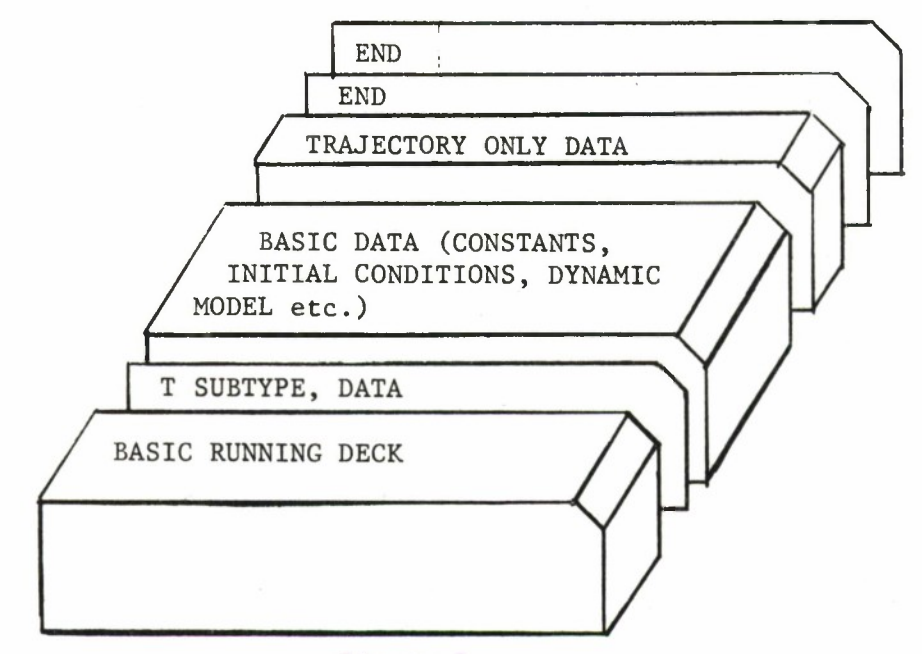

### Figure 5.

TRAJECTORY PREDICTION DECK ARRANGEMENT

When several trajectory predictions are to be done in one run (function code ITIN = 333, etc.) then the deck arrangement is merely an extension of that for the single case (Figure 6).

## 3.6.2 Observation Generation Deck Arrangement

Figure <sup>7</sup> and Figure 8 show the correct data setup for a single data generation **run** (function code ITIN = 4) and several cases (function code ITIN = 4.4, etc.) respectively.

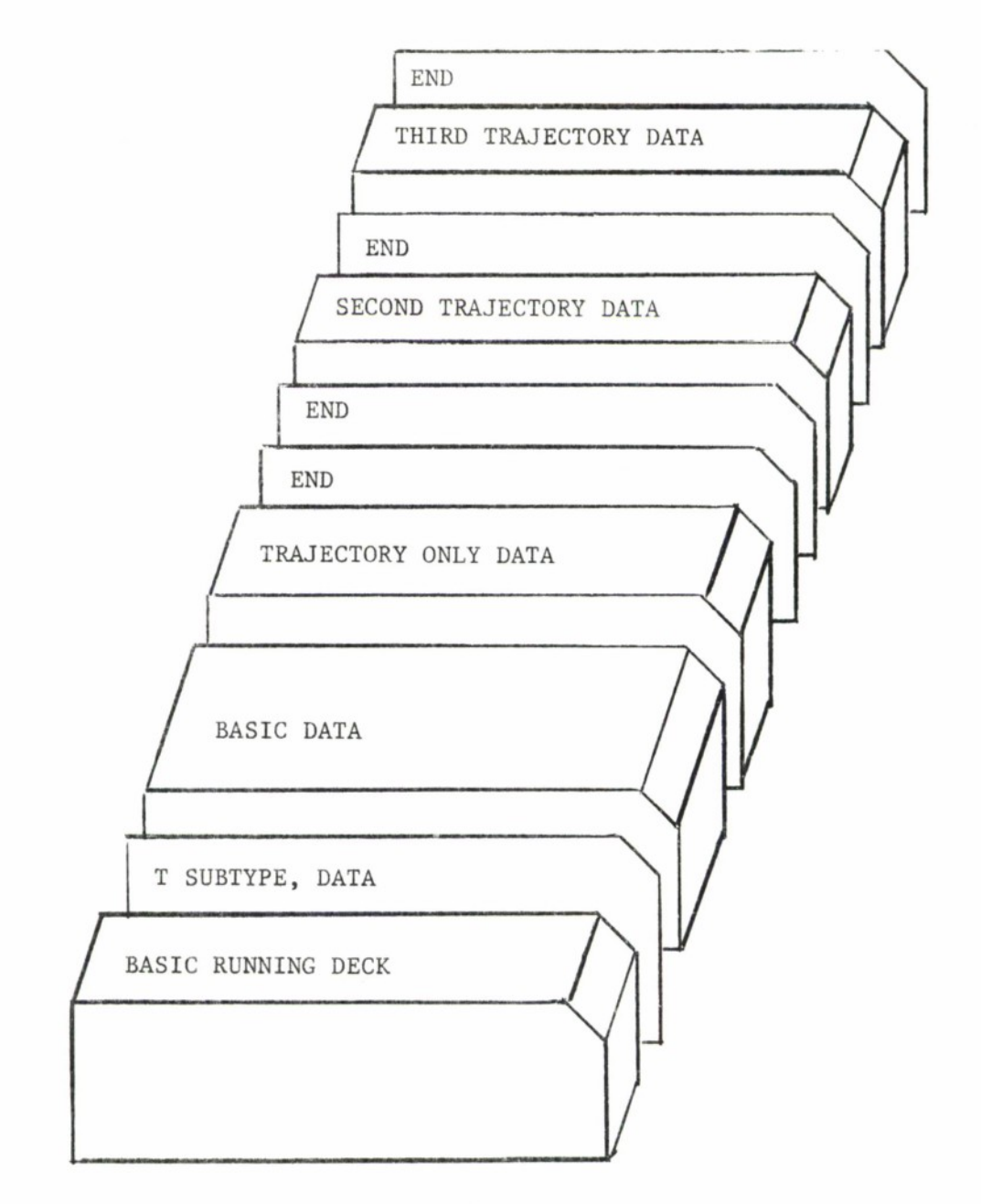

 $\bullet$ 

 $\bullet$ 

 $\bullet$ 

 $\tilde{\mathbf{r}}$ 

 $\blacksquare$ 

.

Figure 6.

MULTIPLE TRAJECTORY PREDICTIONS DECK ARRANGEMENT

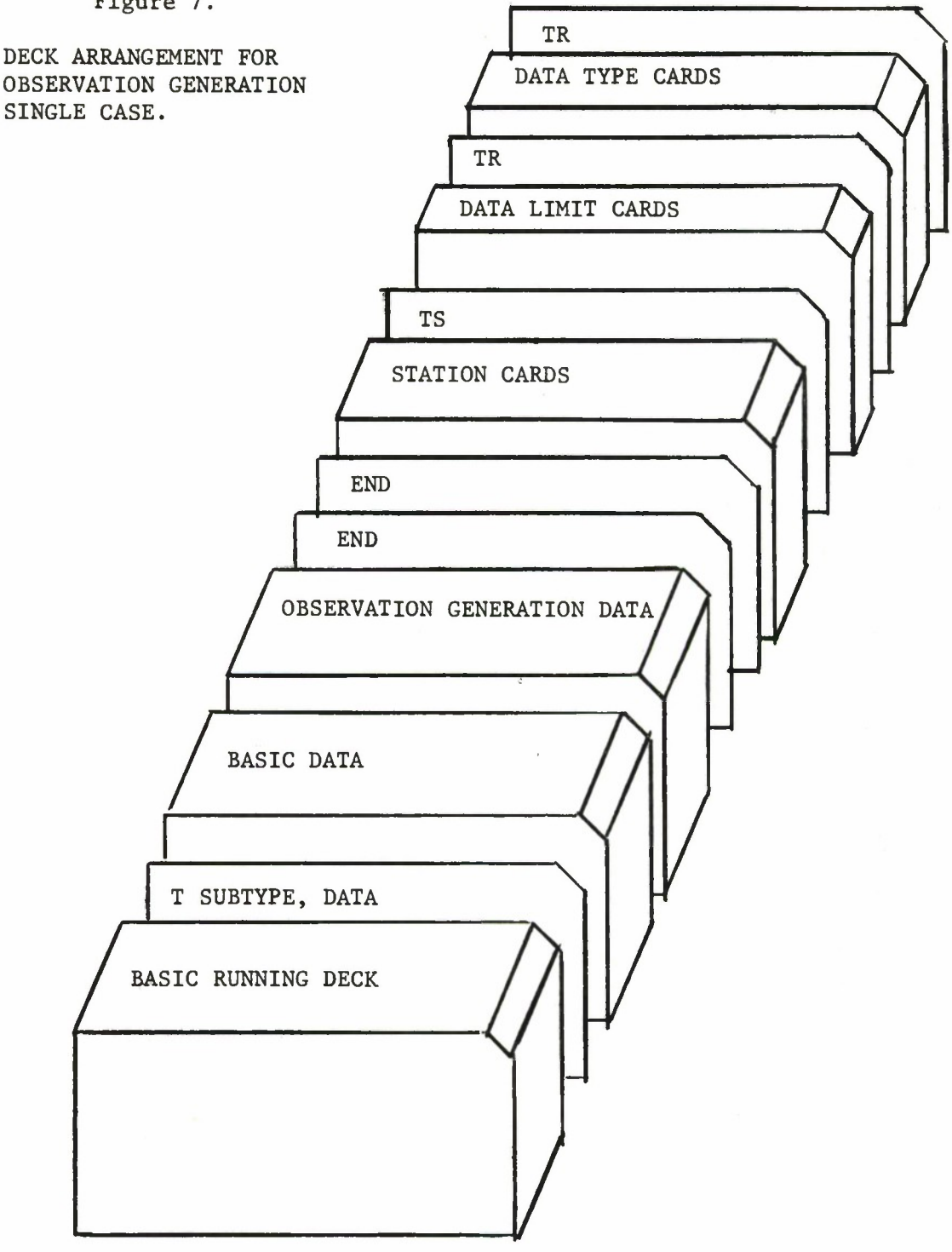

Figure 7.

DECK ARRANGEMENT FOR OBSERVATION GENERATION

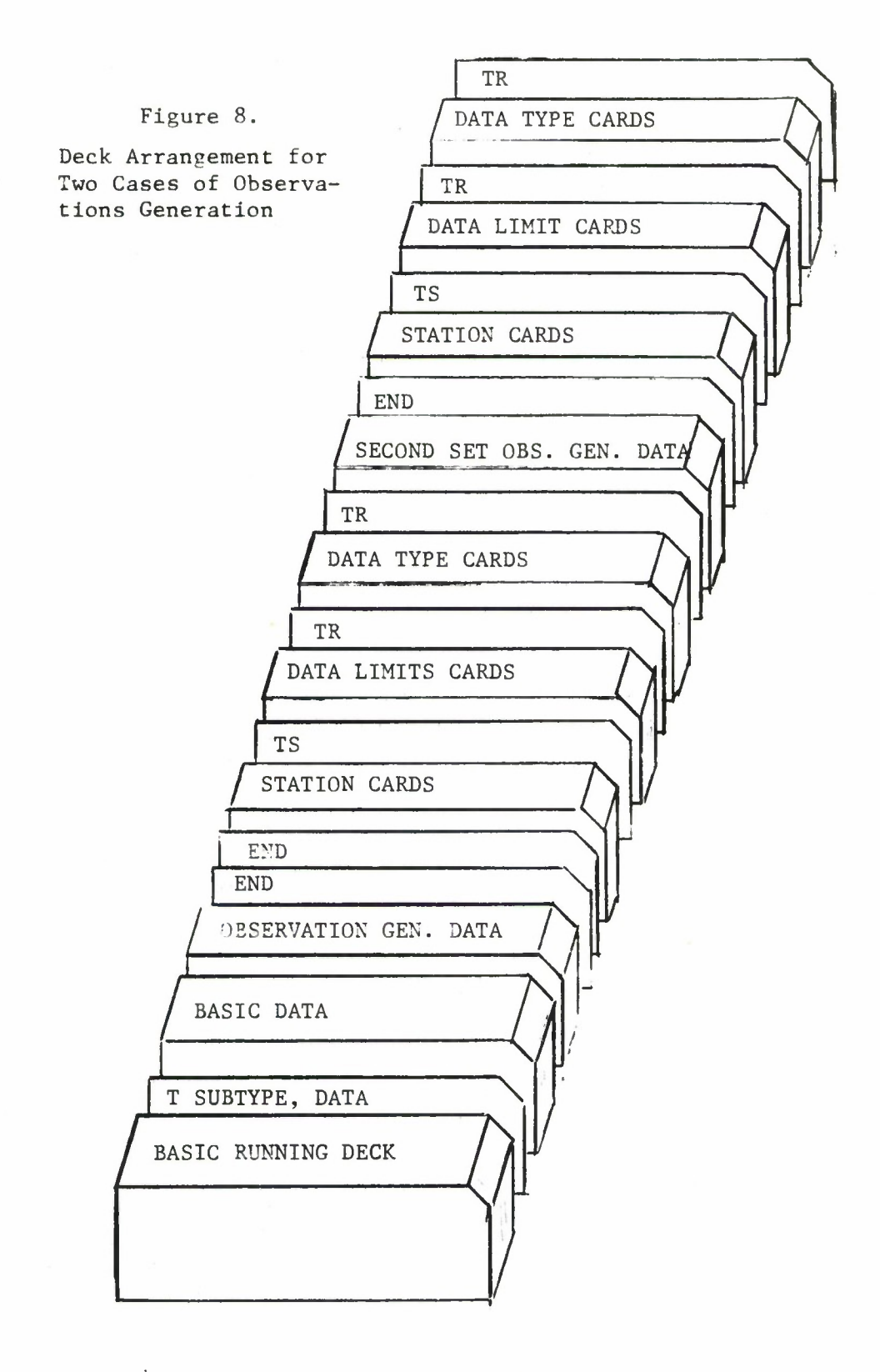

 $\ddot{\phantom{0}}$ 

 $\ddot{\phantom{a}}$ 

 $\overline{a}$ 

k.

## 3.6.3 Orbit Determination Deck Arrangement

There are several different deck setups that are permissible for an orbit determination run (function code ITIN = 12) according to the choice of several suboptions.

Figure 9 is the simplest deck setup and applies when the observation data is being input on tape (i.e., IBCDI input variable is used) .

Figure 10 is the ordinary deck setup for a single case when the observation data is attached to the deck. Figure 11 is the deck setup for two such stacked cases.

Figure 12 is the appropriate data arrangement for the situation of multiple satellites (in this case three satellites).

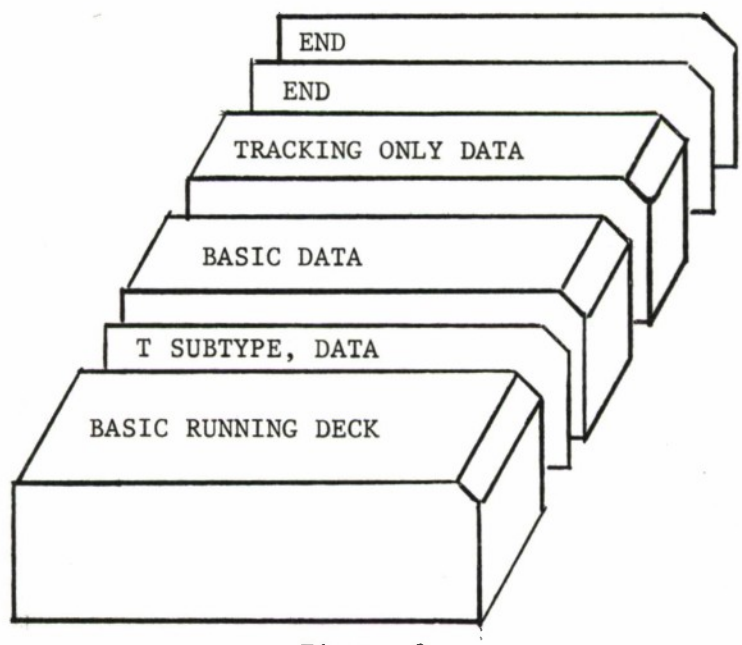

Figure 9.

Deck Arrangement for Orbit Determination with Input Tape\*

 $\star$ Note that the BCD tape of observations must contain as its first set of cards the station cards followed by a TS card and then the observations in proper flocks followed by TF cards with a TR card replacing the TF card of the last flock.

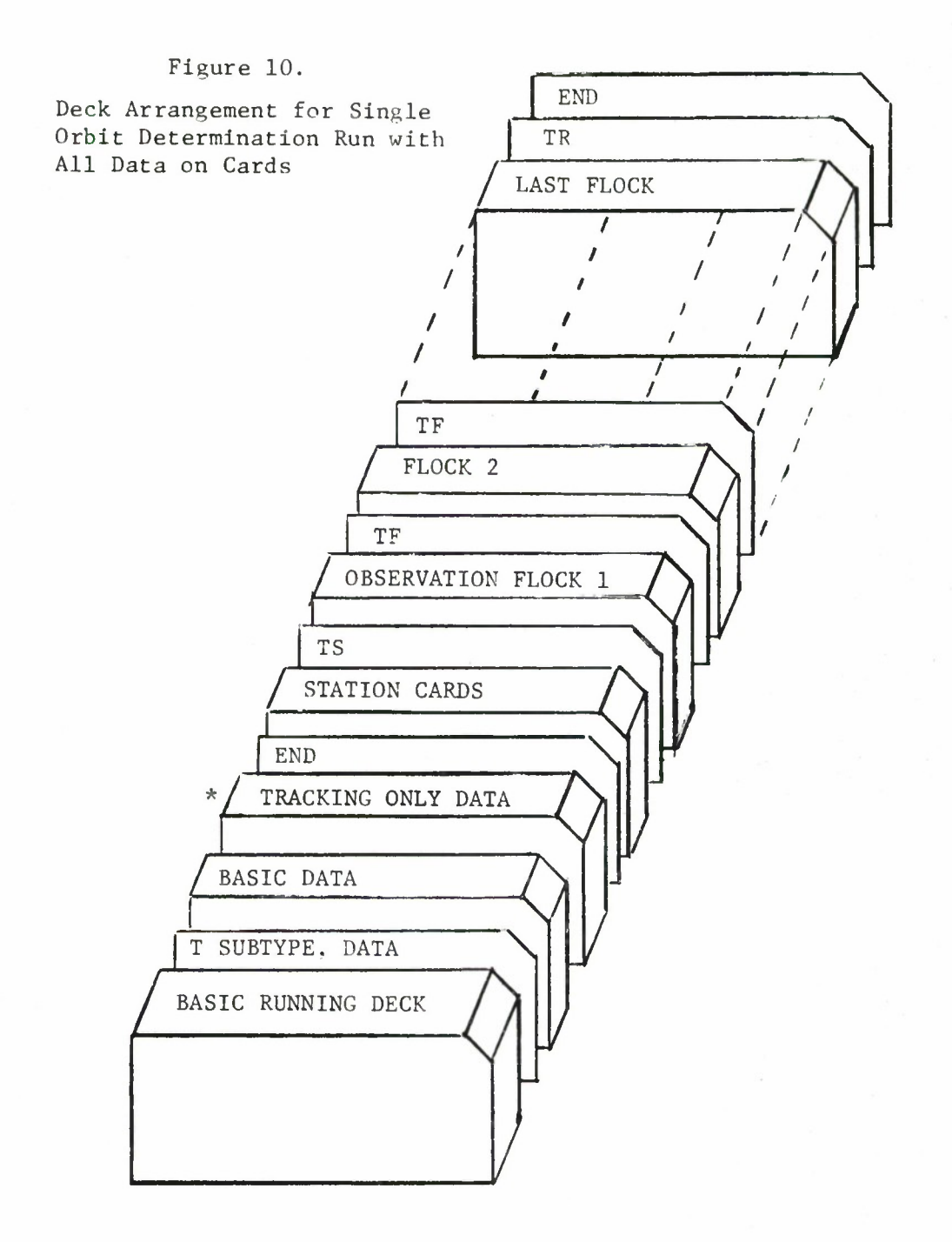

p.

i.

*\** Note that the word "tracking'' is used interchangeably with the words "Orbit Determination".

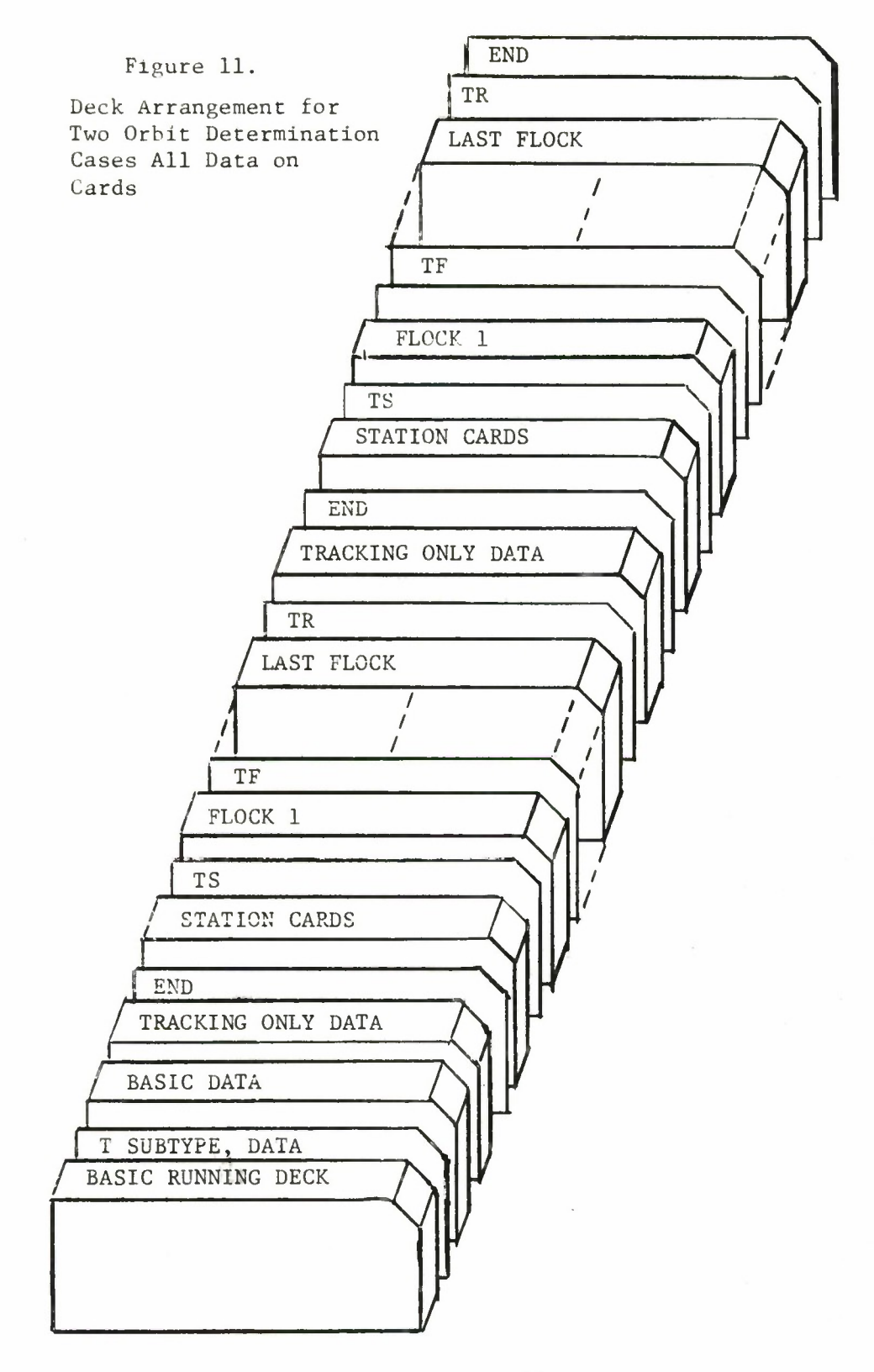

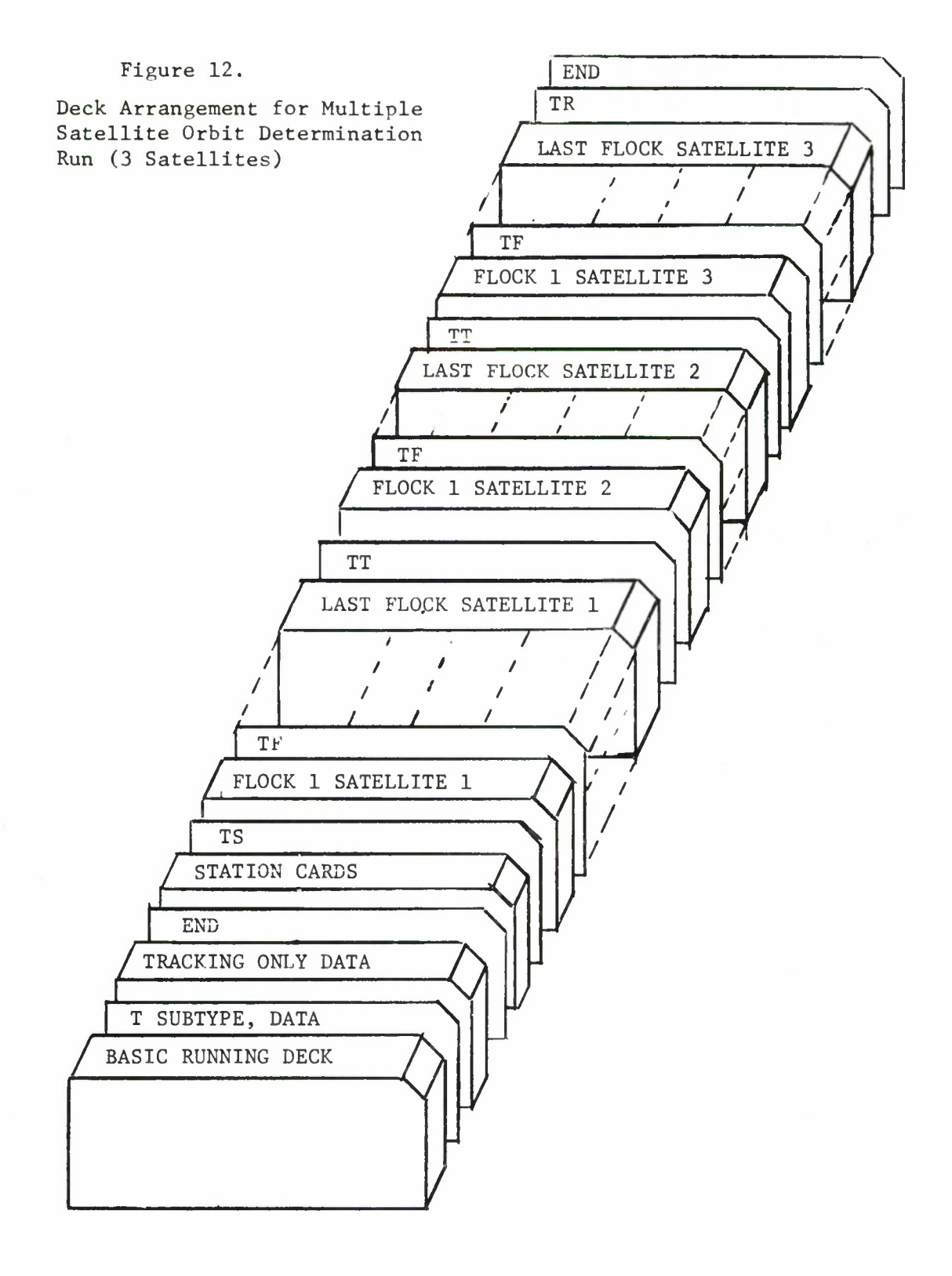

k.

٠

## 3.6.4 Sample Input Decks

Figures 13, 14, and 15 are listings of sample data decks for trajectory prediction, observation generation, and orbit determination. Besides giving the user an idea of what a typical deck looks like, they may also be used to familiarize the user with the operation of TRACE-D before he creates his own input. Another reason for running a test case of this sort is to determine the status of the program tape, for it is possible for the contents of a tape to deterioriate and no longer be useful<sup>1</sup>.

It is not to be assumed that these sample cases exercise all the possible options of TRACE-D, but rather that they exhibit typical input and output. A complete description of the output obtained from these runs is included in Section 4.

 $<sup>1</sup>$  In this instance, there is no cause for alarm. MITRE has the capa-</sup> bility to create a new and correct program tape in 24 hours.

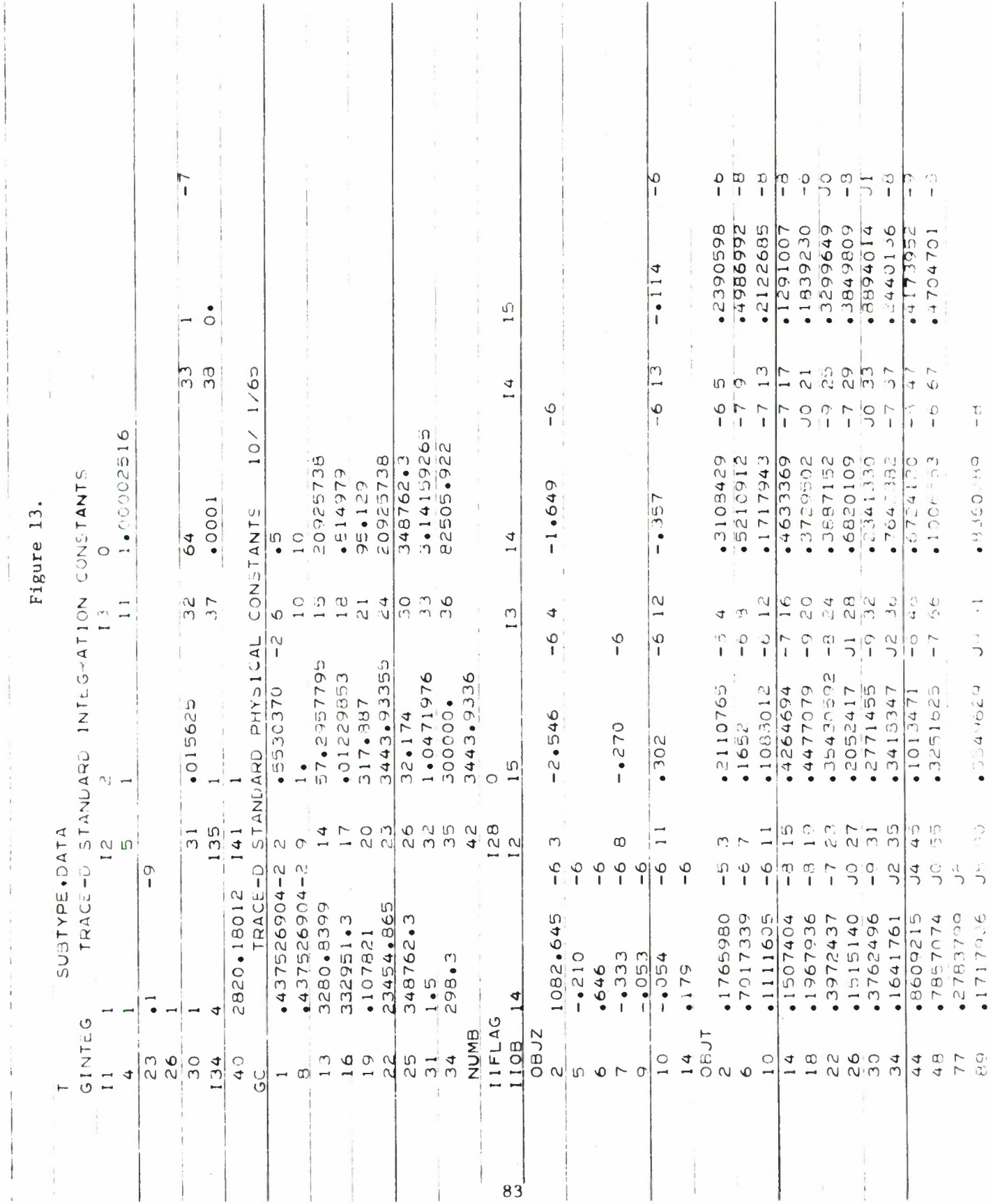

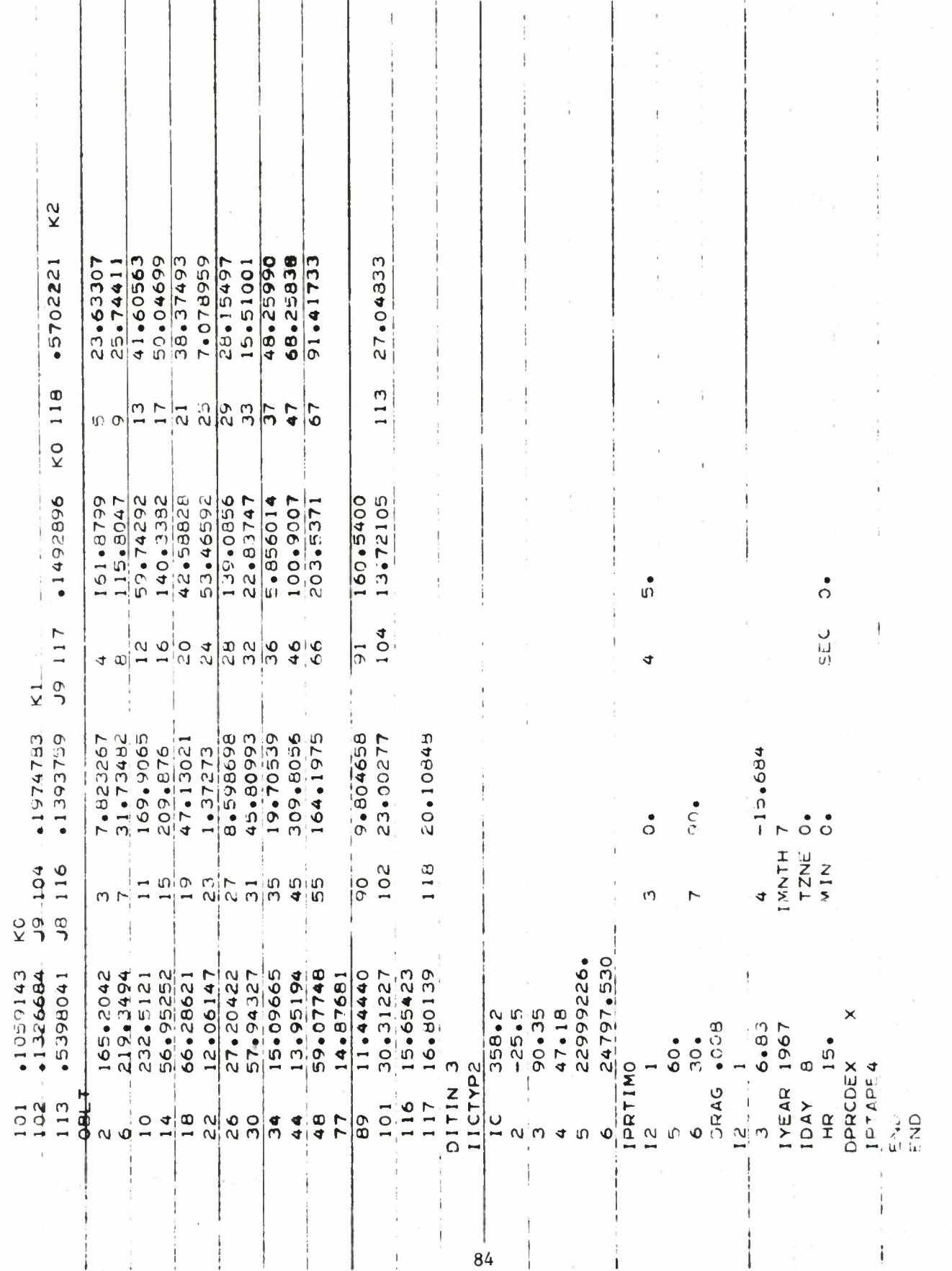

Figure 13 (cont.)

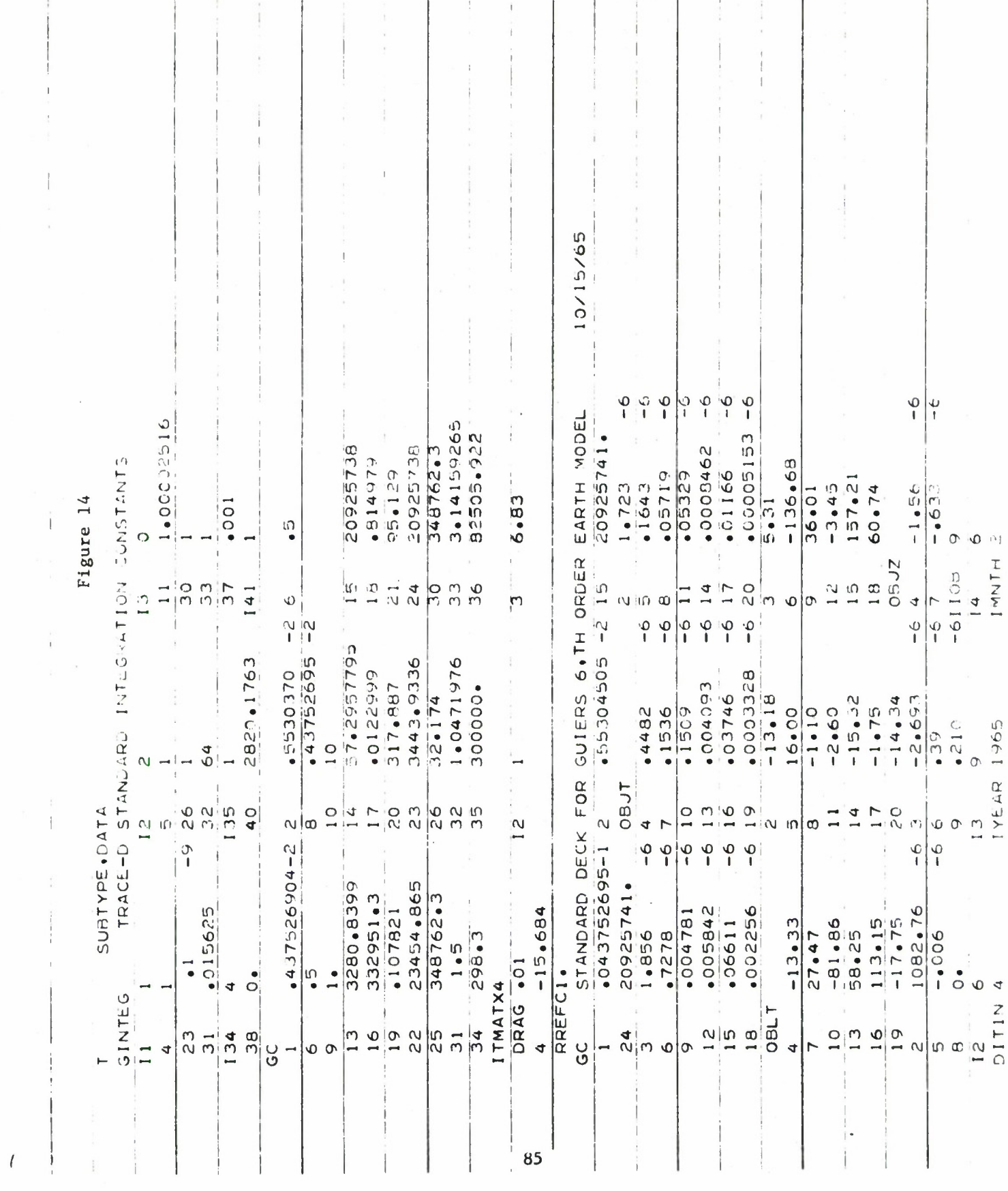

 $\label{eq:2.1} \mathcal{D} = \mathcal{D} \left( \mathcal{D} \right)$ 

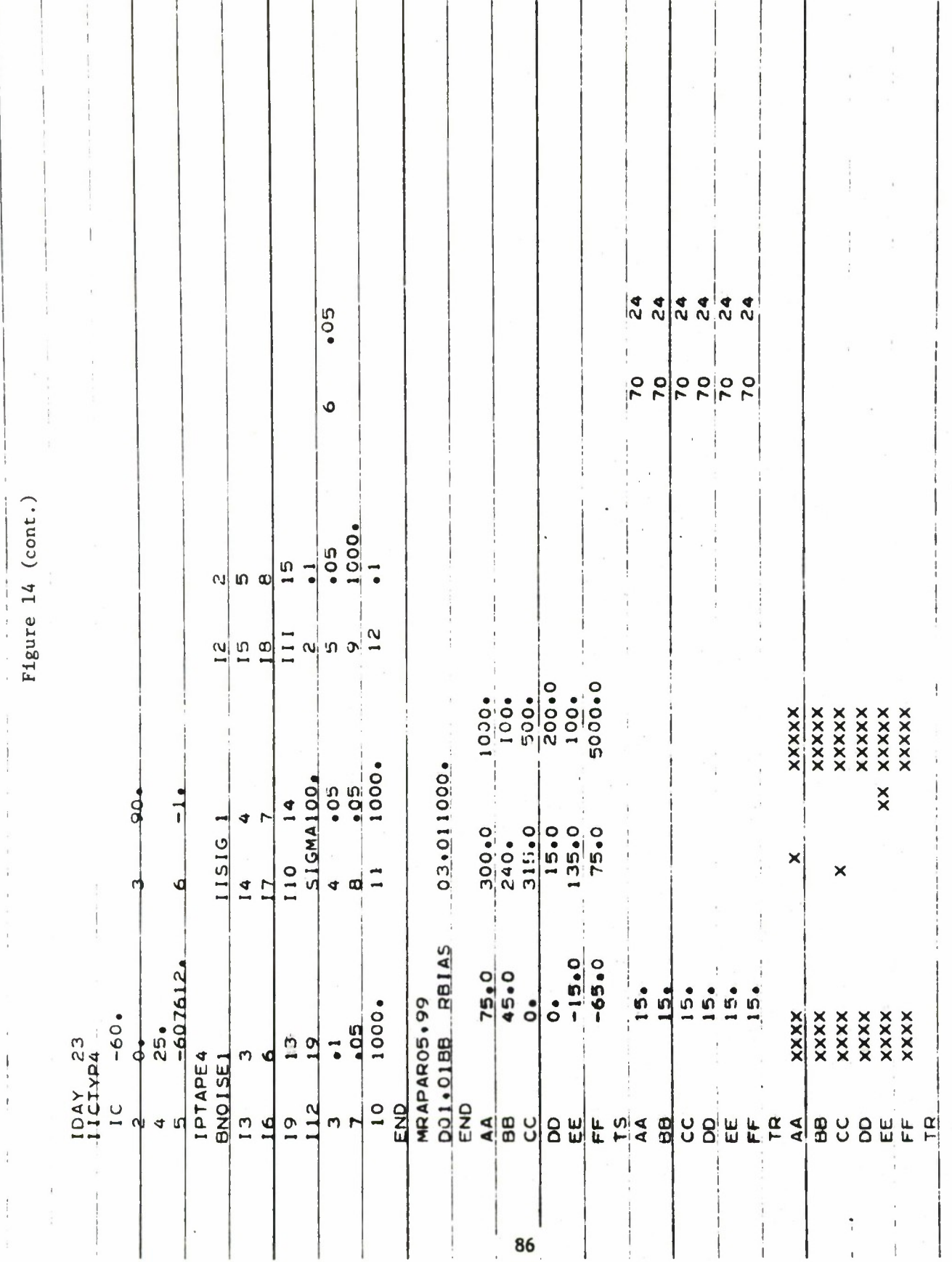

 $\bar{t}$ 

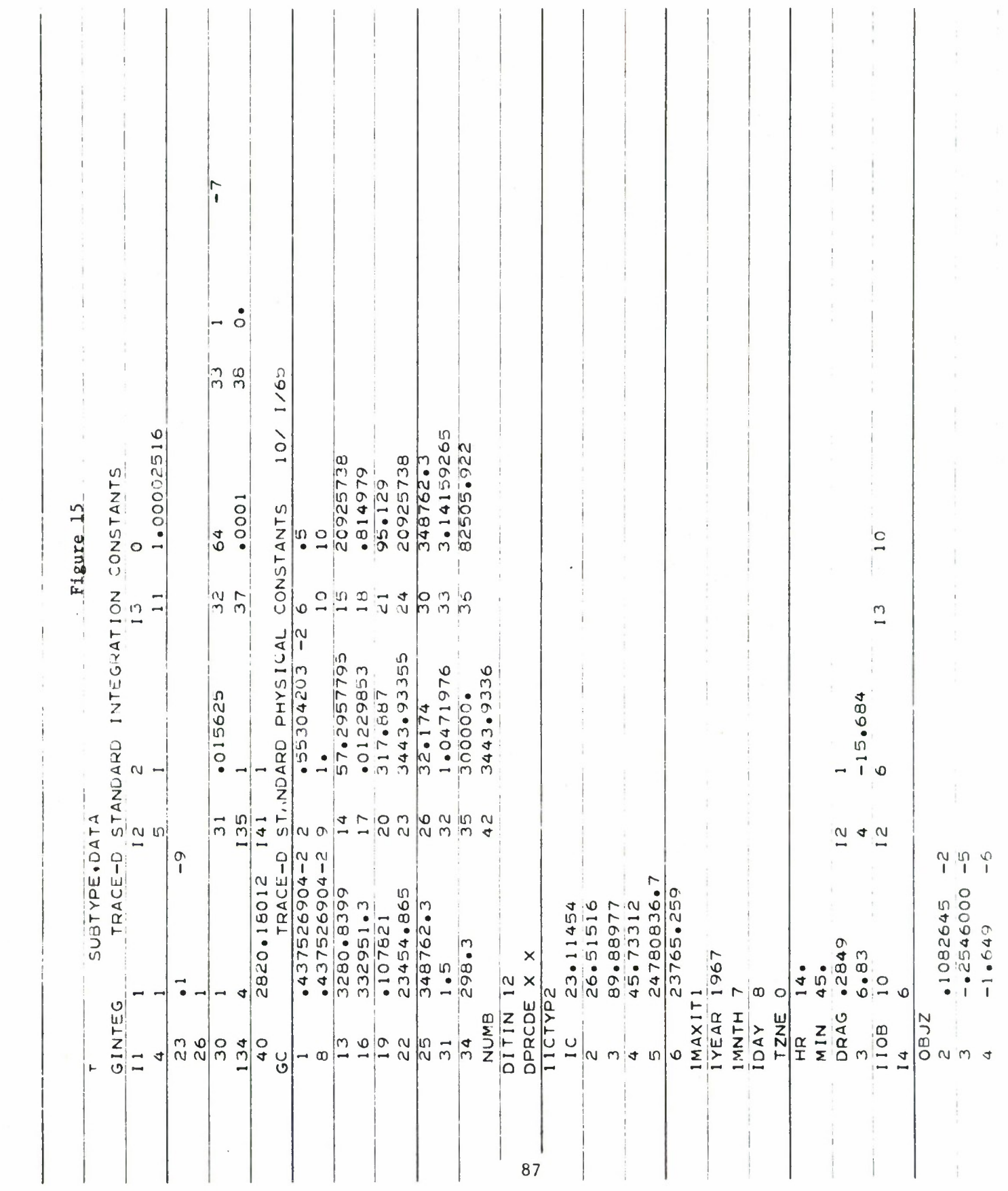

ċ,

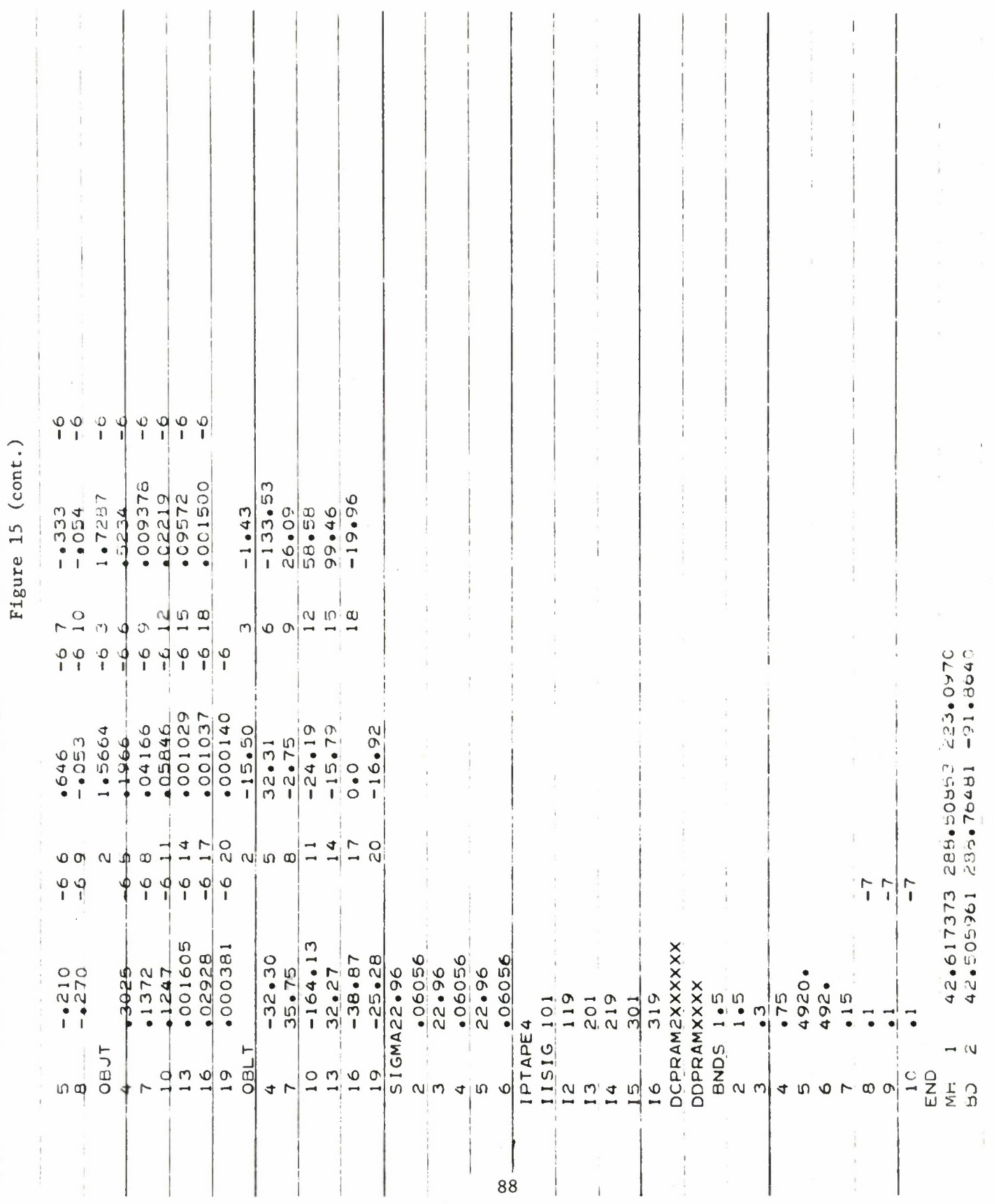

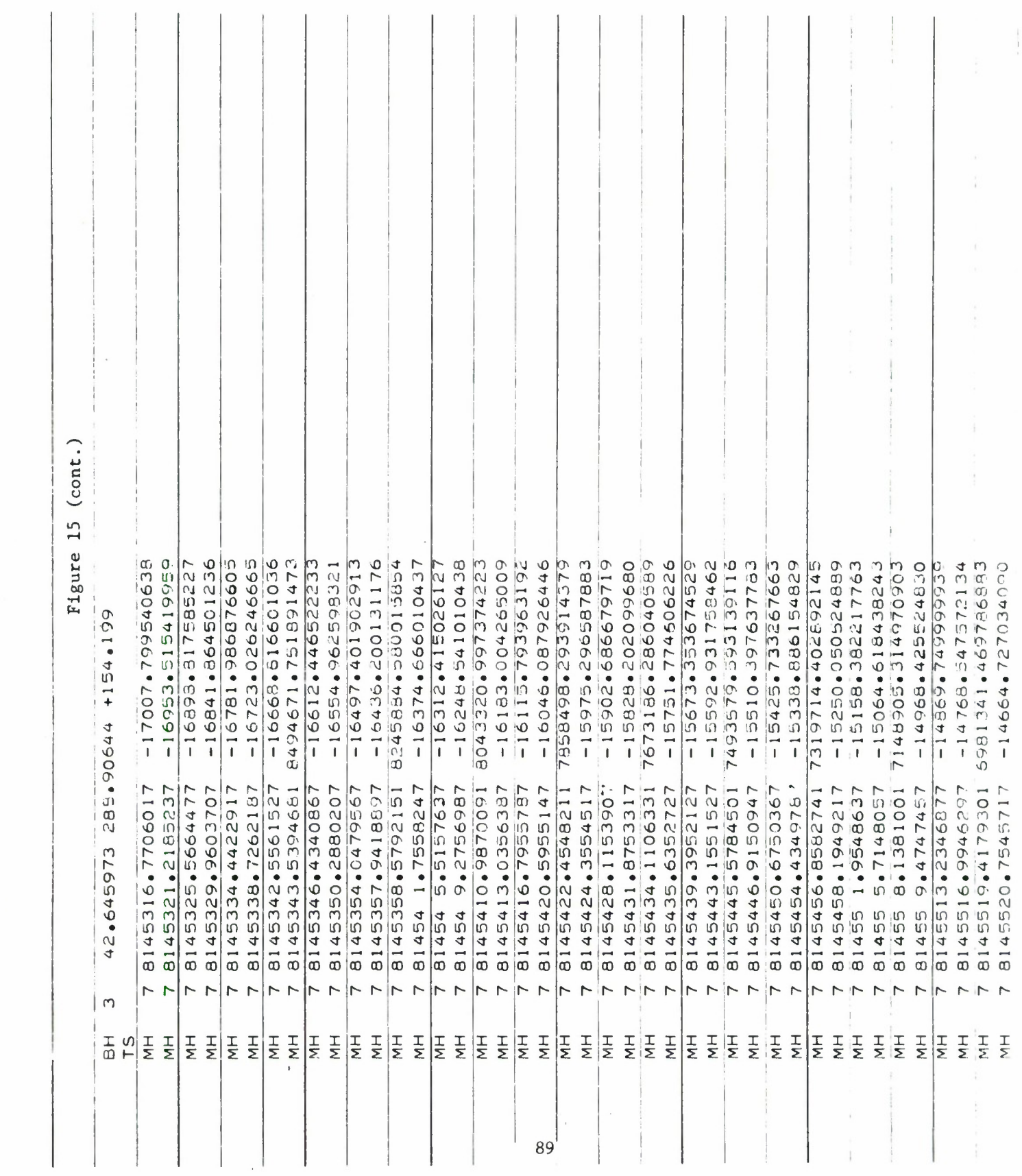

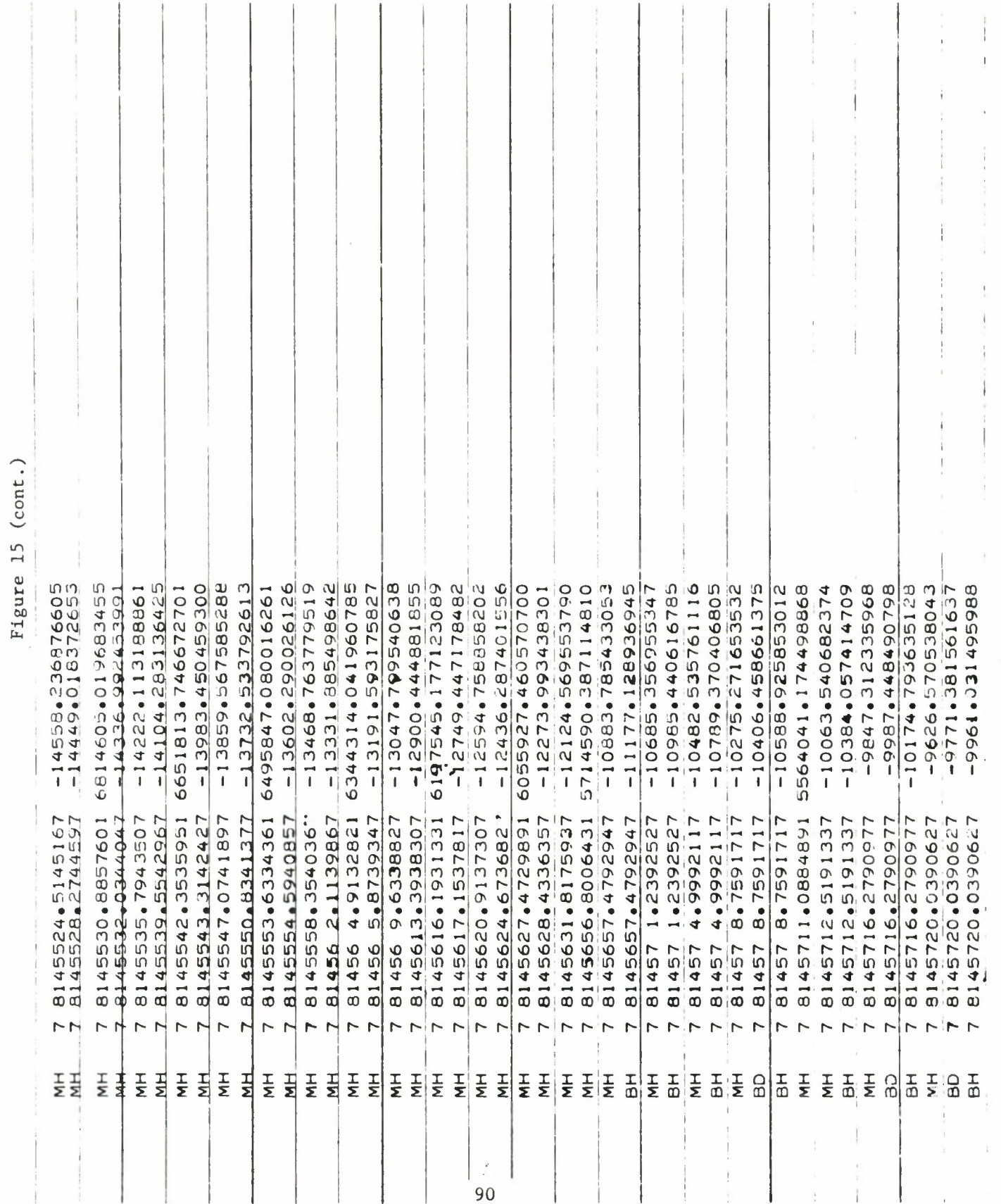

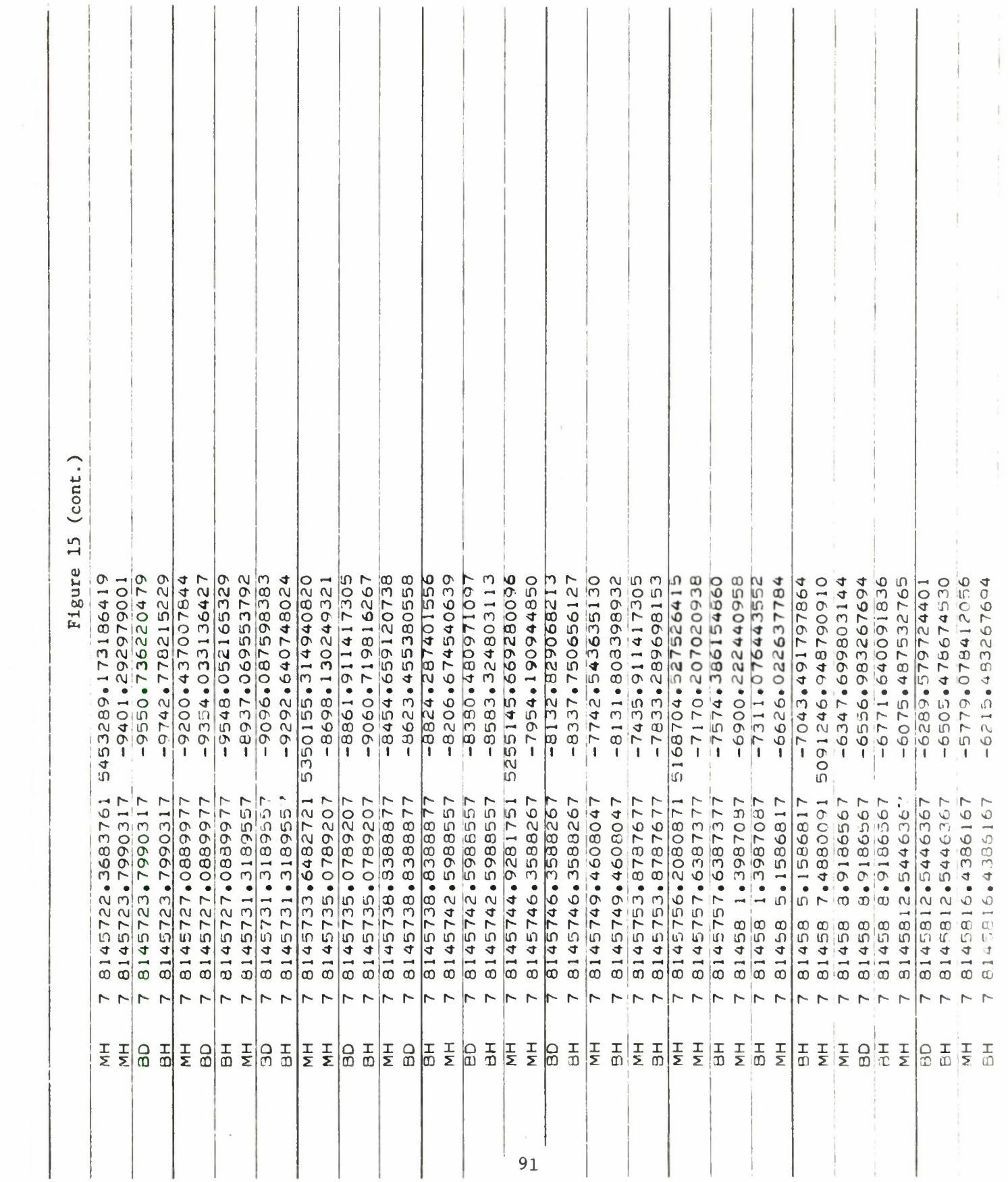

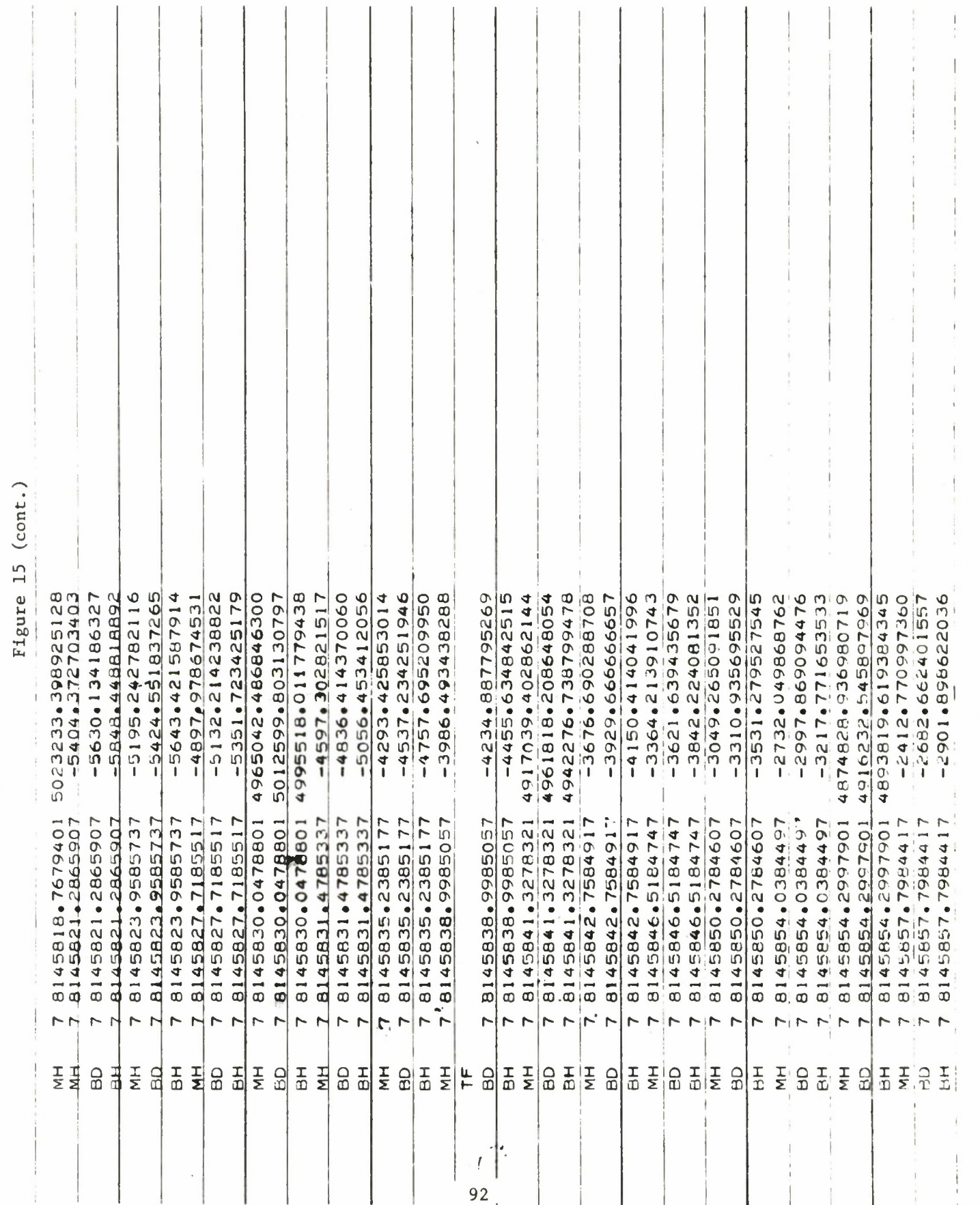

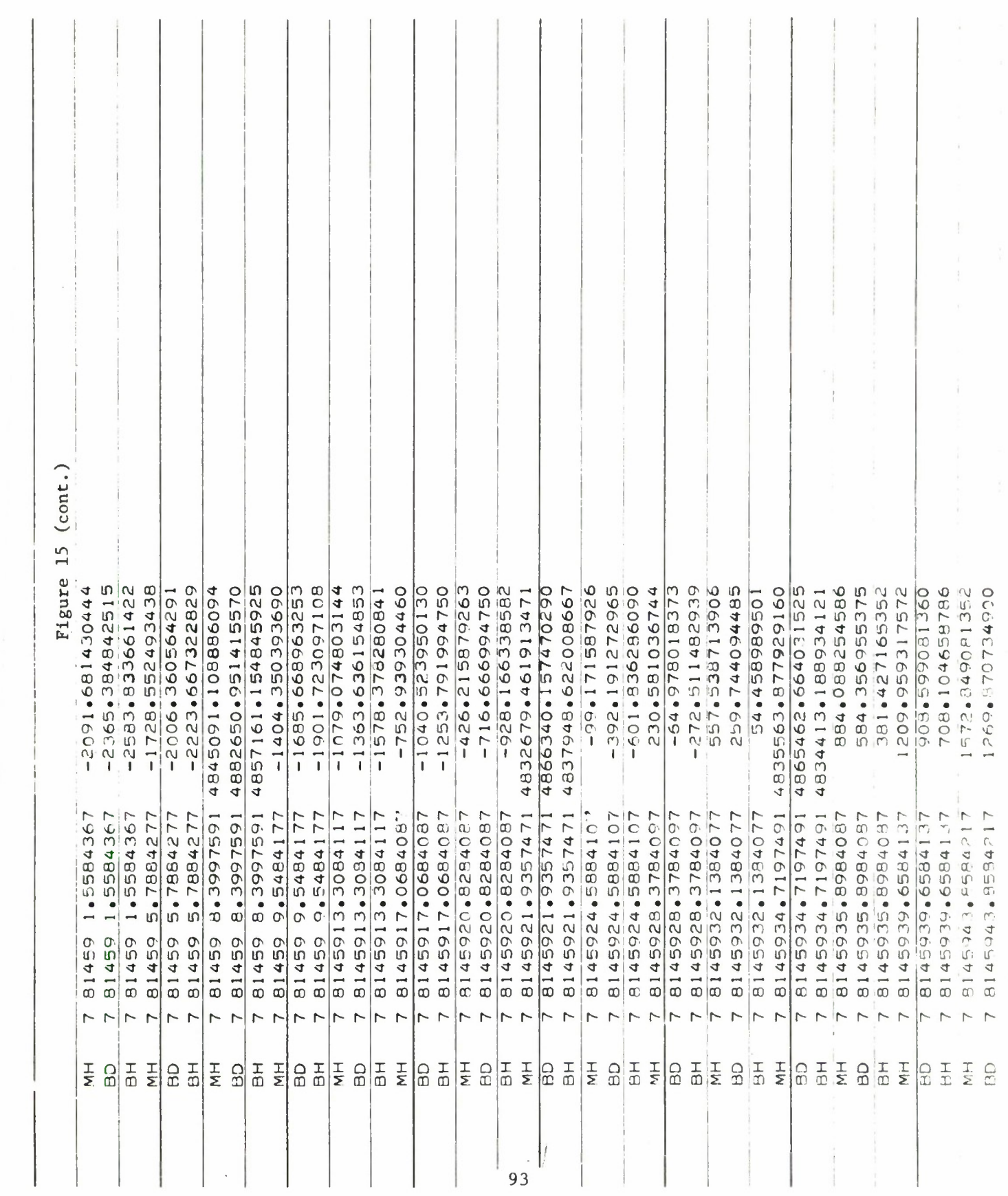

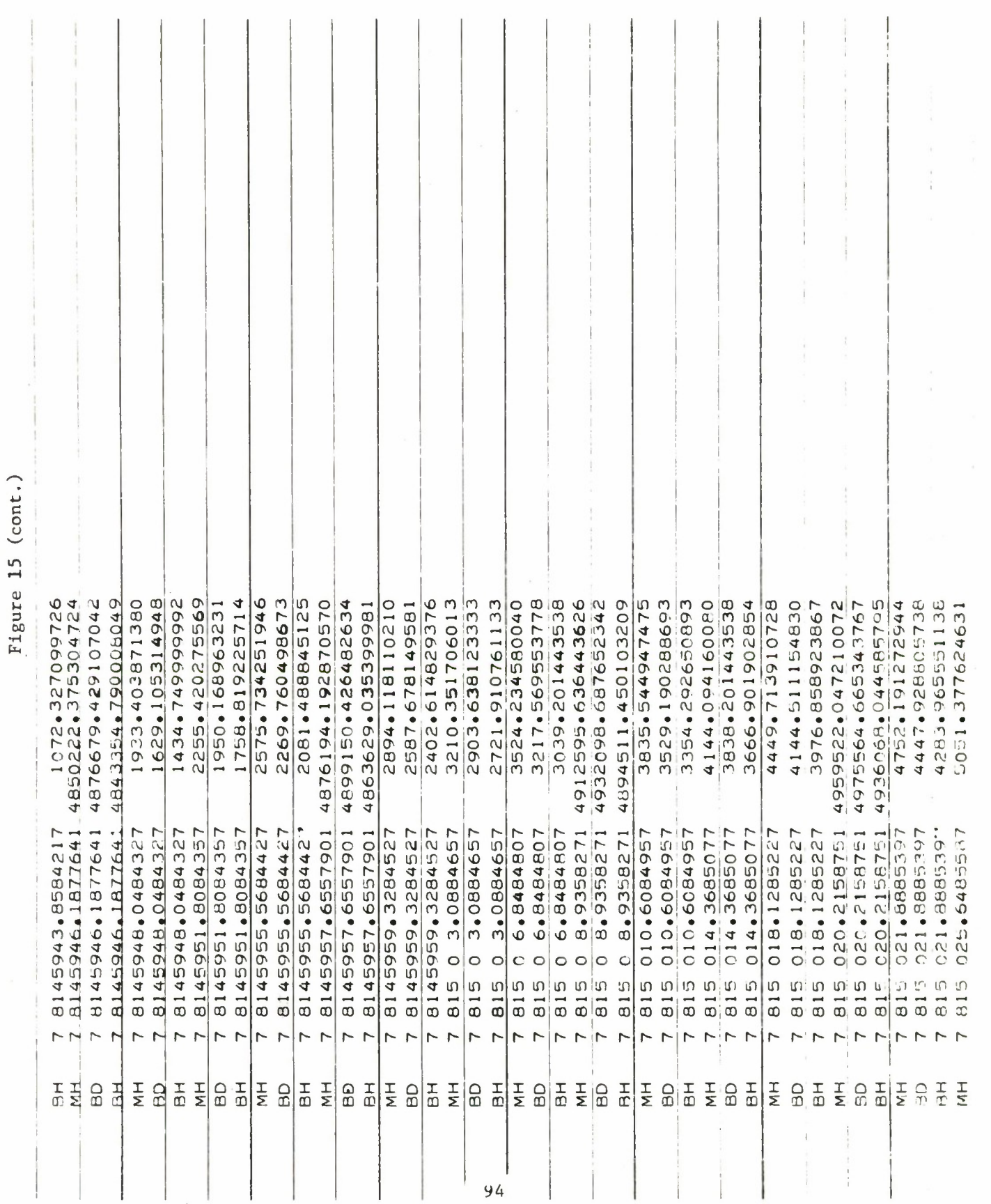

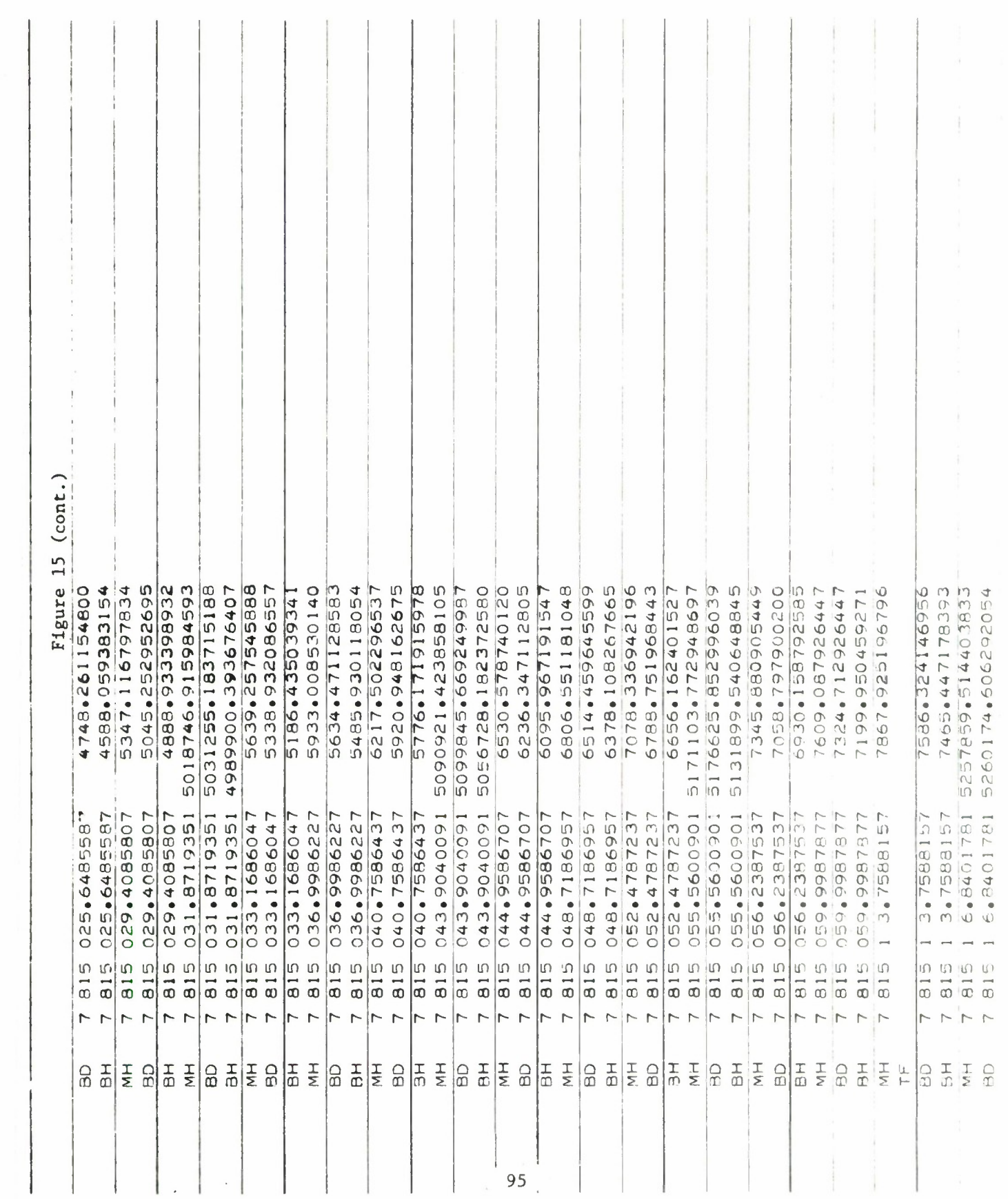

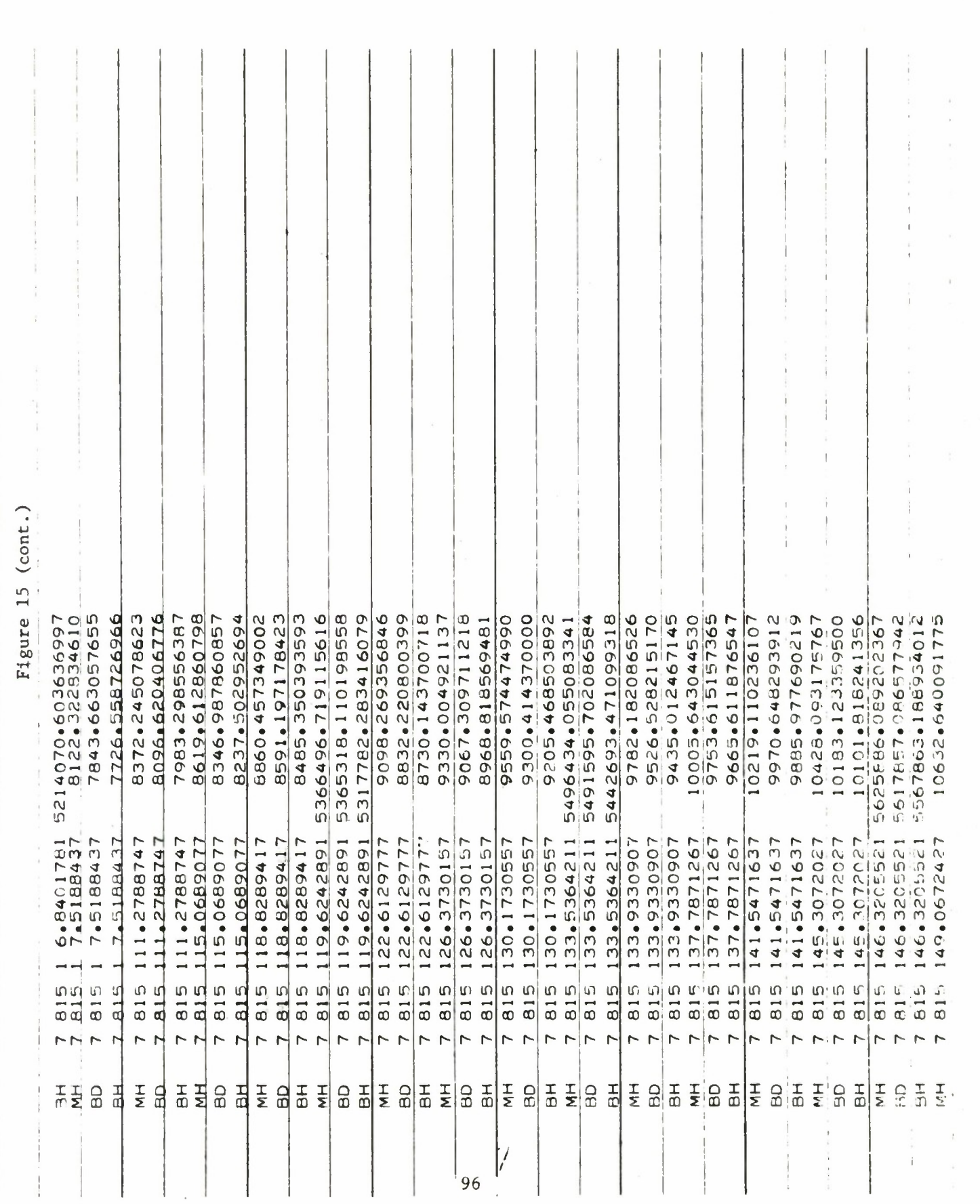
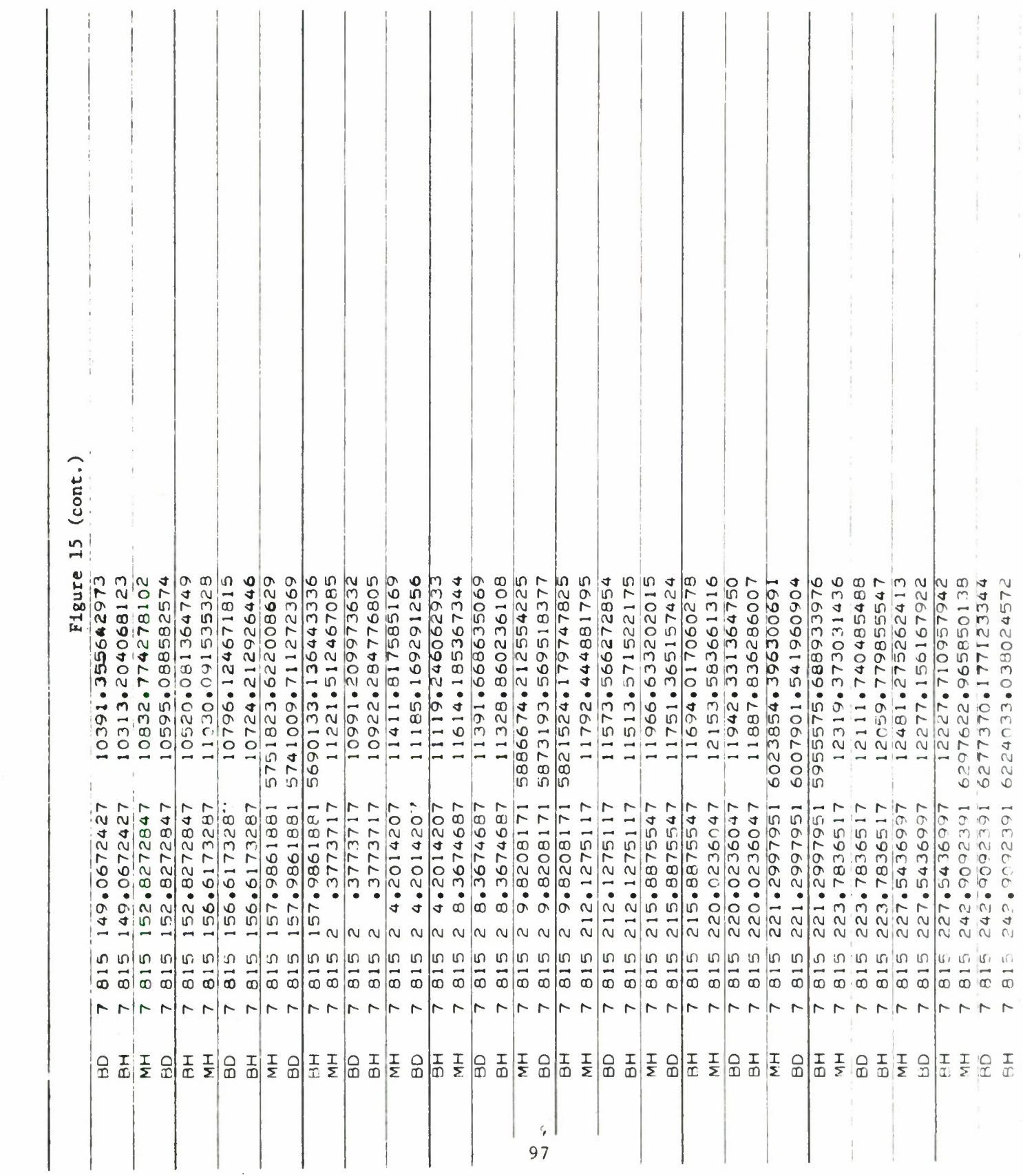

Ķ.

 $\epsilon$ 

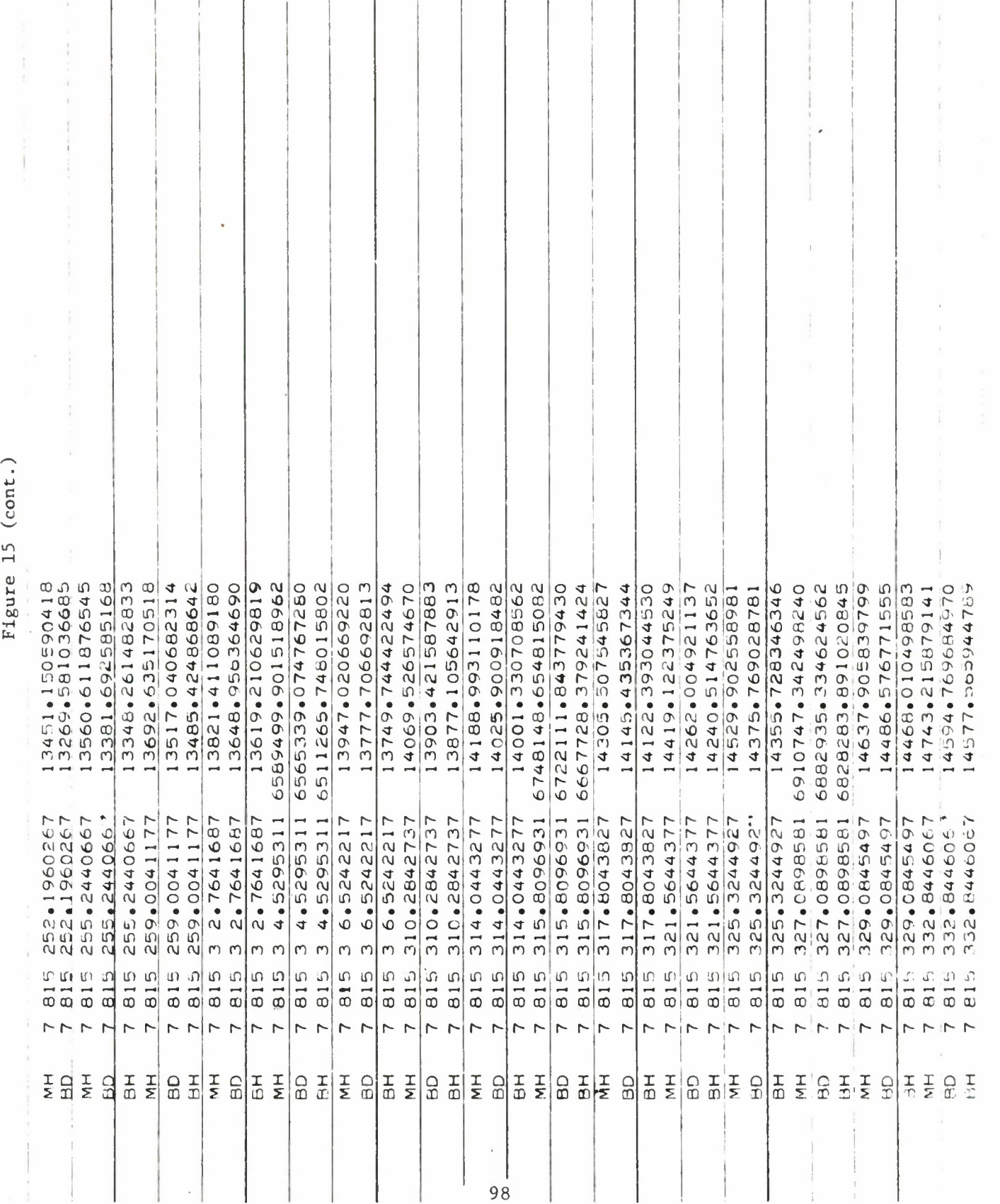

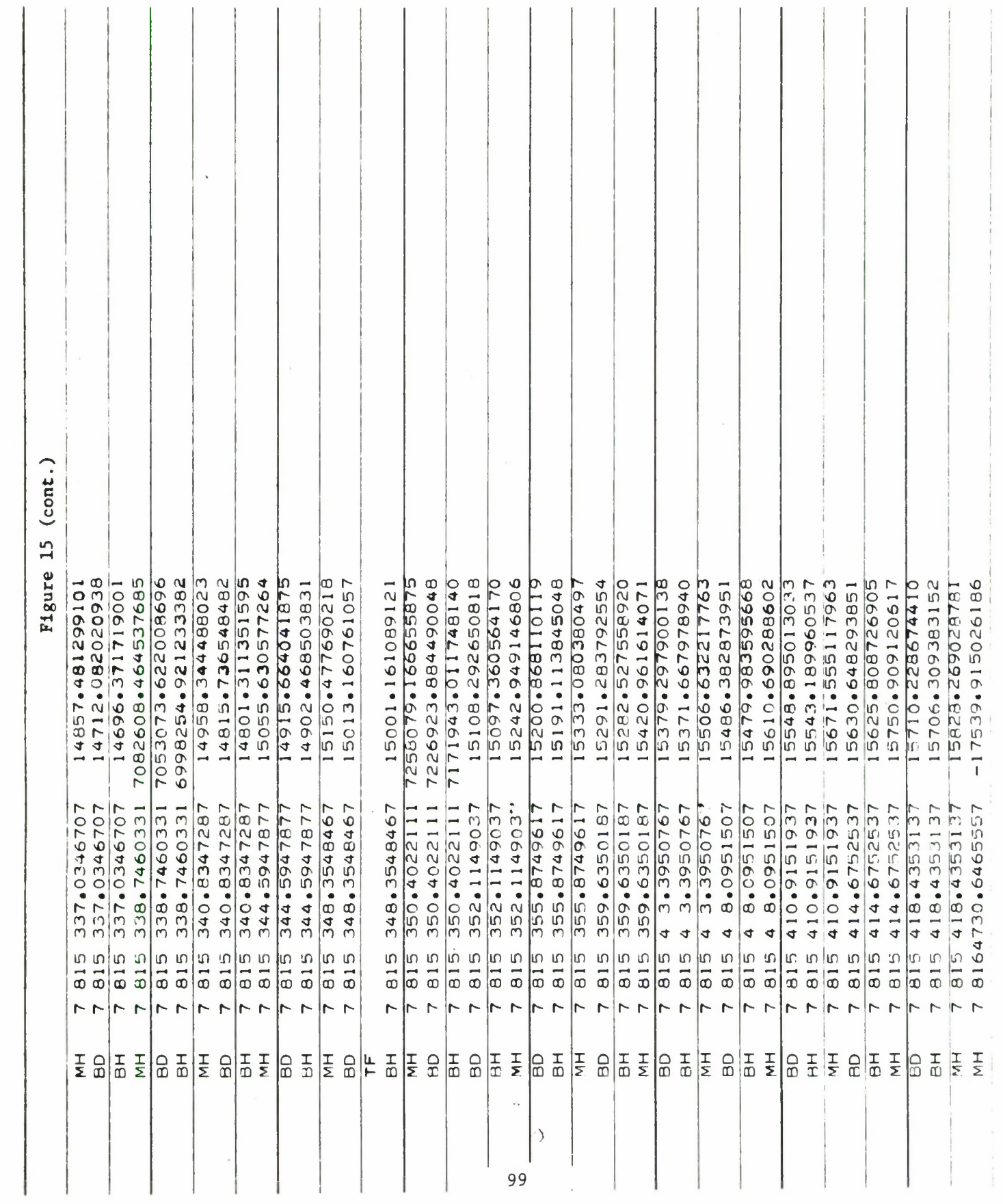

 $\sim$ 

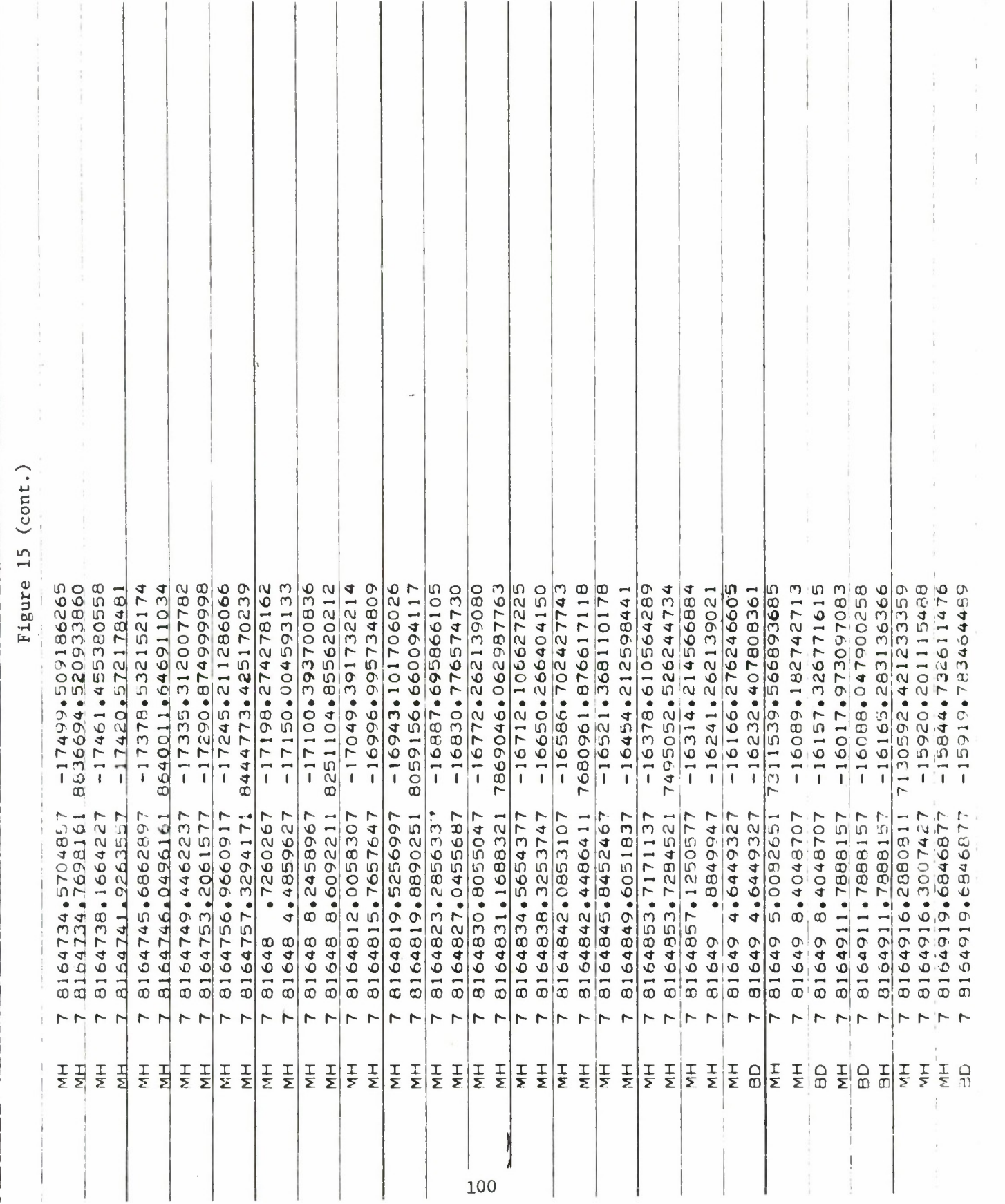

.

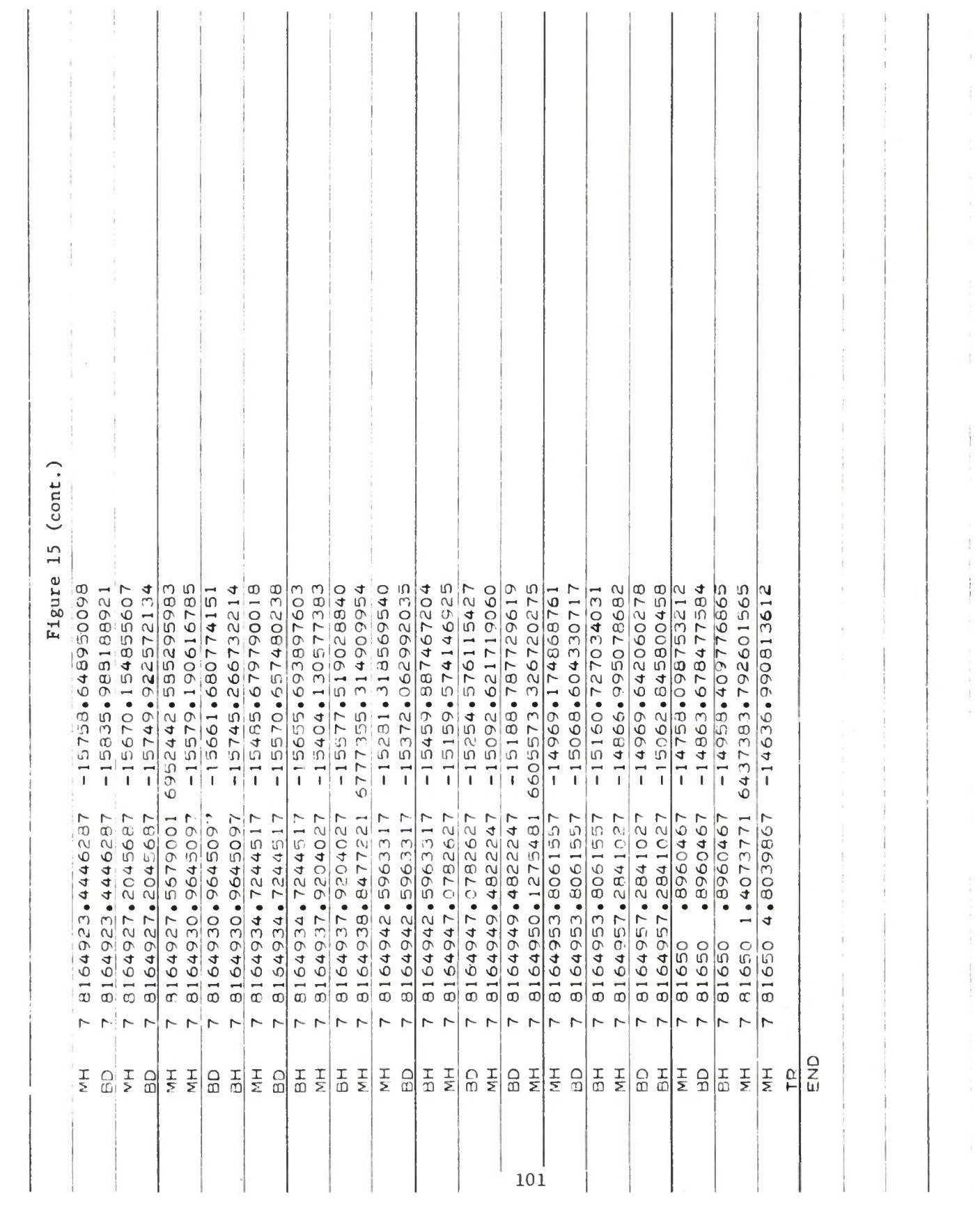

 $\alpha$ 

## Section 4.

# SAMPLE OUTPUT

4.0 This section presents the actual output from the test cases described in Section 3.6.4 whose input is listed in Figures 13, 14, and 15. Each test case is covered separately and the code numbers next to certain sections of the ouptut correspond to the numbered paragraphs of the explanation that follows.

Due to lack of space only pieces of the total output are shown; however, the full actual output is available.

## 4.1 Trajectory Prediction Output

The following sequenced paragraphs describe the different parts of trajectory prediction test case output shown in Figures 16 to 19.

- 1. The constants used in the program (c, INTEG, NUMB, IFLAG) are printed out here in exact input card image.
- 2. These numbers are the geopotential inputs printed out exactly as read in.
- 3. The last part of the input data printed out is all the trajectory-only input.
- 4. Program name and identification of the particular Aerospace version.
- 5. The Epoch time for this run.
- 6. Indicators printed out giving the logical flow from segment to segment and old and new function numbers.
- 7. Card image of last END card in the deck.
- 8. Trajectory initial conditions in three coordinate systems. Initial-condition values as shown are the result of transformations which have been applied to the input values. The transformation for the input coordinate set  $(a. \delta, \beta, A. r, v \text{ in this case})$  consists of conversion from decimal to octal numbers,

conversion of units from feet, degrees, and seconds to earth radii, radians, and minutes, and performance of corresponding inverse conversions for output. The two other tynes of elements sets also require accomplishment of coordinate-system transformations in addition to the number- and units-systems conversions noted above. Accuracy of the values as printed therefore is subject to numerical roundoff errors.

Ouantities in the left-hand column are position and velocitv components in the basic vernal equinox coordinate system, with units of feet and of feet ner second. The center column gives the usual ADBARV spherical system coordinates (i.e., Type-2 initial conditions in units of feet, feet per second, and degrees). The right-hand column from top to bottom contains orbit semi-major axis, eccentricity, inclination, right ascension of ascending node, argument of perigee, and time of last perigee passage in minutes from midnight of epoch day. Other units are feet and degrees.

- 9- Identification of atmosphere model to be used in computing drag force. LOCKHEED and ARDC 1959 refer to the Lockheed-Jacchia and the APDC 1959 model atmospheres, respectively. Reciprocal of ballistic coefficient, CnA/W. Ballistic coefficient,  $W/C<sub>n</sub>A$ . d<sub>1</sub> and d<sub>2</sub> are values of certain constants in the Lockheed-Jacchia atmosphere density expressions.
- 10. The product GM, or the universal gravitational constant times the mass of the earth (frequently designated by  $\mu$ ), expressed in units of earth radii cubed per minute sauared Unitless coefficients of the zonal harmonic terms in the earth potential field expansion  $(i.e., J<sub>2</sub> through J<sub>15</sub>).$ Coefficients and longitudinal arguments of tesseral and sectorial terms in earth potential field expansion, with J indicating a coefficient and L an argument in degrees. The digits following J or L are the

associated Legendre polynomial degree and order, respectively.

- 11. Names of solar-system bodies included in computation of perturbative accelerations. In this case none are used.
- 12. Trajectory method indicator. The Cowell formulation of the equations of motion is the only trajectory method available in the present TRACE-D program.

Numerical integration parameters. The Gauss-Jackson method (subroutine DE02) is the only integration method available in the present TRACE-D program.

- 13. The indices  $N_1$  and  $N_2$  input in the IOB array respectively indicate the highest-degree zonal term and the highest-degree and -order tesseral term. No term higher than those indicated by these input numbers will be computed, regardless of the model coefficients and arguments that are input to the physical constants region.
- 14. Physical constants and units conversion factors. Decimal and octal equivalents are given for the following quantities.

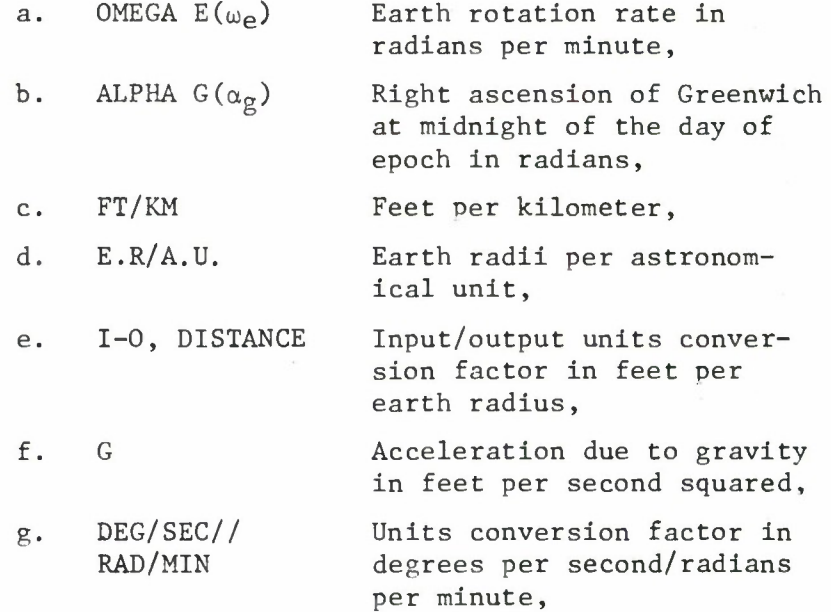

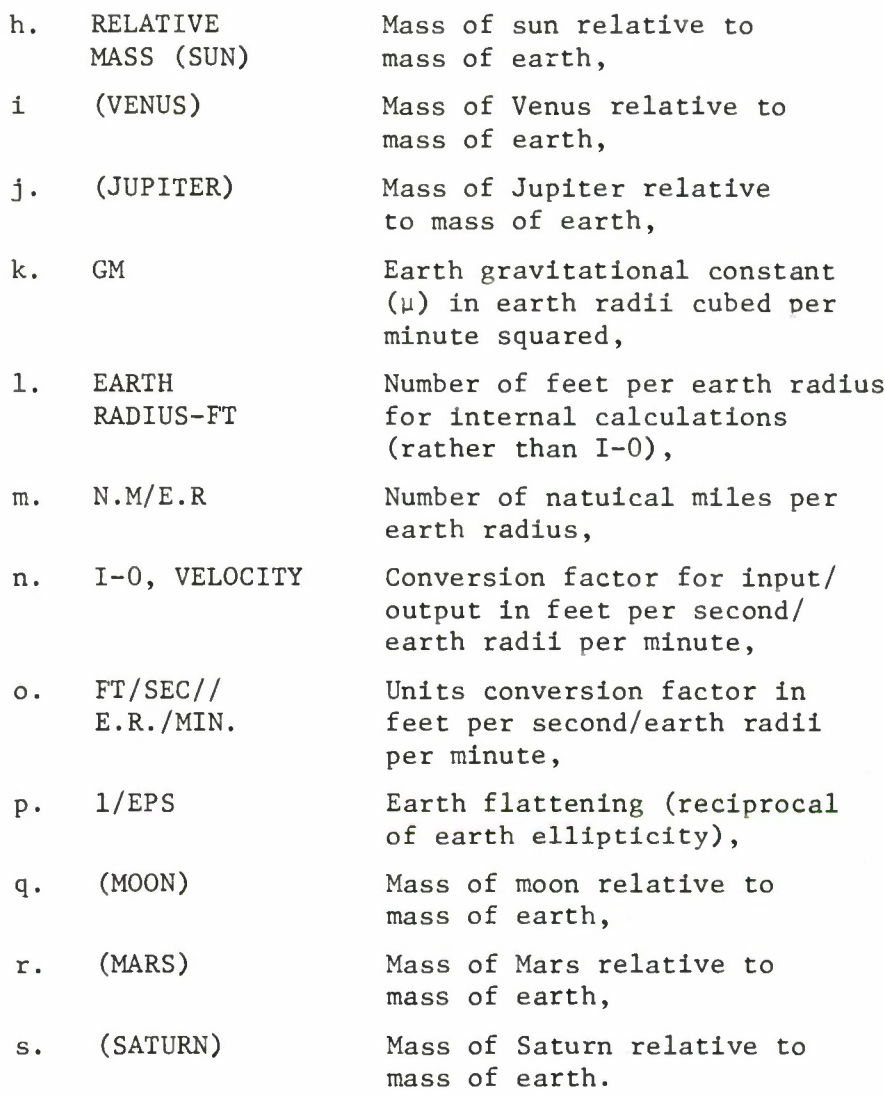

- 15. Date and time of day (Greenwich Mean Time) with which **the** quantities in the print block following are to be associated.
- 16. Minutes from epoch, minutes from midnight of current day, system time (i.e., seconds from midnight of current day), and current integration step size in minutes.
- 17. x, y, z, r: Componenents and magnitude of the radius vector from geocenter to satellite in the basic coordinate system in units of feet.
- 18.  $\dot{x}$ ,  $\dot{y}$ ,  $\dot{z}$ , v: Components and magnitude of the inertial velocity vector with respect to the basic coordinate

system in units of feet per second.

- 19. Geodetic latitude, in degrees, of the point where the radius vector intersects the ellipsoidal surface of the earth, geographic longitude measured east from Greenwich in degrees, altitude of the satellite above the oblate earth in natuical miles, and geodetic latitude of the subvehicle point in degrees. All latitude quantities are considered positive north of the equator and negative south of the equator.
- 20.  $\alpha$ ,  $\delta$ ,  $\beta$ , A: Right ascension of satellite position, declination of satellite position, flight path angle, and inertial azimuth of velocity vector in units of degrees.
- 21. Revolution number, nodal period in minutes, nodal period decay rate in minutes per revolution, and nodal regression rate in degrees per revolution. Due to the fact that the nodal period is calculated by simple subtraction of ascending-node crossing times, this quantity cannot be determined until two ascending node crossings have been detected. Also, since the nodal-period decay rate is computed by differencing the nodal-period values at successive ascending nodes, this rate cannot be calculated until three ascending nodes have been crossed. The nodal regression rate is computed by differencing values of right ascension at successive ascending nodes.

### 4.2 Observation Generation Sample Output

Figures 20 to 24 contain the output from the observation generation test case. There are numbered descriptions corresponding to the number codes on the output; however, only the output that has not been previously described in Section 4.1 is covered here. Therefore, Figures 20 and 21 are included for completeness but need no further description (see Section 4.1 for this information).

- 1. Bias inputs for data and last END card.
- 2. Sigmas. In the case of a data generation run, the sigma table is used for the purpose of sepcifying the standard deviation of random noise which is to be applied to the generated data. Interpretation of the printed output shown is otherwise the same as described under section for Data Generation.
- 3. Station locations, latitude, longitude, and altitude.

4. Data Limit Specifications. The eight columns from left to right contain station identification, data interval, minimum elevation angle, maximum elevation angle, maximum range in nautical miles, and data-generation start and stop times in days, hours, and minutes from midnight of epoch day.

The information shown indicates that the following specifications have been given to the program:

- a. Observations are to be generated for station AA at 15-second intervals whenever the computed local elevation angle is above zero degrees.
- b. No maximum elevation angle is assumed and no maximum range is to be considered (data generated for all ranges and for all elevation angles greater than zero).
- c. Station AA is assumed to be active during the time interval from epoch until a time 24 hours after midnight of epoch day.

In the case of this particular data generation run, the corresponding Specification-I input items for Stations BB through FF are identical to those for Station AA. However, this need not be true in general, inasmuch as each station is independent of the others with respect to these input items.

- Parameter indication. The message indicates that **the** range bias parameter has been selected for Station BB. In the case of a data generation run, radar parameters are selected only for the purpose of applying biases to the generated data, in this case a range bias on Station BB data. The message alluding to the correction of parameters therefore should be ignored.
- 6. Data Types. These headings define the format of the table appearing beneath them. The purpose of this table is to define the types of data which are to be generated for each station. Except for the station-identification column header, which is printed vertically, the headings appear in two horizontal rows, with the top row displaying the symbols RANGE on **the left** and LONG, on **the right and the** second row the symbols SUR.R **on the left** and U, **V on** the right. The individual headings are interpreted in accordance with the following:

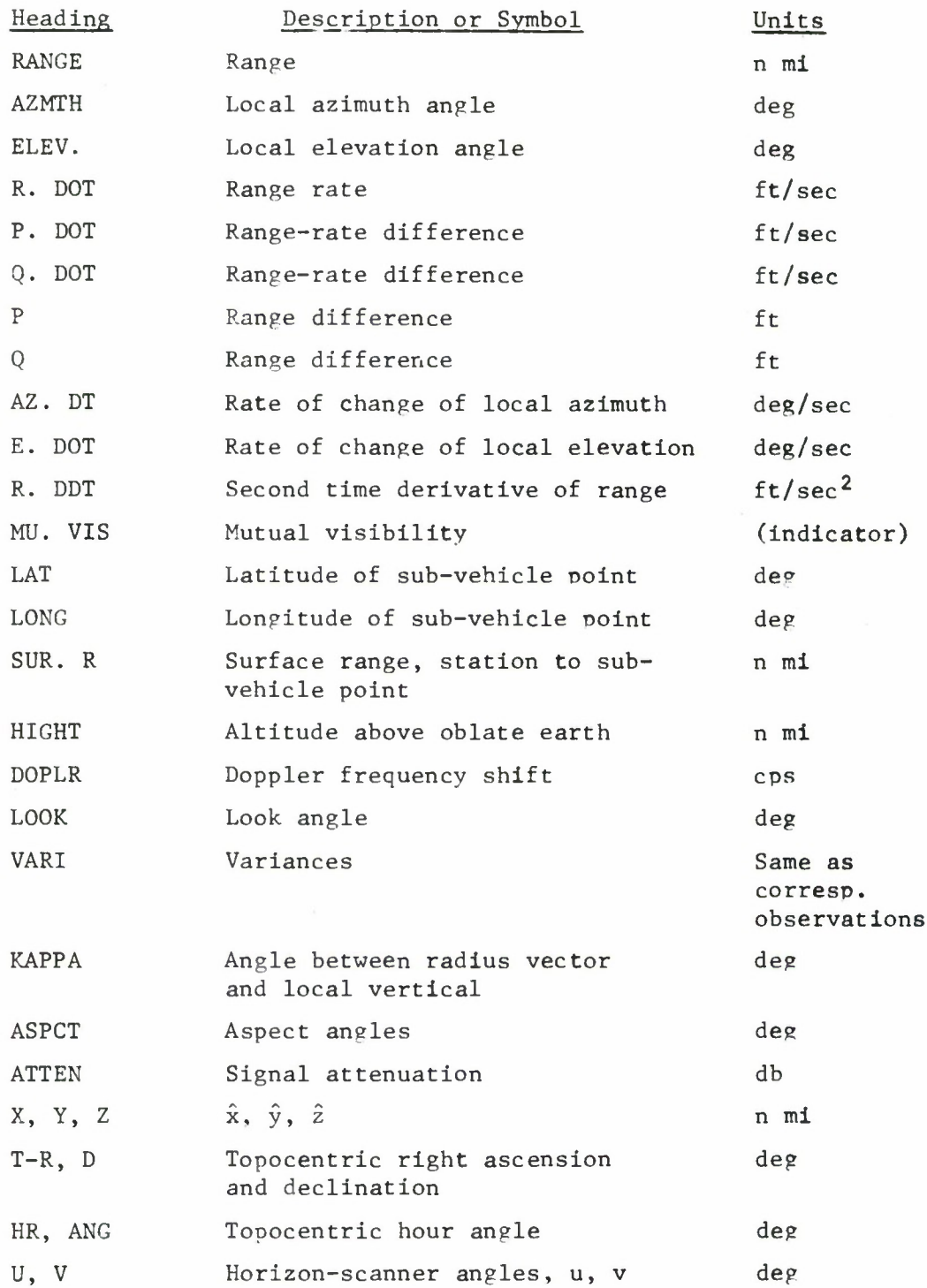

 $\langle \cdot, \cdot \rangle$ 

The two horizontal lines associated with each station are the line containing the station-identification symbol and the line immediately below it. An X on the first line of a Y on the second line indicate that the corresponding quantity as defined by the table header is to be generated. In the present example, the indicated data types for Station AA are range, azimuth, elevation, range rate, height (altitude),  $\hat{x}$ ,  $\hat{y}$ ,  $\hat{z}$ , topocentric hour angle, and horizon-sensor angles u and v.

- 7. Segment transfer messages.
- 8. Rise message. The time when the satellite becomes visible from a particular station (at the specified minimum elevation angle) is obtained by interpolation and printed in the manner shown along with the local azimuth angle for the corresponding time.
- 9. Time corresponding to generated data. The time shown is to be associated with the data quantities appearing on the line to the right of the time printout and on the line following. The time is given both in hours (0 through 24) and minutes of the day as identified at the top of the output page, as well as in minutes from start (i.e., minutes from epoch). In the case of the narticular output shown, time from start corresponds to the time of da<sup>w</sup> because the epoch chosen for the run happened to be midnight.
- 1C. Maximum elevation point. The time when the elevation angle reaches its maximum is obtained by interpolation and printed along with the corresponding values for the elevation and azimuth angles in the manner shown.
- 11. Set message. When the time at which the elevation angle reaches the specified minimum from above is obtained by interpolation, the print shown at this position occurs.
- 12. Duration message. After each pass, a message is printed giving the time in minutes during which the elevation angle was above the input minimum value and the range was below the input maximum value.

#### 4.3 Orbit Determination Sample Output

This section contains the output from the orbit determination test case. Here also, only that output which has not been previously described is considered, although all of the output is shown in Figures 25 through 31.

- 1. The station location card quantities, refraction indicator, sigma set, latitude, longitude, and altitude.
- 2. Each line is the printout of one observation card. Given are the date, station ID, both the type and set number for these measurements, and the three measurements. In this case Line 1 has a Range Rate measurement only.
- 3. This line contains a Range measurement only.
- 4. Indicates those parameters chosen in input to be estimated.
- 5. In this case, the snherical set of initial conditions, drag coefficient,  $GM$ ,  $J_2$  and  $J_3$  are to be estimated.
- 6. The number of iterations after which the program stops. In this case, one only.
- 7. A count of the parameters to be estimated.
- 8. A count of the number of observation cards read.
- 9. A total obtained by assuming three observations per cards.
- 10. A count of all the sites entered on station location cards.
- 11. The number of locations that all the data has **been** packed into and then stored on scratch tape.
- 12. The number of flocks (TF and TR cards) read.
- 13. Segment transfer messages.
- 14. Differential correction bounds. This sequence corresponds to the previously described sequence of the parameter indications.
- 15. Weighting sigmas. The observation type number and the value of the weighting value are shown.
- 16. Definition of current orbit. For each iteration the current values for the parameters are used to compute the auantities shown
- 17. Node print. Each time the integrated trajectory crosses the equator (as determined by interpolation between integration steps) the date, time in minutes from midnight of epoch, and the rectangular elements  $(x, y, z, \dot{x}, \dot{y}, \dot{z})$  in units

of earth radii and earth radii per minute are printed. The numerical integration interval for each satellite begins at epoch and ends at the time of the latest observation for that satellite. A message is printed each time any of the events of equator crossing, start of thrusting, end of thrusting, or orbit adjust are detected during the integration interval.

- 18. Station identification and system time of residuals. These are to be associated with all residuals which appear on the same line. It should be noted that system time is defined as seconds from midnight of the current day.
- 19. Residuals. These are unnormalized differences between the input observations (as modified by bias or refraction corrections) and corresponding values for the same observation types computed from the integrated trajectory position at the observation times. Up to six residuals for the same time are printed on one line. The observation type is indicated in parentheses immediately following the residual value in each case. Note that residuals appear for the unweighted as well as for the weighted observations.

Identification of the foregoing observation-type indicators with observation descriptions or symbols defined elsewhere in this report is in accordance with the following:

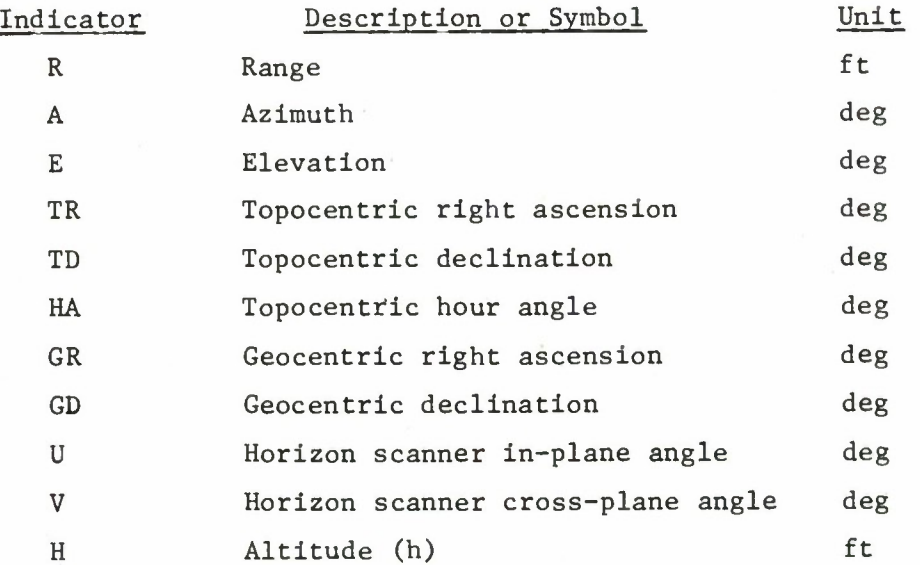

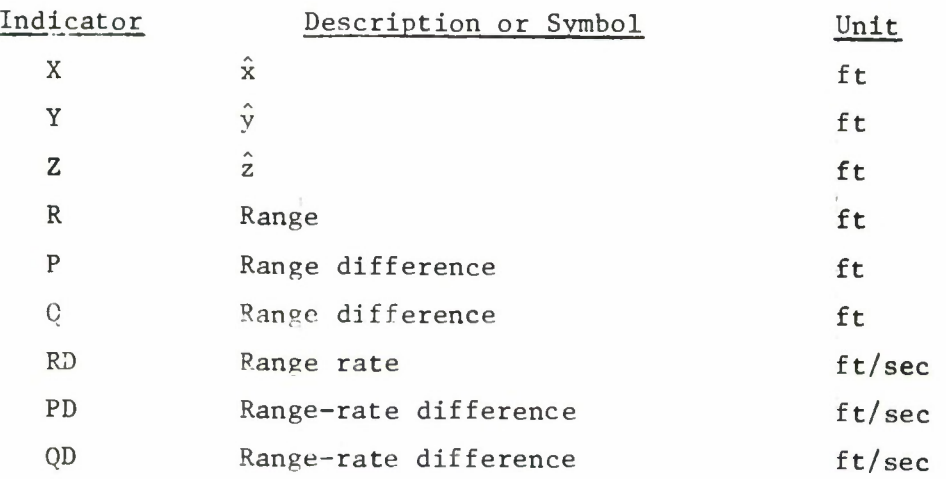

20. Observation time. The time identified in Item 2 in **terms** of seconds from midnight is civen in alternate form, wherein Che day of Che month and **the hour and minute of** the *dry* jire pivcm *;•:*; integer:: **an?'** jecontlu are given to two decimal place ...

- 21. RMS summary of residuals. The root-mean-sauare of the residuals for each tyoe of observation from each **station** is computed by the residuals editor and the **result is** printed at this location. Included **are the station** identification, number of residuals included **in the RMS (i.e.,** the total number for **that station and type minus the** number deleted by the editor on this iteration), **RMS, and** the RMS divided by input weighting sigma. The observation-type indicators are **the** same **as those used in the** residuals print output. Units are feet, degrees and seconds. Interpretation of the range-rate summarv **for** station MH is that 206 range **rate** measurements **were used** to compute the rms which equals 1.61216 **feet per second.** RMS over sigma is equal **to** 26.6209 **feet per second.**
- 22. Iteration number. TRACE-D performs the tracking, or orbit determination function, by computing **series of** differential corrections to the **parameters selected by** the user. The iteration number is advanced each **time** the process of computing a set is repeated. **The number** may be interpreted as an indication **of the number of** times the trajectory-integration/least-squares **process** has been performed.
- 23. Observation count. The number of **individual observations included in the current least-squares computation is indicated.**

24. Convergence indicator. If the weighted RMS for all residuals for the current iteration is less than that for any previous iteration, then the fitting process is converging and the message shown is printed. If the RMS obtained on the current iteration is greater than the smallest RMS obtained on previous iterations, the message

CURRENT ITERATION IS NOT GOOD

 $(RMS = 0.xxxxxxxx x)$ 

is printed in this position.

25. Current solution. If the iteration is successful (i.e., the overall RMS has been lowered), indicated values are the parameter values used in the trajectory, partial derivative, and residuals computations which have just been completed. In the case of Iteration No. 1, they are the input values of the parameters.

If the iteration is bad, the words

GO BACK TO

are printed, and the values of the parameters which so far have produced the lowest RMS are recovered from memory and printed at this point. Parameter names are generally self-explanatory, with the possible exceptions of the multiple-vehicle elements. The satellite number is printed before the element name for Satellites 2 through 6.

- 26. Current solution in octal digits and machine units. These numbers corresponding to those described in Item 30 are given both in the octal mode and in the units used for internal computations. Use of these quantities permits bypassing units and number-system conversions during input and output.
- 27. RMS. This is the quantity which is to be minimized in the tracking or orbit determination process and is the root-mean-square of the normalized residuals included in the least-squares calculations on the current iteration.
- 28. Corrections. The result of solving the system of normal equations associated with the parameter which occupies the corresponding position in the current solution block. Units are feet, degrees, and seconds.
- 29. Bounds. Current values of the numbers used to limit the size of corrections. In general, these bounds are

automatically increased on a good iteration and automatically decreased on a bad one.

30. Bounding indicator. This message **will be either**

HITTING BOUNDS

or

### NOT HITTING BOUNDS

The first message indicates that the magnitudes of the corrections have been controlled by solving the system in such a way that the constraint implied by **the bounds** is satisfied, and the latter that the normal **equations** have been solved without applying the bounds.

- 31. Next solution. Each value is **the** sum of **the parameter** value given in the corresponding position **under "current** solution" and the associated correction. These **are** the parameter values which will be used for the next **solution.**
- 32. **Next** solution in octal mode and **units** of **earth radii,** radians, and minutes.
- 33. Predicted RMS. If the fitting process **is converging in** a completely linear fashion, this **will** be the **RMS** on the next iteration. The comparison of **this number with** the current RMS (see Item 32) may be used **to measure the** degree to which the process has already converged.
- 34. Sigma of parameters divided by sigma of **the normalized** observations. The numbers given **are the square roots of** the diagonal elements of the inverse normal **matrix.** If certain assumptions are made about the characteristics of the observation set, the numbers may **then be** taken as the variances on the parameter solutions.
- 35. Correlation matrix, correlation coefficients for **the** parameter set. These values are computed directly from the covariance matrix (i.e., the inverse **normal** matrix). Rows and columns are **in the same sequence** as the Item 34 data.
- 36. This is the upper half of the normal matrix.
- 37. This is the lower half of the inverse normal **matrix.**

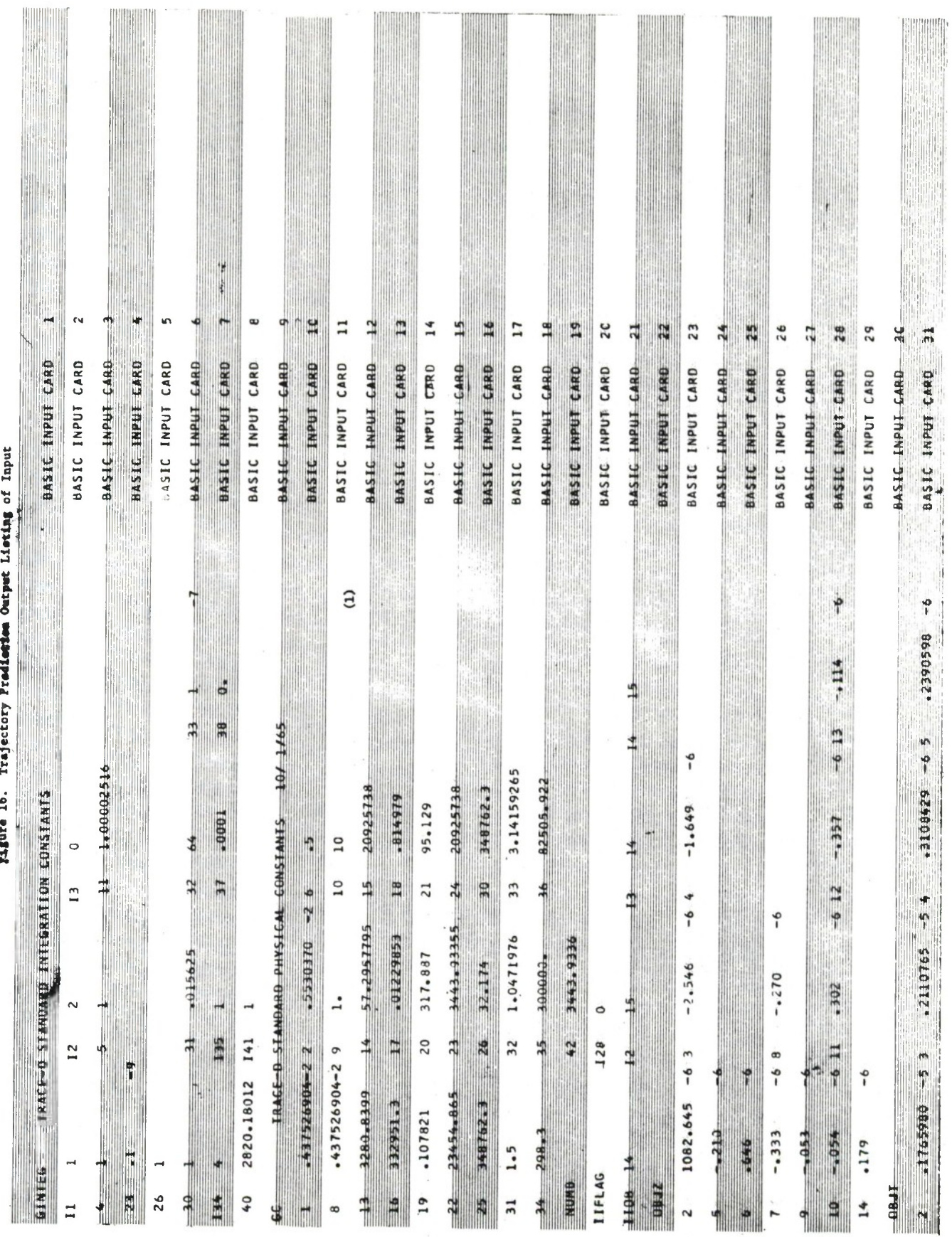

Figure 16. Trajectory Prodicetion Output Lieting of Input

S.

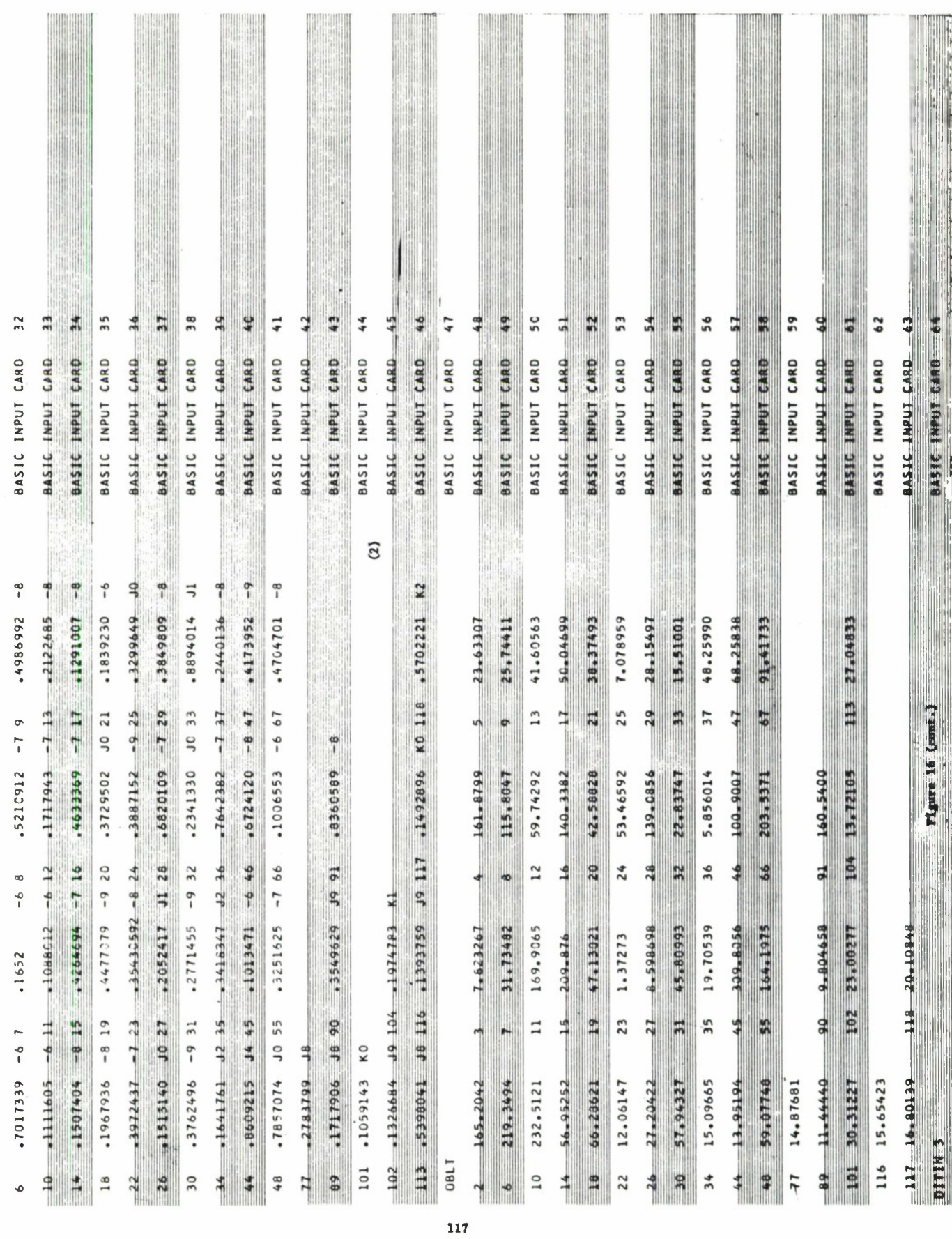

 $\mathcal{L}(\mathcal{E},\mathcal{E})$ 

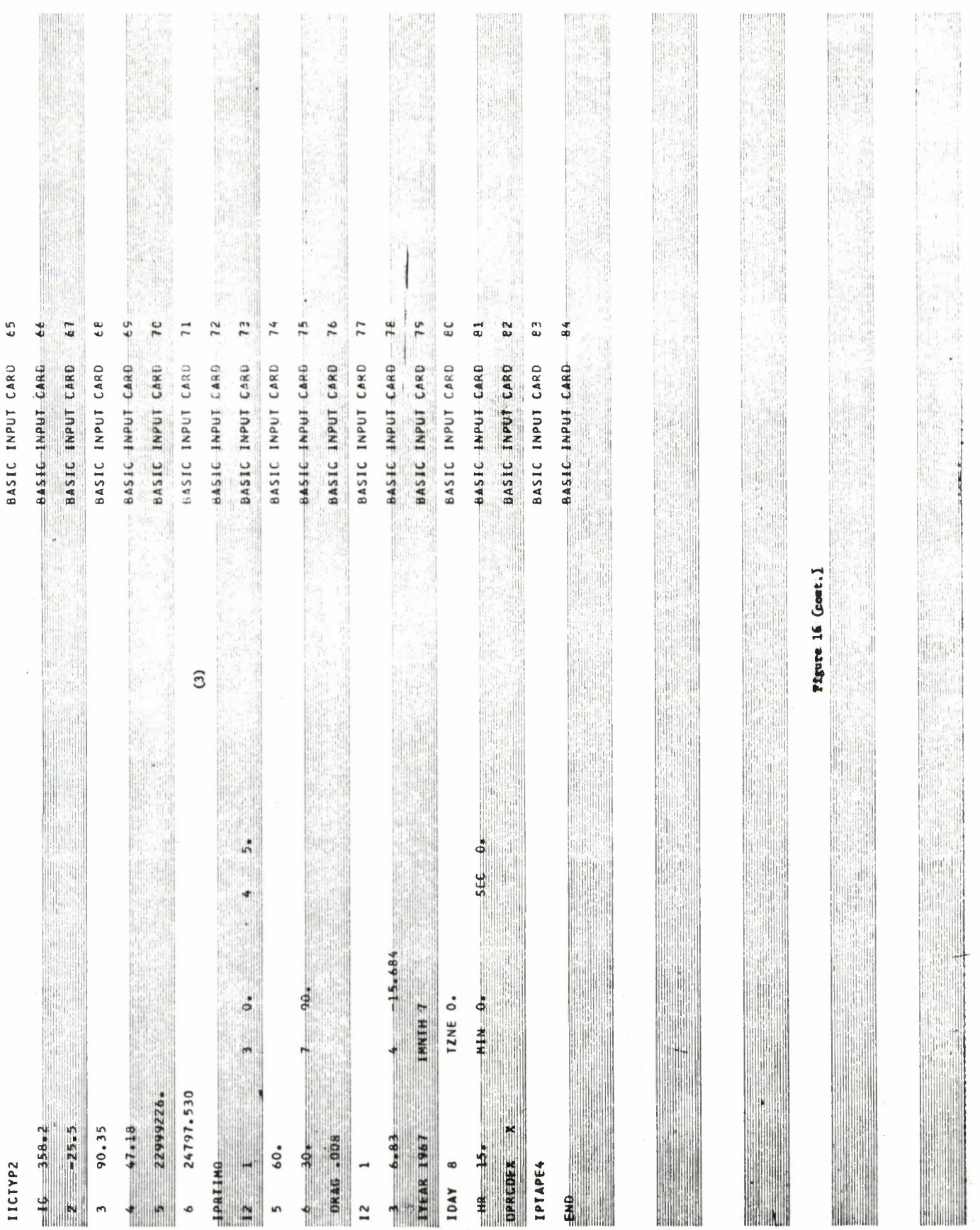

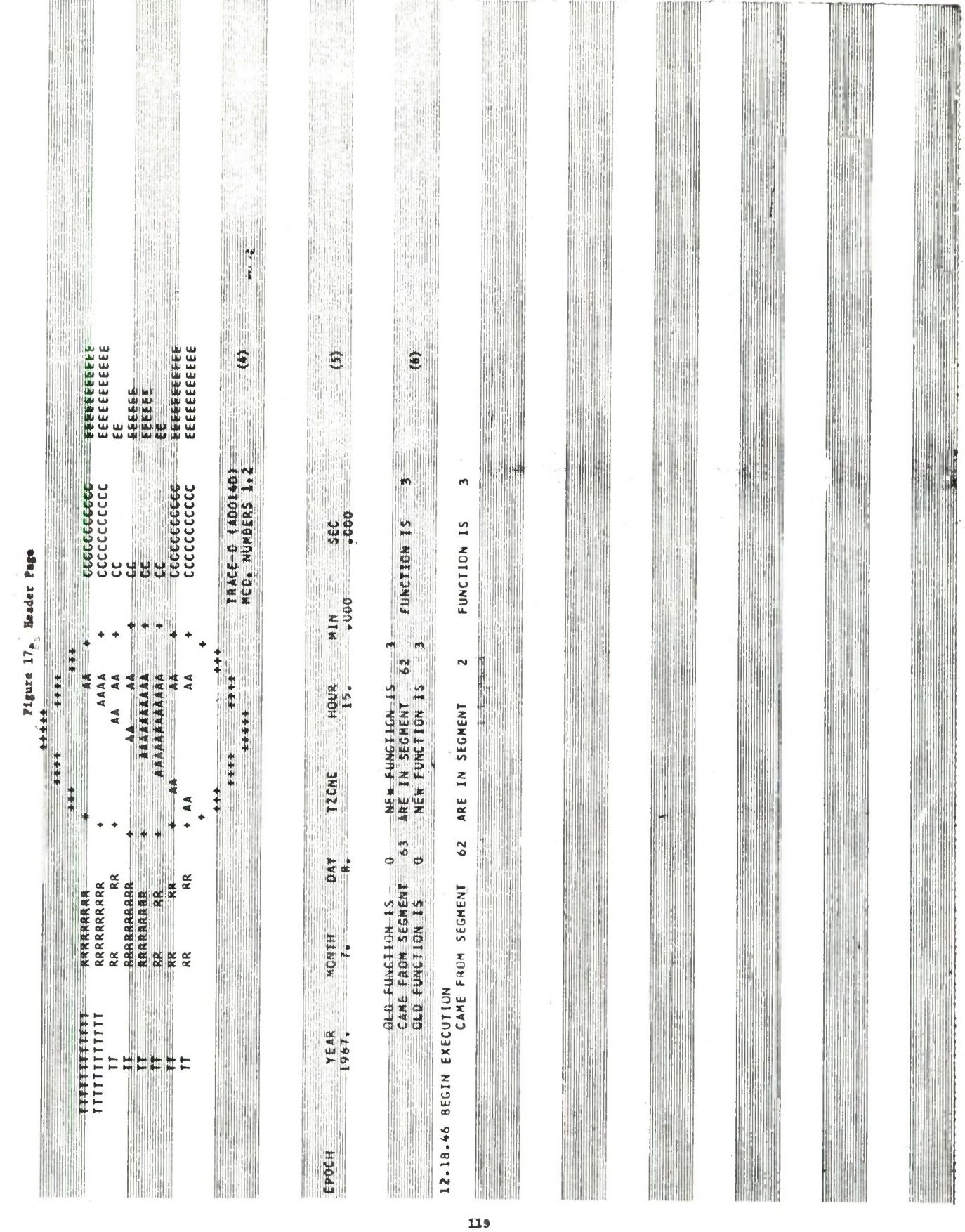

 $\bullet$ 

¥

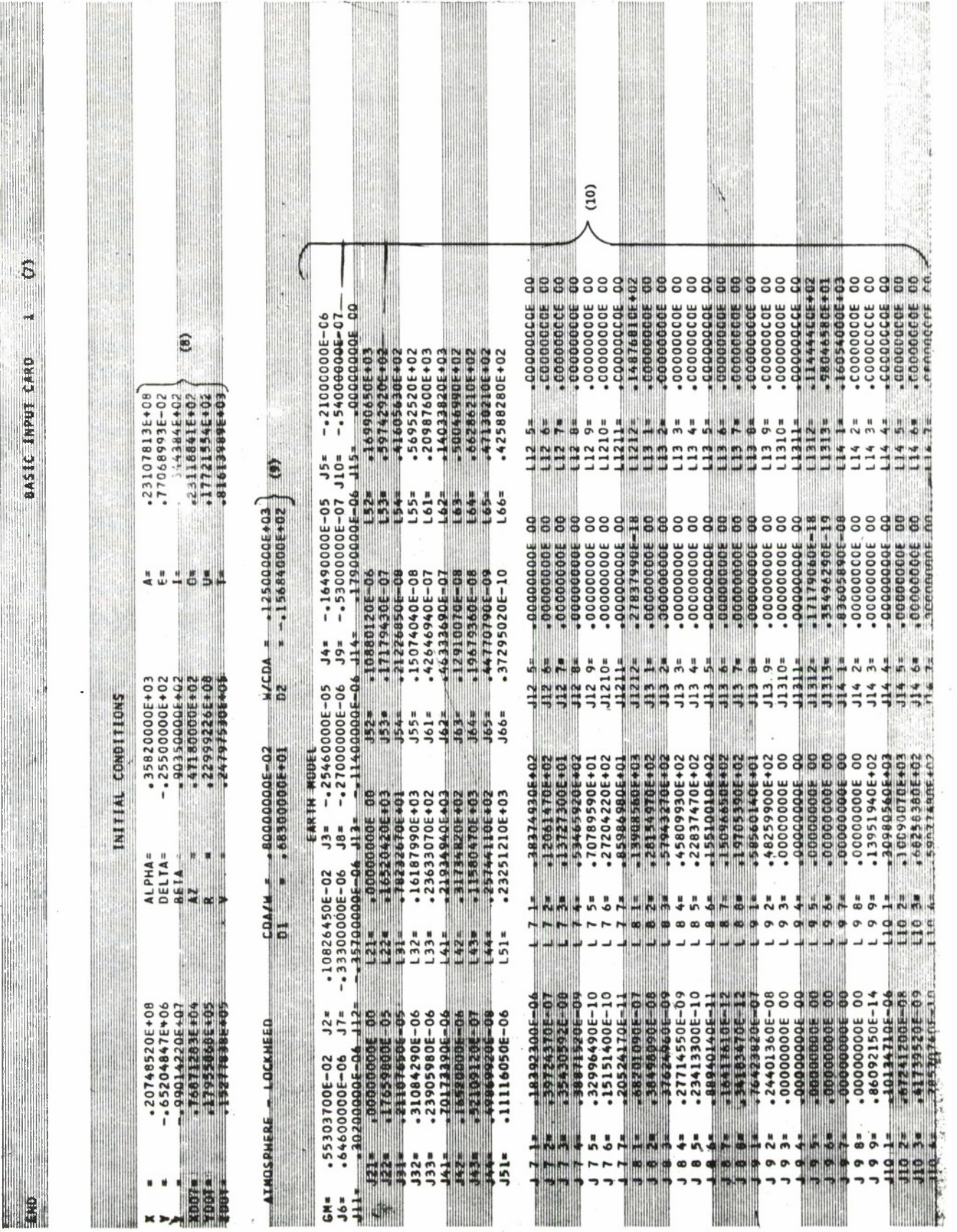

Figure 18. Initial Information

 $\label{eq:1} \frac{1}{2} \int_0^1 \frac{1}{2} \, \mathrm{d} \mu \, \mathrm{d} \mu \, \mathrm$ 

150

 $\ddot{\phantom{0}}$ 

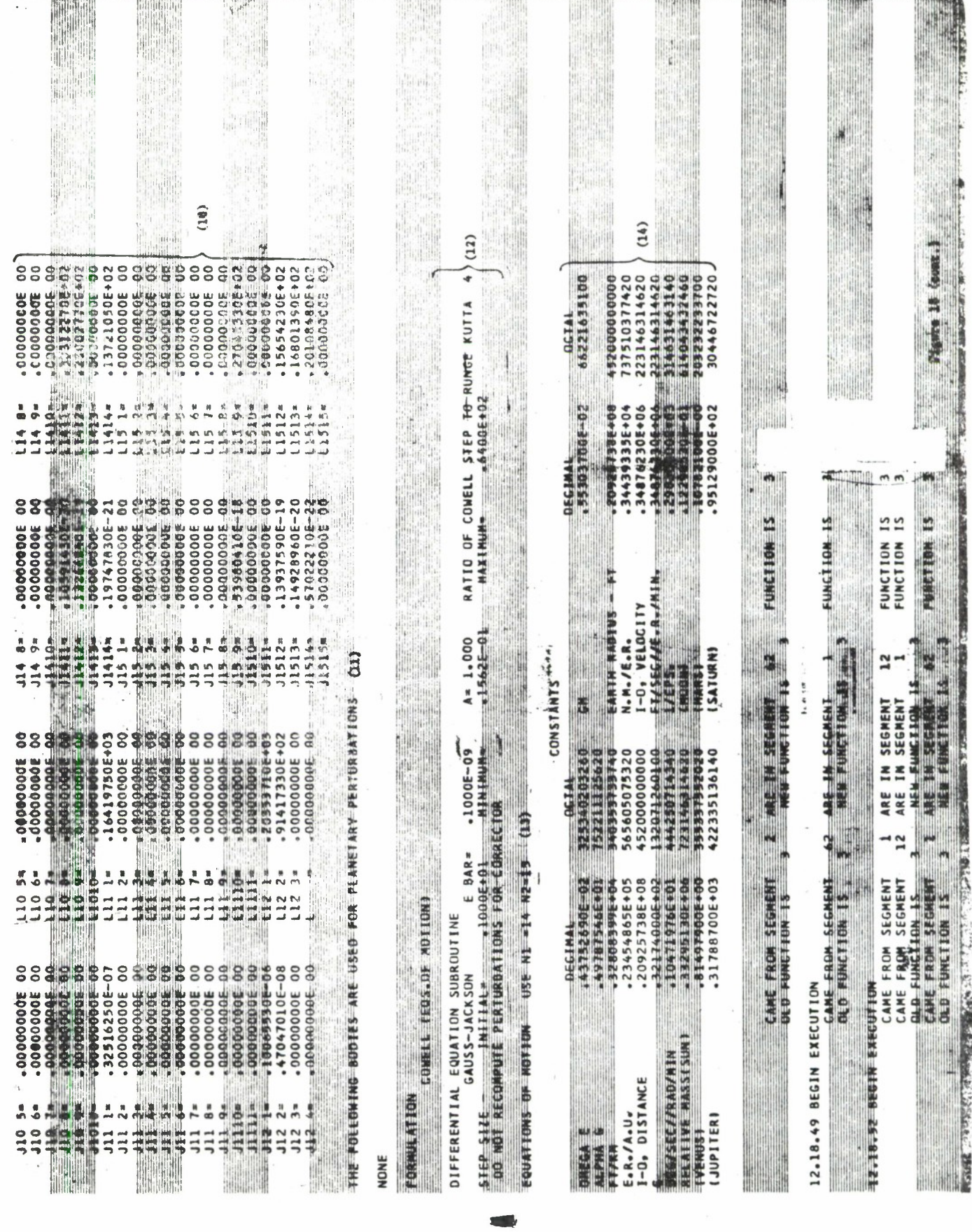

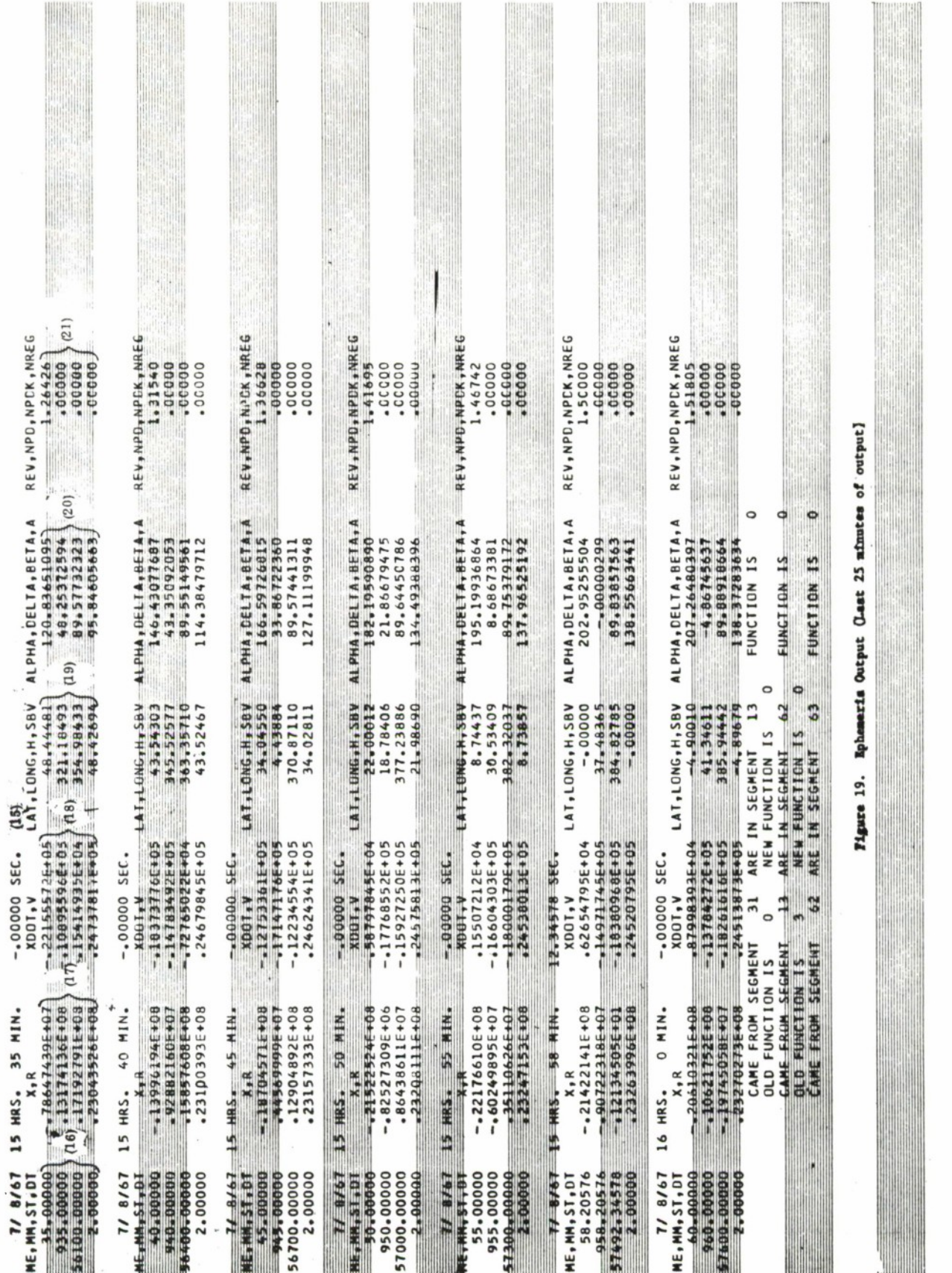

 $\overline{\mathbf{a}}$ 

IP.

W.

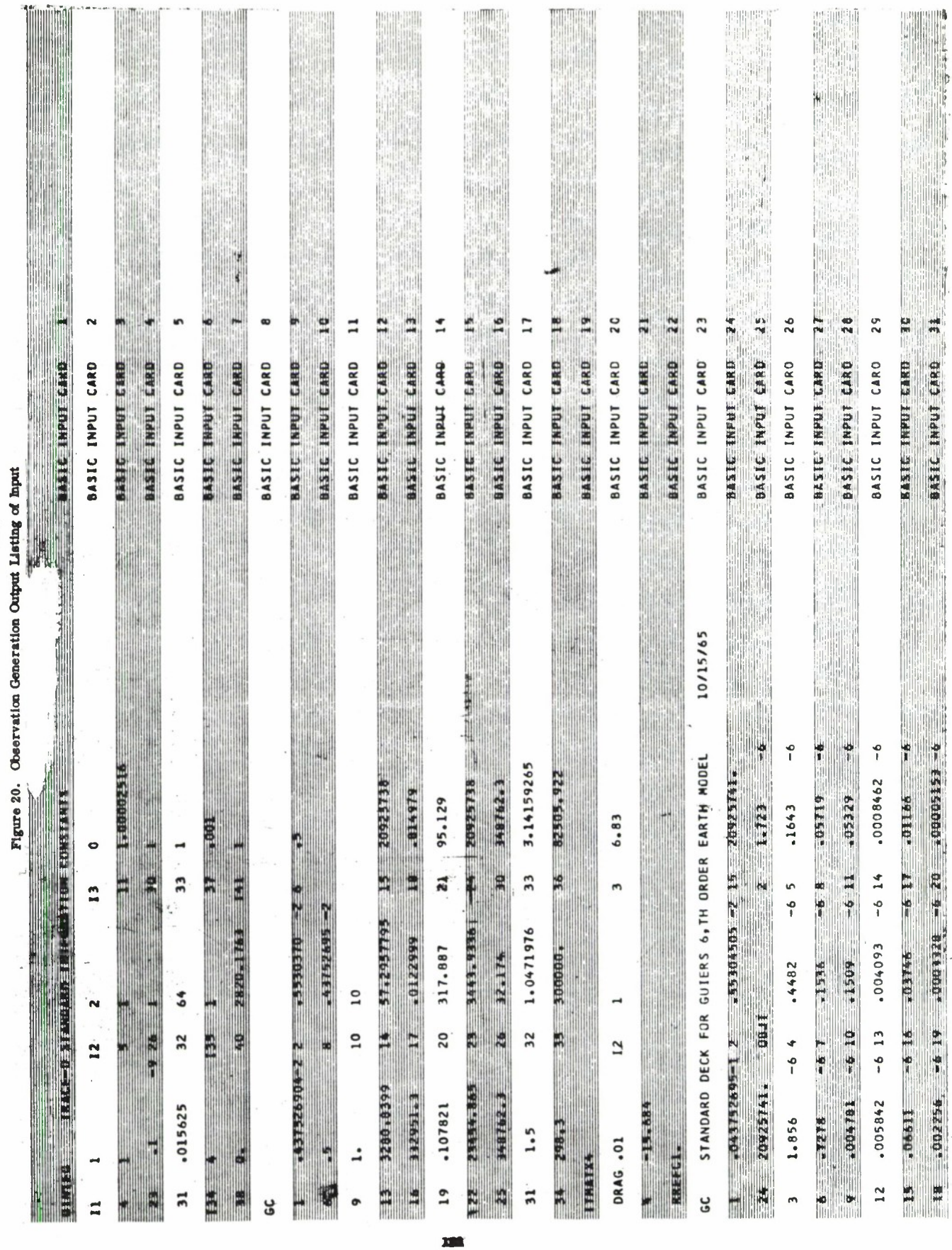

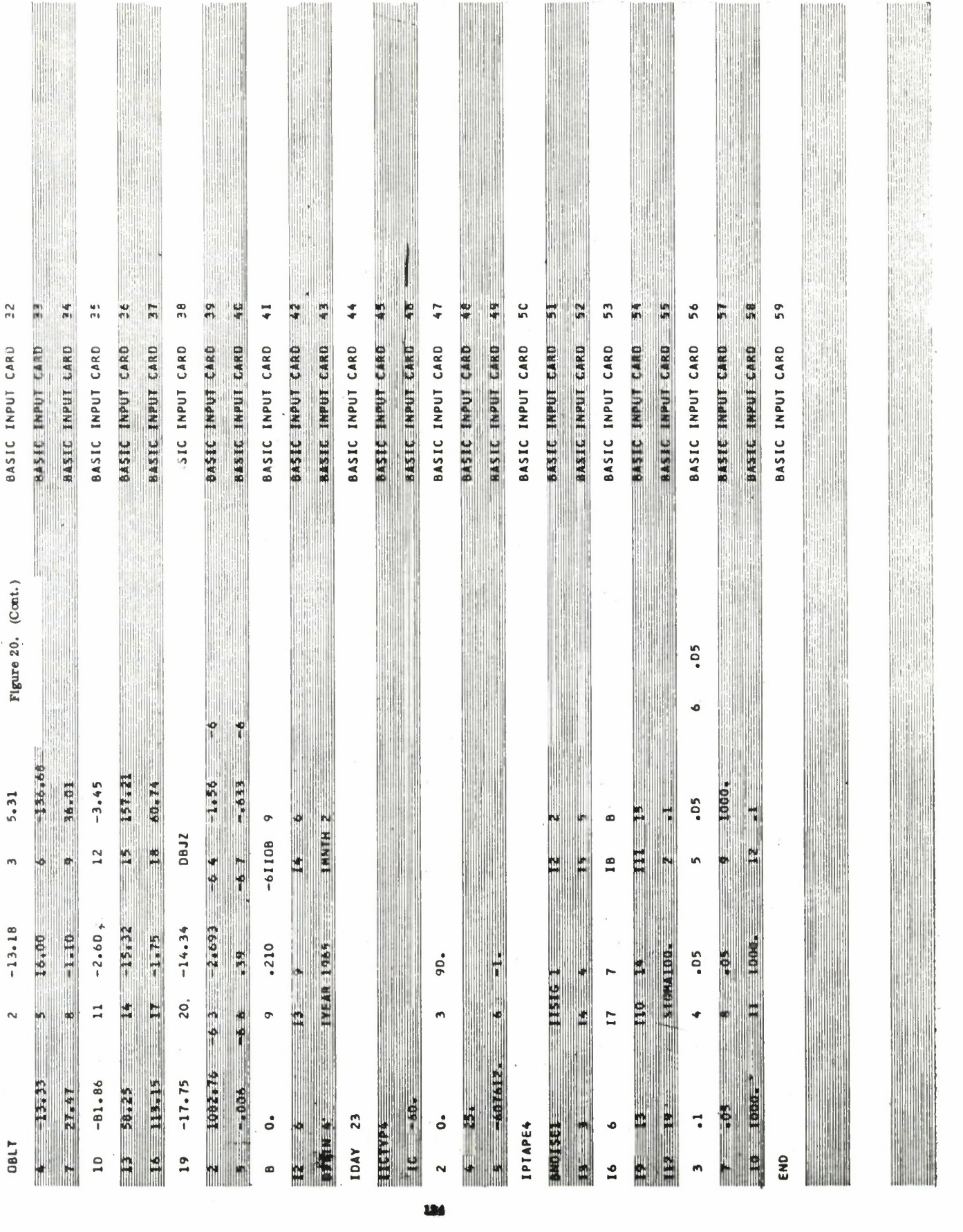

÷

¥

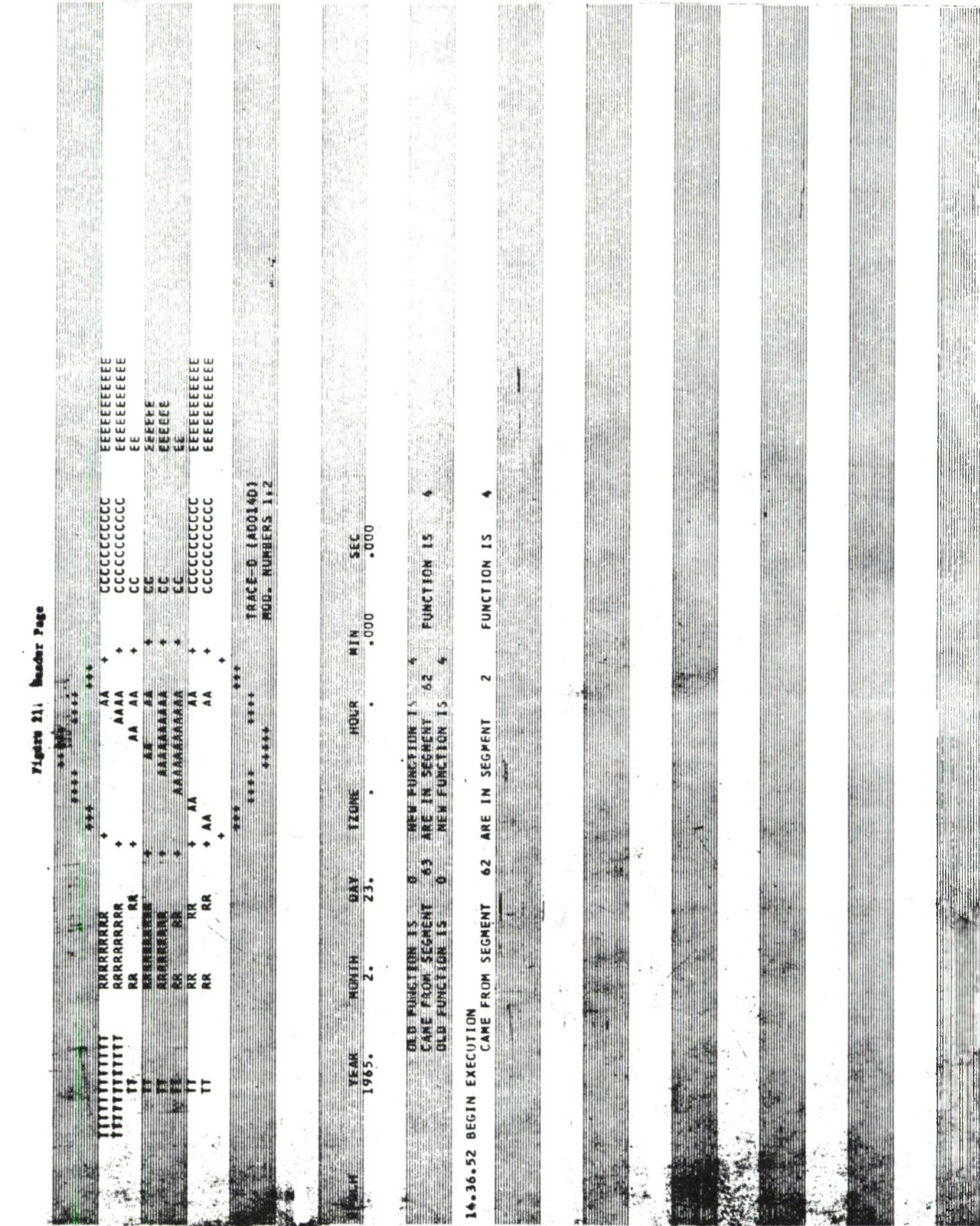

**THING** 

H.

ŀ

ia<br>S

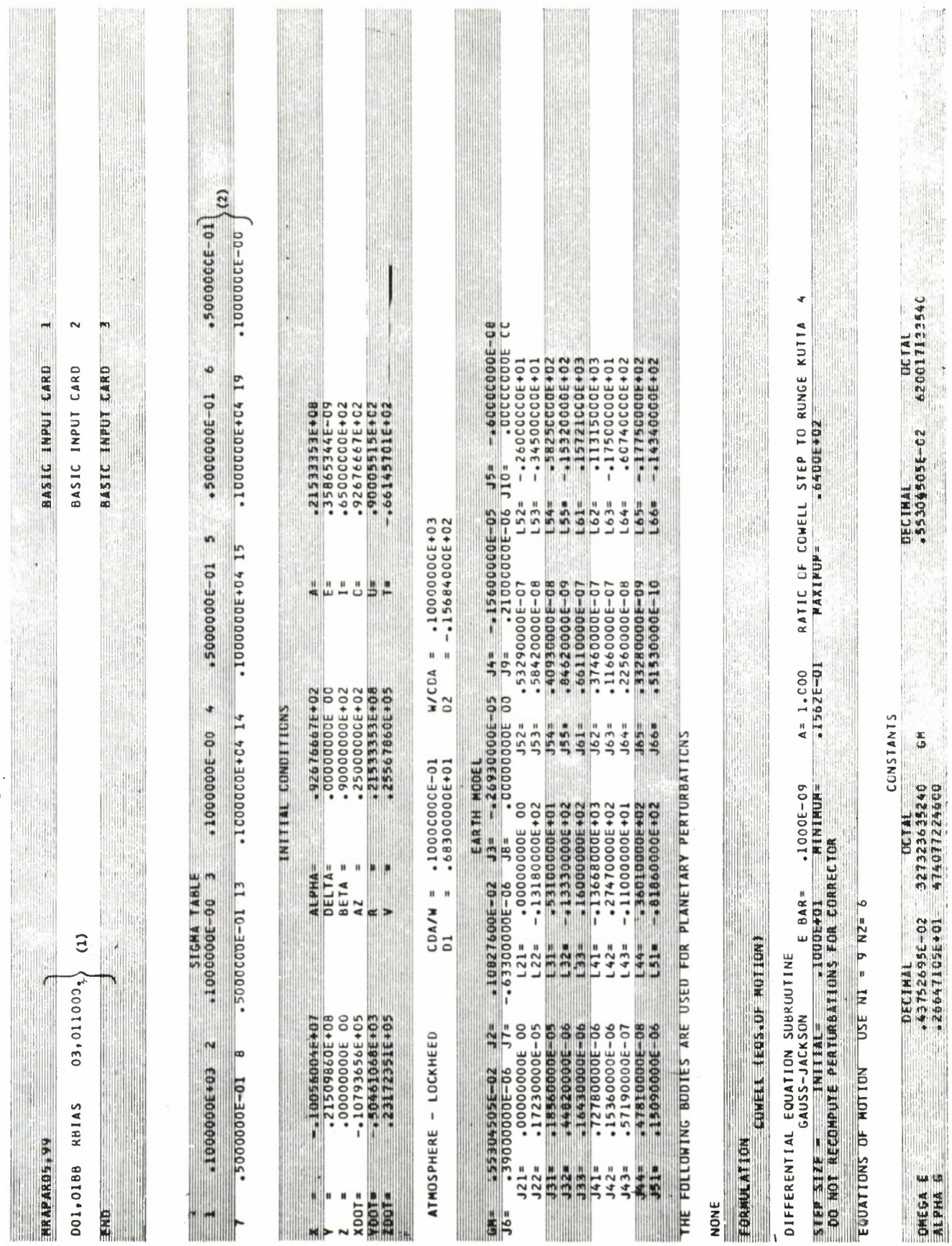

Figure 22. Instrial Information

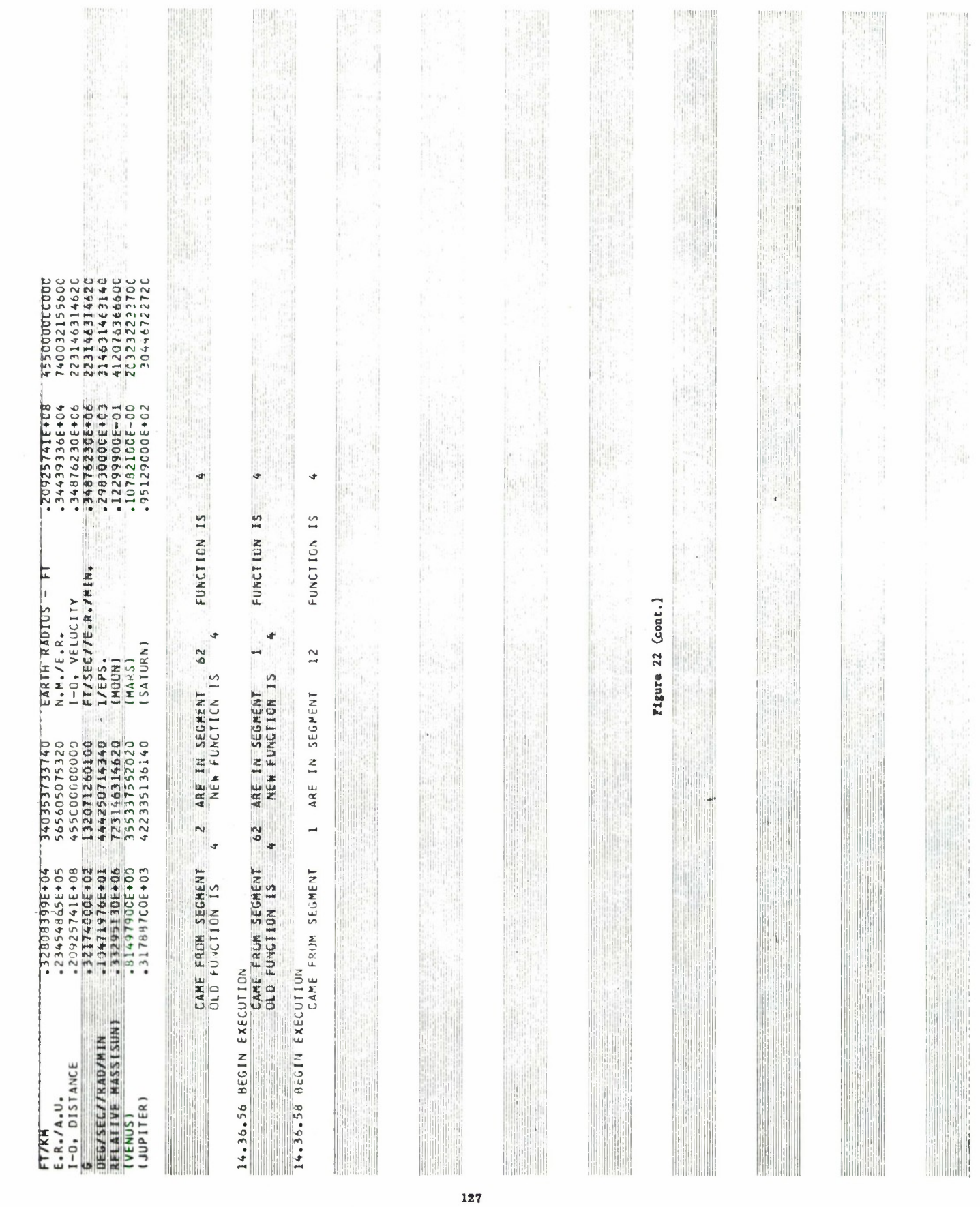

 $\frac{\partial}{\partial t}$ 

 $\epsilon$ 

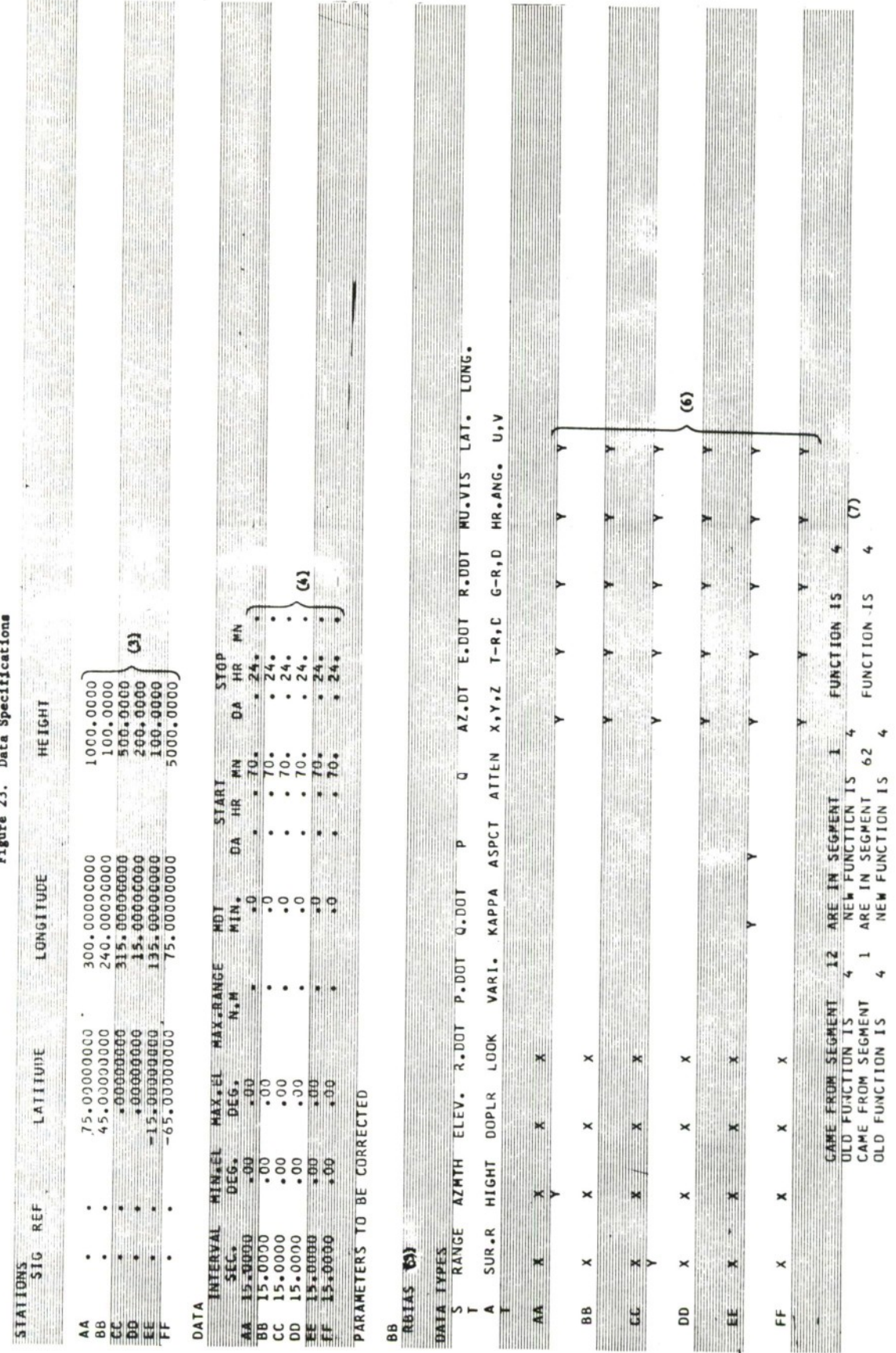

÷, ź  $\mathbf{r}$ 

ĭ

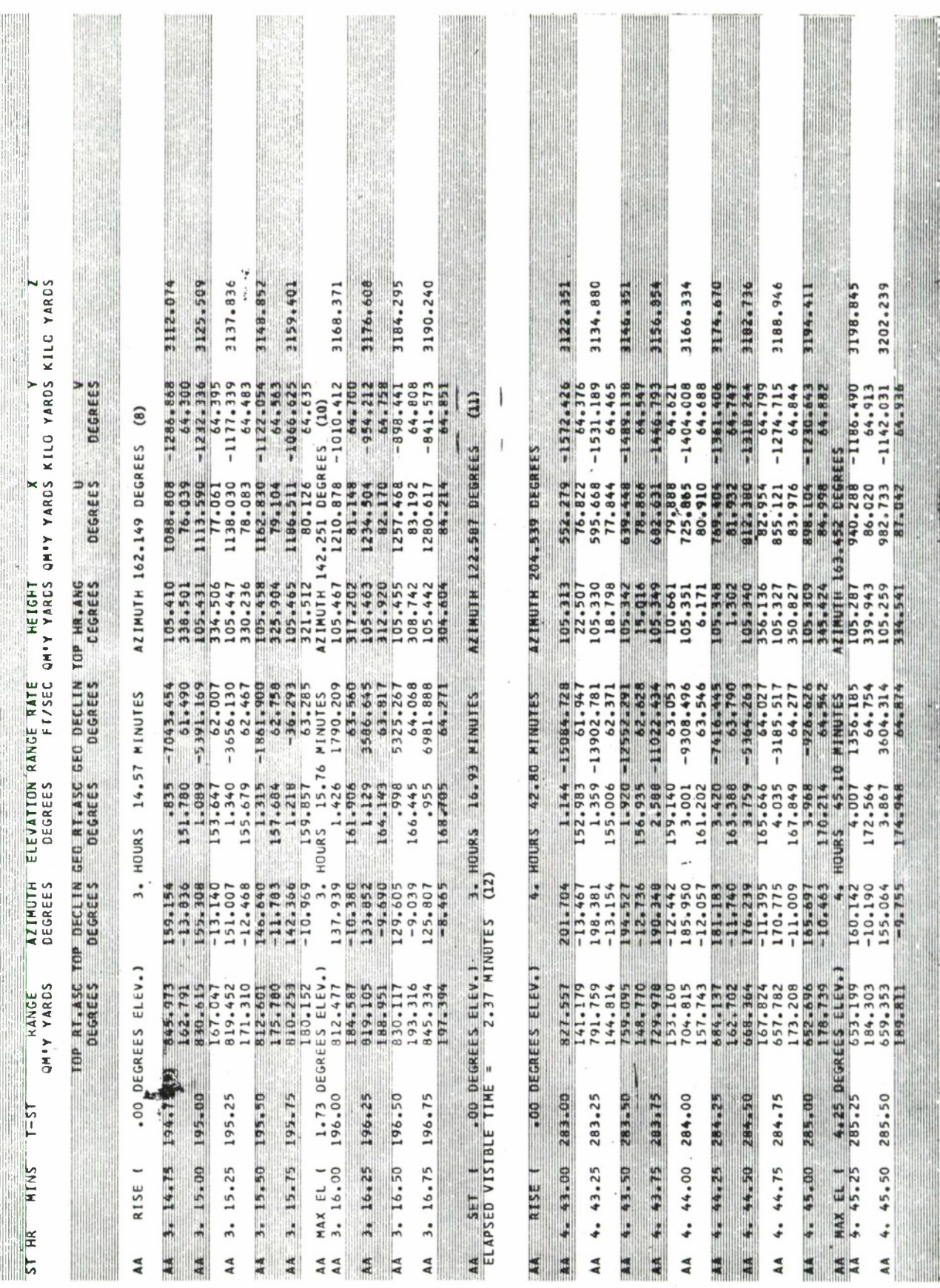

129

Figure 24. Generated Data

 $\frac{1}{2}$   $\frac{1}{2}$   $\frac{1}{2}$ 

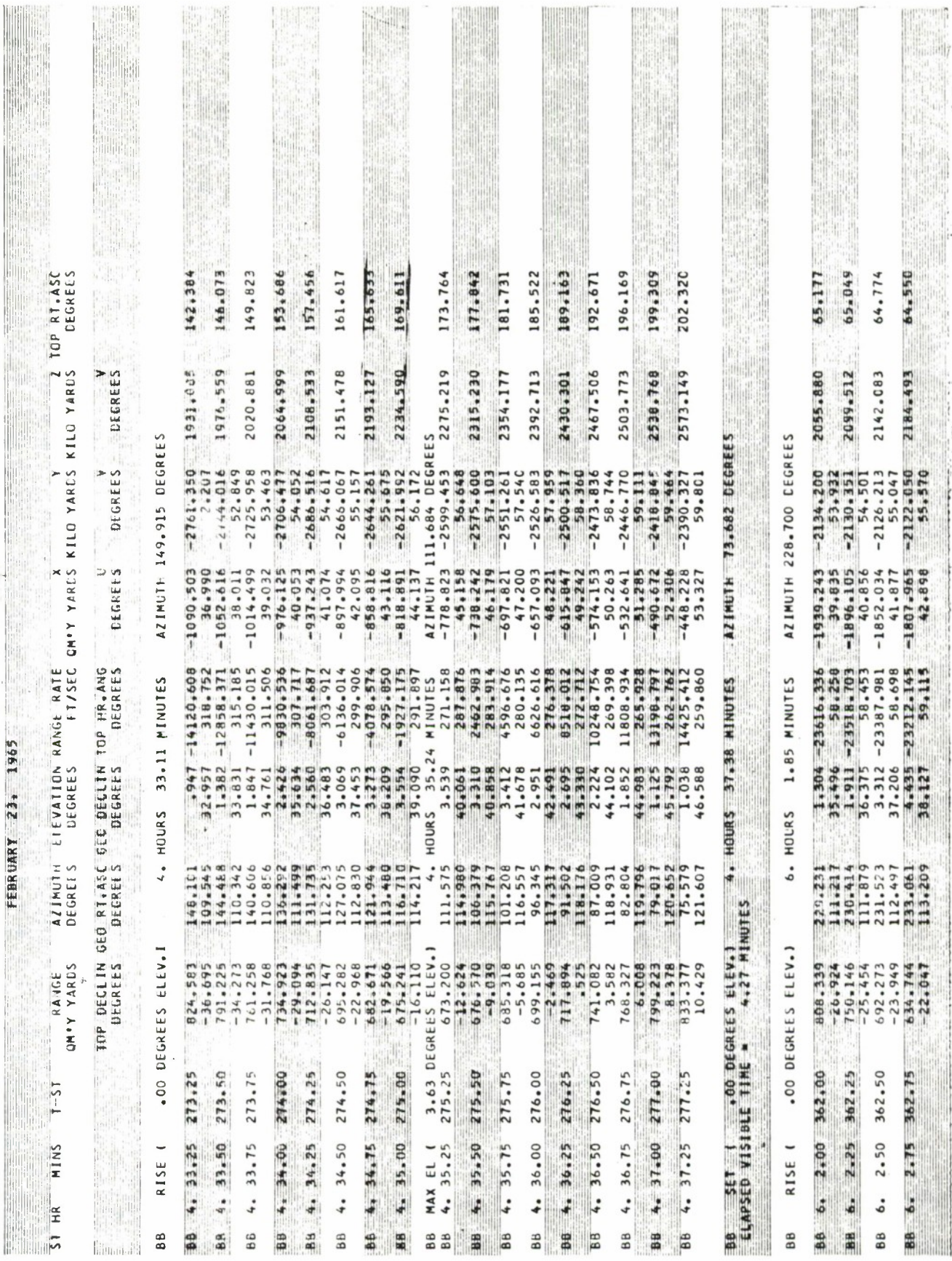

180

Figure 24 (cont.)

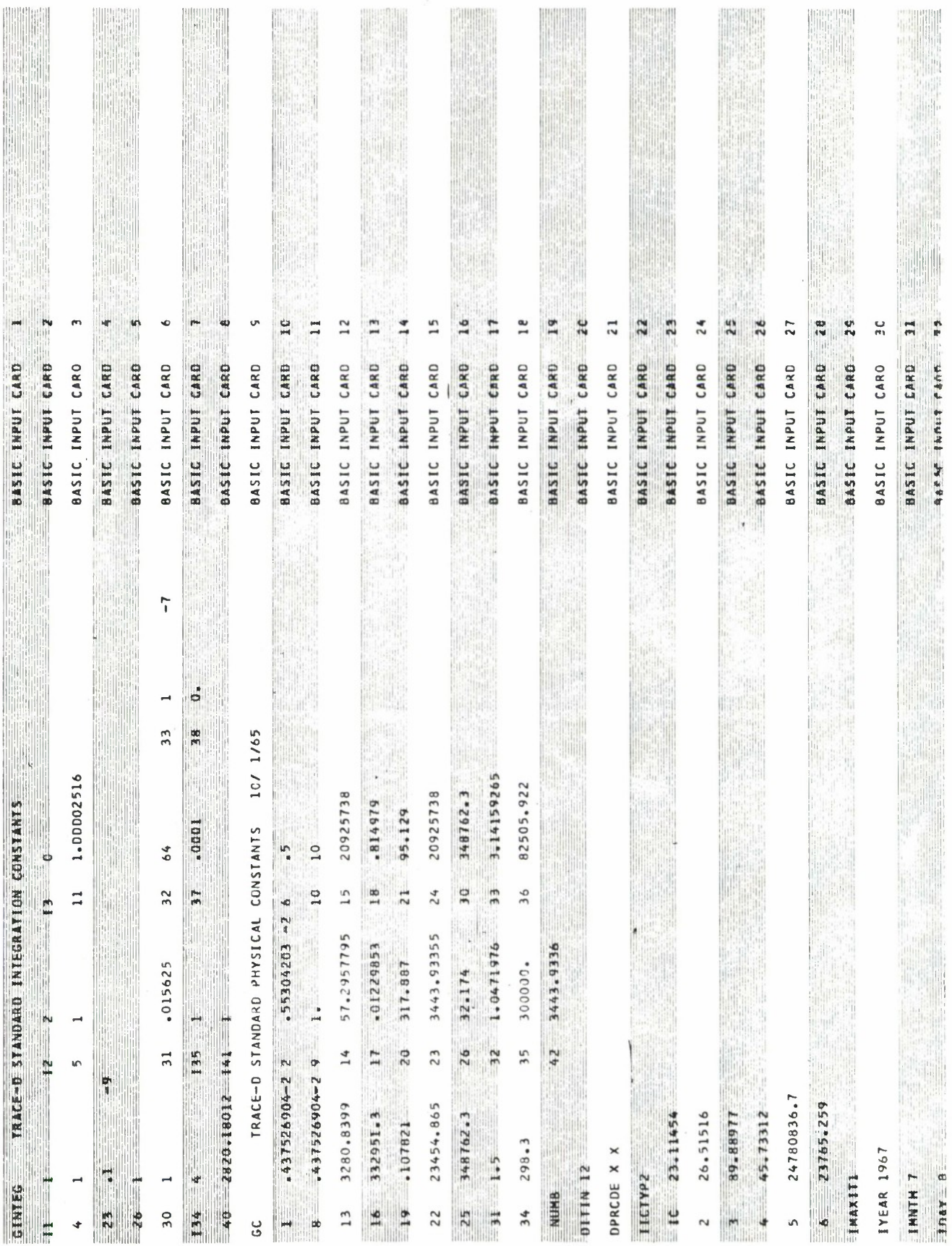

Figure 25. Orbit Determination Output Listing of Input

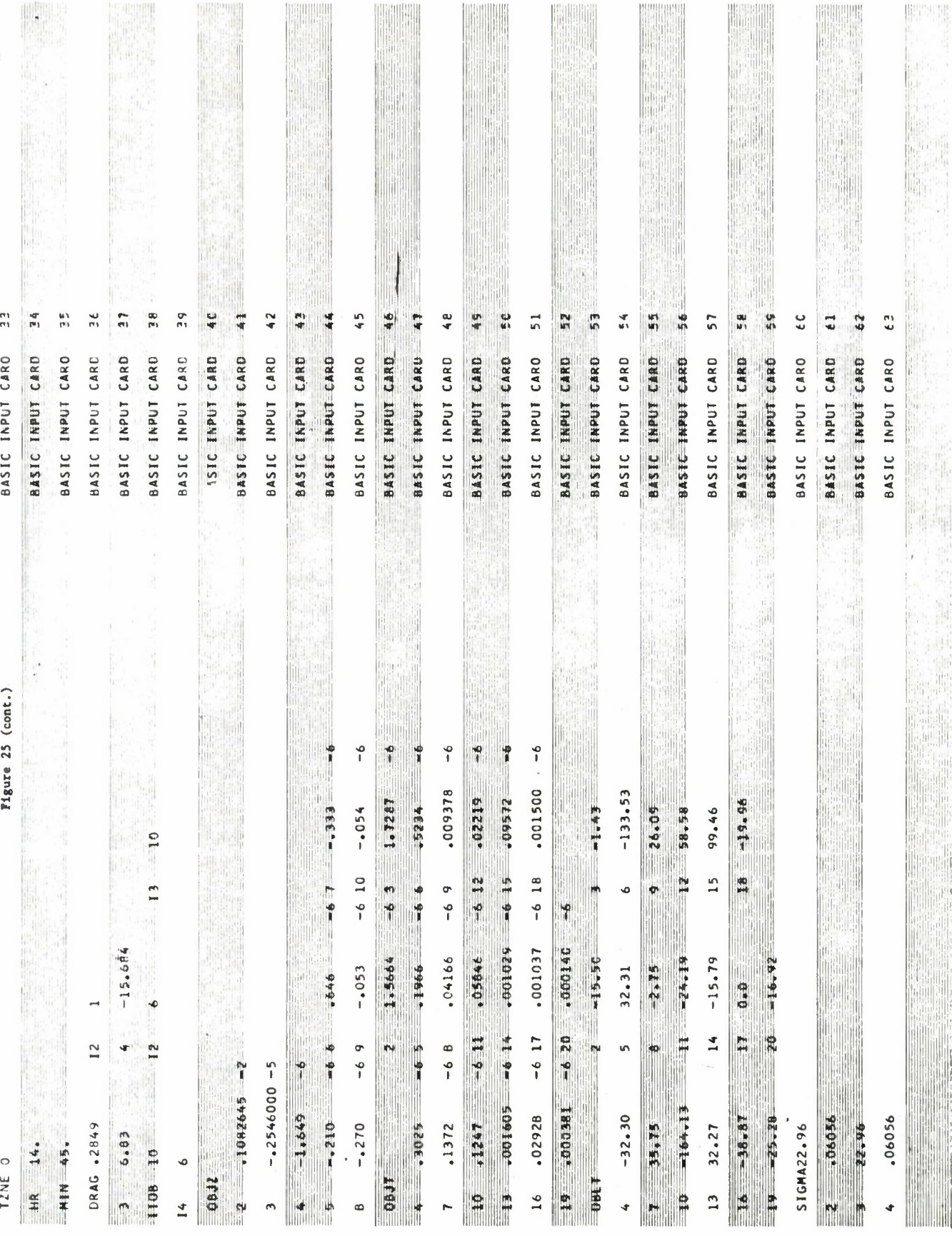

 $\sim$ 

.

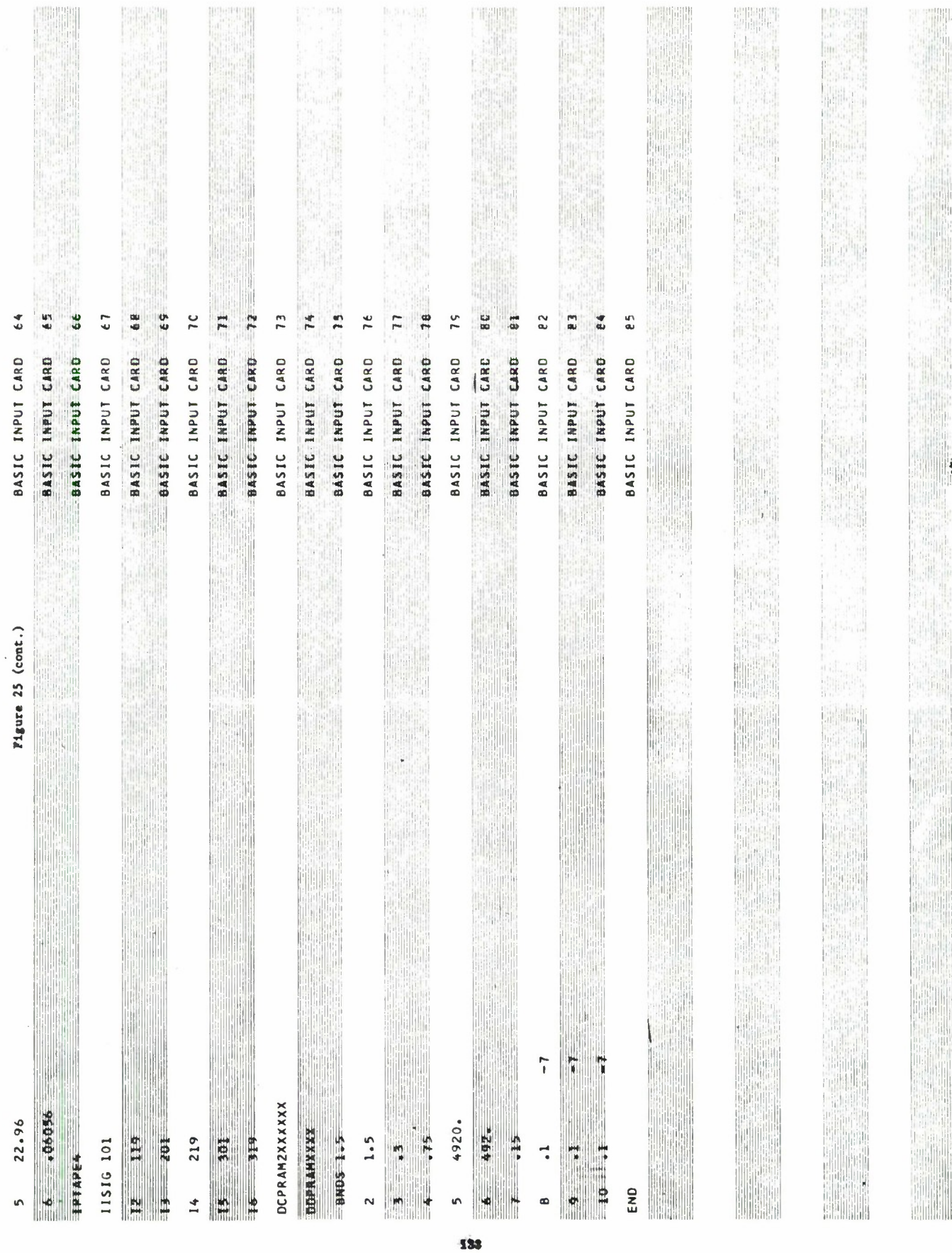
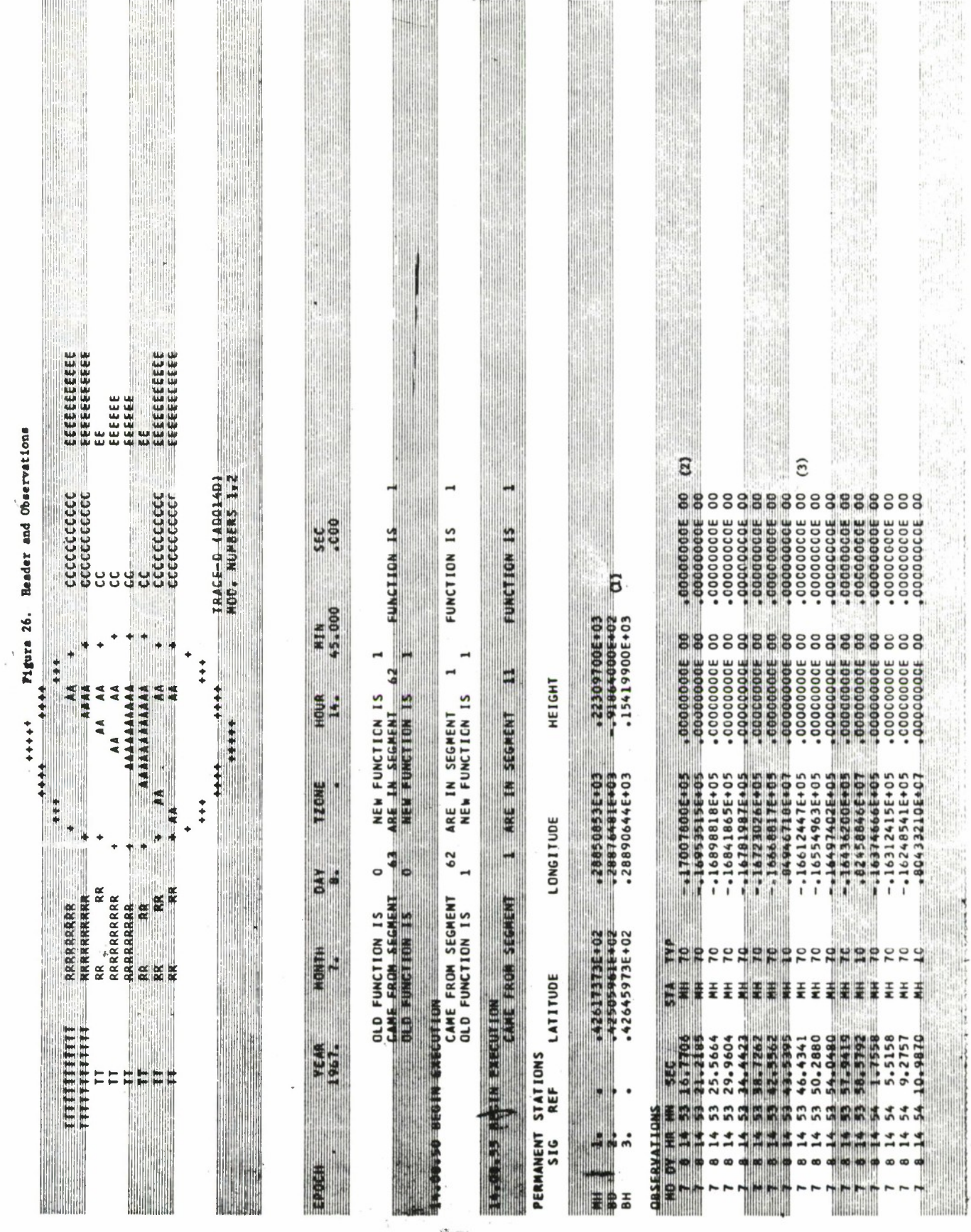

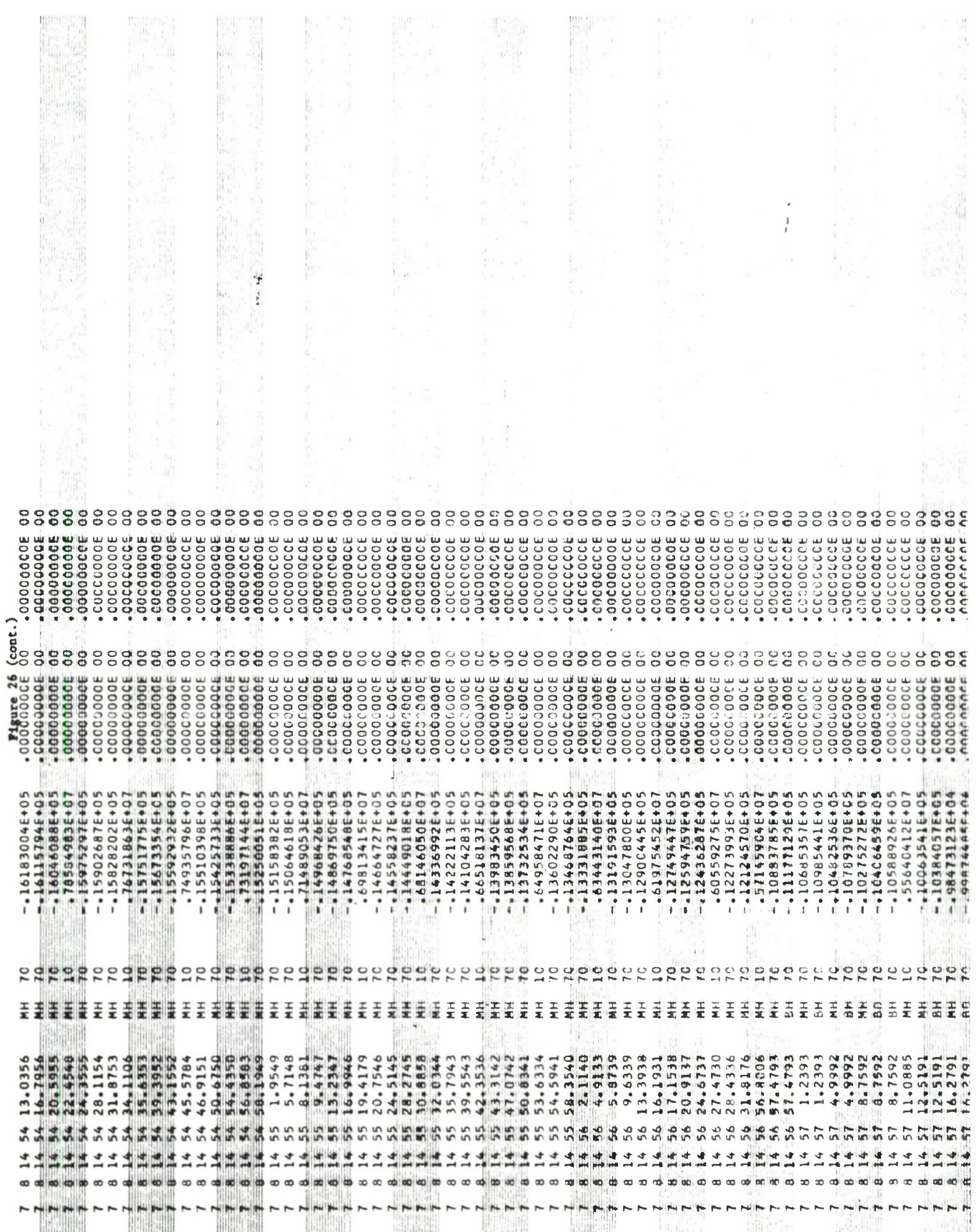

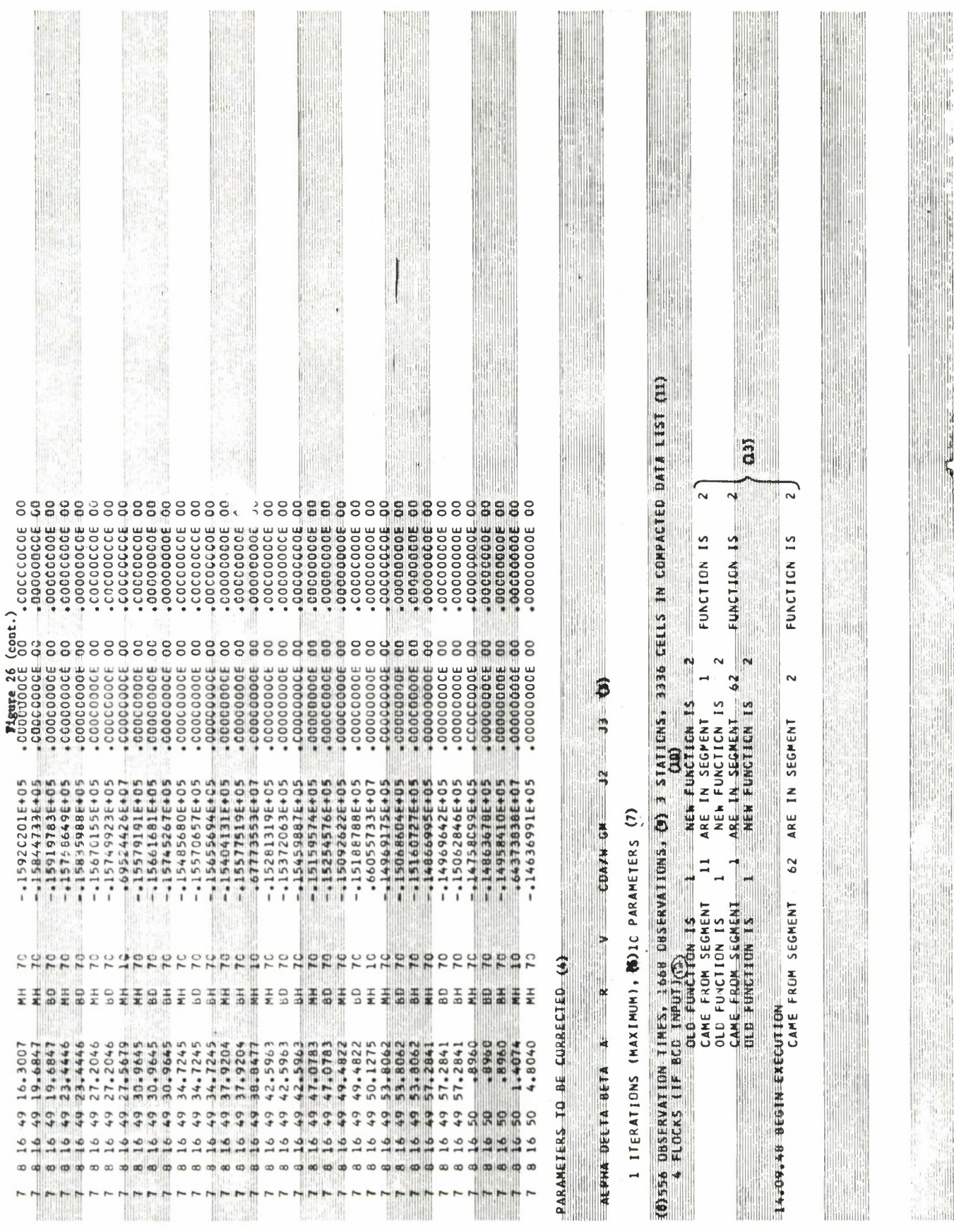

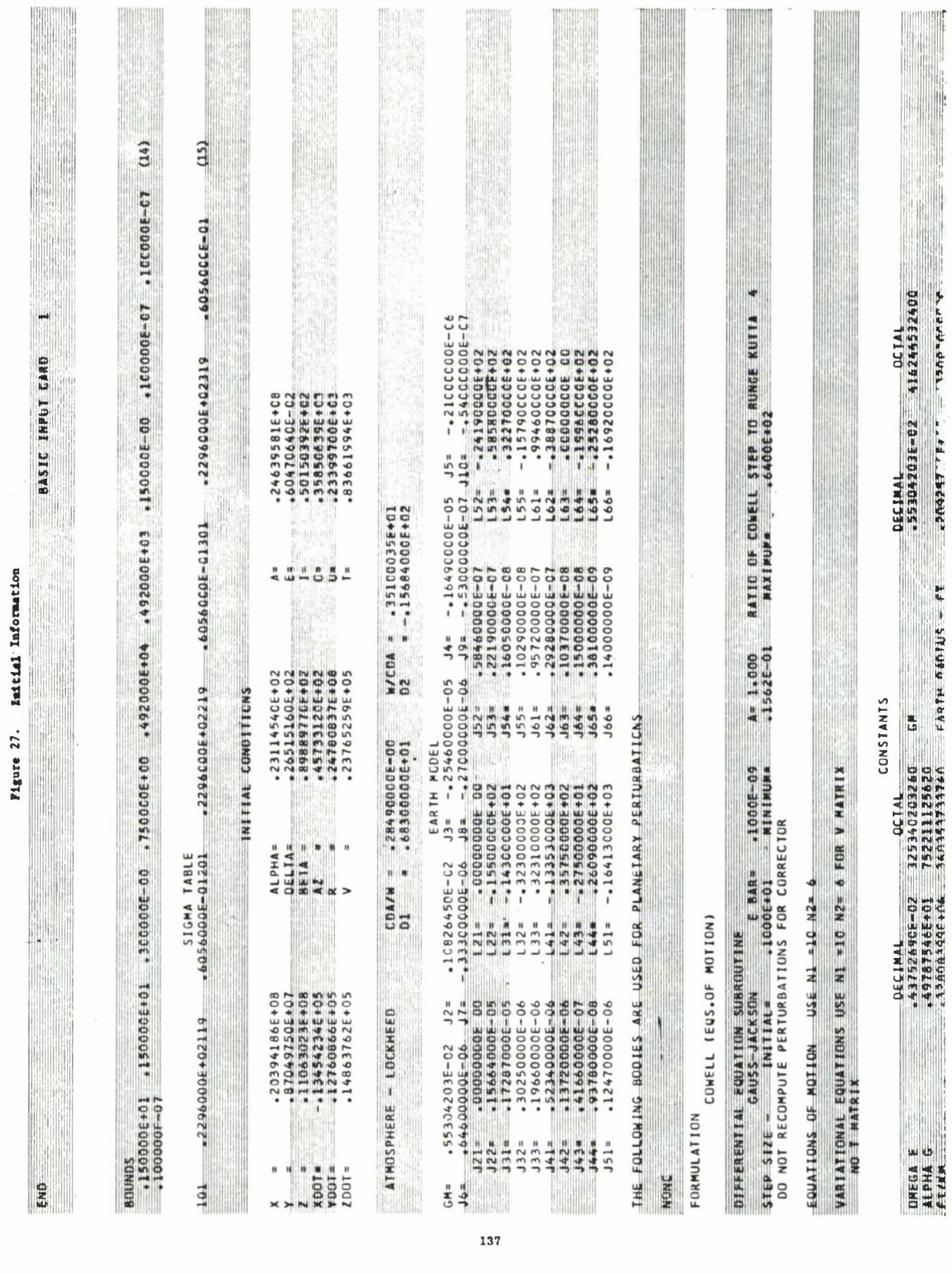

Ŷ,

i.

 $\bar{\psi}$ 

 $\tilde{\mathcal{E}}$ 

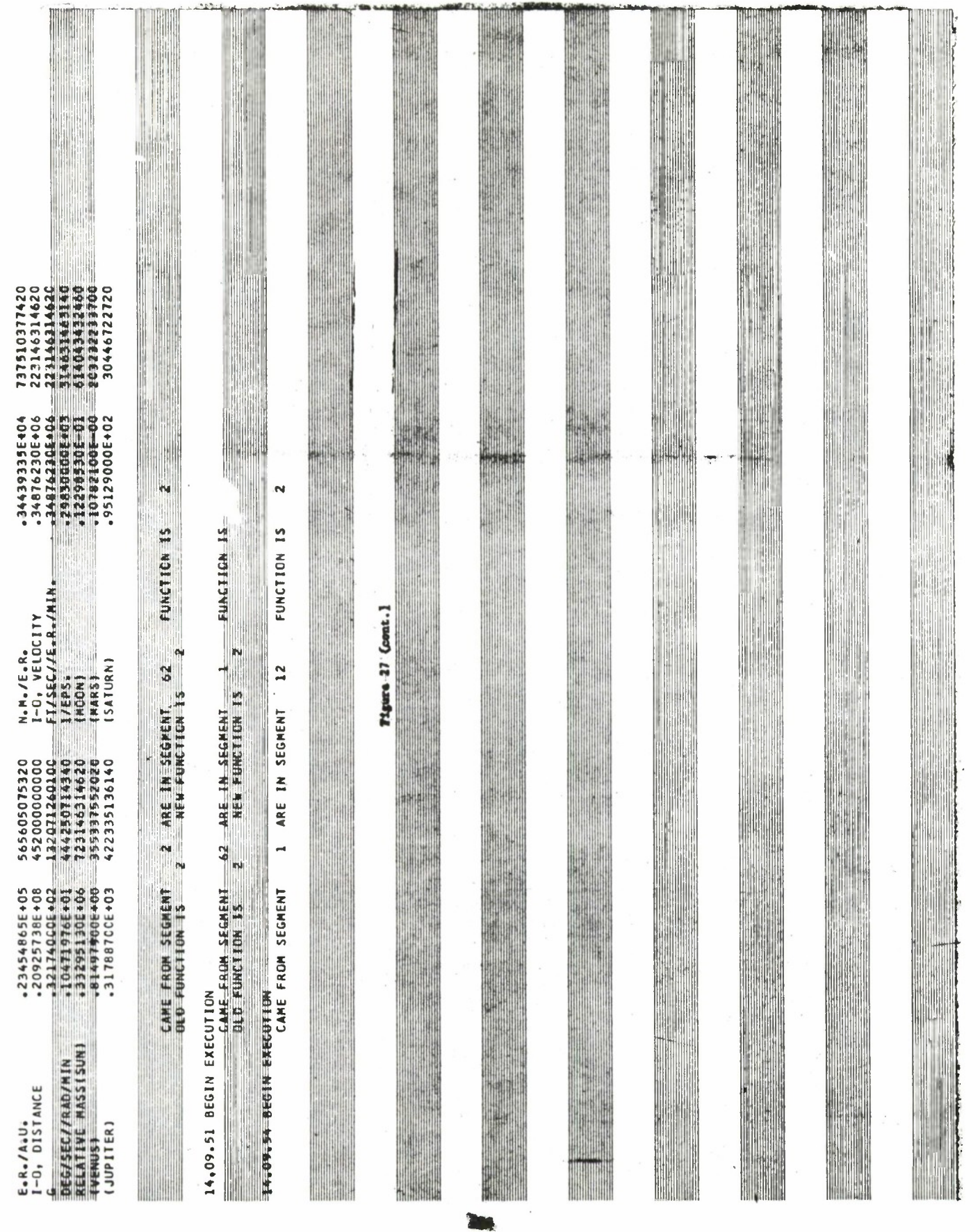

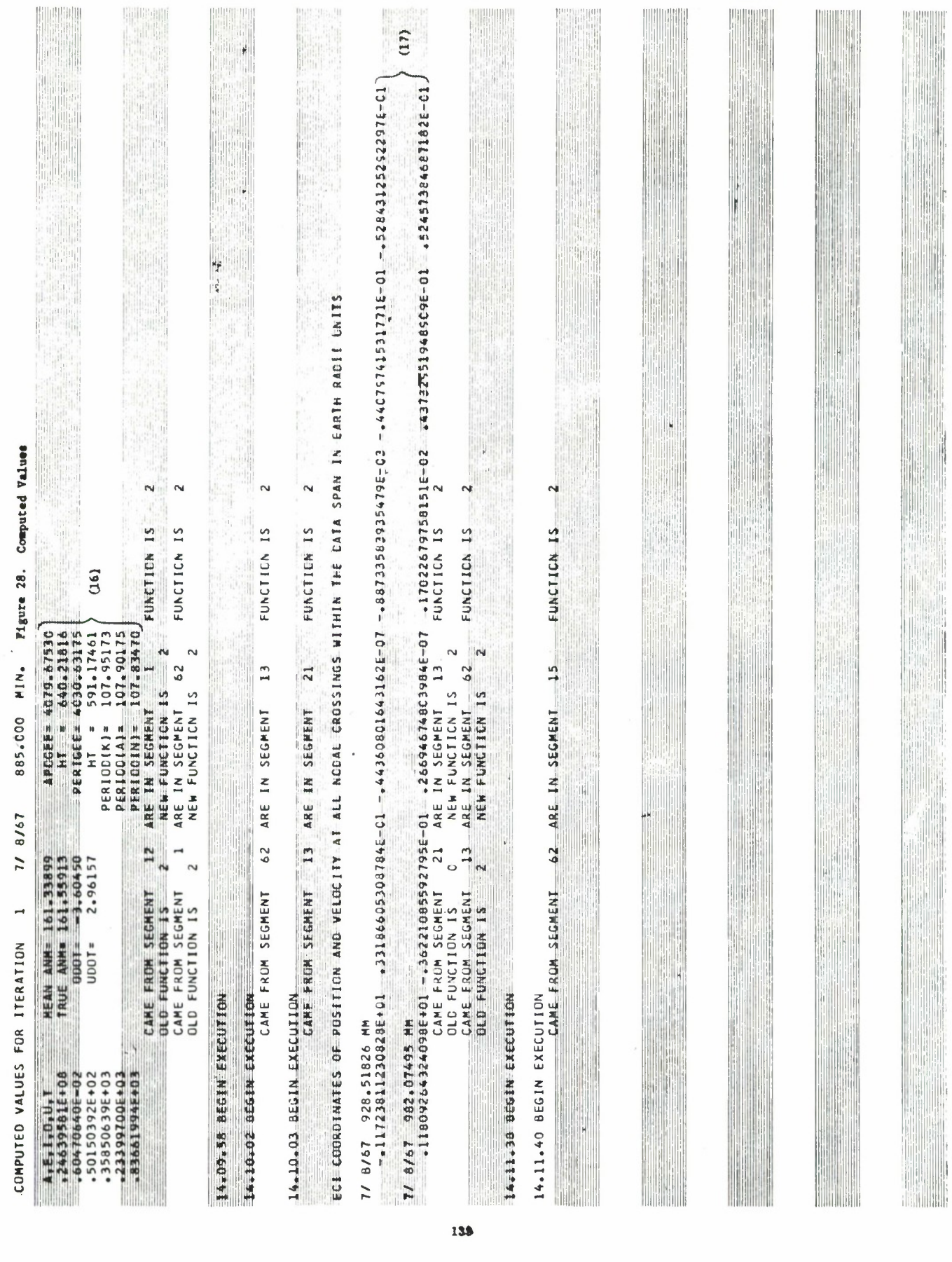

ł,

 $\overline{\phantom{a}}$ 

 $\lambda$ 

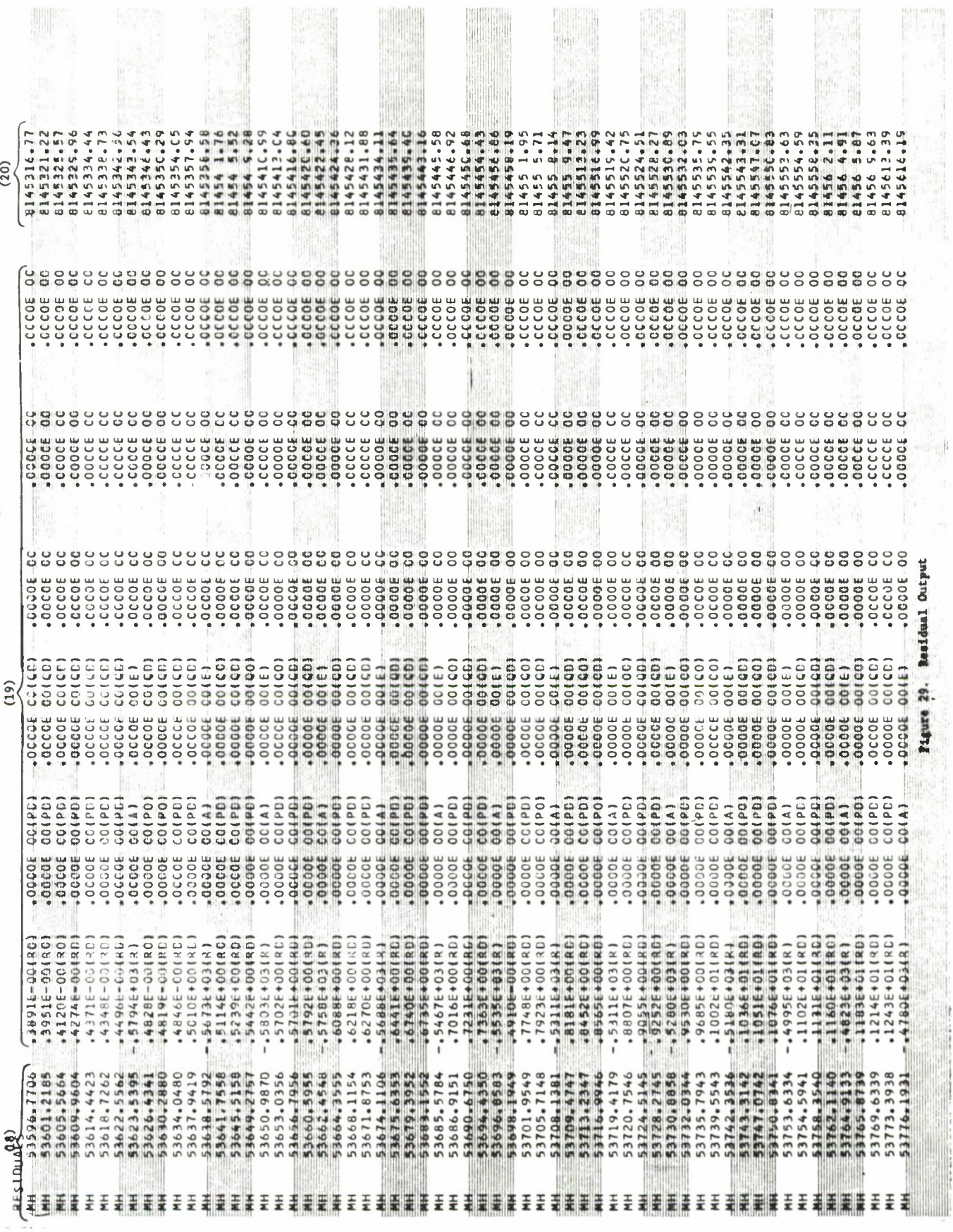

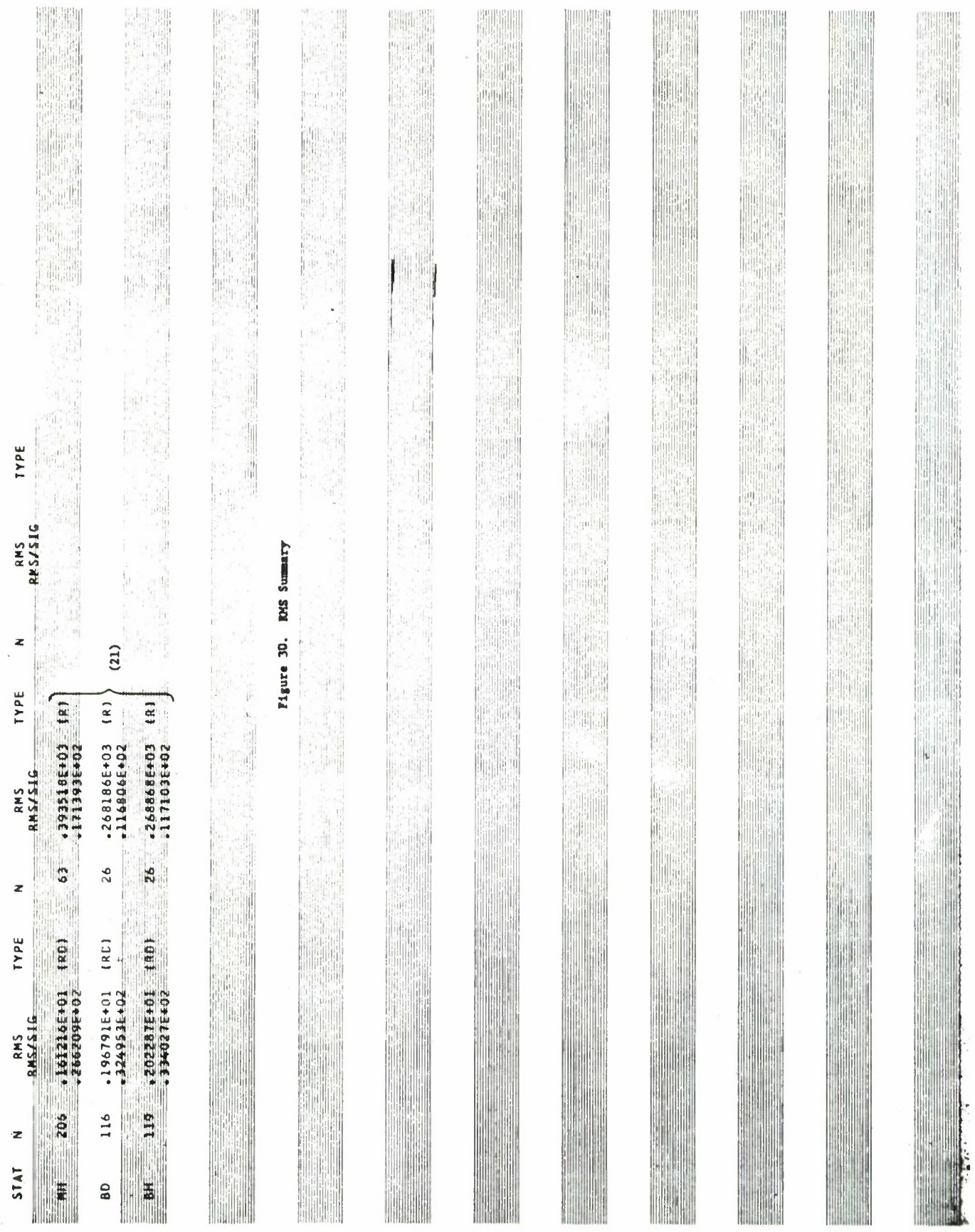

 $\ddot{\phantom{0}}$ 

 $\frac{1}{\sqrt{2}}$ 

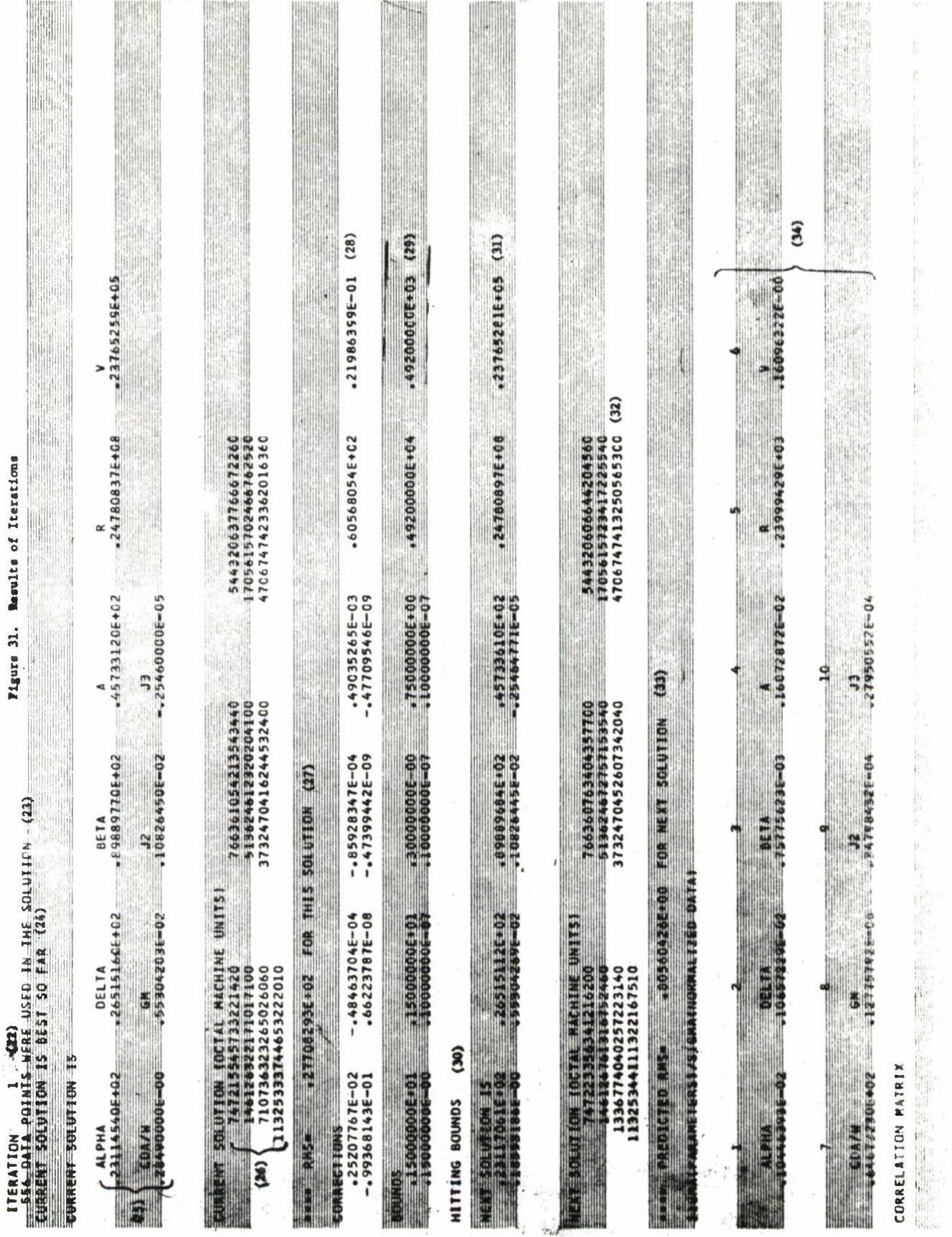

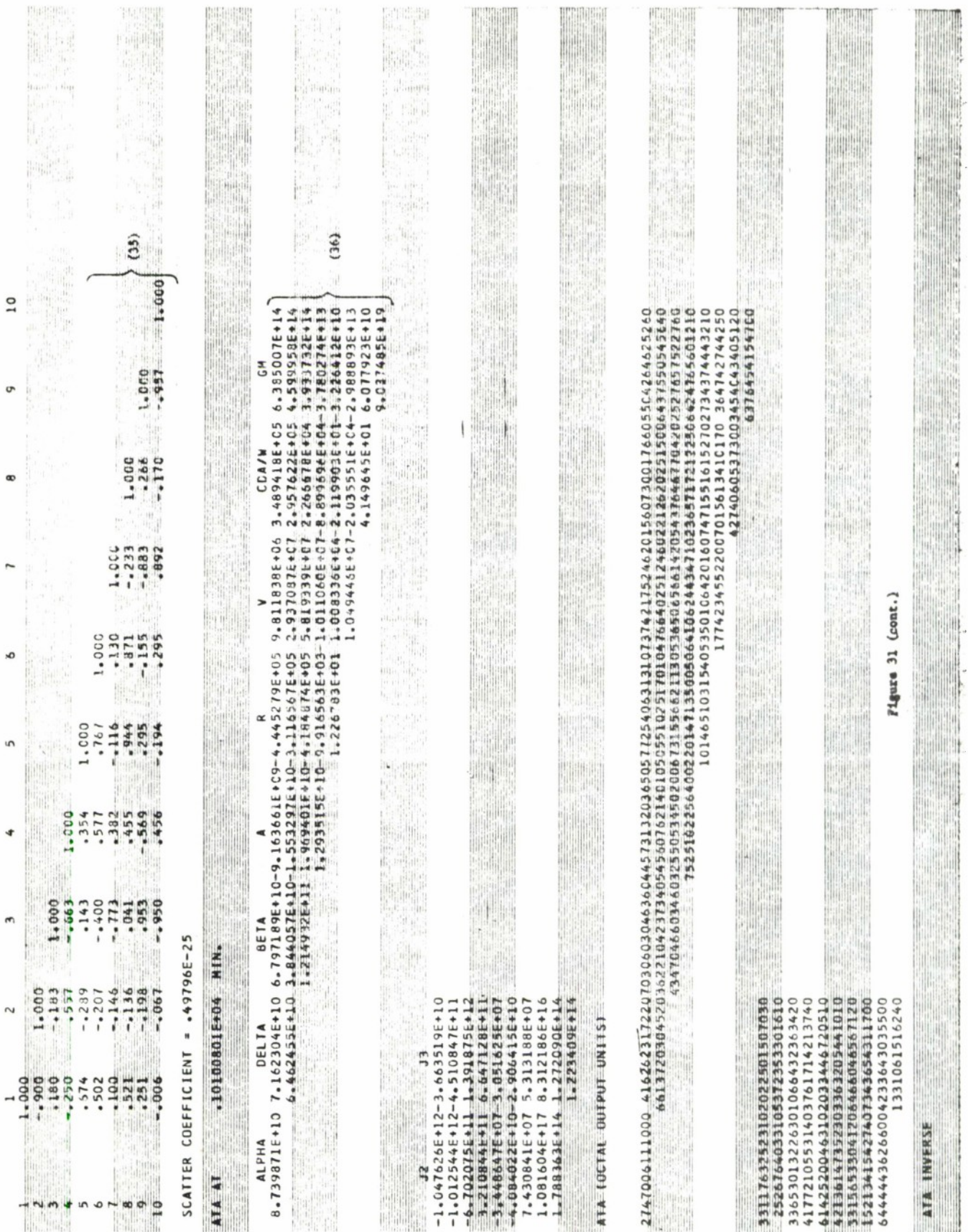

the property of the control of the control of the control of the control of the control of the control of the control of the control of the control of the control of the control of the control of the control of the control

 $\sim 1$ 

 $\mathcal{L}$ 

.

.

×,

k,

l,

,

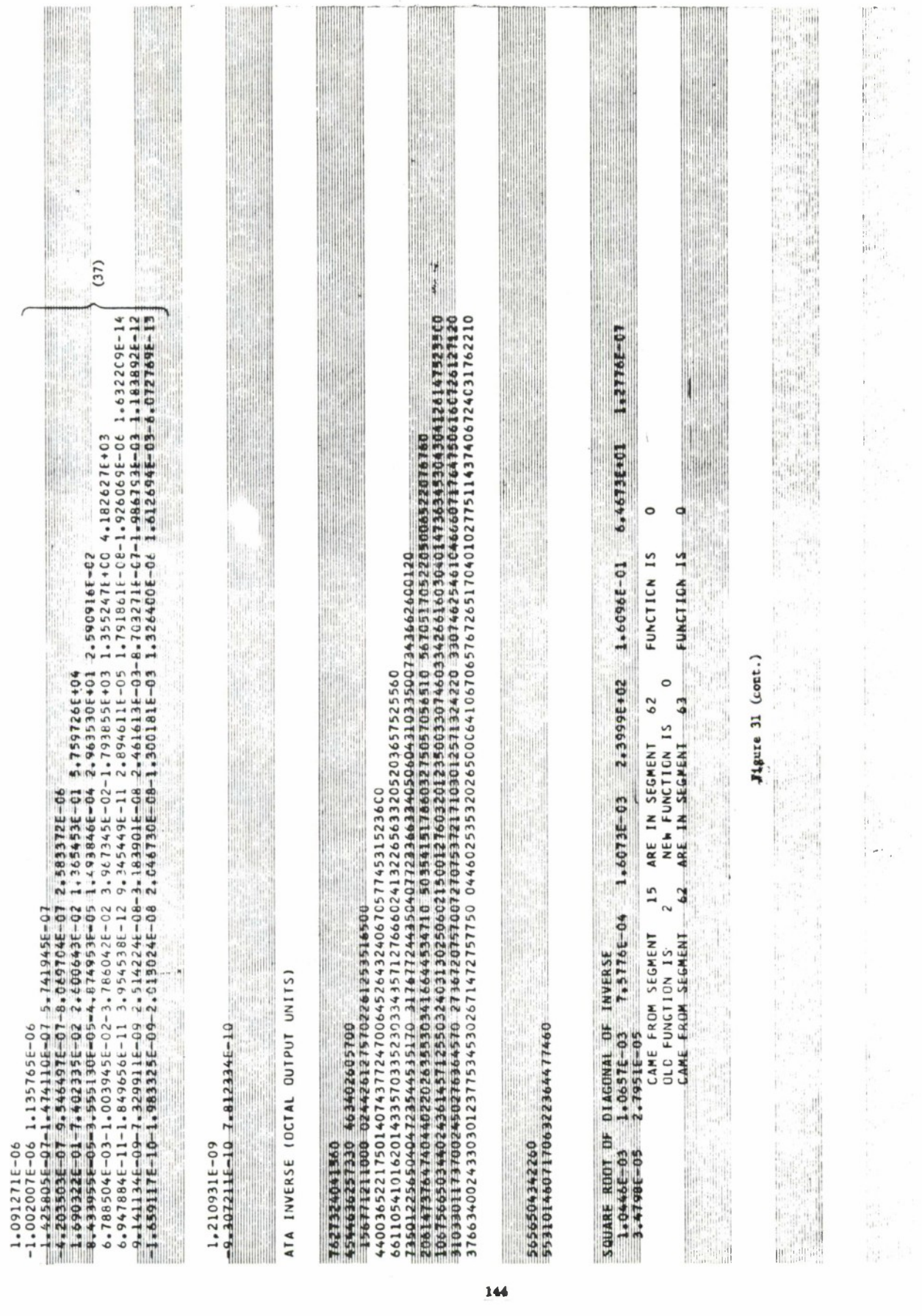

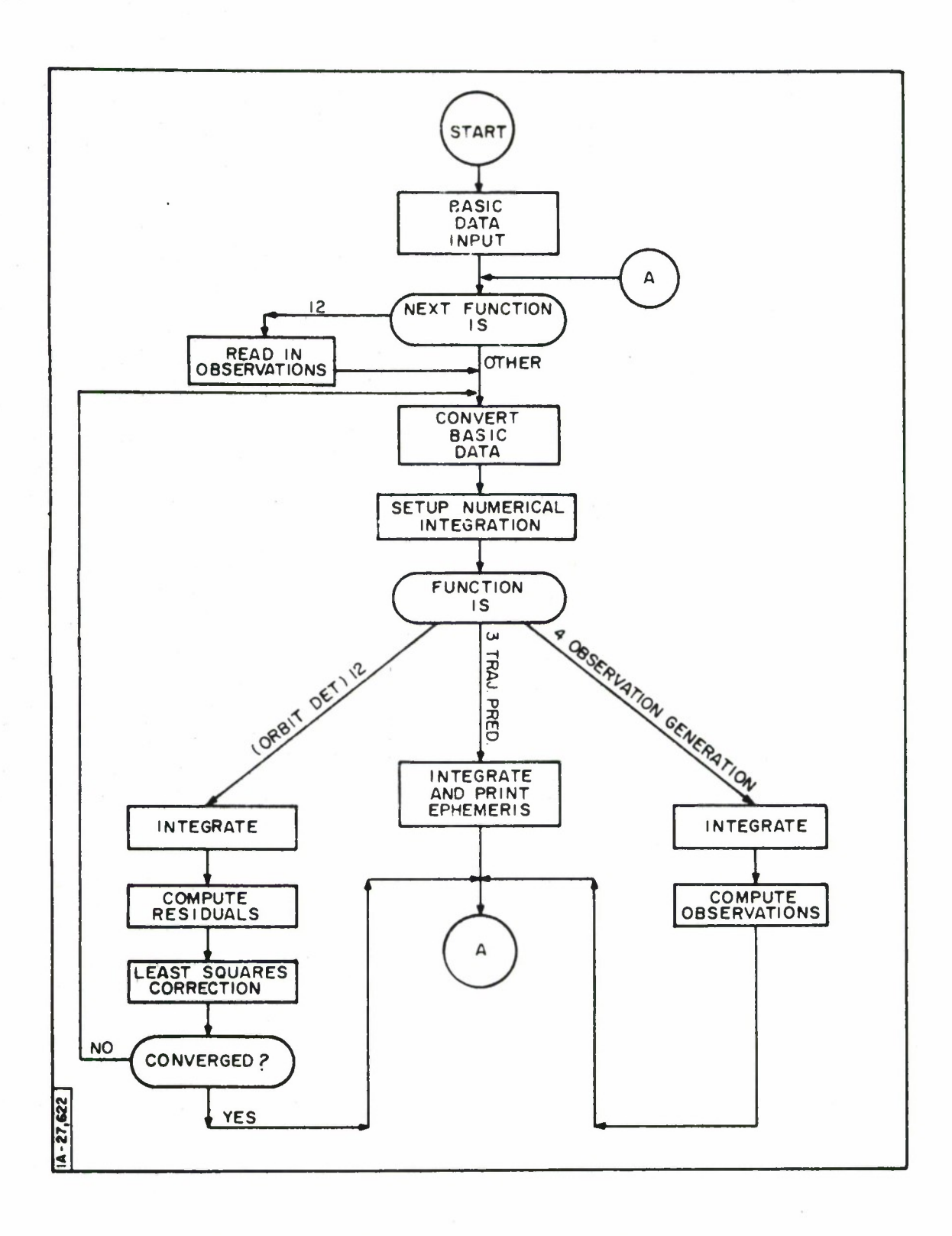

 $\bar{z}$ 

 $\ddot{\phantom{0}}$ 

ä

Figure 32. General TRACE-D Flow Chart

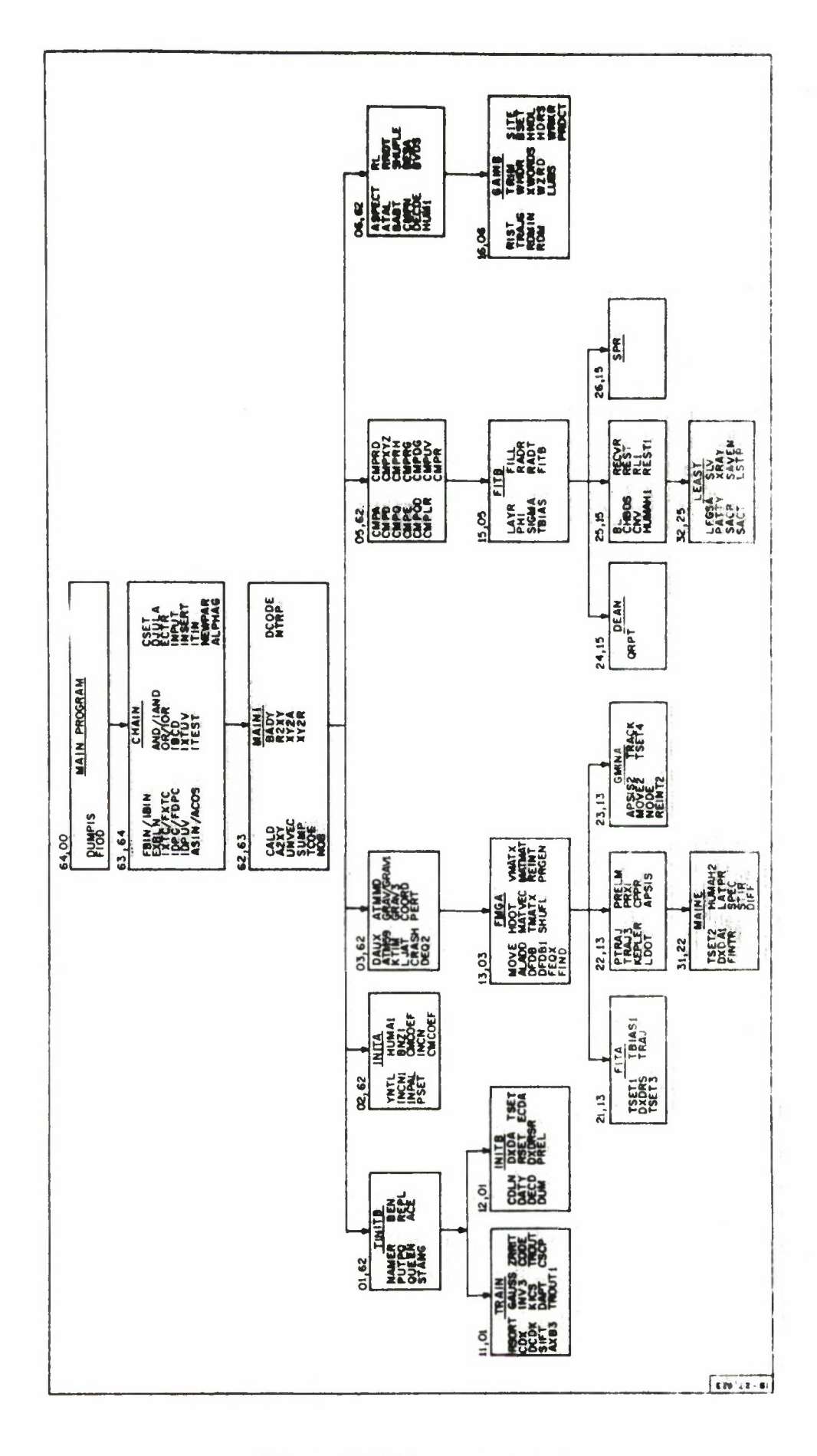

 $\overline{\phantom{a}}$ 

Figure 33. TRACE-D Segmentation Flow Chart

#### Section 5.

#### Programming Information

#### 5.1 Structures and Flowcharts

ä.

Figures 32 and 33 are both flowcharts of the TRACE-D program; however, each is geared to a different level of description. Figure 32 depicts program paths determined by the function to be performed with only basic operations considered, while Figure 33 presents pertinent programming details also.

Since the TRACE-D program is extremely large (approximately 22,000 source language cards) and can not be fully contained in core, the segmentation mode of operation is employed whereby the program becomes several coreloads. Figure 33 shows the levels of segmentation employed and the makeup of each and every segment. The fact that only the segments along a single vertical path are in core at any one point in time solves the storage program.

The number appearing outside each segment block in Figure 33 serves to identify its level and position in the structure. Those subroutine names underlined are the control programs, which among other things, transfer control to the proper segments for each major function.

#### 5.2 Tape Usage

The TRACE-D program employs many tapes to handle input-output data as well as intermediate calculations. The tape requirements for each option consists of a basic set common to all functions (listed in Table 11) plus a unique option-dependent set. All of the possible option-dependent tapes are listed in Tables 12, 13, 14 and those that are mandatory are appropriately marked. Please note that no more than five tapes from Table 14 may be used in one run (in addition to the basic set, of course).

The above description has been included for completeness; however, as previously mentioned, the user may obtain a running deck

for any option he wishes to choose which will set up all appropriate tapes for him.

### Table 11.

ف

 $\bullet$ 

# Basic Set of Tapes

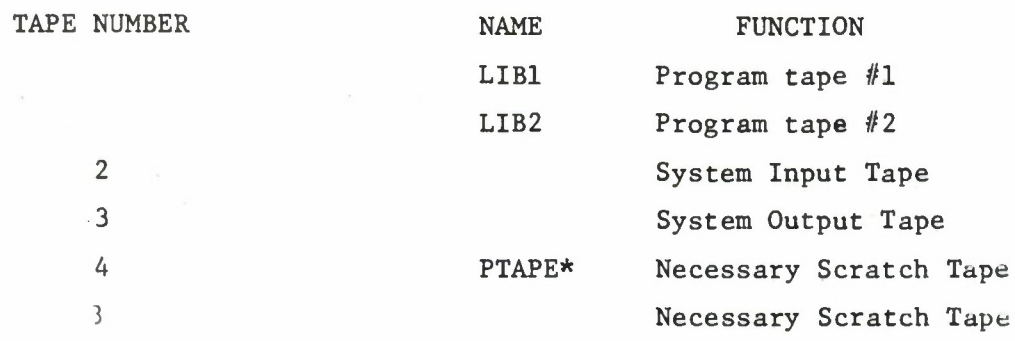

\* This is a necessary input quantity for all runs.

### Table 12.

Trajectory Prediction Tapes

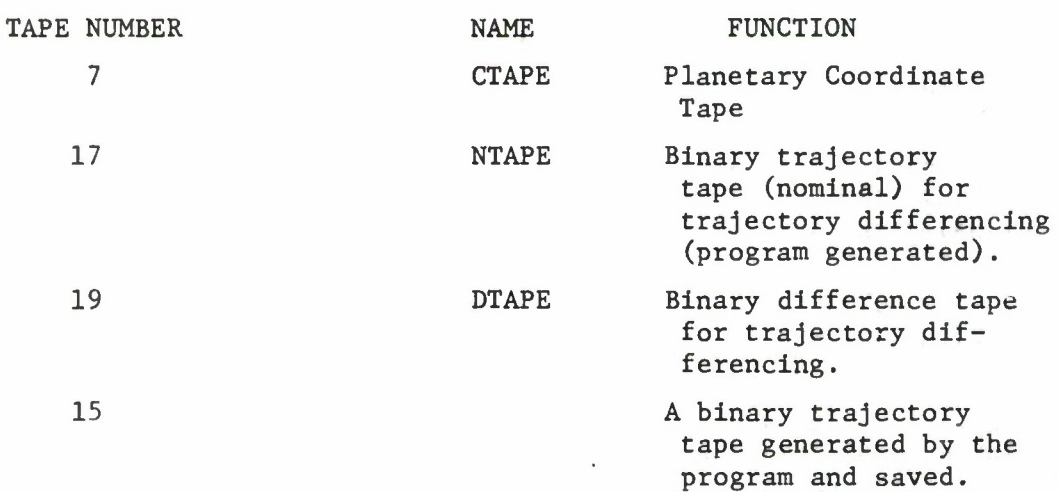

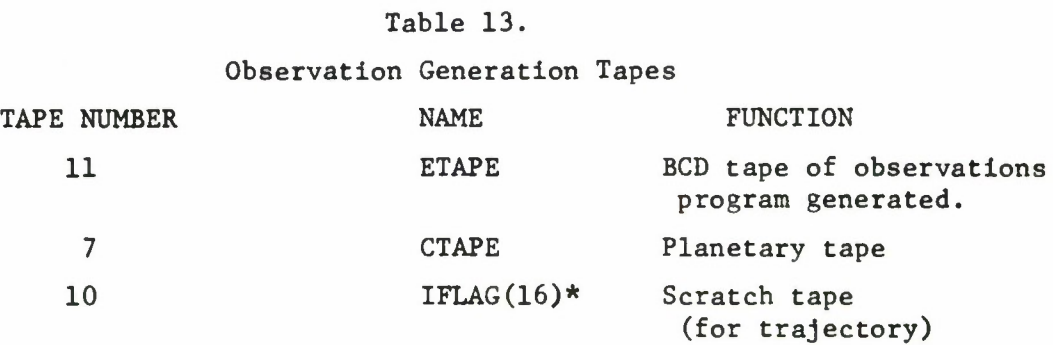

\* Necessary tape for this option.

 $\bar{E}$ 

ċ,

ä,

 $\ddot{\phantom{a}}$ 

# Table 14.

# Orbit Determination Tapes

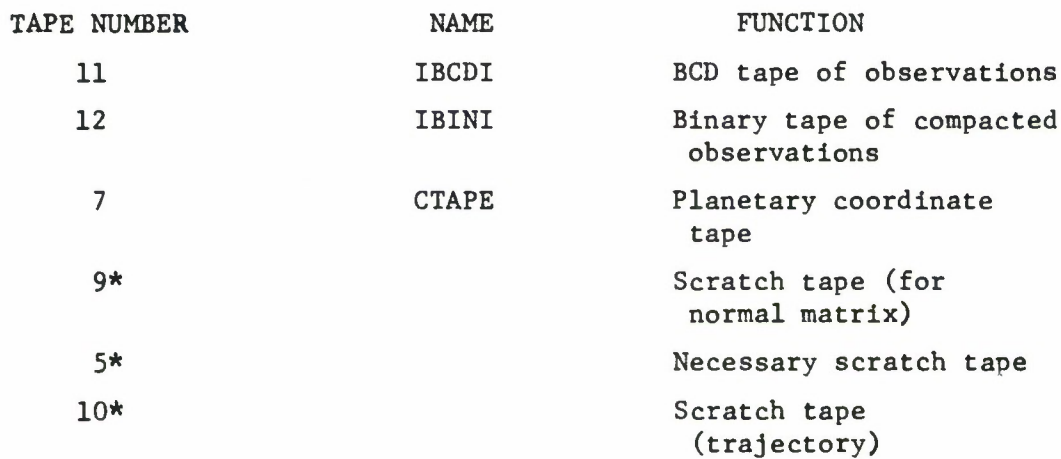

\* Necessary tapes for this option

### 5.3 Subroutines

This section is devoted to a complete listing of every subroutine in TRACE-D with a functional description and other pertinent facts also given. In some cases two or more routines are identical in function and differ only slightly in name. This is due to the segmentation rule that the same routine name cannot appear in more than one logical path (i.e., one complete coreload). Therefore, since some routines were needed in more than one path only the names were changed not the content. The routines **are** listed alphabetically in Table IS and the information given is self-explanatory.

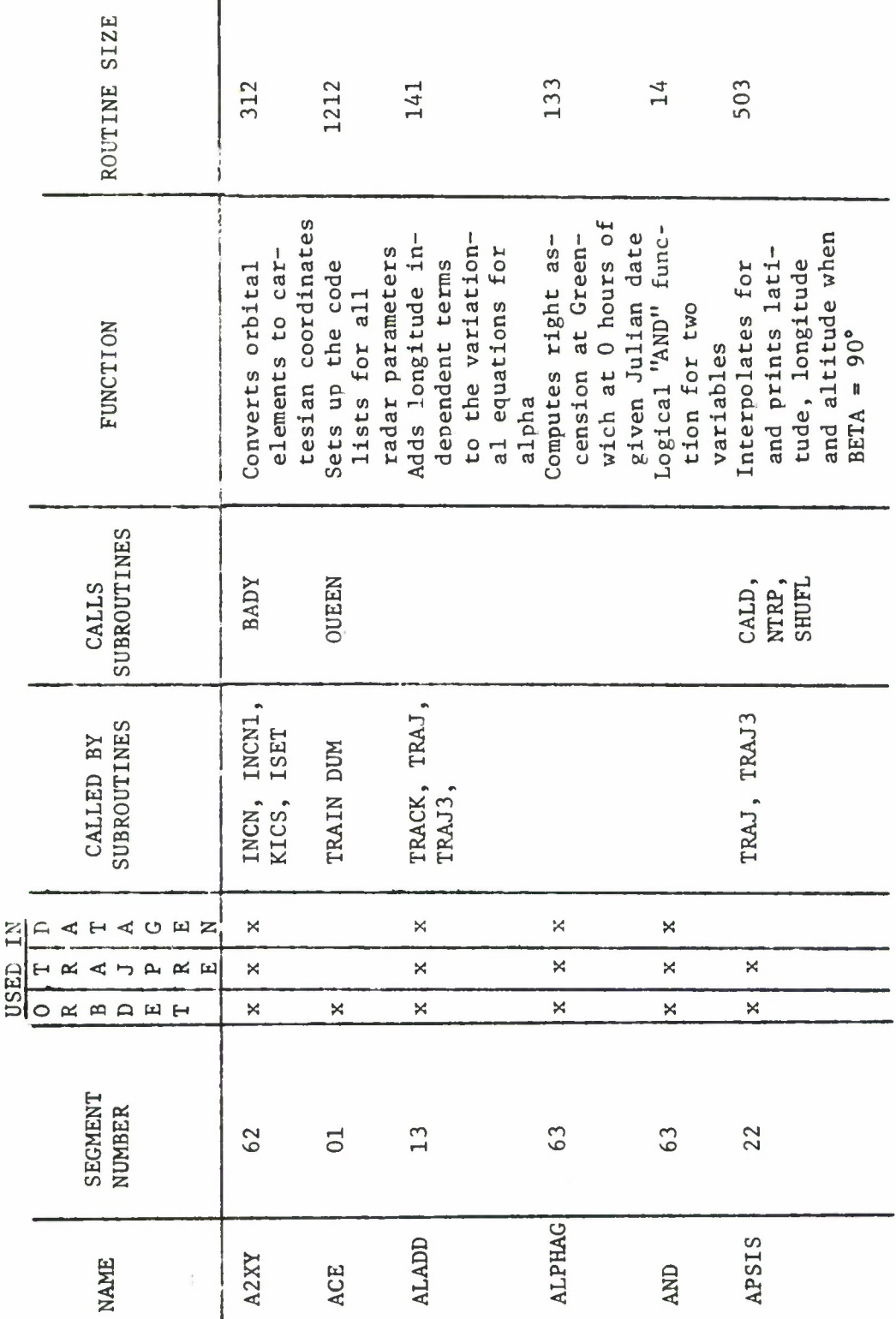

Table 15.<br>Subroutine Listing

 $\overline{\phantom{a}}$ 

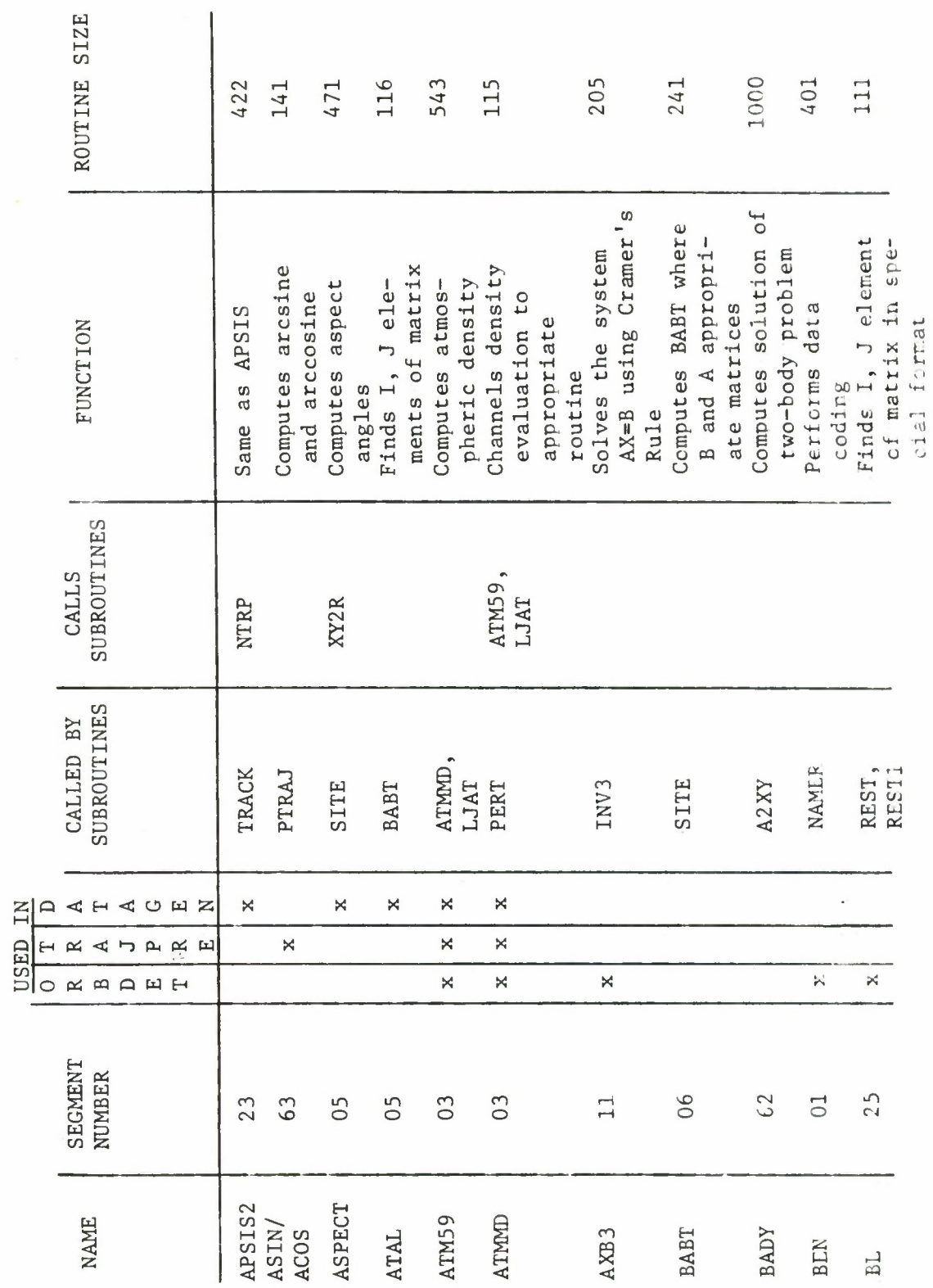

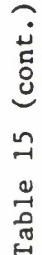

÷,

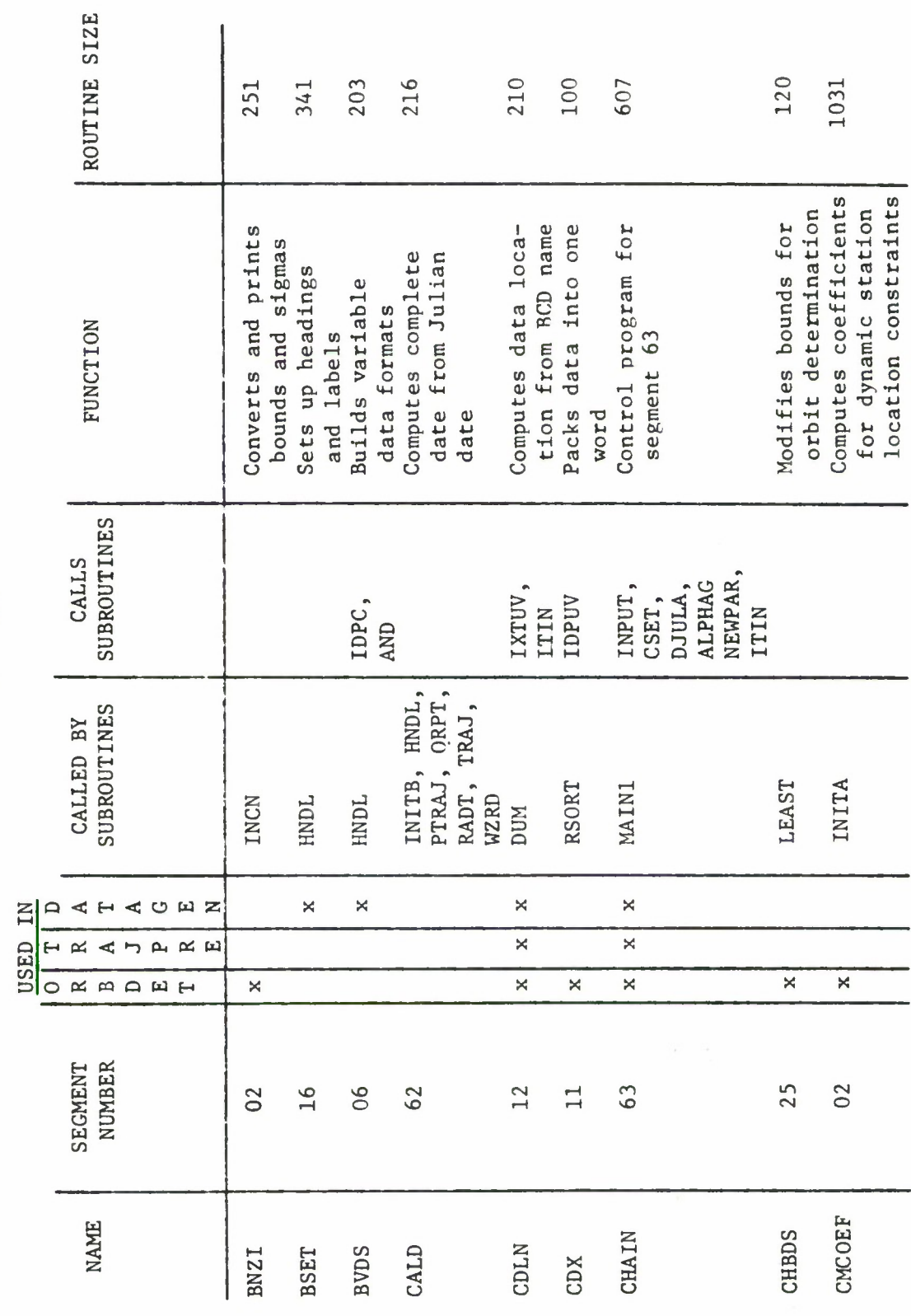

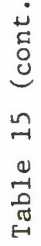

 $\overline{\phantom{a}}$ 

 $\widehat{\phantom{m}}$ 

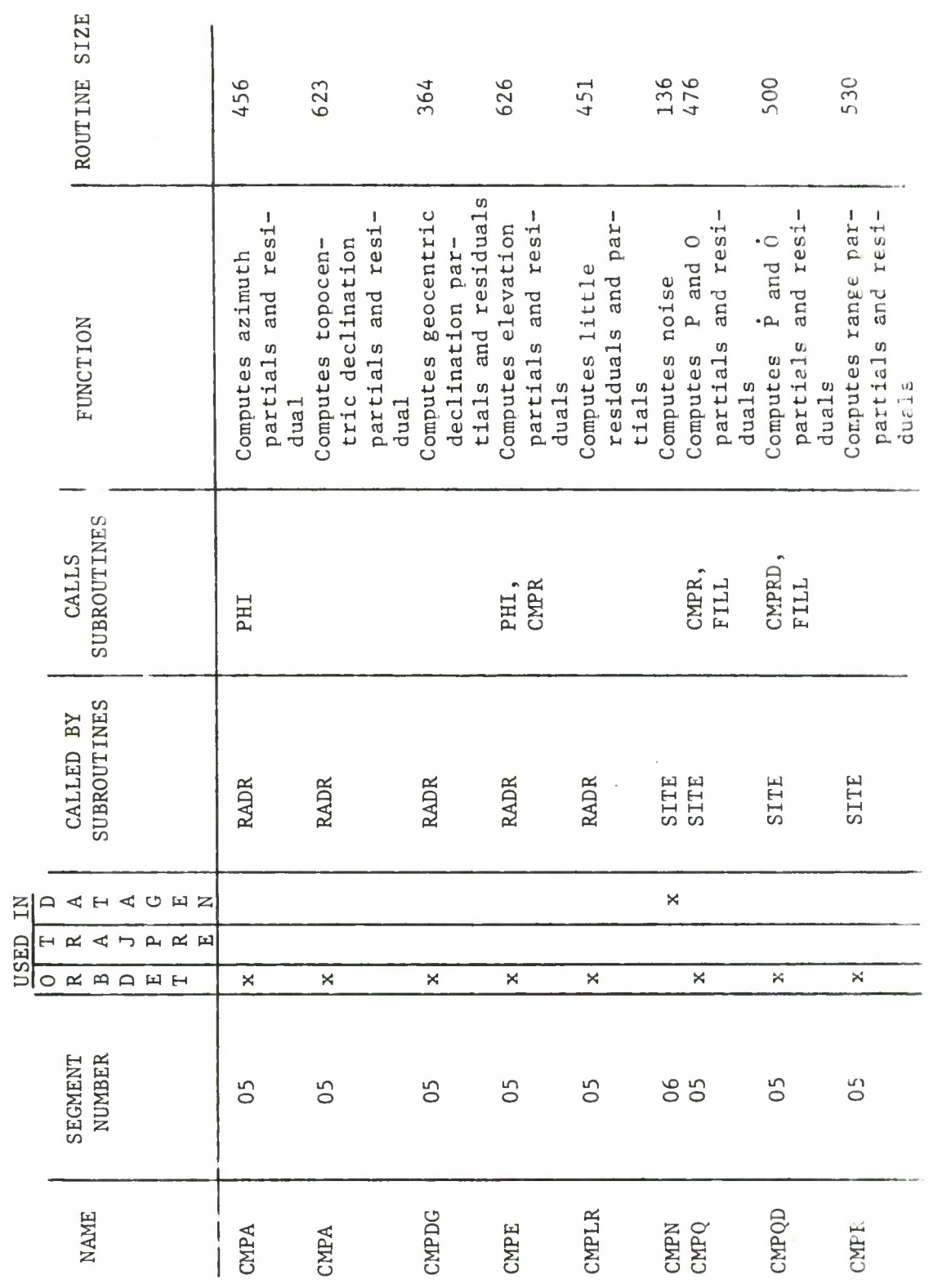

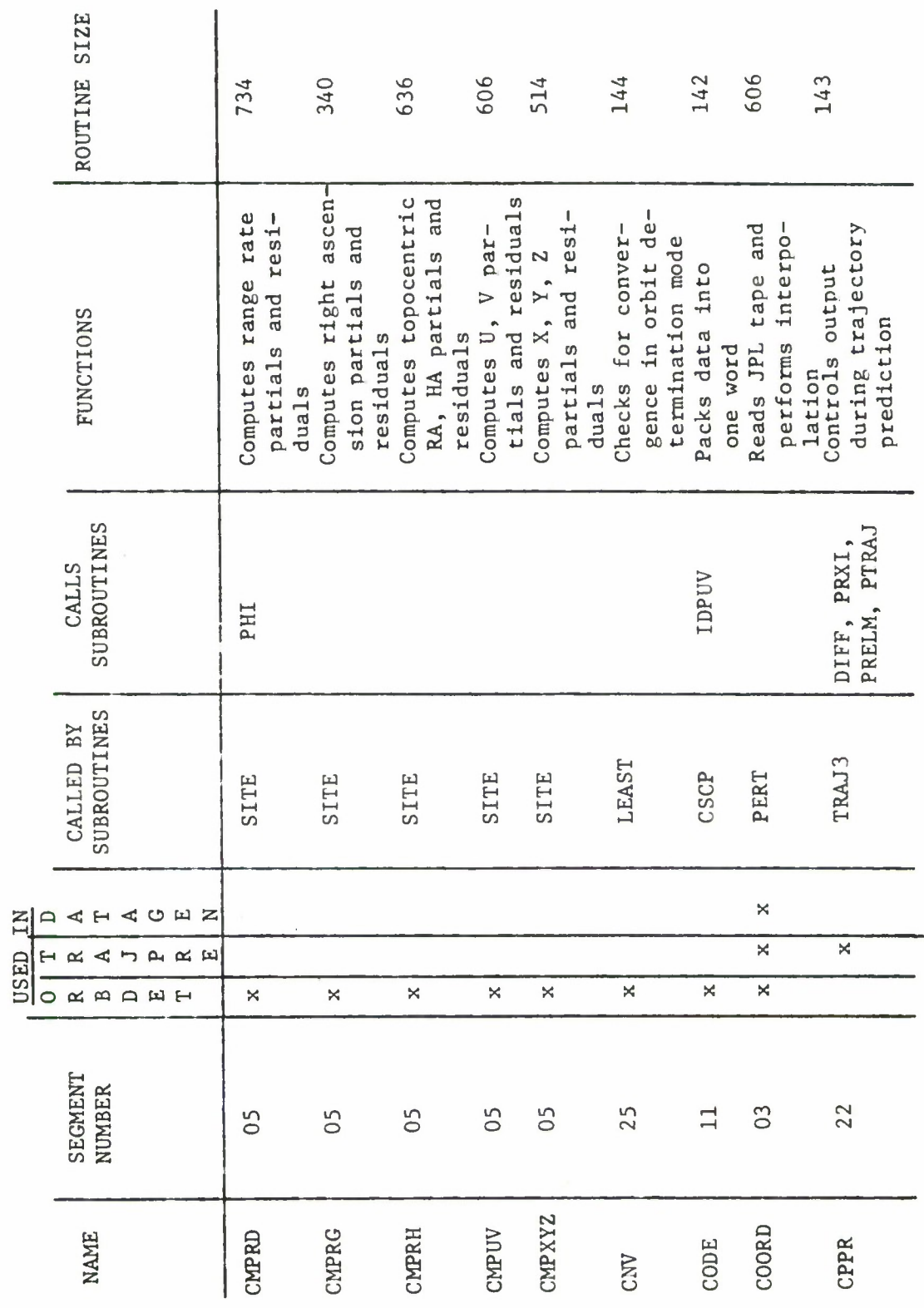

 $\overline{\phantom{a}}$ 

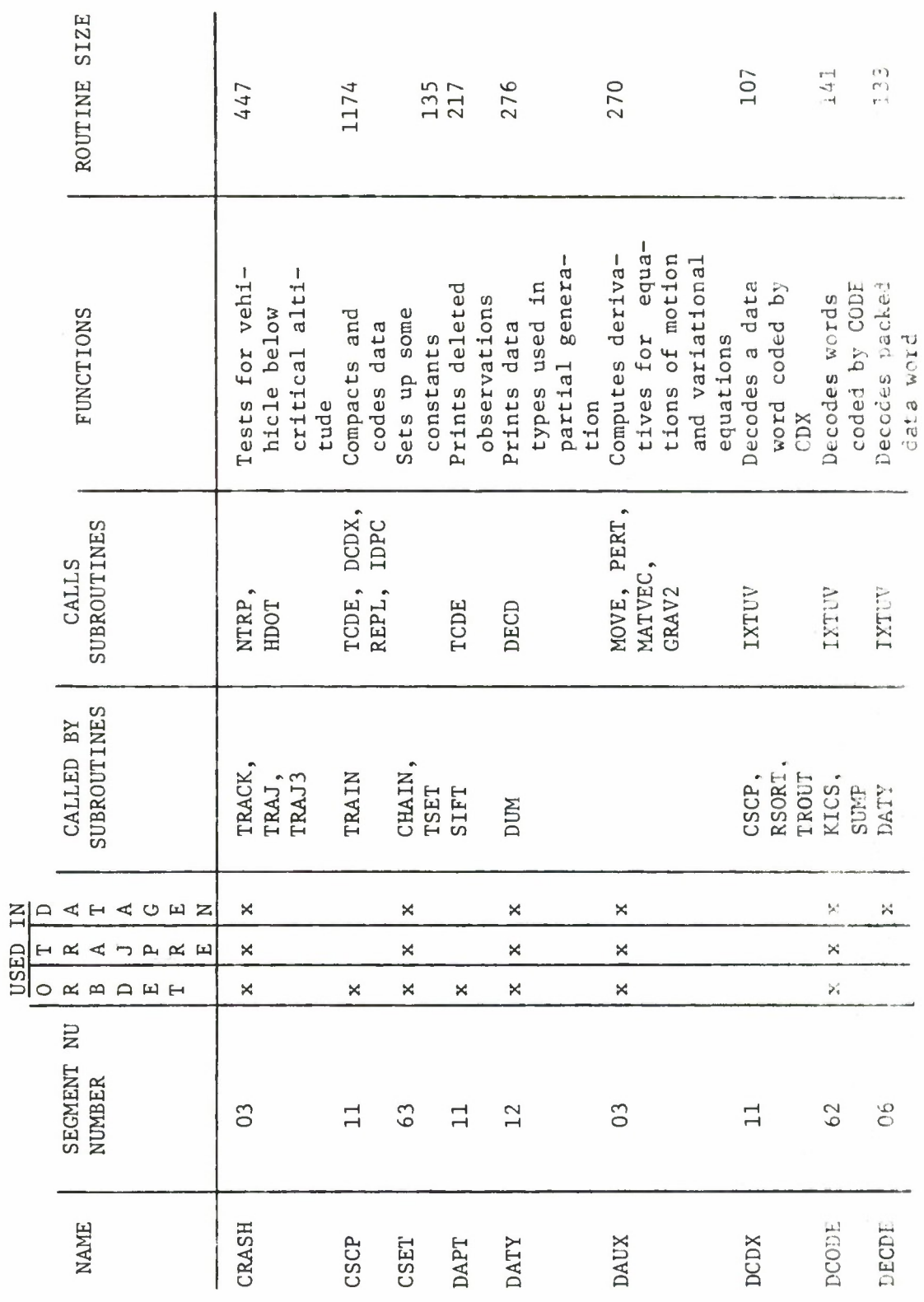

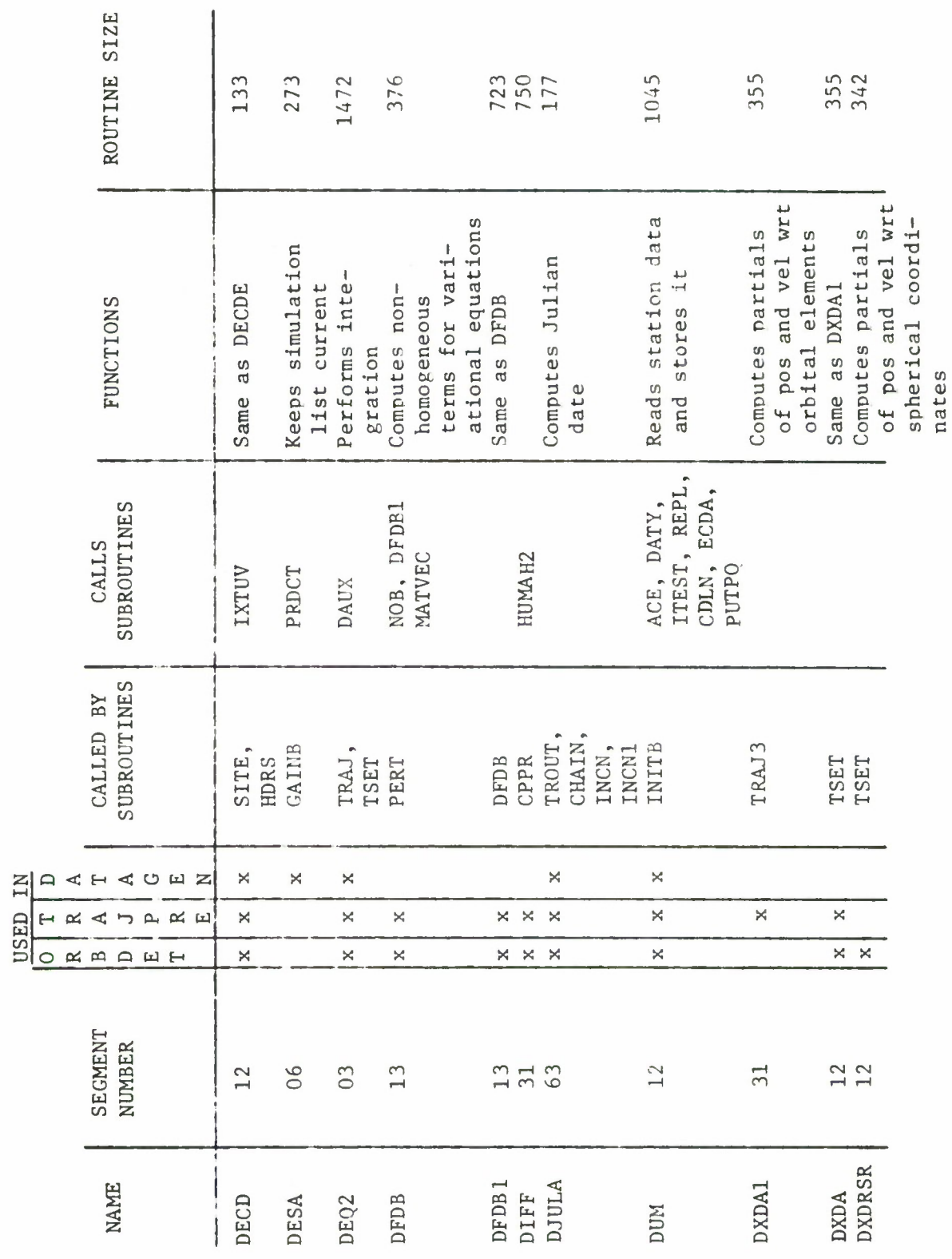

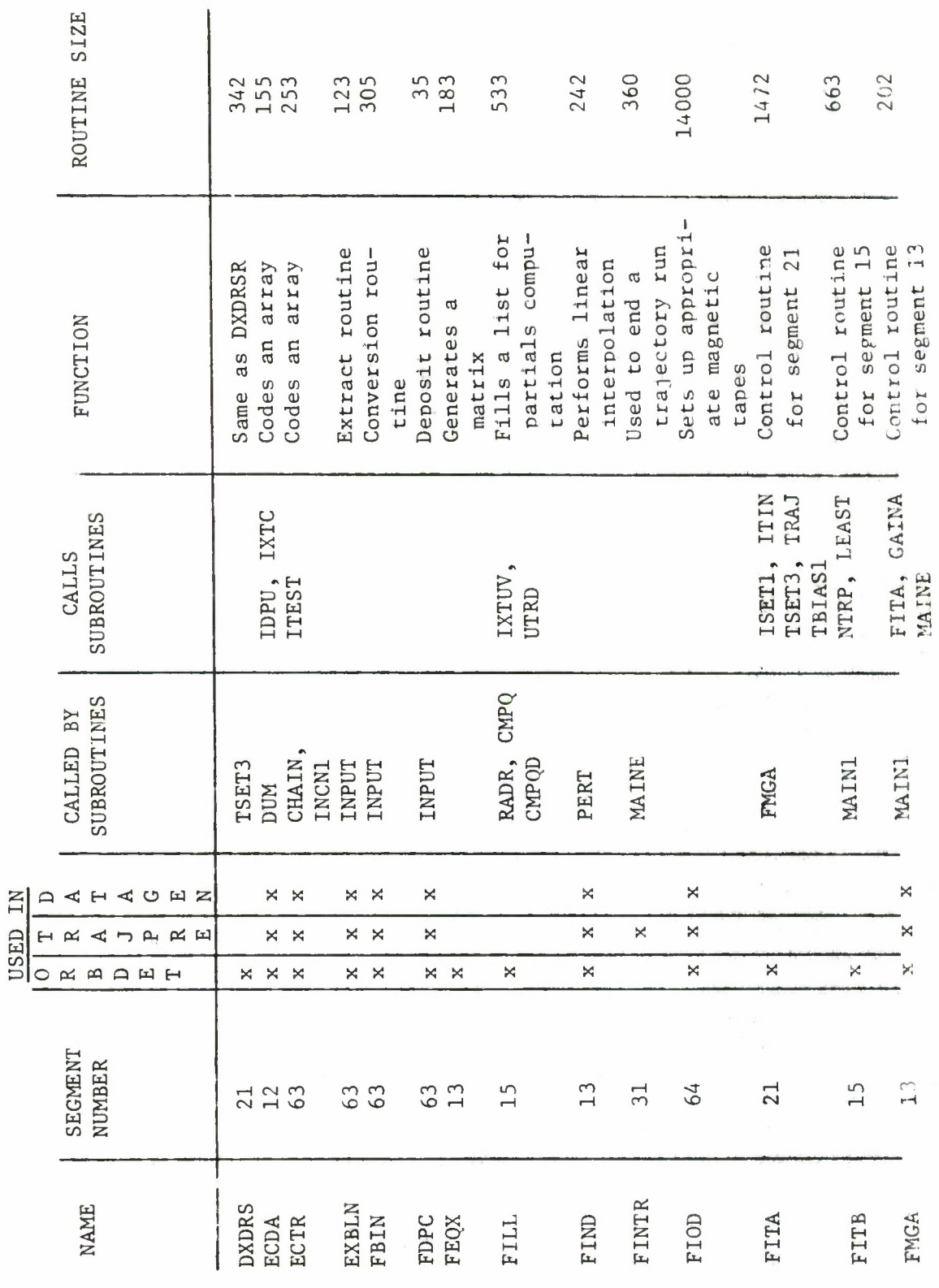

Ï

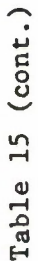

 $\mathbb{E}$ 

USED

 $\ddot{\phantom{0}}$ 

L

ROUTINE SIZE 470 410 301 1266 320 652 1351 35 maximum altitude Controls observaents due to geo-Computes A and H for minimum and liptic elements eration componheaders for obgiven 2 points Computes accel-Control routine Control routine for segment 23 for segment 06 Extract characinterpolation Determines el-Sets up page ter routine tion output servations **FUNCTION** potential TRAJG, HNDL, BSET, BVDS,<br>CALD, HDRS,<br>WHDR WZRP, DESA,<br>ITIN RIST, SITE, **SUBROUTINES** CALLS TRACK **DECDE** SUBROUTINES CALLED BY GAING,<br>TRAJG TSET2, CRASH, PERT, MAIN1 DAUX, **INPUT** SITR HNDL **FMGA** KICS  $\pmb{\times}$ ×  $\pmb{\times}$ × AHAUNZ  $\boldsymbol{\mathsf{x}}$  $\boldsymbol{\times}$  $\boldsymbol{\times}$  $\mathbf{a}$  $\mathbf{\hat{x}}$  $\mathbf{\mathsf{x}}$  $\neg$  A  $\approx$  $\blacktriangleleft$  $\approx$   $\approx$  $\mathbb{R}^d$  $\mathbf{H}$  $\mathbf{\hat{x}}$  $\mathsf{x}$ OMMANH  $\mathbf{\hat{x}}$  $\boldsymbol{\times}$ SEGMENT **NUMBER**  $\overline{16}$  $13$  $13$  $\overline{16}$  $23$  $63$  $66$  $\mathbf{1}$ **NAME** GAINB GAUSS GAINA GRAV1 GRAV3 **GRAV HDRS** HDOT **HNDL FXTC** 

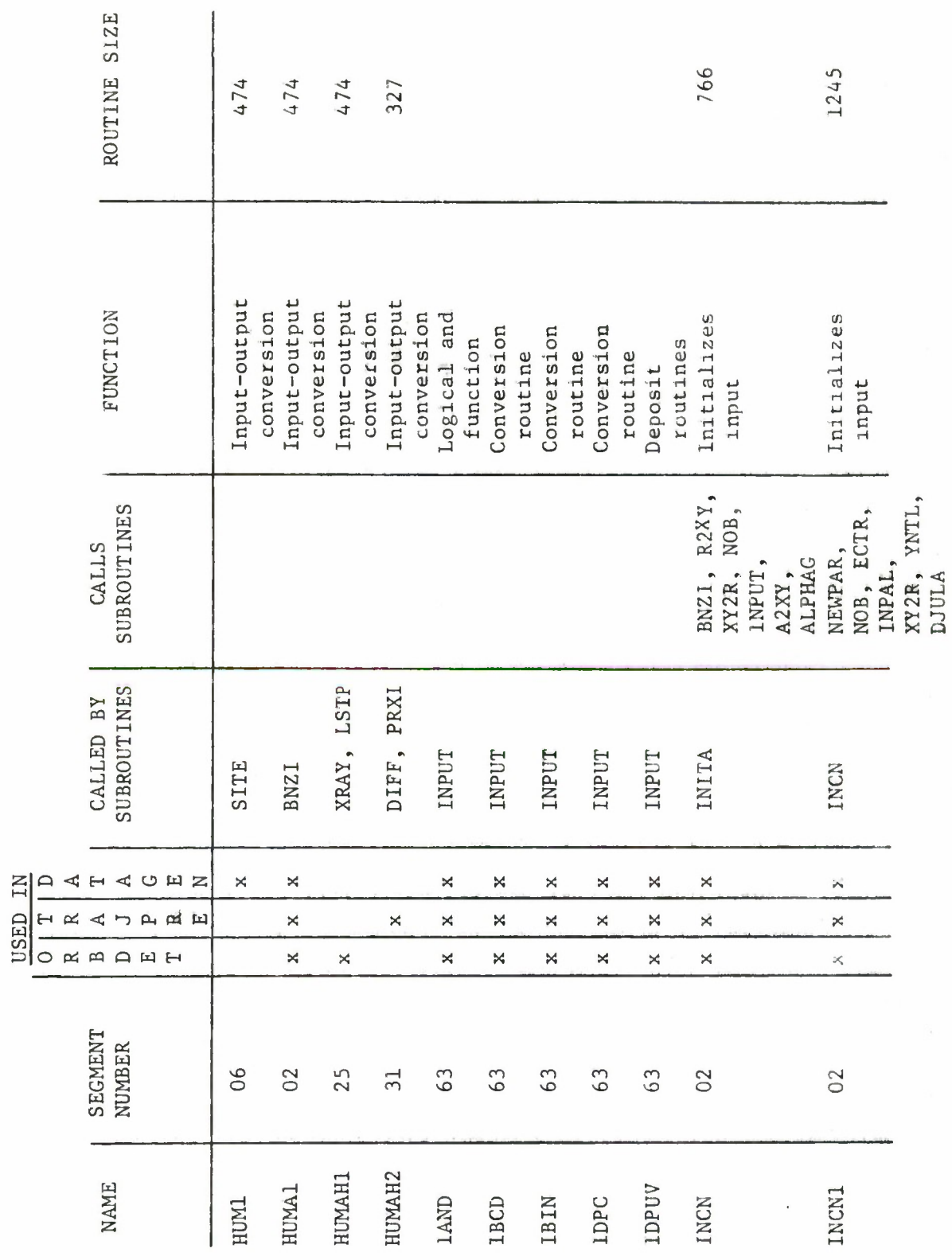

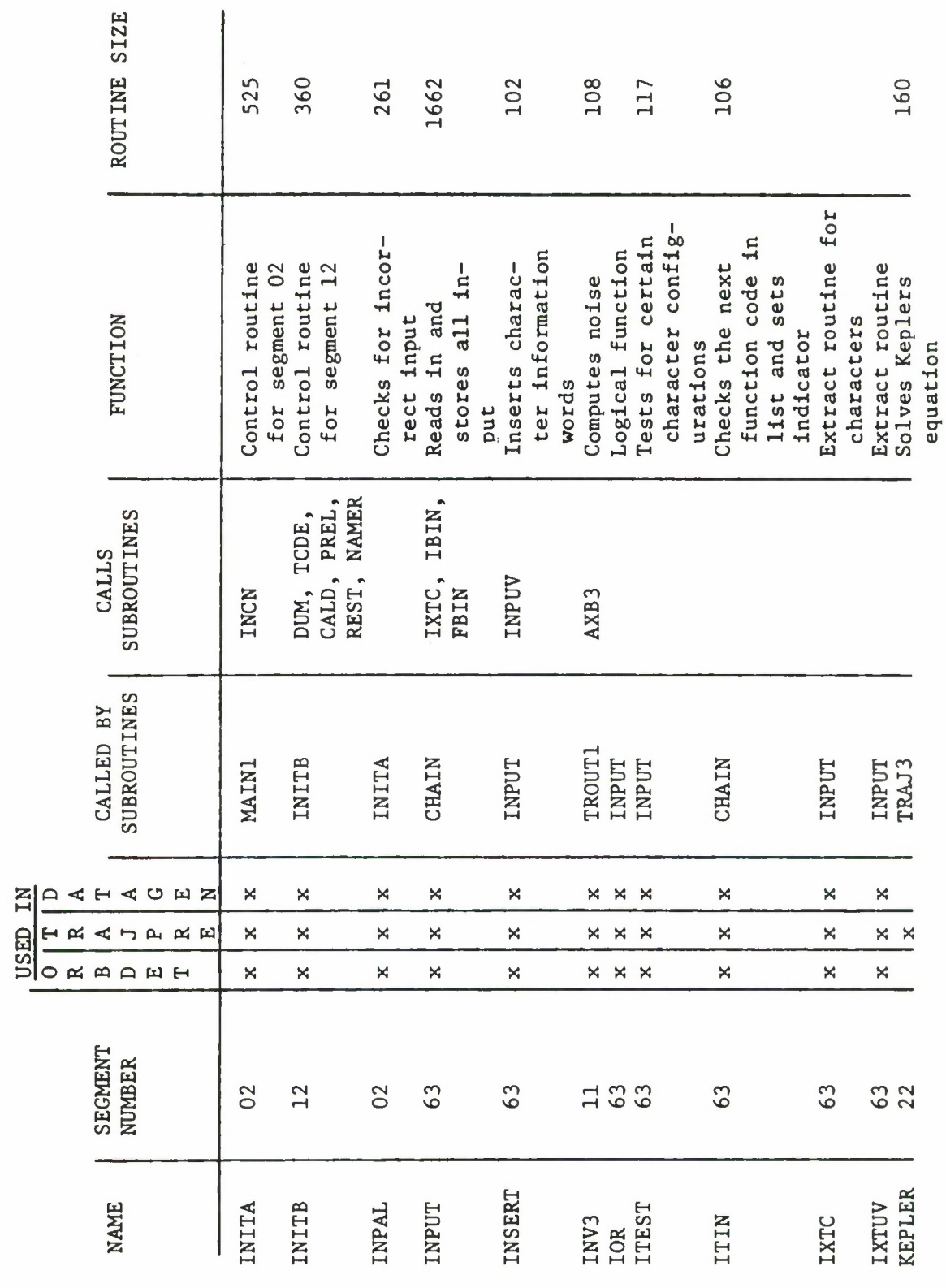

 $\mathbf{z}_m$ 

 $161.$ 

 $\alpha$ 

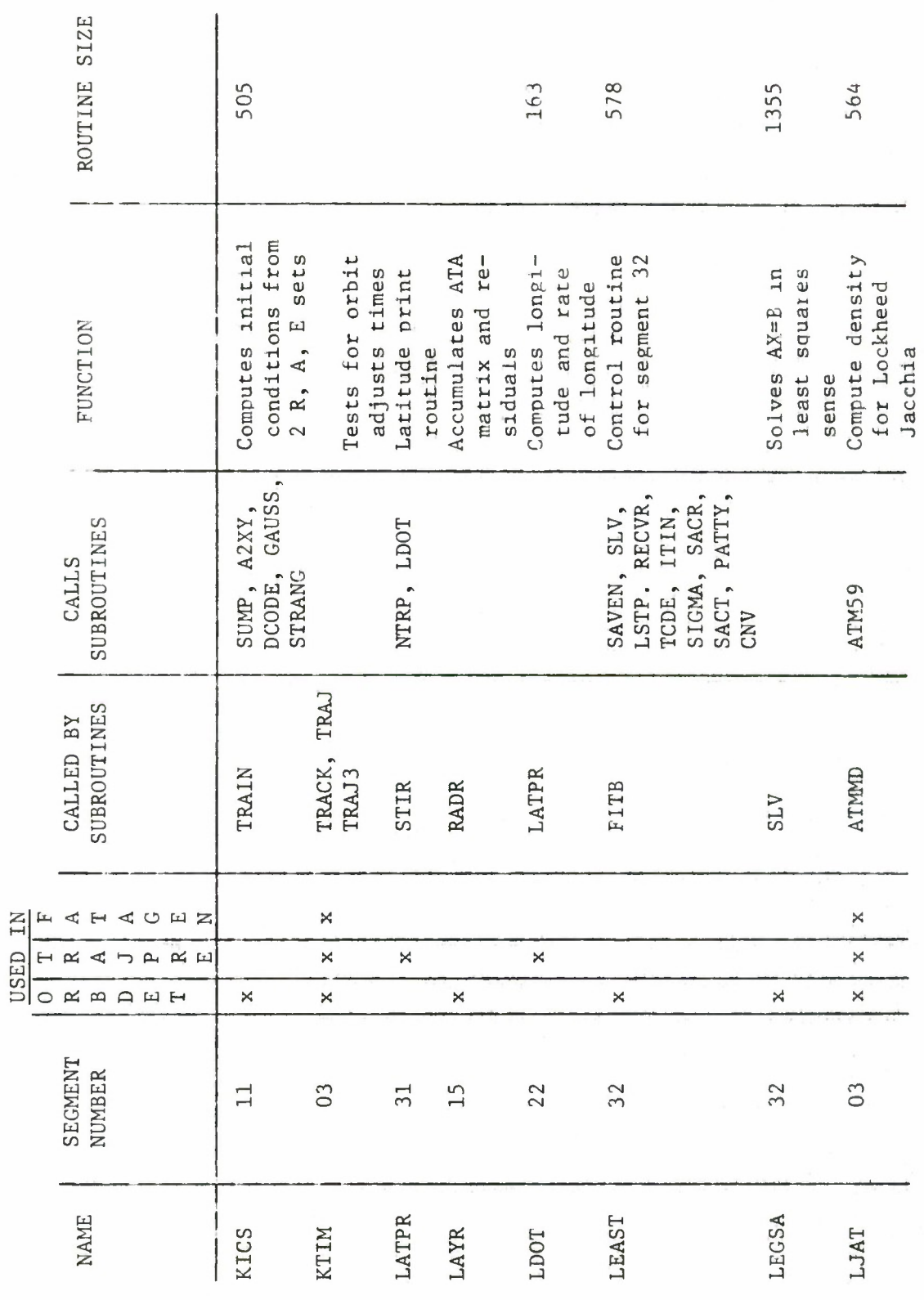

 $162,$ 

USED IN

 $\mathbf{v}$ 

 $\epsilon$ 

ROUTINE SIZE 236 230 1125 155 516 1322 114  $\overline{11}$ 267 561 Moves data from one Finds list of names for least squares Checks data generarray to another Decodes parameter ation indicators Control routine Computes matrix Controls output for segment 62 Control routine for segment 32 times vector Computes AB+C Same as MOVE for output FUNCTION product list ITIN, FINTR<br>SPEC, TSET2<br>TRAJ3 INITA, FITB, **SUBROUTINES** CALLS TINITB, INSERT **HUMAH1** FMGA, GAINB DAUX, DFDB DAUX, TRAJ **SUBROUTINES** MAIN Prog CALLED BY REINT,<br>REINT2 TRAJ3,<br>TSET2 CHAIN,<br>INCN1 TRACK, TRAIN, INITB, TSET4 DFDB1 LEAST SITE **FMGA**  $\pmb{\times}$  $\boldsymbol{\times}$  $\Join$  $\bowtie$  $\boldsymbol{\times}$ DAHAOHZ  $\Join$  $\boldsymbol{\times}$ ×  $\bar{\mathsf{x}}$  $\overline{\mathsf{x}}$  $\bowtie$  $\overline{\mathsf{x}}$  $\overline{\mathbf{x}}$  $\boldsymbol{\times}$  $\boldsymbol{\times}$  $\mathbf{H}$  $\propto$  $\blacktriangleleft$  $\blacktriangleright$  $A \n M$ **KAQEH**  $\overline{\mathsf{x}}$  $\boldsymbol{\times}$  $\pmb{\times}$  $\boldsymbol{\times}$  $\Join$  $\pmb{\times}$  $\circ$  $\Join$ SEGMENT<br>NUMBER 23 63 32  $\overline{16}$ 62  $\overline{31}$  $13$  $13$  $13$  $\overline{C}$ **NEWPAR** MATMAT MATVEC **NAMER** MAINE MOVE<sub>2</sub> **NAME** MAIN1 **MOVE** LSTP LUBS

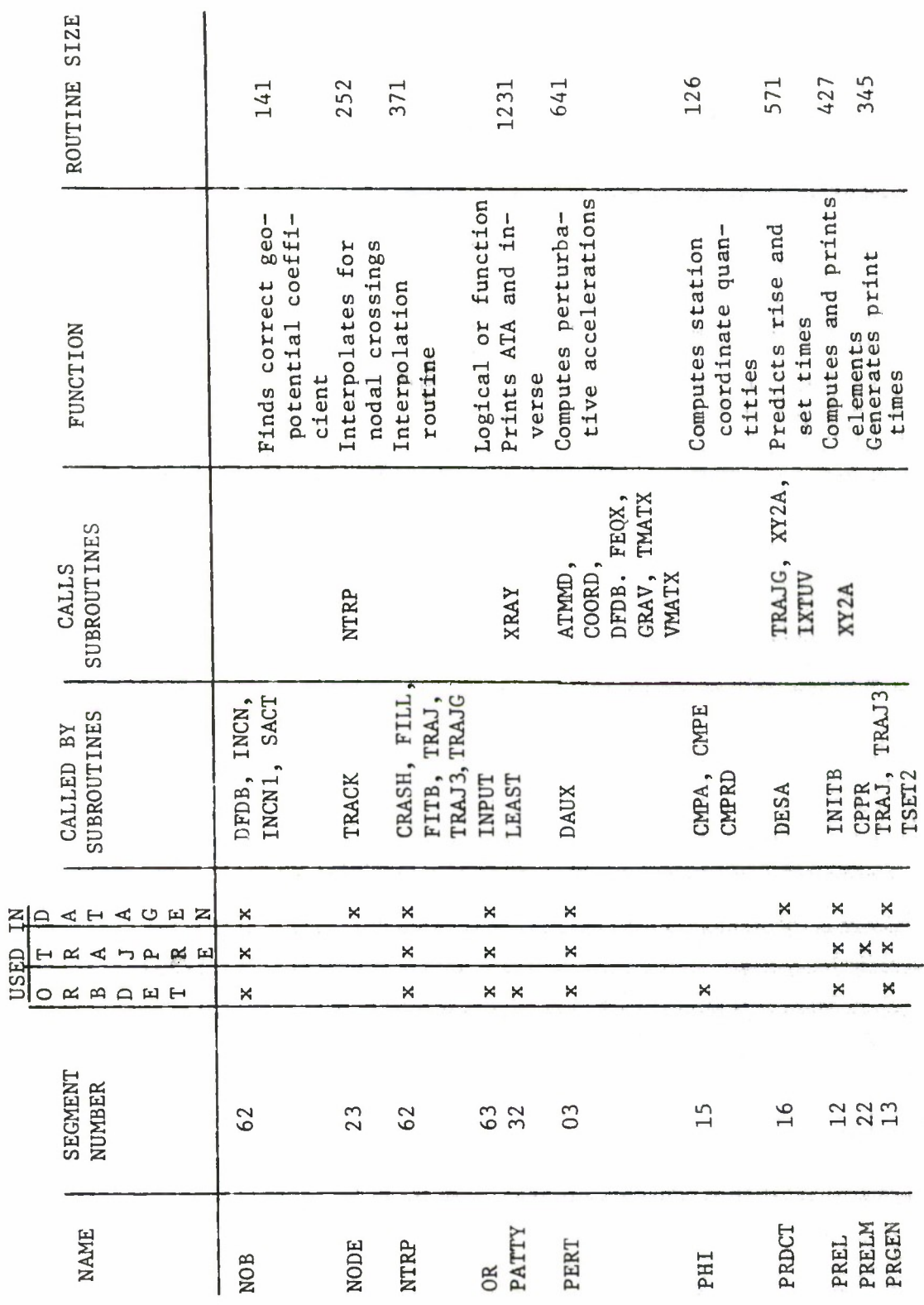

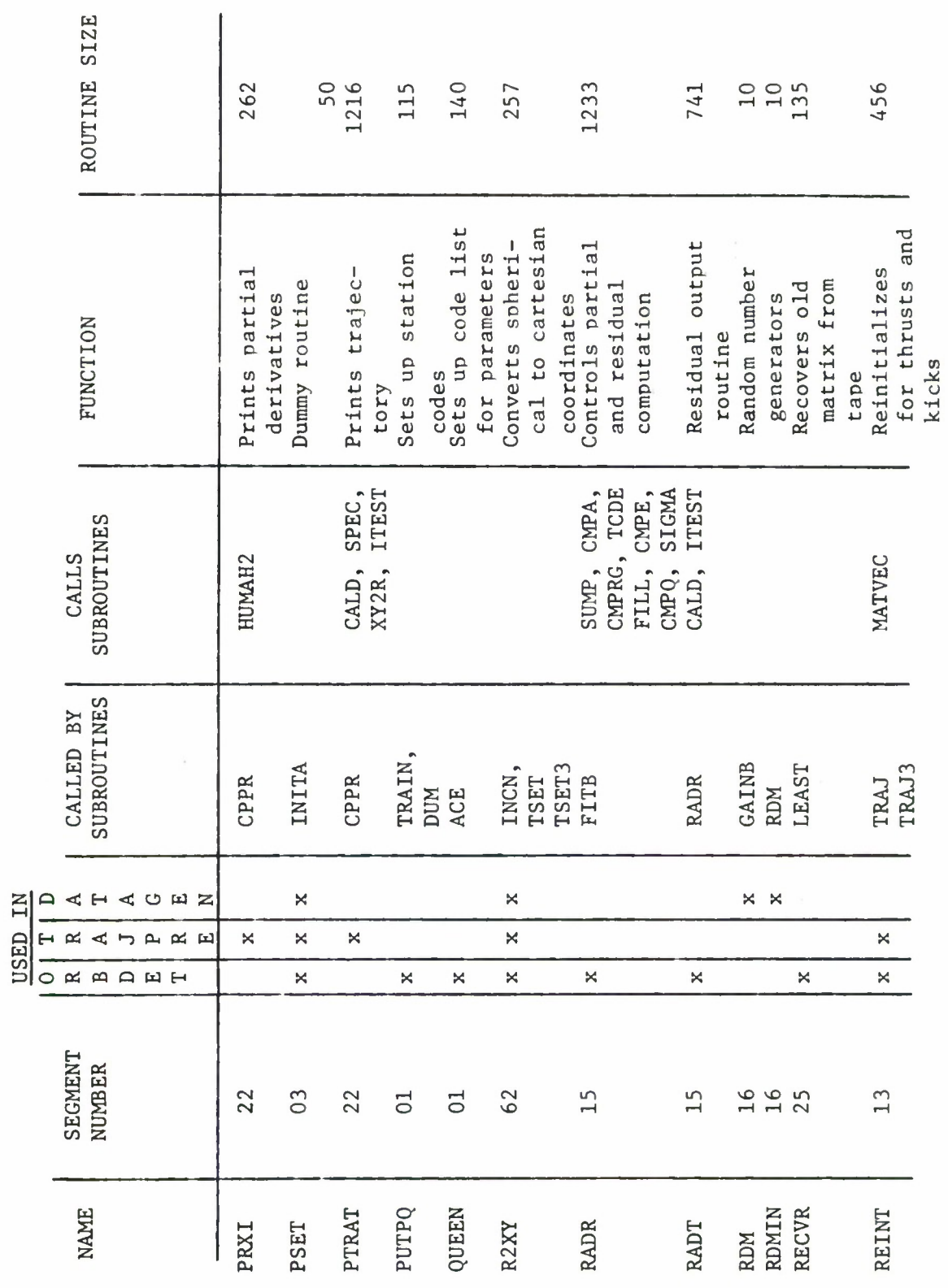

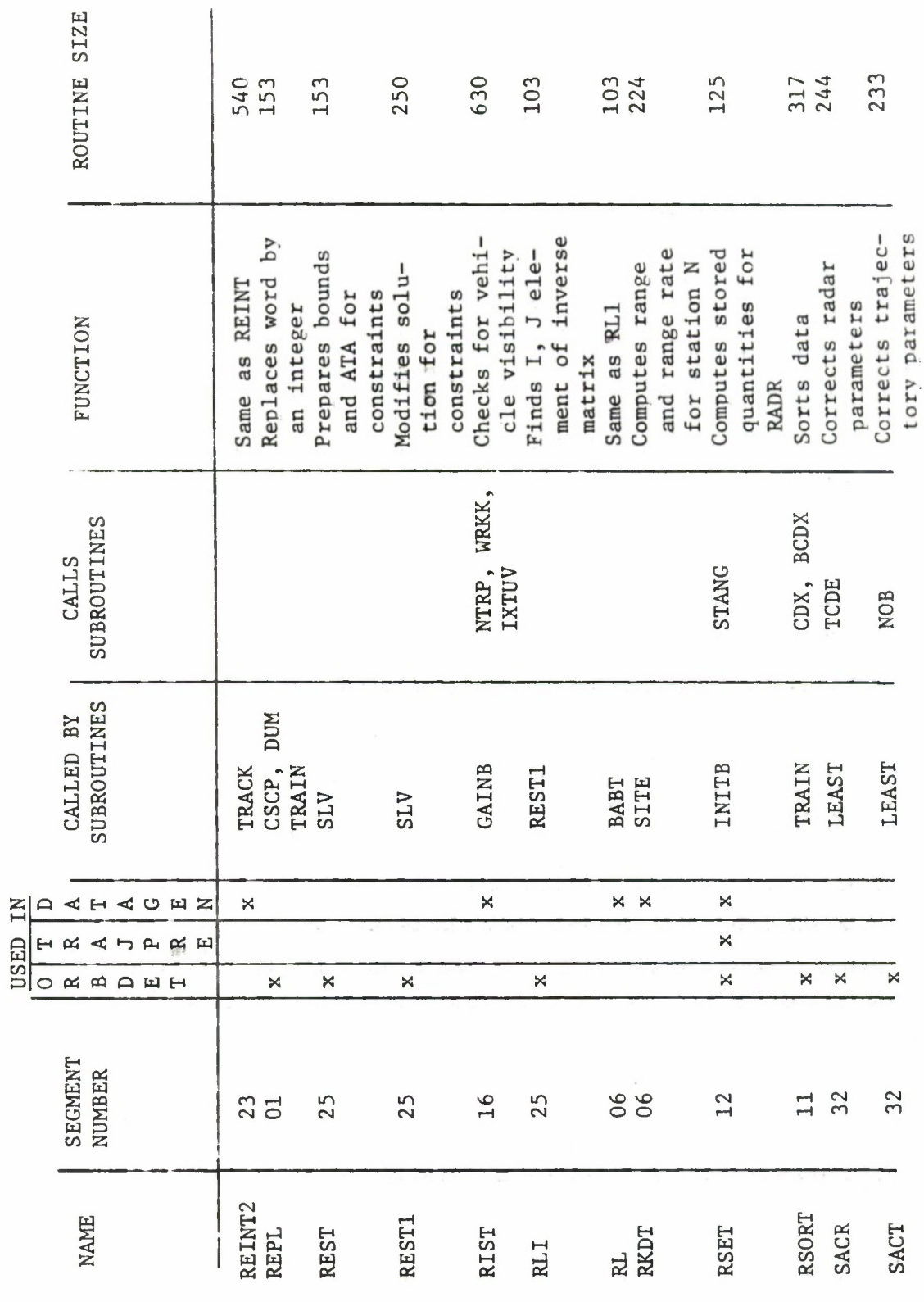

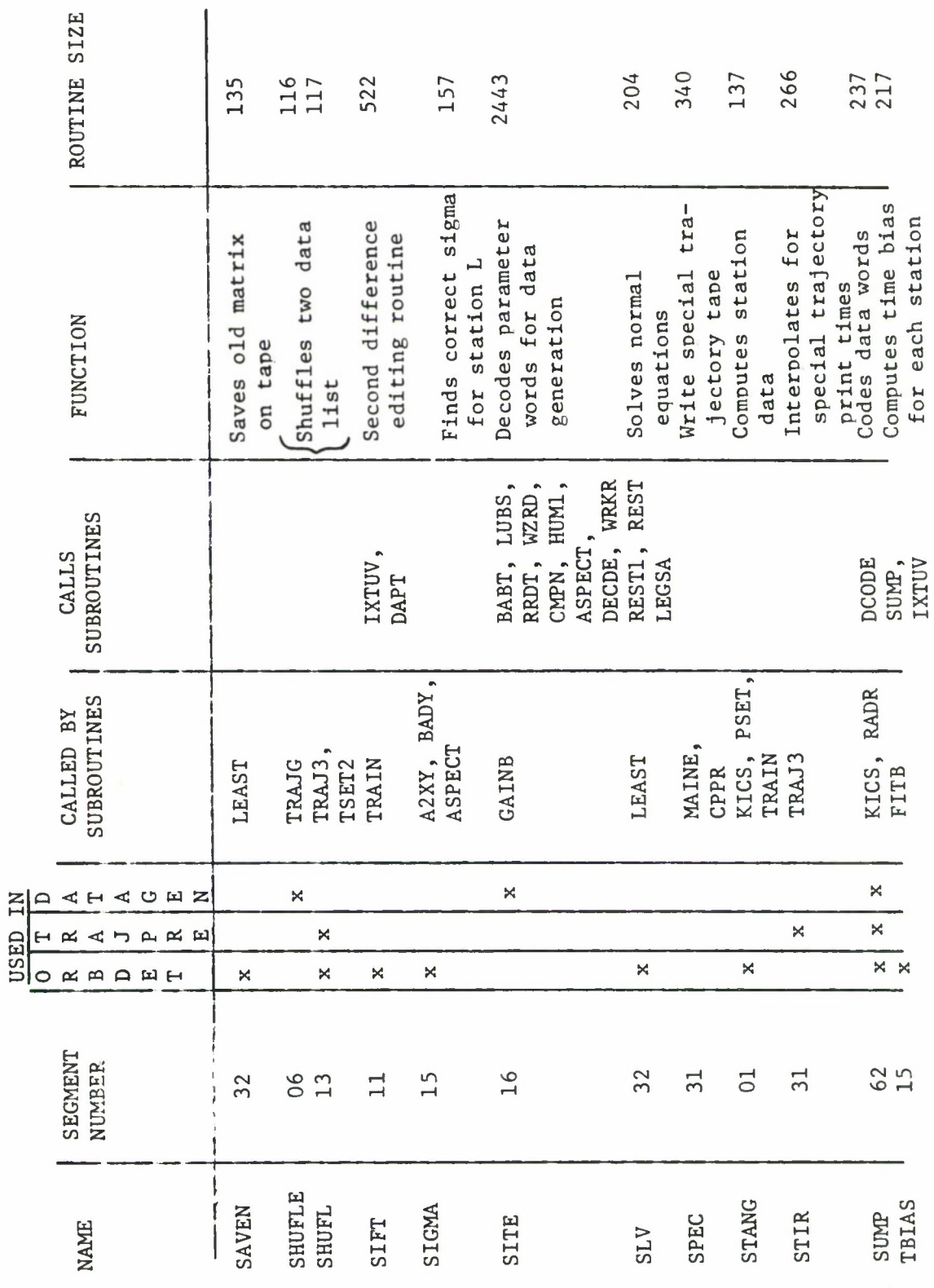

Á,

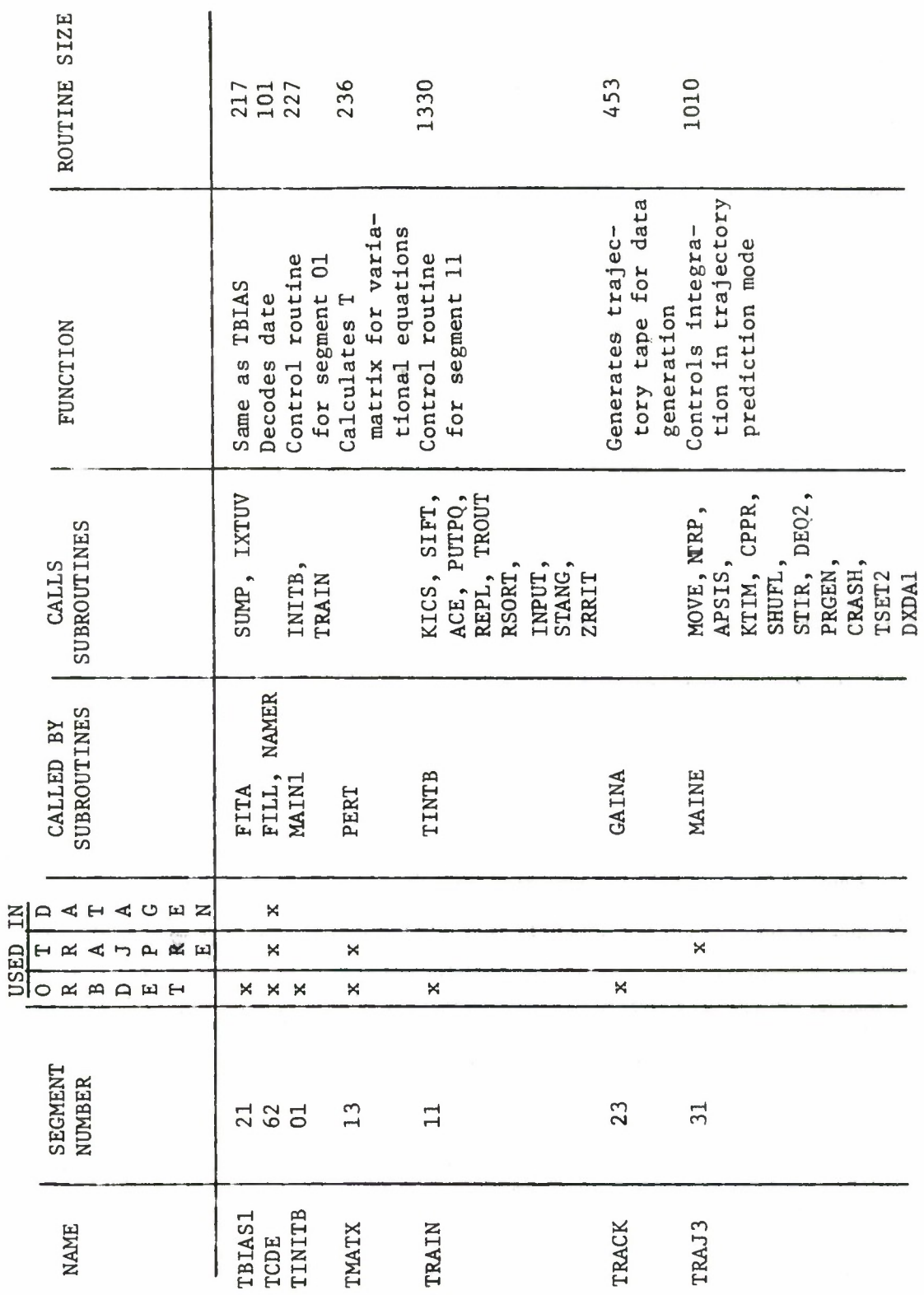

 $\overline{a}$ 

Table 15 (cont.)

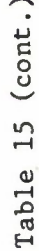

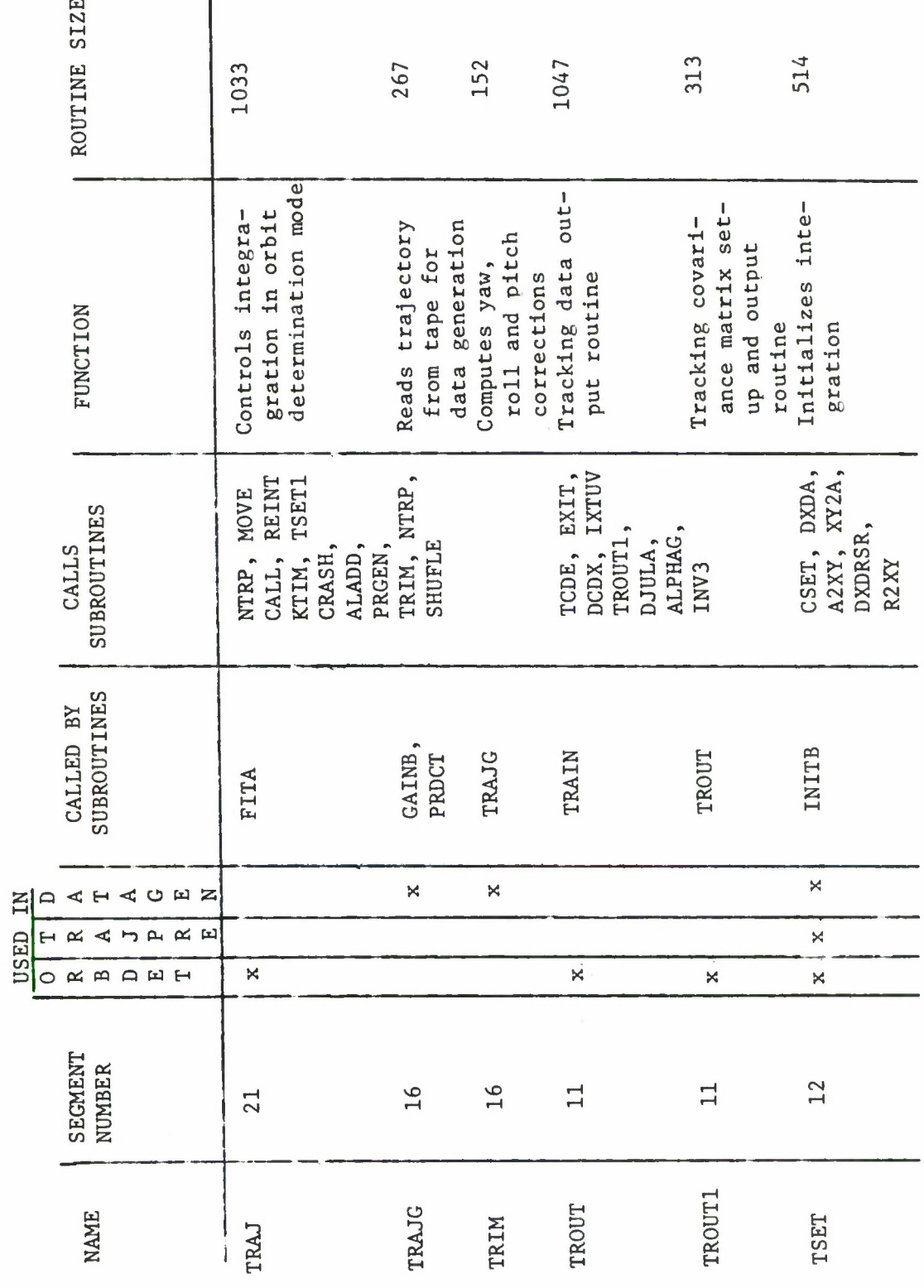
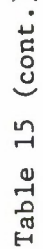

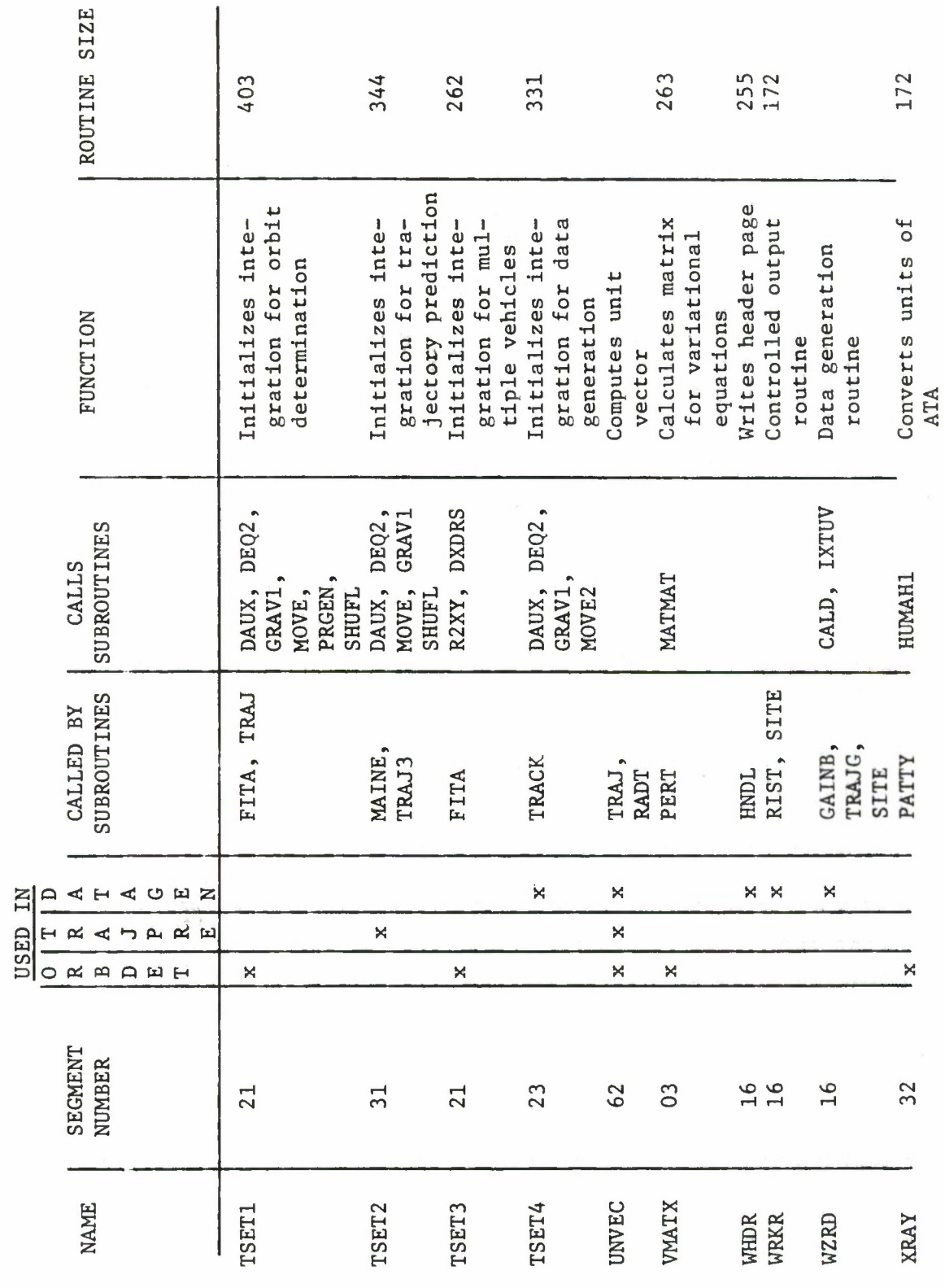

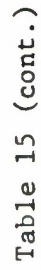

i.

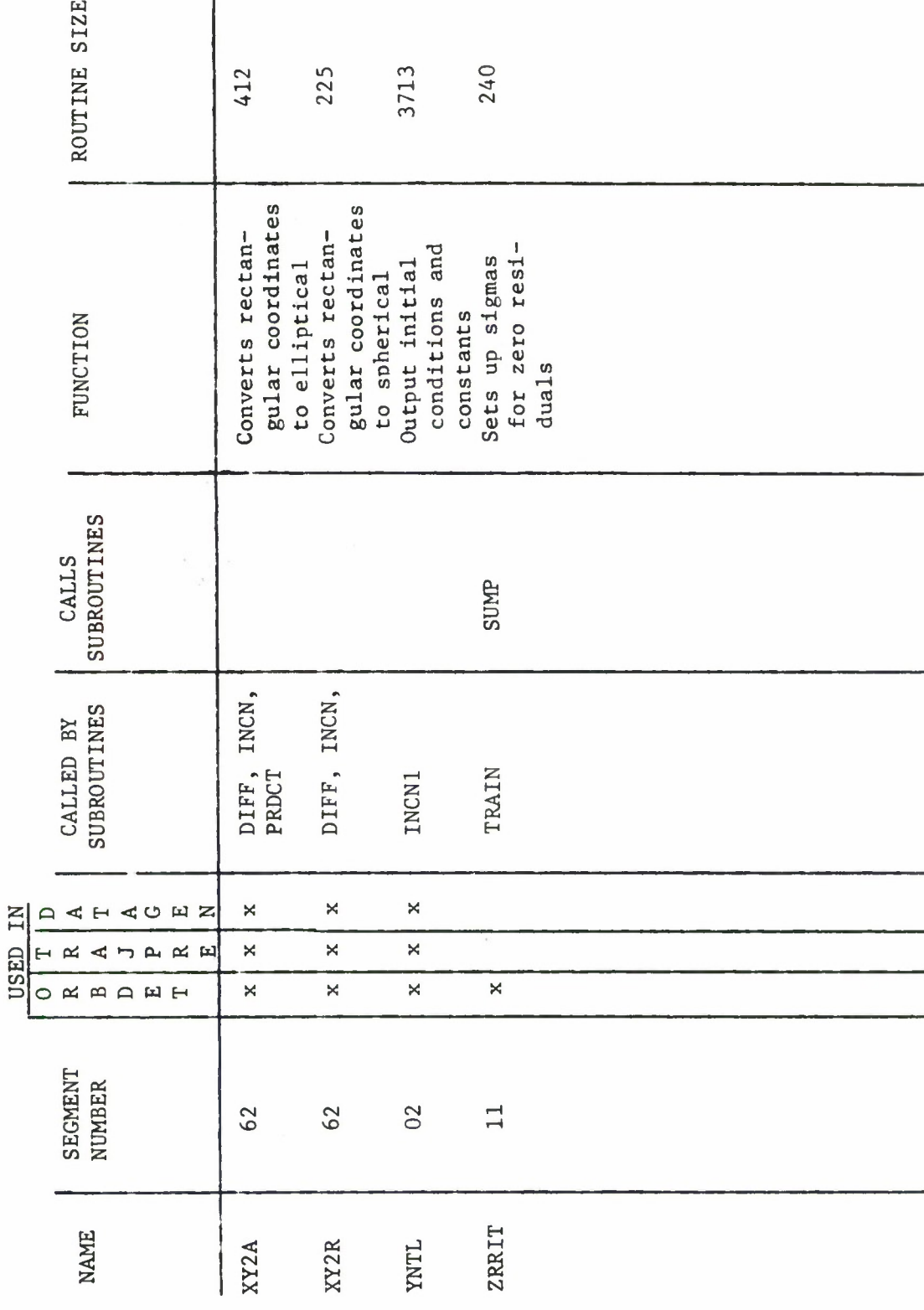

## 5.4 Variable Lists

In this section are listed several variable arrays used in the TRACE-D program. These particular variables were chosen because they are the most important and critical storage areas of TRACE-D. They contain all of the indicators and input that dictate the logical program flow.

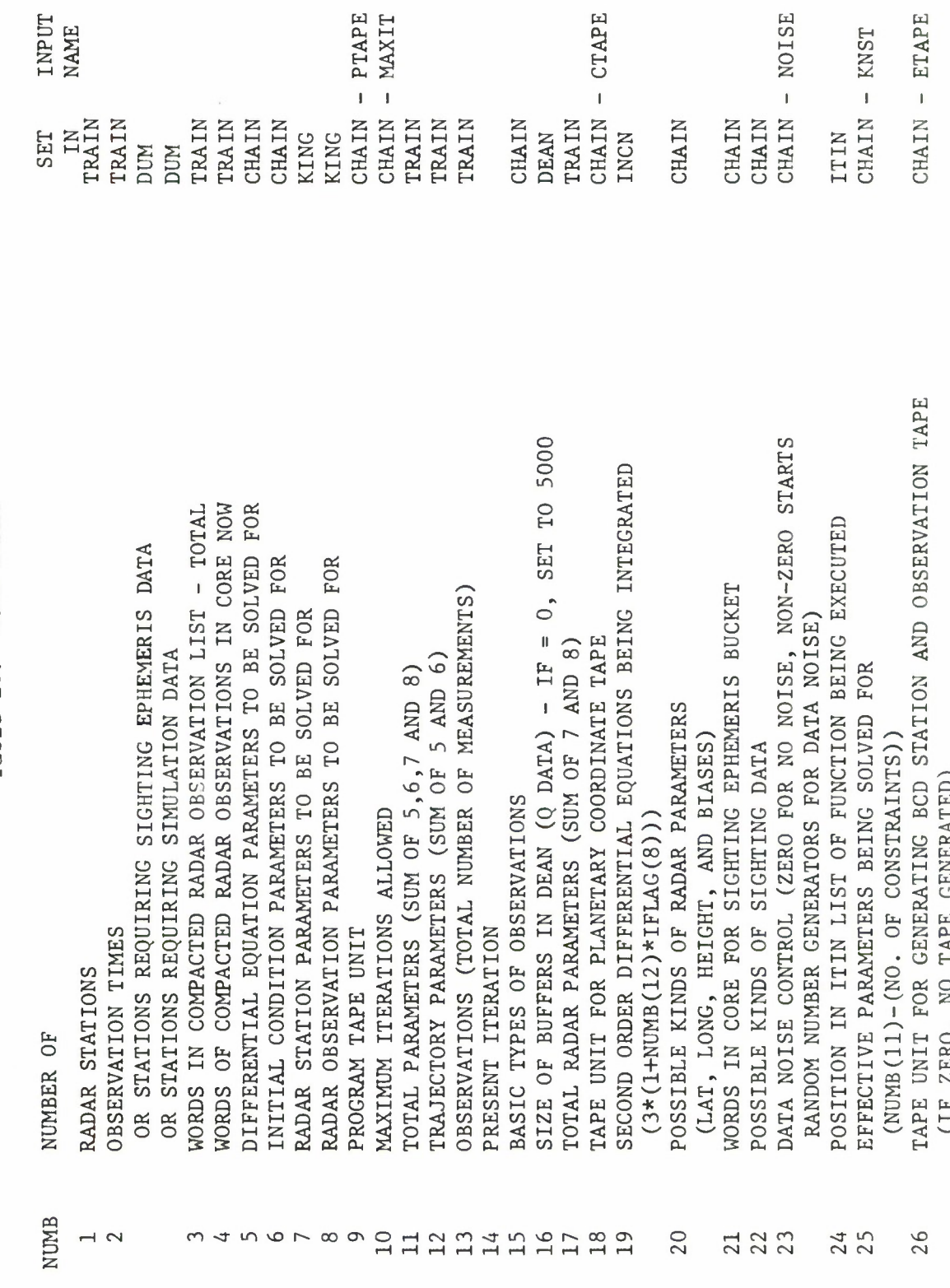

Table 16. NUMB ARRAY

 $\ddot{\phantom{a}}$ 

175.

3  $\frac{1}{4}$ 

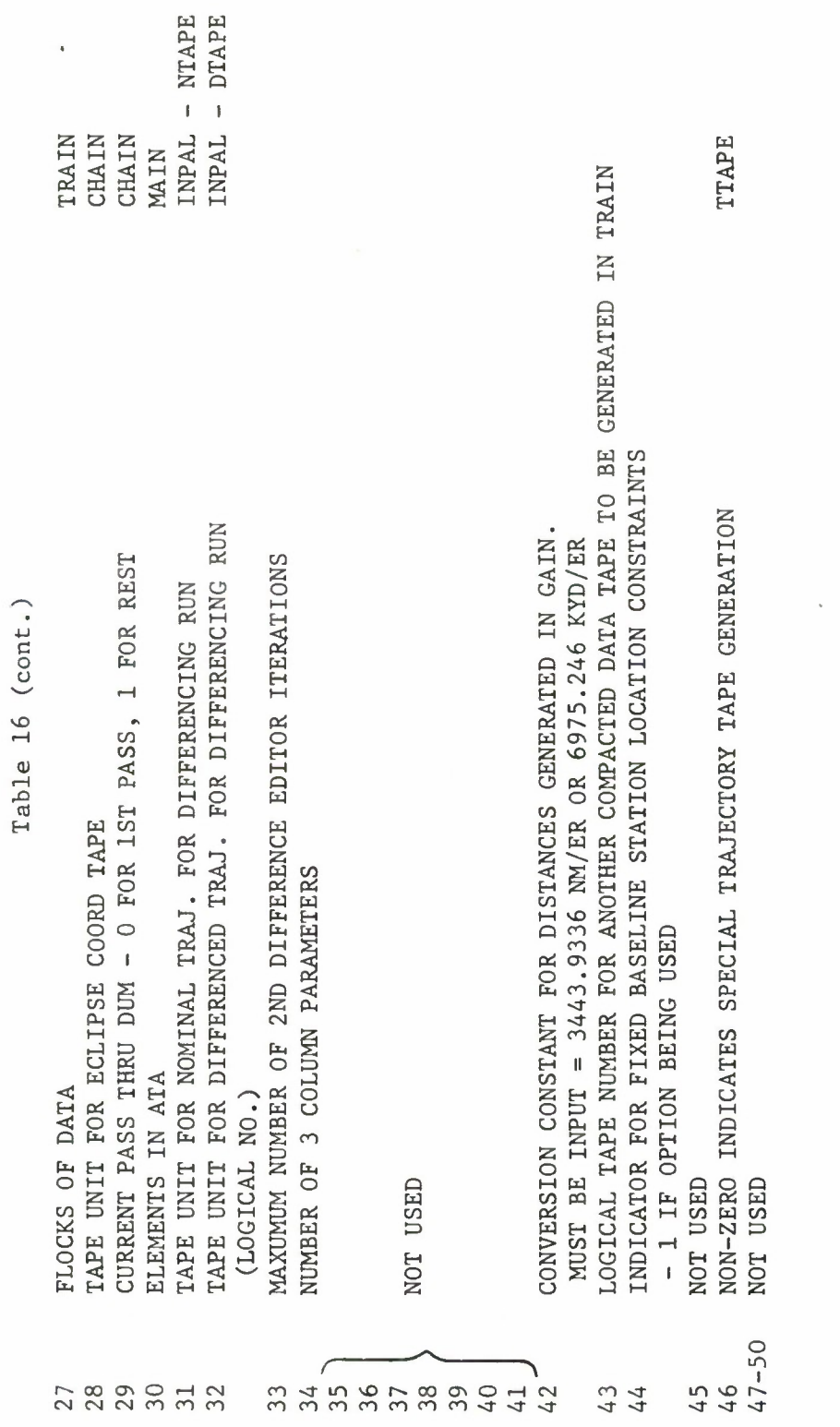

 $\ddot{\phantom{0}}$ 

IFLAG ARRAY Table 17.

IFLAG - OPTION INDICATORS

PARTL **TMATX** IDIFF ITIN USED ONLY WHEN RESIDUAL PRINTING INDICATED IN THE PRODE. (PRODE(2))  $=2$ , INPUT DRHODH\*H/RHO, USE EARTH FLATTENING 80UNDS PROVIDED FOR LEAST SOUARES SOLUTION (1) OR NO BOUNDS (0) RESTORE (1) LAST GOOD SOLUTION OR CORRECT (0) PRESENT SOLUTION =3, CALC. DRHODH\*H/RHO, NO EARTH FLATTENING  $=4$ , CALC, DRHODH\*H/RHO, USE EARTH FLATTENING  $=1$ , INPUT DRHODH\*H/RHO, NO EARTH FLATTENING ANALYTIC TRAJECTORY PARTIALS (0) OR VARIATIONAL EOUATIONS (1) = 2, ALL DATA, EXCEPT THAT AT RISE, SET, ETC., SAVED ON TAPE NEGATIVE, AT ITERATION = MAXIT, SORTED RESIDUALS ARE PRINTED CURRENT FUNCTION BEING EXECUTED =  $1,$  ORBIT DETERMINATION PRINTED. NO RESIDUALS ARE PRINTED PRIOR TO THIS. ISED IN GAIN. IF = 0, SORT OUTPUT -- NON-ZERO, DO NOT SORT REASON FOR EXIT FROM MAIN (1-MAXIMUM NUMBER OF ITERATIONS POSITIVE, AT ITERATION = MAXIT, ONLY SORTED RESIDUALS ARE = 1, ONLY RISE, SET, MAXIMUM ELEVATION TIMES PRINTED TRAJECTORY PARAMETER SPECIFYING SEQUENCE OF FUNCTIONS TO BE AFTER THE REGULAR RESIDUAL PRINTING CORRECTIONS ARE HITTING BOUNDS (1) OR NOT (0) GAIN = 0, COMPLETE SIGHTING EPHEMERIS PRINTED  $\frac{4}{3}$ 2-CONVERGED, 3-TRAJECTORY COMPLETED) REGULAR RESIDUAL PRINTING L-MATRIX OPTION IF=0, NO T-MATRIX  $\blacksquare$  $\blacksquare$ ISED IN SUBROUTINE FINTR IN MAIN RAJECTORY COMPARISON OPTION CURRENT LINK BEING EXECUTED **ERFORMED NOT USED** ZERO,  $\rightarrow$  $\sqrt{2}$  $\infty$  $10$  $13$  $14$  $15$  $29$  $12$ 

= 1, WRITE PRESENT TRAJECTORY AS REFERENCE ON NTAPE = 2, 1ST COMPARISON, DIFFERENCES WRITTEN ON DTAPE

IF IDIFF =  $0$ , REGULAR TRAJECTORY

**INPUT NAME** 

## Table 17 (cont.)

- = 3, OTHER THAN FIRST OR LAST COMPARISON CASES
	- =  $4$ , FOR ONE AND ONLY COMPARISON CASE
		- $= 5$ , LAST COMPARISON
- FORTRAN LOGICAL UNIT FOR TRAJECTORY TAPE WRITTEN BY FIT A AND GAIN A.  $16$ 
	- SET NON-ZERO IN TSET IF TO IS A PARAMETER  $17$
- NON-ZERO, ACCUMULATE ATA IN DOUBLE PRECISION  $18$ 
	- (FOR ATA LESS THAN 2746)
- $\mathbb{I}^{\mathbb{R}}$ **EVEN** IF SET NON-ZERO SIGMA TABLE WEIGHTING VALUES WILL BE USED VARIANCE/COVARIANCE MATRICES ARE INCLUDED IN DATA DECK  $19$ 
	- IF NON-ZERO, OPERATE IN 3 PTS./PASS MODE  $20$
- DPTION INDICATOR FOR 2ND DIFFERENCE EDITOR, CONTROLS EDITING OF FIRST 2 AND LAST 2 POINTS
- NOT USED
- 2<br>22122222
- SET IN TSET IF ALPHA PARTIALS ARE TO BE COMPUTED
- AFTER COMPLETING FIT A CALL FIT B (0) OR DO NEXT FUNCTION (1).
- **NOT USED**
- RESPECIFICATION OF GEOPOTENTIAL COEFFICIENTS INDICATOR FOR
	- $\varnothing$  = RESPECIFICATION
- NUMBER OF ORBIT ADJUSTS IN SPECIAL TABLE (DELV) 29

IDLV

# Table 18. CNDT ARRAY

¥

 $\bullet$ 

b

CNDT - PARAMETER LIST. CODES ARE IN ITRCD

 $\overline{\phantom{a}}$ 

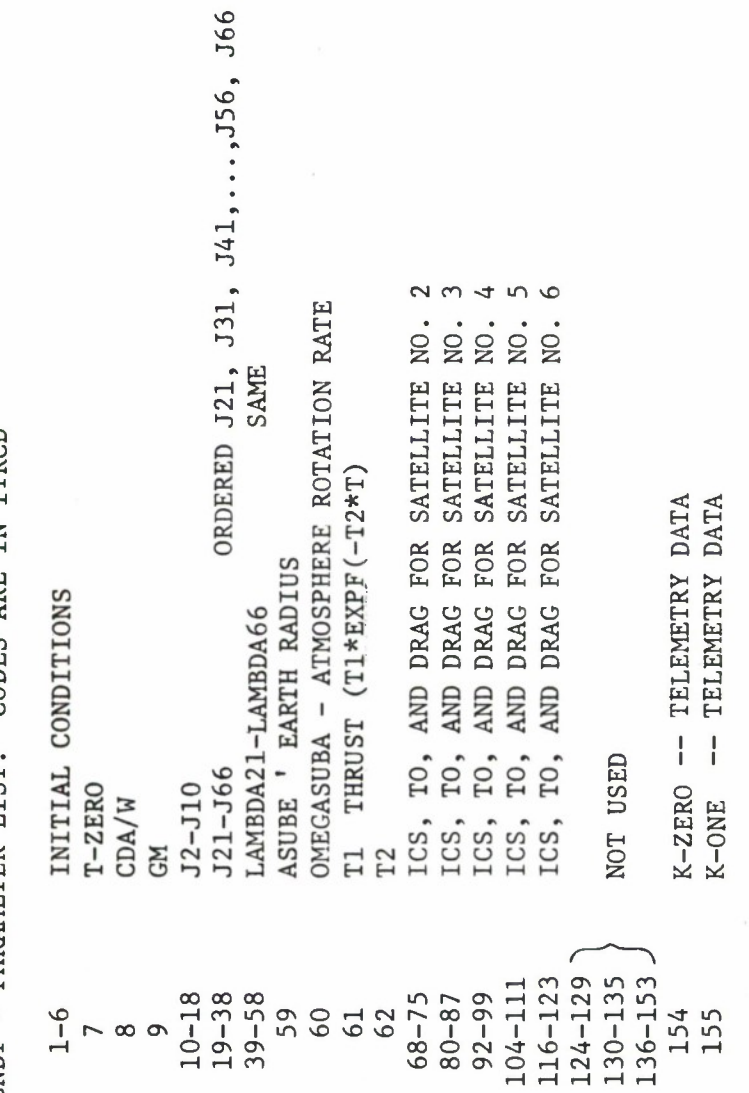

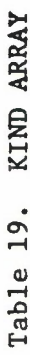

è

Ł

INPUT NAME YEAR<br>MONTH<br>DAY<br>PRCDE INISI<br>IGDI UNIT FOR INPUT BINARY COMPACTED RADAR DATA TAPE UNIT FOR INPUT BCD RADAR DATA TAPE KIND - MISCELLANEOUS FIXED POINT INPUT PRCDE - OUTPUT CONTROL EPOCH DATE - YEAR<br>- MONTH - MONTH PARAMETER  $-$  DAY USED INTERNALLY FLOCK FLAG 123456789

# Table 20. TREG ARRAY

 $\mathbf{u}_i$ 

# USE OF TREG FOR INTEGRATION (COW)

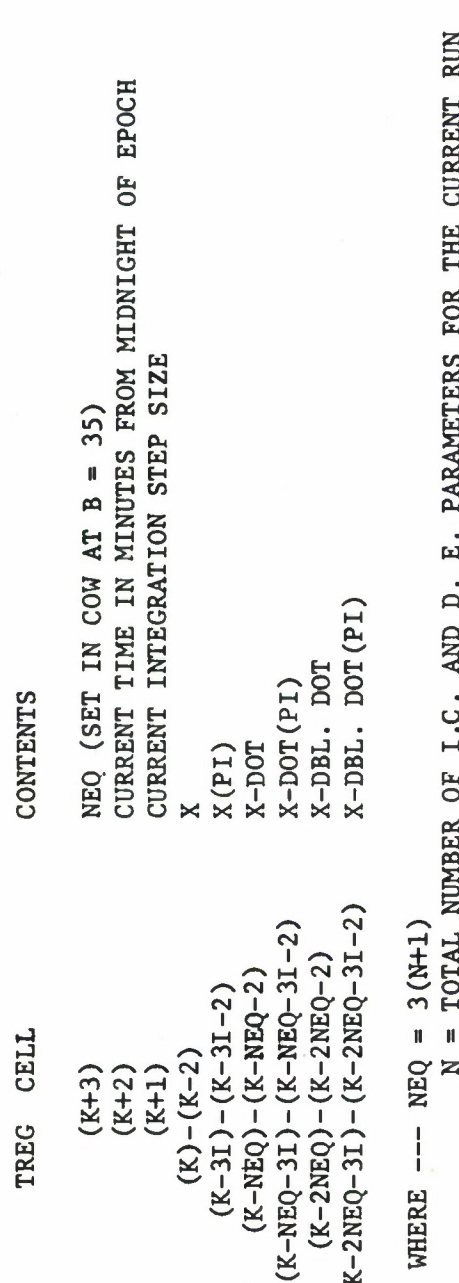

 $\frac{1}{2}$ ś. þ.

 $K = L-3$  (CURRENTLY = 5490)<br>  $L =$  DIMENSION OF TREG = 90(M+1)+3<br>  $M =$  MAXIMUM NUMBER OF I.C. AND D.E. PARAMETERS (CURRENTLY = 60)

## TEMP ARRAY Table 21.

 $\bullet$ 

à

USE OF TEMP FOR INTEGRATION (DAUX AND PERT)

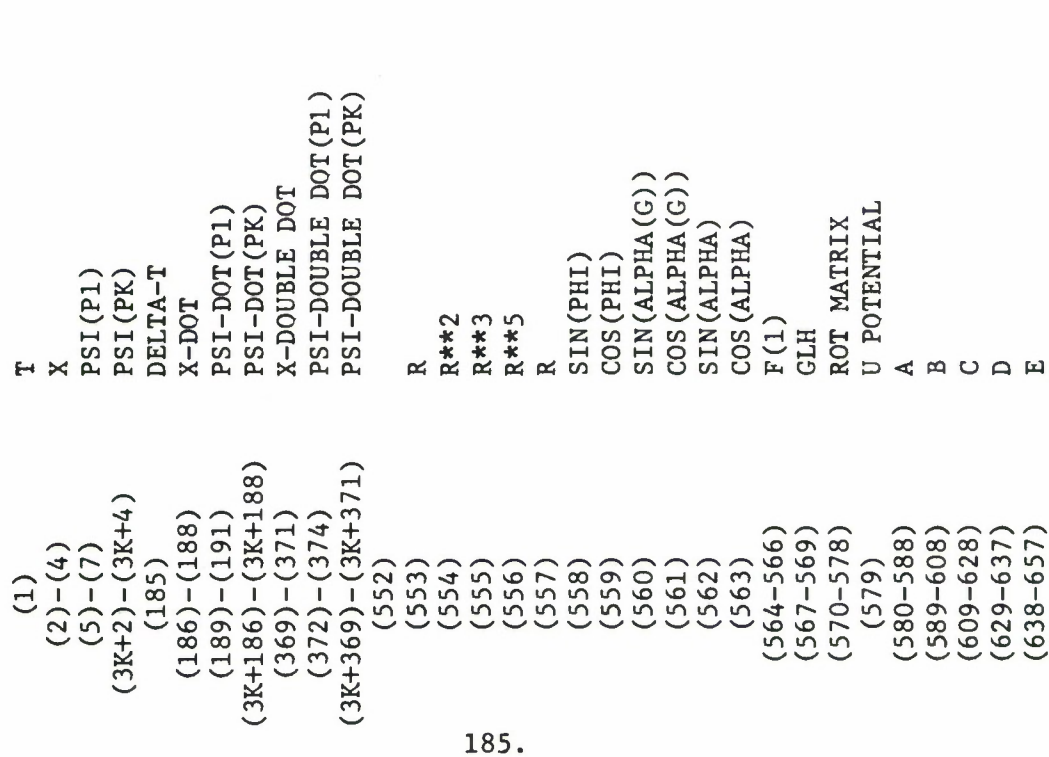

SEQUENCE SEQUENCE SEQUENCE SEQUENCE SEQUENCE **SEQUENCE** SEQUENCE CALLING SEQUENCE<br>CALLING SEQUENCE SEOUENCE SEQUENCE SEQUENCE SEQUENCE SEQUENCE SEQUENCE SEOUENCE GRAV CALLING CALLING GRAV CALLING CALLING CALLING CALLING CALLING CALLING CALLING CALLING CALLING CALLING CALLING CALLING GRAV GRAV GRAV GRAV GRAV GRAV GRAV GRAV GRAV GRAV GRAV GRAV GRAV GRAV

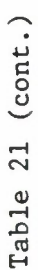

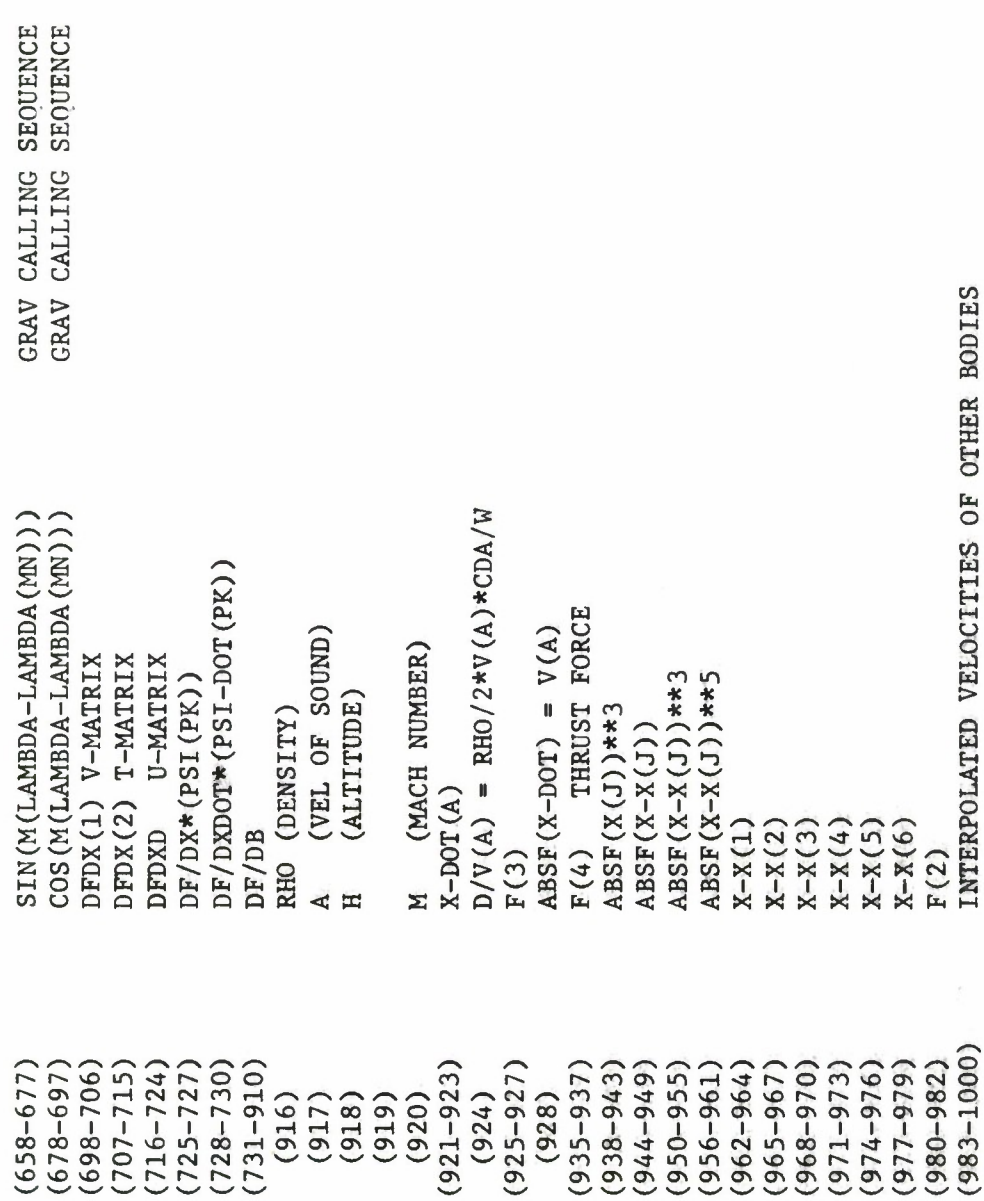

I

l.

 $\bar{t}$ 

# Table 22. STAT ARRAY

ý,

s /

è

L

STAT--PROPERTIES RELATED TO THE LTH STATION

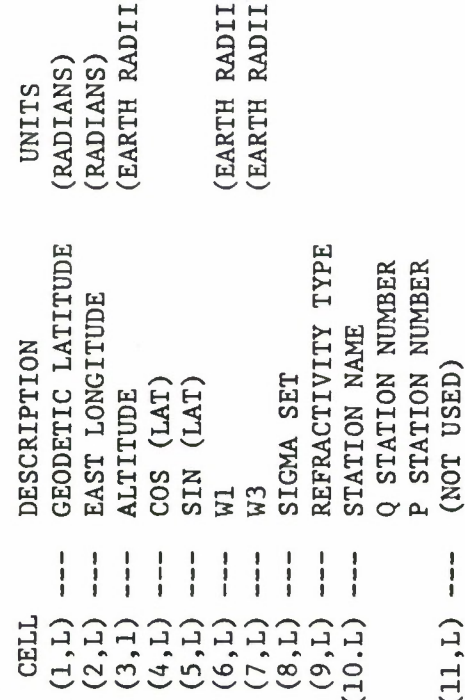

Table 23. COMMON LAYOUT

٠

COMMON A - BLOCKS NEFUDED FOR ALL LINKS - 8722 CELLS

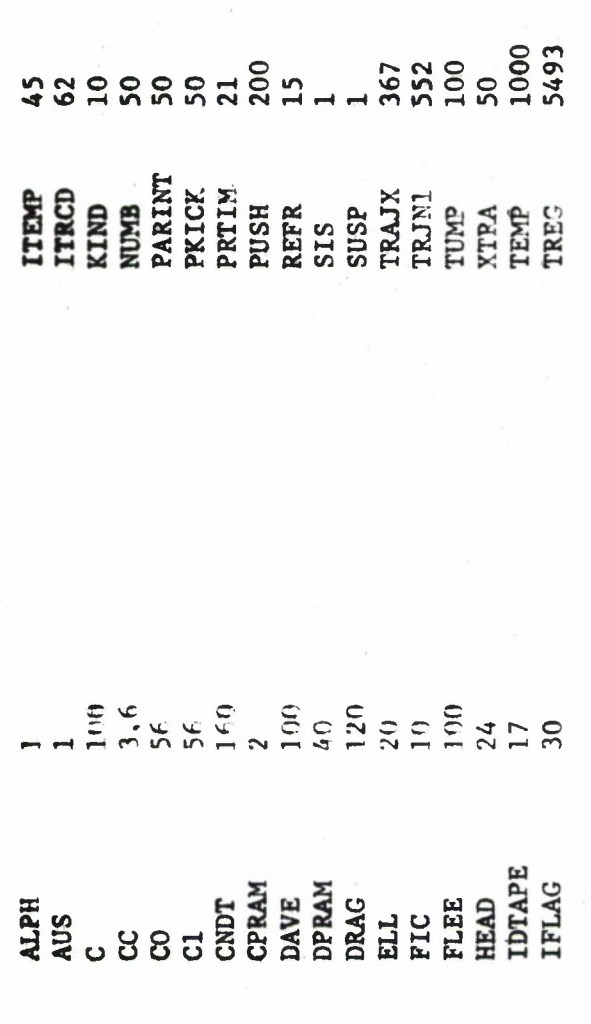

COMMON B - BLOCKS NEEDED FOR FIT AND DATA GENERATION LINKS - 4300 CELLS

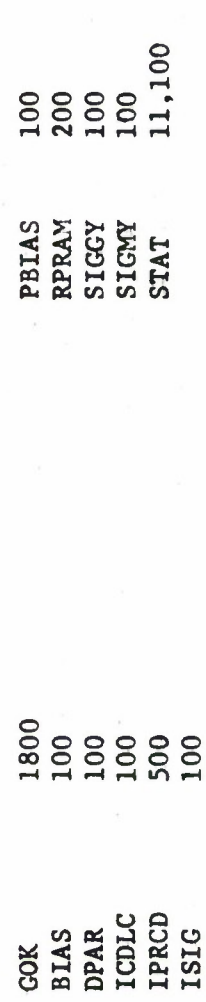

### **REFERENCES**

**1. Tonies, C. C., et al, TRACE Orbit Determination Program Version D, TR-669(9990)-3., Aerospace Corporation, El Segundo, California (1966).**

Ŷ.

 $\bullet$ 

 $\epsilon$ 

- **2. Mercer, R. J., Physical Constants for Satellite Calculations. TDR-469(5110-02), Aerospace Corporation, El Segundo, California, (1965).**
- **3. Hudson, R. H., Subtabulated Lunar and Planetary Ephemerides, Technical Release No. 34-239, Jet Propulsion Laboratory, California Institute of Technology, Pasadena, California, 2 November 1960.**
- **4. The ARDC Model Atmosphere, 1959, Geophysics Research Directorate, Air Force Cambridge Research Center, Bedford, Mass.**
- **5. Density of the Atmosphere. LMSC-A 082333, Missiles and Space Division, Lockheed Aircraft Corporation, 1 November 1961.**

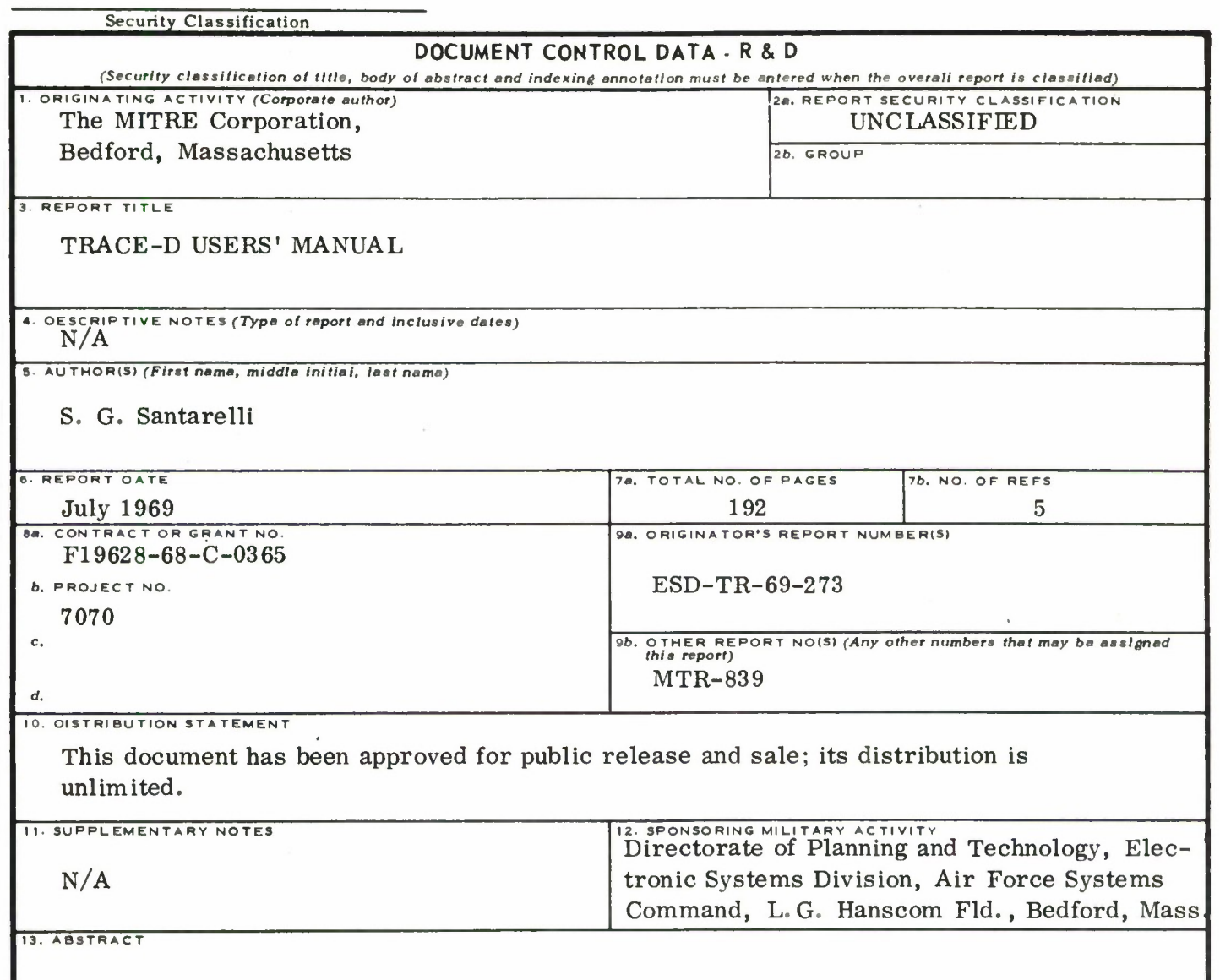

This report describes the MITRE version of the TRACE-D program now in operation. While the primary function of TRACE-D is orbit determination, options are also available in the program for trajectory prediction and observational data generation. <sup>A</sup> functional description of these features is contained in this report along with a complete user's manual and a brief program description.

ï

Security Classification

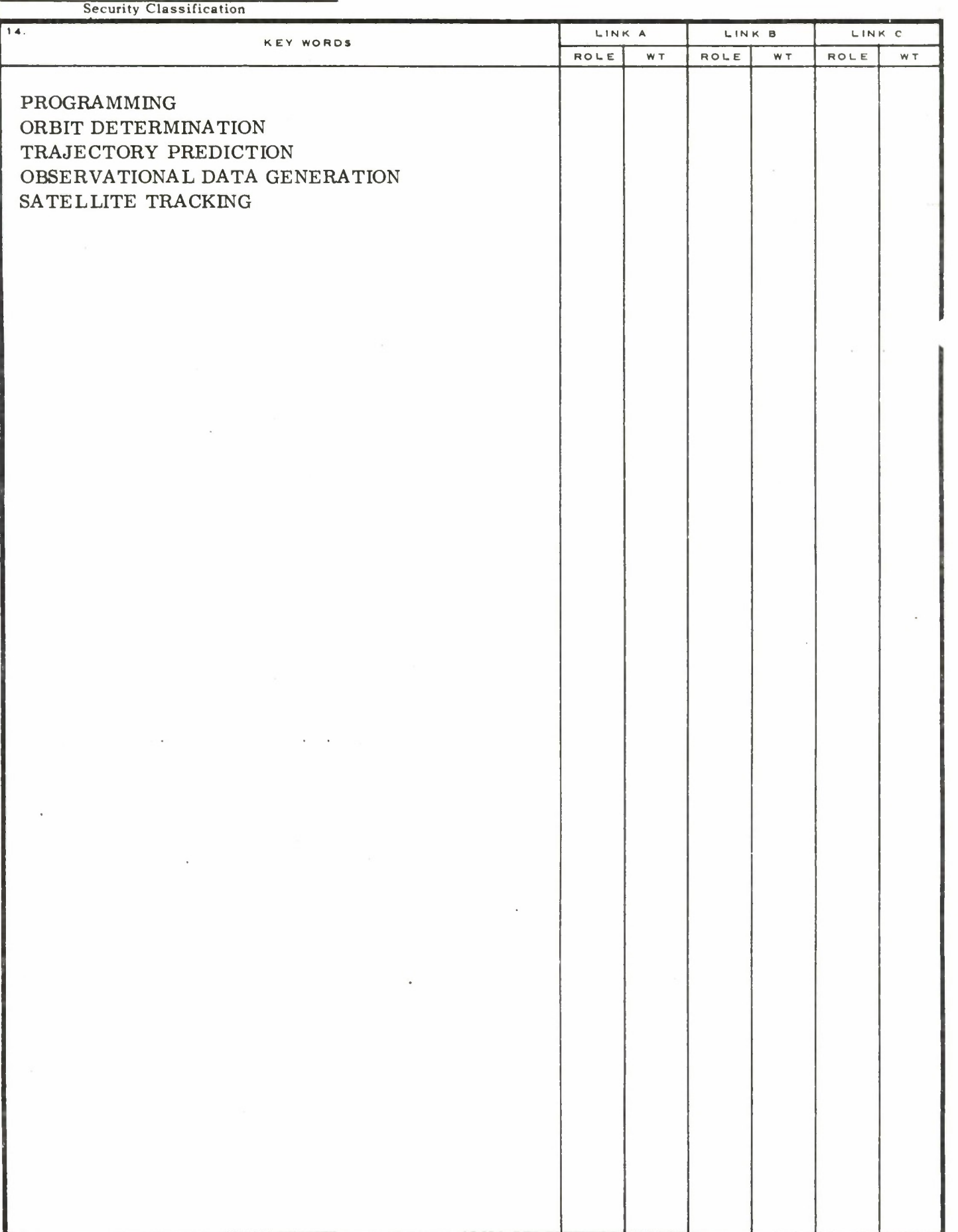

 $\frac{1}{2}$ 

 $\overline{\phantom{0}}$ 

 $\blacksquare$